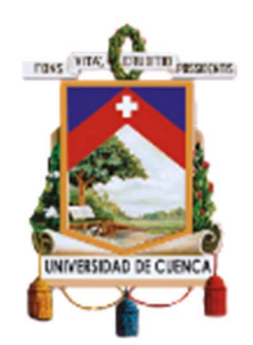

# UNIVERSIDAD DE CUENCA

Facultad de Ingeniería

Maestría en Electricidad mención Redes Eléctricas Inteligentes

# "Metodología para la solución del problema de flujos de carga en sistemas de distribución de energía eléctrica"

Trabajo de titulación previa a la obtención del título de: Magíster en Electricidad mención Redes Eléctricas Inteligentes.

- AUTOR: Ing. Andrés Mauricio Valladarez Briones. C.I. 0104121769 andres0904@hotmail.com
- DIRECTOR: Ing. Julio Cesar López Quizhpi PhD. C.I. 0104047024

### Cuenca, Ecuador

26-octubre-2020

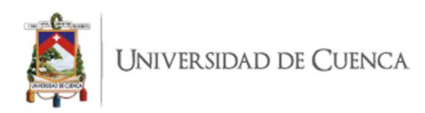

### RESUMEN.

El análisis de flujos de carga es una herramienta indispensable en el estudio de los sistemas eléctricos de distribución. Cuenta con una gran cantidad de aplicaciones tanto en la planificación de la expansión del sistema como en la operación de una red eléctrica. Por esta razón cualquier mejora en la formulación matemática como en el desempeño computacional será de gran importancia para el análisis de los sistemas eléctricos. Las empresas eléctricas de distribución utilizan software comerciales que demandan un alto costo de adquisición que utilizan licencias corporativas, sin embargo, éstas se basan en resultados obtenidos de métodos iterativos los cuales no brindan soluciones exactas ya que se apoyan en cálculos de aproximaciones para la solución de un problema.

El presente trabajo plantea implementar un modelo matemático basado en un problema de optimización como una alternativa para la solución del problema de flujos de carga monofásico en sistemas de distribución de energía eléctrica. La metodología propuesta está fundamentada en un modelo matemático basado en un problema de optimización convexa de segundo orden, la cual garantiza soluciones óptimas globales. La metodología propuesta fue evaluada a través del sistema de distribución de prueba de 4 barras del IEEE, además de cinco alimentadores reales de la Empresa Eléctrica Regional Centro Sur: el 0101 con 189 nodos, el 0102 con 201 nodos, el 0103 con 101 nodos, el 0104 con 568 nodos y el 0421 con 341 nodos. Los resultados obtenidos muestran un mejor desempeño y calidad de las soluciones de la metodología propuesta frente a la herramienta comercial Cymdist. Además, se observa que mientras mayor sea el valor de tolerancia que se asigne en los métodos iterativos, menor será la calidad de la solución, inclusive, en algunos casos se observa una falta de convergencia en los resultados; esto no sucede con el modelo propuesto ya que al ser un modelo matemático basado en un problema de optimización, no necesita un valor de tolerancia, lo cual garantiza un resultado óptimo global.

Palabras claves: Optimización matemática. Cymdist. Pérdidas de potencia. Flujo de carga. Sistemas de distribución.

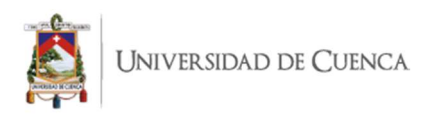

### ABSTRACT.

Load flow analysis is an indispensable tool in the study of electrical distribution systems. It has a large number of applications both in planning the expansion of the system and in the operation of an electrical network. For this reason, any improvement in mathematical formulation and computational performance will be of great importance for the analysis of electrical systems.

Nowadays, electrical distribution companies use commercial software that demand a high acquisition cost that use corporate licenses and that, despite having a good graphical environment, these are based on results of iterative methods which do not provide quality solutions since they are based on approximation calculations for solving a problem.

This article proposes to implement a mathematical model based on an optimization problem as an alternative to solve the single-phase load flow problem in electrical energy distribution systems. The proposed methodology is based on a mathematical model based on a second-order convex optimization problem, which guarantees optimal global solutions. The proposed methodology was tested through the IEEE's 4-bar test distribution system, in addition to five real three-phase feeders from Electric Company Regional Centro Sur: 0101 with 189 nodes, 0102 with 201 nodes, 0103 with 101 nodes, 0104 with 568 nodes and 0421 with 341 nodes. To show the efficiency of the proposed methodology, the results were compared with the iterative methods offered by the commercial Cymdist tool. The results obtained show a better performance and quality of the solutions of the proposed methodology compared to the commercial Cymdist tool. In addition, it is noted that the higher the tolerance value assigned in the iterative methods, the lower the quality of the solution, even, in some cases, a lack of convergence in the results it is noted; this does not happen with the proposed model since being a mathematical model based on an optimization problem, it does not need a tolerance value, which guarantees an optimal global result.

Keywords: Mathematical optimization. Cymdist. Power losses. Load flow. Distribution systems.

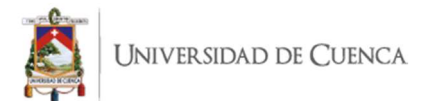

# **ÍNDICE**

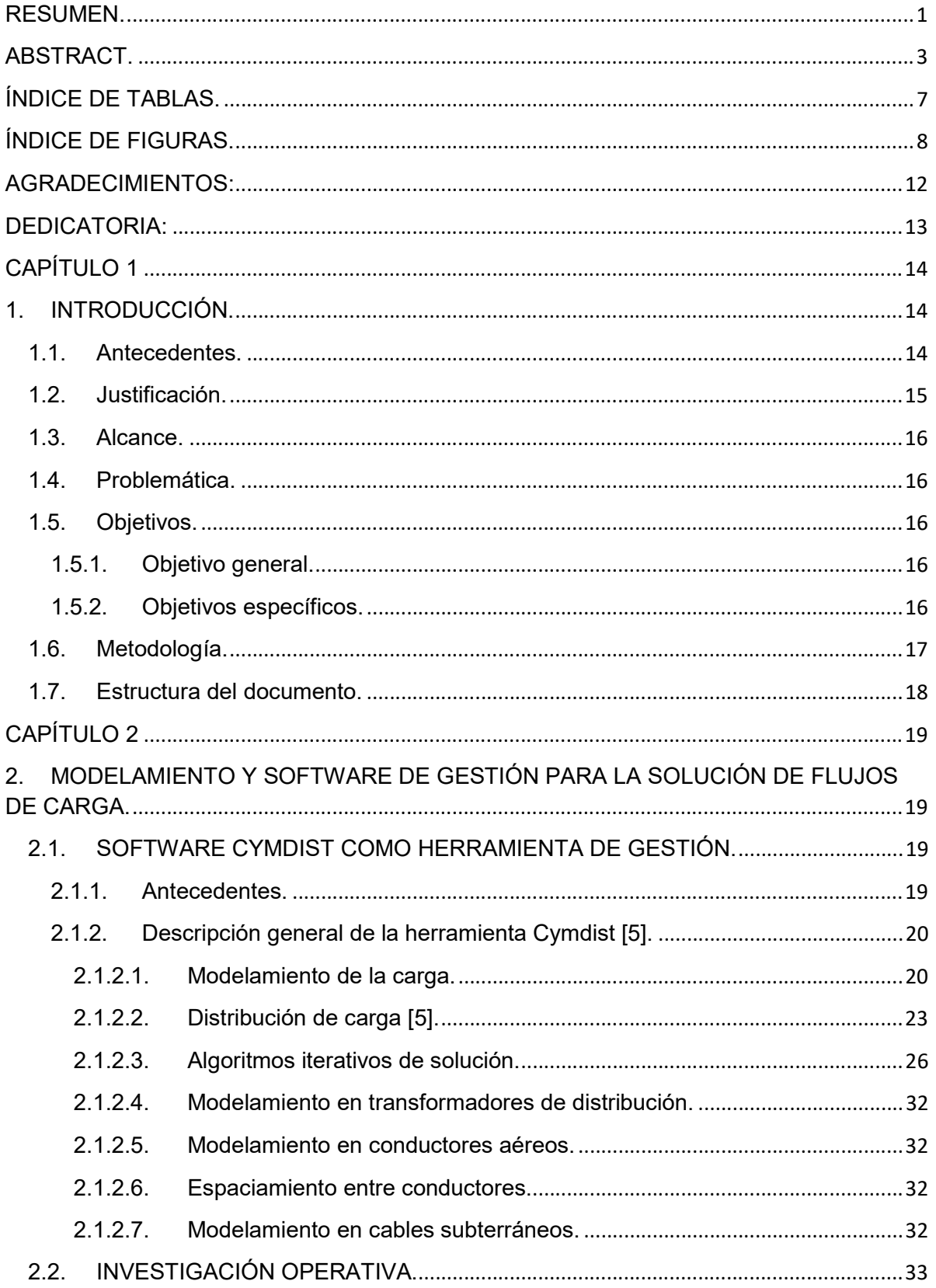

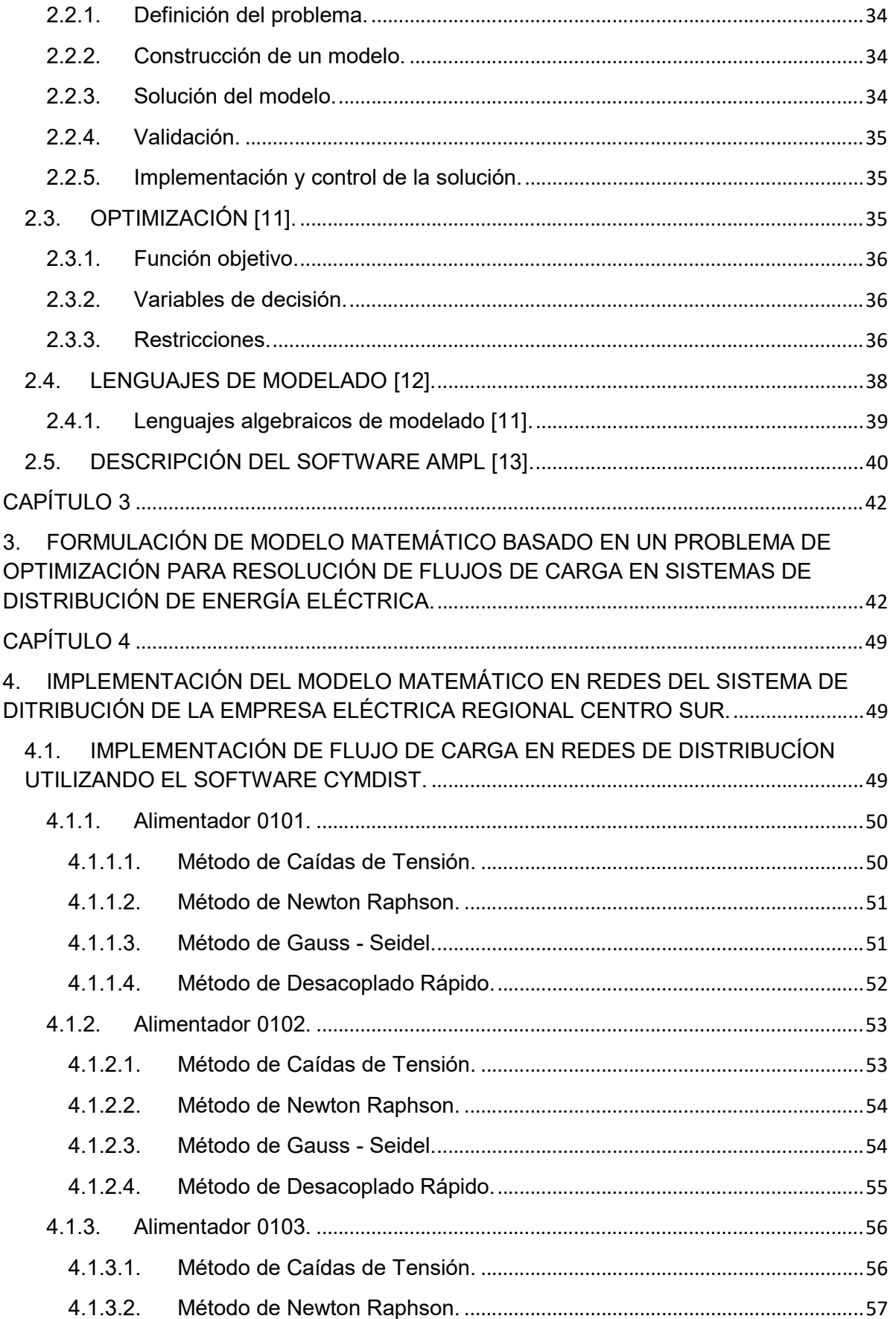

Universidad de Cuenca

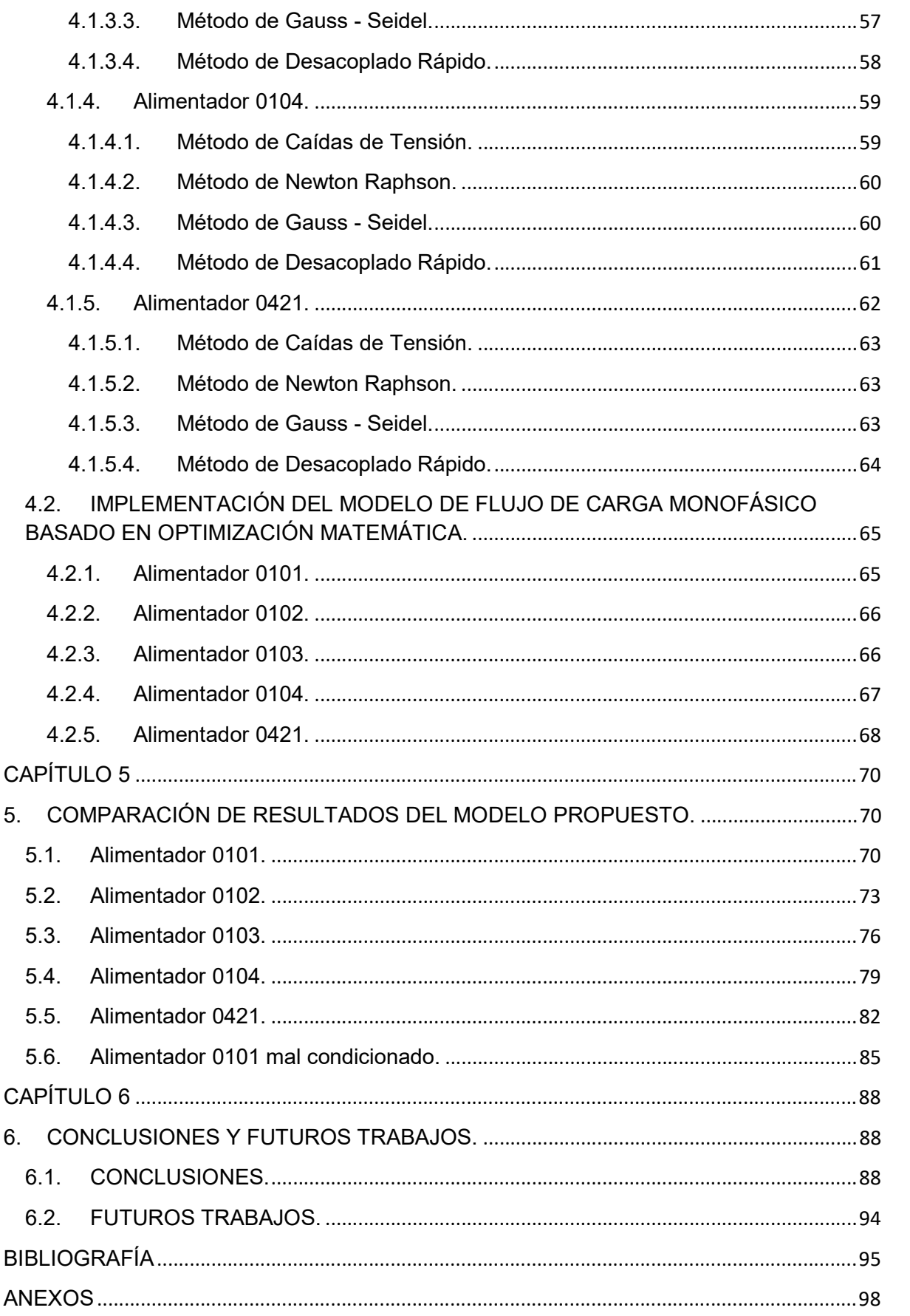

UNIVERSIDAD DE CUENCA

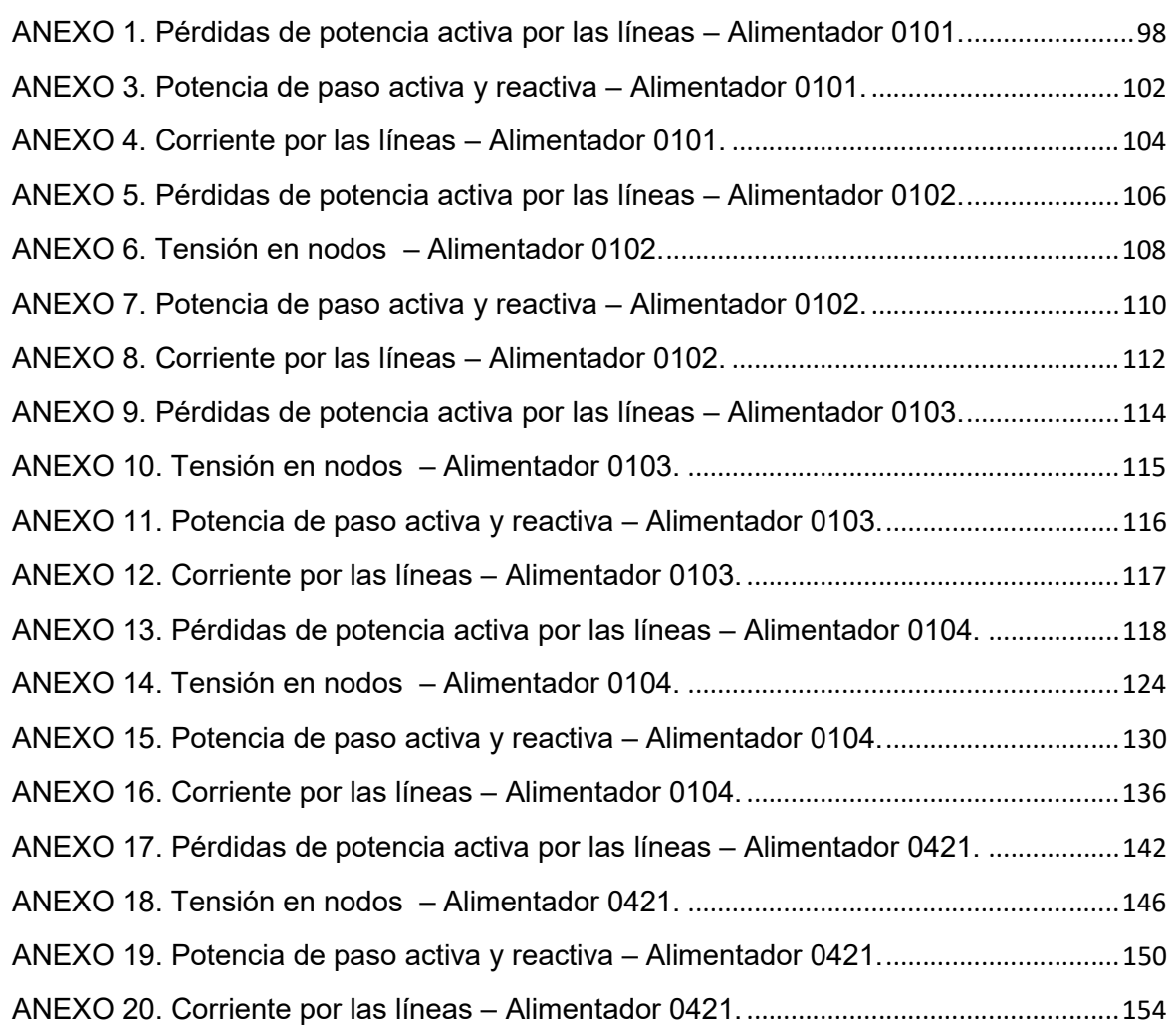

# ÍNDICE DE TABLAS.

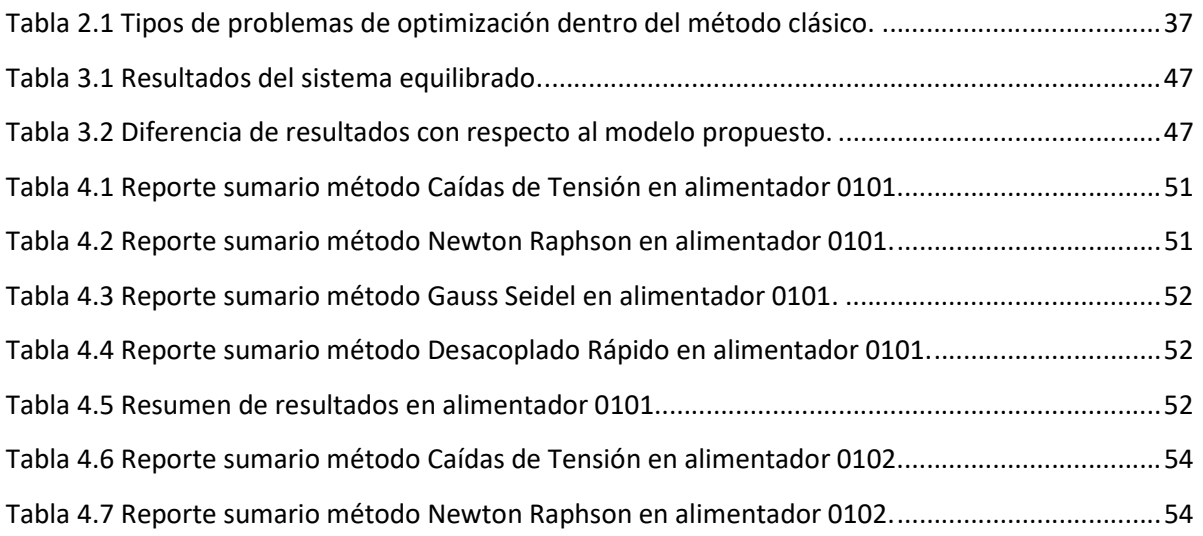

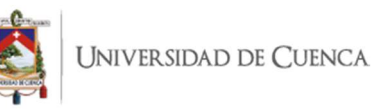

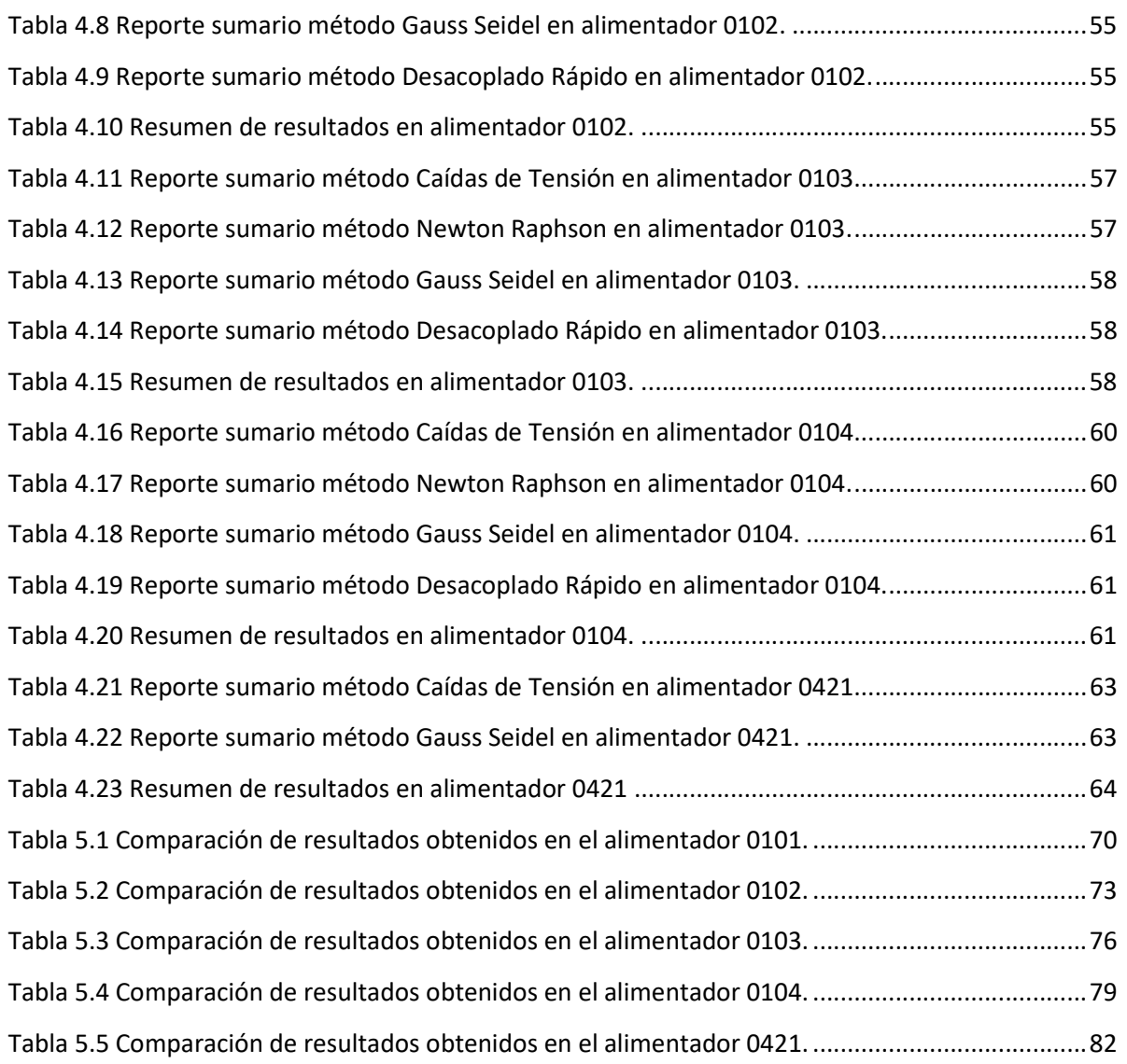

# ÍNDICE DE FIGURAS.

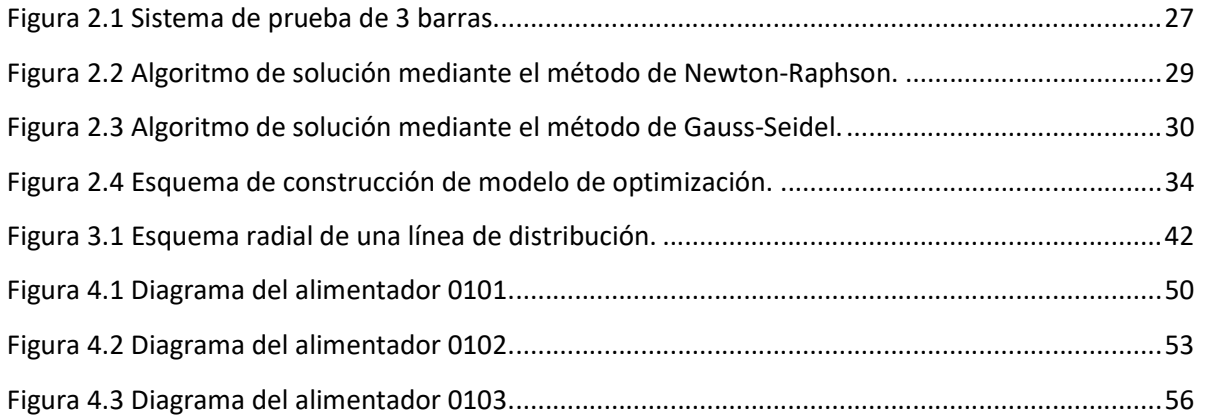

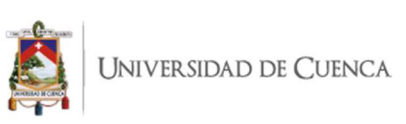

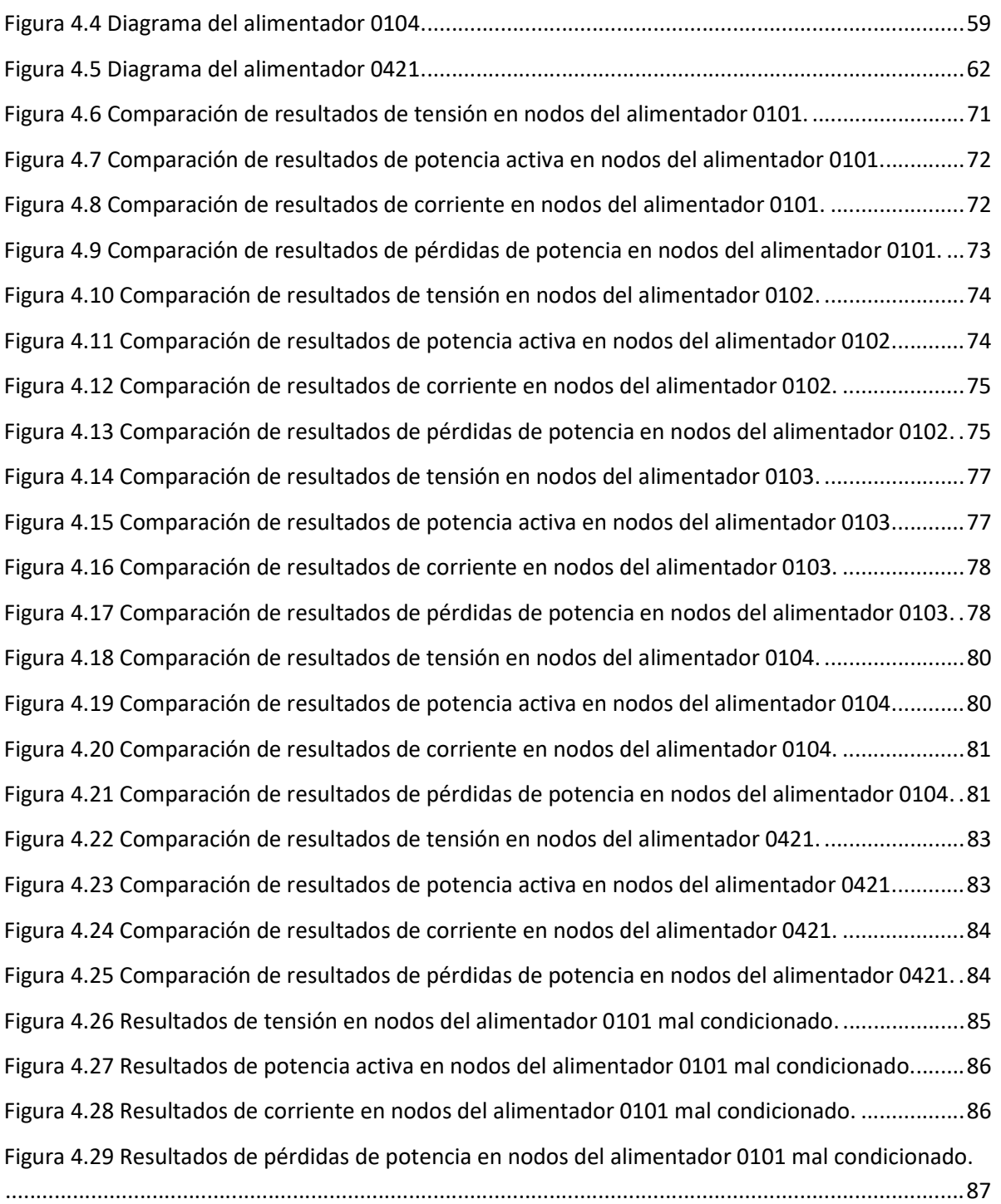

Yo, Andrés Mauricio Valladarez Briones, en calidad de autor y titular de los derechos morales y patrimoniales del trabajo de titulación "Metodología para la solución del problema de flujos de carga en sistemas de distribución de energía eléctrica", de conformidad con el Art. 114 del CÓDIGO ORGÁNICO DE LA ECONOMÍA SOCIAL DE LOS CONOCIMIENTOS, CREATIVIDAD E INNOVACIÓN reconozco a favor de la Universidad de Cuenca una licencia gratuita, intransferible y no exclusiva para el uso no comercial de la obra, con fines estrictamente académicos.

Así mismo, autorizo a la Universidad de Cuenca para que realice la publicación de este trabajo de titulación en el repositorio Institucional, de conformidad a lo dispuesto en el Art. 144 de la Ley Orgánica de Educación Superior.

Cuenca. 26 de octubre de 2020

our / funonece

Andrés Mauricio Valladarez Briones

C.I.: 0104121769

Yo, Andrés Mauricio Valladarez Briones, autor del trabajo de titulación "Metodología para la solución del problema de flujos de carga en sistemas de distribución de energía eléctrica", certifico que todas las ideas, opíniones y contenidos expuestos en la presente investigación son de exclusiva responsabilidad de su autor.

Cuenca, 26 de octubre de 2020

fort (furmers)

Andrés Mauricio Valladarez Briones

C.I.: 0104121769

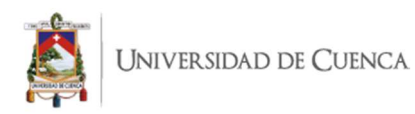

### AGRADECIMIENTOS:

Quiero expresar mis más sinceros agradecimientos: a la Universidad de Cuenca, por permitirme cumplir con mis objetivos académicos, por su valioso aporte y enseñanzas impartidas, y a la Empresa Eléctrica Regional Centro Sur por brindarme todo el apoyo y la información requerida para el desarrollo del presente trabajo.

Al Ing. Julio López PhD, quien con su dirección, conocimiento enseñanza y colaboración permitió el desarrollo del presente trabajo.

A mí querida esposa, Kathy, por todo el apoyo incondicional y paciencia durante todo el tiempo que duró la maestría.

A mi papá, Mauricio, quien ha sido mi ángel de la guarda y quien guía mi camino desde el cielo.

A mi mamá, Martha, quien ha sido fuente de perseverancia y constancia en este camino.

A mis abuelitos por todo su apoyo ya que ellos son parte fundamental en mi vida.

Finalmente, agradezco a todas las personas que durante este tiempo me han apoyado y han estado tanto en los buenos momentos como en los más difíciles guiándome para ser una mejor persona, fortaleciendo mi constancia y dedicación a través de mi formación en la presente maestría.

Ing. Andrés Mauricio Valladarez Briones.

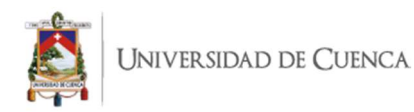

### DEDICATORIA:

Quiero dedicar el presente trabajo principalmente a Dios por darme la vida, salud y sabiduría a lo largo de mi formación profesional.

A mi papá, Mauricio, le dedico este trabajo de manera especial, quien a pesar de estar en el cielo, me ha transmitido sus deseos y anhelos de superación tanto en el ámbito profesional como personal, por todo el tiempo que estuviste conmigo y por tu amor incondicional.

A mi mamá, Martha, quien me ha ensañado que el cielo es el límite y que todo lo que te propongas se puede alcanzar.

A mis abuelitos, que con su cariño y calidez han estado presentes en cada paso de mi vida.

A mis hermanos, para que sigamos el ejemplo de nuestros padres y nos mantengamos en formación constante con el fin de alcanzar nuestras metas profesionales.

A mi querida esposa, Kathy, por ser mi pilar e inspiración pues este logro no lo hubiera alcanzado sin su valioso apoyo.

Ing. Andrés Mauricio Valladarez Briones.

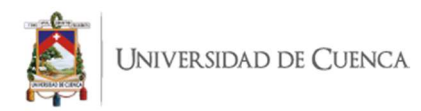

## CAPÍTULO 1

### 1. INTRODUCCIÓN.

### 1.1. Antecedentes.

Con la perspectiva del concepto emergente de red inteligente, las redes de distribución requerirán una solución de flujo de carga rápida y repetida que debe resolverse de la manera más eficiente posible en algunas aplicaciones, particularmente en la planificación de los sistemas de distribución de energía eléctrica, la automatización, la optimización del sistema de energía, entre otras. Esto requiere la búsqueda continua de algoritmos de flujo de carga precisos y rápidos para la red de distribución. El método de barrido hacia adelante y hacia atrás (Forward and Backward) [1], el método de Gauss [2], los métodos de Newton [3] o Newton modificados [2] o cualquier otro método de flujo de carga misceláneo son los diferentes algoritmos utilizados en cada marco de referencia.

Los primeros métodos de flujos de carga fueron desarrollados durante los años cincuenta, métodos ahora conocidos como Gauss – Seidel y Ward – Hale [2]. A pesar de que son muy simples y confiables, ambos métodos presentan problemas en los tiempos de computación cuando son aplicados a sistemas muy grandes. El método de Newton Raphson fue un hito que, básicamente, consiste en encontrar las soluciones de un gran número de ecuaciones lineales de un proceso iterativo [3]. Si éstas son resueltas, teniendo en cuenta la dispersión de la matriz Jacobiana, los tiempos de cómputo aumentan sólo linealmente con el tamaño del sistema. Es así como la fuerte convergencia cuadrática y el estallido de la dispersión han hecho de este método el más general y más utilizado. En 1974 B. Stott y O. Alsaç desarrollaron el método desacoplado rápido en el cual se realizan varios supuestos válidos para la mayoría de los sistemas eléctricos, lo que permite obtener una solución en menor tiempo y con menor requerimiento de memoria [2]. Sin embargo, existen sistemas en los cuales no se cumplen del todo las hipótesis supuestas para llegar a la formulación desacoplada, con lo que el sistema se torna mal condicionado y los métodos tardan mucho en converger a la solución o incluso divergen.

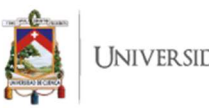

**JNIVERSIDAD DE CUENCA** 

La optimización, también denominada programación matemática, sirve para encontrar la respuesta que proporciona el mejor resultado, la que logra mayores ganancias, mayor producción o la que logra el menor costo, desperdicio o malestar [4]. Con frecuencia, estos problemas implican utilizar de la manera más eficiente los recursos, tales como dinero, tiempo, maquinaria, personal, existencias, etc. Los problemas de optimización generalmente se clasifican en lineales y no lineales, según las relaciones del problema sean lineales con respecto a las variables. Varios problemas de optimización en ingeniería se formulan como problemas de programación no lineal; debido a la naturaleza no convexa de este tipo de problemas, no hay un enfoque eficiente disponible para derivar en un óptimo global a los problemas. Un tema importante en la teoría de la optimización es localizar una solución óptima global de un problema de programación no lineal. En las últimas décadas, los métodos de linealización por partes se han aplicado ampliamente para convertir un problema de programación no lineal en un problema de programación lineal o un problema de programación convexa de enteros mixtos para obtener una solución óptima global. En el proceso de transformación, se introducen variables binarias adicionales, variables continuas y restricciones para reformular el problema original. Estas variables y restricciones adicionales determinan principalmente la eficiencia de la solución del problema convertido.

#### 1.2. Justificación.

Los métodos de optimización son una rama de las matemáticas que consiste en el uso de modelos matemáticos, estadísticos y algoritmos con el objeto de realizar un proceso de toma de decisiones. Frecuentemente trata del estudio de complejos sistemas reales, con la finalidad de mejorar (u optimizar) su funcionamiento. Los sistemas de distribución eléctrica presentan esta complejidad.

Los modelos actuales para la solución de flujos de carga para sistemas de distribución de energía eléctrica se basan en técnicas iterativas, los cuales no brindan soluciones exactas ya que se basan en cálculos de aproximaciones para la solución de un problema, es por esto que surge la necesidad de contar con modelos matemáticos basados en problemas de optimización que faciliten y mejoren la

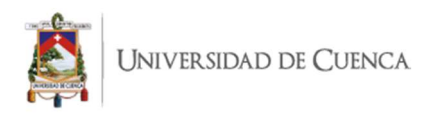

resolución de flujos de carga para que sean los más cercanos posible a los valores reales del sistema.

### 1.3. Alcance.

El propósito del presente trabajo consiste en desarrollar una metodología basada en optimización matemática de segundo orden para formular un modelo de optimización matemática para la solución del problema de flujo de carga monofásico en sistemas de distribución de energía eléctrica. Los resultados obtenidos serán evaluados y analizados a través de comparaciones con los métodos iterativos de la herramienta Cymdist. Para las simulaciones, además del sistema de prueba de IEEE, sistemas reales de alimentadores de la Centro Sur serán utilizados, con el fin de destacar la eficiencia y desempeño de la metodología propuesta.

### 1.4. Problemática.

En la actualidad, las empresas eléctricas de distribución utilizan herramientas comerciales para la gestión de sus redes que demandan un alto costo de adquisición, que utilizan licencias corporativas y que, a pesar de que cuentan con un buen entorno gráfico, éstas se basan en resultados obtenidos de métodos iterativos los cuales no brindan soluciones exactas ya que se apoyan en cálculos de aproximaciones para la solución de un problema. Es por eso que se plantea elaborar un modelo matemático basado en un problema de optimización para resolver flujos de carga en sistemas de distribución de energía eléctrica con lo cual se eliminarían las aproximaciones generadas con los métodos iterativos garantizando soluciones óptimas globales.

### 1.5. Objetivos.

### 1.5.1. Objetivo general.

Elaborar una metodología para la solución de flujos de carga monofásicos en sistemas de distribución de energía eléctrica.

### 1.5.2. Objetivos específicos.

Realizar el modelamiento de la red de distribución y sus componentes para la

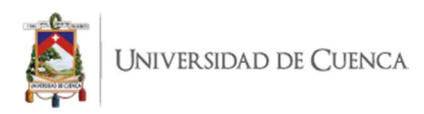

solución de flujos de carga balanceados.

Realizar una simulación del modelo en un sistema de prueba de IEEE.

 Comparar los resultados del modelo con los resultados de las técnicas iterativas de la herramienta Cymdist.

 Realizar una simulación del modelo en varios sistemas de la Empresa Eléctrica Regional Centro Sur.

 Comparar los resultados del modelo con los resultados de las técnicas iterativas de la herramienta Cymdist.

### 1.6. Metodología.

Para desarrollar la metodología para la solución del problema de flujos de carga en sistemas de distribución de energía eléctrica se realizará lo siguiente:

Levantamiento de información: Para conseguir información como calibre de conductores, configuración, demandas y consumos, se parte de la información ingresada en el GIS por personal capacitado, los cuales fiscalizan y validan la información con el fin de contar con un sistema lo más cercano a la realidad y así tener la menor cantidad de diferencias de cálculos entre lo real y lo simulado.

Recopilación de Información: de los elementos que conforman las redes de media tensión como son: conductores (redes aéreas), cables (redes subterráneas), transformadores de distribución y configuración de la red; esta información es obtenida de la herramienta Cymdist, la misma que contiene la información de catálogos de fabricantes de estos elementos.

Creación de modelos matemáticos: a partir de la información ingresada en el GIS, por medio de una interfaz se alimenta la herramienta Cymdist, en donde se realiza la distribución de carga y por medio de reportes, obtener la información necesaria para la creación del modelo basado en un problema de optimización.

Comparación y análisis de resultados: con los resultados obtenidos de los flujos

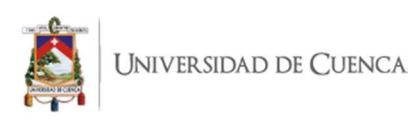

de carga con los distintos métodos iterativos que ofrece la herramienta Cymdist se procede a comparar el modelo propuesto y posteriormente realizar el análisis de los resultado obtenidos.

### 1.7. Estructura del documento.

Este documento está dividido en seis capítulos, los cuales tienen como finalidad presentar de forma organizada la investigación desarrollada. El capítulo 1 corresponde a la introducción y contiene la presentación formal del documento.

En el capítulo 2, se presentan los aspectos teóricos necesarios para la comprensión del tema. Primero se analizan los criterios que ocupa el software Cymdist para la resolución de flujos de carga en estado estable para sistemas de distribución así como la obtención de datos del SIG (Sistema de Información Geográfica) al Cymdist. Luego se habla sobre el programa AMPL, herramienta utilizada para la implementación del método propuesto en esta tesis.

En el capítulo 3, se formula el modelo matemático basado en un problema de optimización y se lo ejecuta con un caso base de sistemas de distribución de 4 barras de IEEE, comparándolos con los resultados de flujos de carga que ofrece el programa Cymdist como método de validación del modelo propuesto.

En el capítulo 4, se ejecutan y presentan los resultados de flujo de carga en redes de distribución reales de la Centro Sur utilizando el modelo matemático propuesto así como los obtenidos con los métodos iterativos de Cymdist tales como Newton - Raphson, Gauss - Seidel, Caídas de Tensión, Desacoplado Rápido.

En el capítulo 5, se comparan los resultados del modelo propuesto con los resultados del flujo de carga de los métodos iterativos que ofrece la herramienta Cymdist.

En el capítulo 6, se presentan las conclusiones de la tesis y se presentan propuestas de posibles trabajos futuros.

# CAPÍTULO 2

### 2. MODELAMIENTO Y SOFTWARE DE GESTIÓN PARA LA SOLUCIÓN DE FLUJOS DE CARGA.

### 2.1. SOFTWARE CYMDIST COMO HERRAMIENTA DE GESTIÓN.

### 2.1.1. Antecedentes.

A partir del año 2003 la Empresa Eléctrica Regional Centro Sur tiene implementado el software GIS con el fin de contar con una herramienta de gestión y recopilación de información para fines técnicos (redes georreferenciadas, ubicación de clientes, sistema de consultas) y financieros (manejo de inventarios). A partir de esta fecha, se ha trabajado mucho para que la información ingresada sea de calidad y con un alto índice de actualización para poder contar con la mayor cantidad de información posible y cercana a la realidad.

Hoy en día, la información ingresada en el GIS cuenta con un índice de actualización aproximado del 99.9%, lo cual indica que se cuenta con gran cantidad de información comparada con los datos de clientes del sistema comercial de la empresa.

Por medio de una interfaz entre el GIS y el Cymdist, se recopila información de manera mensual correspondiente a redes, demandas, cargas, energías, configuraciones y estructuras en una base de datos. Con esta información más los datos de demandas en subestaciones de los perfiles de energía obtenidas de equipos de medición en cabecera de los alimentadores, se procede a realizar simulaciones con los métodos iterativos de flujos de carga en redes desbalanceadas para el cálculo de pérdidas de energía, análisis técnico del sistema, planificación a mediano y corto plazo e informes y reportes mensuales del estado actual del sistema.

De esta manera surge la necesidad de contar con un amplio conocimiento de esta herramienta que será de fuente de comparación del modelo matemático planteado en esta tesis.

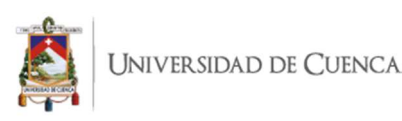

### 2.1.2. Descripción general de la herramienta Cymdist [5].

La herramienta Cymdist, utilizada para el análisis técnico del sistema eléctrico de la Centro Sur, es una herramienta robusta y de gran fiabilidad, cuenta con varios procesos iterativos para la solución de flujos de carga tanto para redes balanceadas como desbalanceadas, cuenta con una plataforma gráfica, la cual lo hace amigable a la vista y brinda un amplio panorama del sistema a evaluar. Es comúnmente usado para la planificación, diseño, operación y explotación de redes eléctricas de distribución, industriales o transporte de energía eléctrica.

Cuenta con diversos tipos de análisis de la red de distribución como: análisis de flujo de carga y falla a cualquier nivel de tensión/carga, análisis de escenarios supuestos de contingencias, análisis de protecciones en toda la red, optimización de red (reducción de pérdidas, ubicación óptima de reconectadores, reguladores, banco de capacitores), integración con generación distribuida, análisis de redes de baja tensión, integración con datos AMI/AMR, análisis de armónicos, evaluación de confiabilidad.

Además, cuenta con una amplia biblioteca normalizada de líneas y cables, lo cual es útil para lograr una representación de las redes más realistas.

### 2.1.2.1. Modelamiento de la carga.

Para el modelamiento de la carga, Cymdist cuenta con un módulo en el cual es posible definir el modelo en función de la sensibilidad de tensión (se puede definir entre el modelo compuesto (ZIP) o el modelo exponencial), el modelo de carga en función de la sensibilidad de la frecuencia y la tensión de umbral bajo la cual todas las cargas se convierten en modelos de impedancia constante (para facilitar la resolución del flujo de carga en caso de no convergencia del modelo).

### 2.1.2.1.1. Modelo compuesto ZIP [5].

Este modelo permite especificar la porción de la carga que es la impedancia constante (Z), la corriente constante (I) y potencia constante (P), recordando que el total debe totalizar 100% tanto para P como para Q:

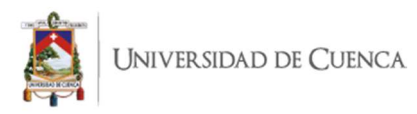

$$
P = P_0 \left[ a_0 + a_1 \left( \frac{v}{v_{base}} \right) + a_2 \left( \frac{v}{v_{base}} \right)^2 \right]
$$
  

$$
Q = Q_0 \left[ b_0 + b_1 \left( \frac{v}{v_{base}} \right) + b_2 \left( \frac{v}{v_{base}} \right)^2 \right]
$$

Donde:

 $P_0$  corresponde a la potencia activa nominal.

 $Q_0$  corresponde a la potencia reactiva nominal.

 $a_0, a_1, a_2$  corresponden a los coeficientes de la potencia activa.

 $b_0$ ,  $b_1$ ,  $b_2$  corresponden a los coeficientes de la potencia reactiva.

$$
a_0 + a_1 + a_2 = 100 %
$$
  

$$
b_0 + b_1 + b_2 = 100 %
$$

El modelo de potencia constante es un modelo en el cual la potencia de la carga no presenta cambios con la variación de la tensión. El modelo de corriente constante es un modelo en el cual la variación de potencia es directamente proporcional a la variación de la magnitud de la tensión. El modelo de impedancia constante, o modelo de admitancia constante, es un modelo en el cual la potencia varía proporcionalmente con el cuadrado de la variación de la magnitud de la tensión.

### 2.1.2.1.2. Modelo exponencial [5].

En este modelo, los componentes activos y reactivos de cualquier carga variarán con la tensión. Estas componentes determinan como las potencias activas y reactivas varían con la tensión de la barra o del nodo. Para este modelo, usando los exponentes 0, 1 o 2 la carga puede ser representada como un modelo de potencia constante, corriente constante o impedancia constante, respectivamente.

$$
P = P_0 \left(\frac{v}{v_{base}}\right)^{nP}
$$

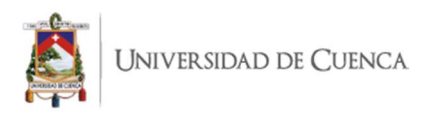

$$
Q = Q_0 \left(\frac{v}{v_{base}}\right)^{nQ}
$$

Donde:

 $P_0$  corresponde a la potencia activa nominal.

 $Q_0$  corresponde a la potencia reactiva nominal.

 $nP$  corresponde a la componente activa.

 $nQ$  corresponde a la componente reactiva.

### 2.1.2.1.3. Modelo de carga en función de la sensibilidad de la frecuencia [5].

Este modelo es parecido al modelo compuesto con la consideración de la variación de la frecuencia en el modelo, de esta manera, las ecuaciones para la potencia activa y reactiva están determinadas de la siguiente manera:

$$
P = P_0 \left(\frac{v}{v_{base}}\right)^{nP} \left(1 - P_{free} \left(\frac{F}{F_{base}} - 1\right)\right)
$$
  

$$
Q = Q_0 \left(\frac{v}{v_{base}}\right)^{nQ} \left(1 - Q_{free} \left(\frac{F}{F_{base}} - 1\right)\right)
$$

Donde:

 $P_{free}$  corresponde al factor de frecuencia de potencia activa.

 $Q_{free}$  corresponde al factor de frecuencia de potencia reactiva.

 $F_{Base}$  corresponde al valor de frecuencia base del sistema.

 $F$  corresponde al valor de frecuencia nominal del sistema.

Sin embargo, dado que el sistema se asume con frecuencia constante al ser el estudio en estado estacionario, este modelo no es utilizado.

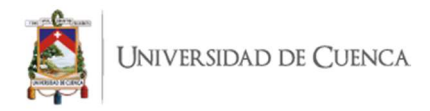

El modelo utilizado para la resolución y comparación de resultados planteadas en este documento es el de potencia constante, de esta manera las componentes activas y reactivas, así como la fórmula quedaría expresada de la siguiente manera:

$$
nP = 0, \t nQ = 0
$$

$$
P = P_0 \left(\frac{v}{v_{base}}\right)^{nP} = P_0
$$

$$
Q = Q_0 \left(\frac{v}{v_{base}}\right)^{nQ} = Q_0
$$

De esta manera se puede observar que tanto la potencia activa como la reactiva en las cargas no van a depender de tensión, es decir, permanecen constantes en la resolución del flujo de carga.

### 2.1.2.2. Distribución de carga [5].

Para determinar el flujo de carga, previamente se realiza una distribución de carga a lo largo del sistema, teniendo como datos iniciales la potencia, tensión, factor de carga y factor de pérdidas a nivel de cabecera del alimentador (estos dos últimos factores sirven para el análisis de pérdidas de energía anual).

La distribución de carga se utiliza para ajustar las cargas conectadas para igualarla a la medida de la demanda [6]. El software Cymdist asigna una porción de la medida de la demanda a cada fase de cada sección de acuerdo al tamaño del transformador de distribución (kVA conectados), los datos de consumo del cliente (kWh conectados), el consumo real (kVA o kW) o el método REA.

### 2.1.2.2.1. Método de los kVA conectados [5].

El Método de los kVA conectados divide la demanda medida entre las cargas proporcionalmente a la capacidad de cada transformador. Suponiendo que "s" representa al tramo y "k" a la fase, se tiene que:

$$
TkVA(k) = \sum_{s} kVA \, conectado(s, k) * (Factor \, de \, carga)
$$

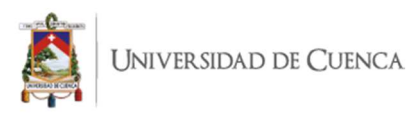

$$
kW \text{ Alloc}(s,k) = kW \text{dem}(k) \left[ \frac{kVA \text{ conectado}(s,k) * (Factor \text{ de }carga)}{TkVA(k)} \right]
$$
\n
$$
kVAR \text{ Alloc}(s,k) = kW \text{ Alloc}(s,k) \sqrt{\left(\frac{1}{PF(k)}\right)^2 - 1}
$$

Donde:

 $TkVA(k)$  corresponde al total de la potencia instalada aguas abajo del alimentador.

 $kWdem(k)$  corresponde a la demanda de cabecera en kW en la fase "k".

 $PF(k)$  corresponde al factor de potencia de la cabecera en la fase "k".

 $kW$   $Alloc(s, k)$  corresponde al valor asignado de potencia activa en el tramo "s" de la fase "k"

 $kVAR$   $Alice(s, k)$  corresponde al valor asignado de potencia reactiva en el tramo "s" de la fase "k"

### 2.1.2.2.2. Método de los kWh conectados [5].

El método de los kWh conectados divide la demanda medida entre las cargas proporcionalmente al consumo de energía de las mismas. Suponiendo que "s" representa al tramo y "k" a la fase, se tiene que:

$$
TkWh(k) = \sum_{s} kWh(s, k) * (Factor de carga)
$$

$$
kW\text{ Alloc}(s,k) = kW\text{dem}(k)\left[\frac{kWh\left(s,k\right) * \left(\text{Factor de carga}\right)}{\text{TkWh}(k)}\right]
$$

$$
kVAR \; \text{Alloc}(s, k) = kW \; \text{Alloc}(s, k) \sqrt{\left(\frac{1}{PF(k)}\right)^2 - 1}
$$

Donde:

Andrés Mauricio Valladarez Briones.

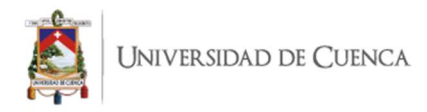

 $TkWh(k)$  corresponde al total de la energía aguas abajo del alimentador.

### 2.1.2.2.3. Método REA [5].

El método REA divide la demanda medida entre las cargas de acuerdo al número de consumidores que cada símbolo de carga representa. Este método se basa en la estratificación de la carga lo cual lo vuelve poco utilizada si se cuenta con valores de consumo mensual. Suponiendo que "s" representa al tramo y "k" a la fase, se definen las siguientes fórmulas:

$$
A(s,k) = C(s,k) \left[ 1 - 0.4 * C(s,k) + 0.4 * \sqrt{C(s,k)^{2} + 40} \right]
$$
  

$$
B(s,k) = 0.005925 * {kWh(s,k) / C(s,k)}^{0.885}
$$
  

$$
kWrea(s,k) = A(s,k) * B(s,k)
$$

Donde:

 $kWh(s, k)$  corresponde al número de kWh facturados por el tramo "s" y la fase "k".  $C(s, k)$  corresponde al número de abonados en el tramos "s" y la fase "k".

De esta manera:

$$
TkWrea(k) = \sum_{s} kWrea(s,k)
$$

$$
kW \text{ Alloc}(s,k) = kW dem(k) \left(\frac{kWrea(s,k)}{TkWrea(k)}\right)
$$

$$
kVAR \; \text{Alloc}(s, k) = kW \; \text{Alloc}(s, k) \sqrt{\left(\frac{1}{PF(k)}\right)^2 - 1}
$$

### 2.1.2.2.4. Método de los kVA reales [5].

El método de los kVA reales divide la demanda medida entre las cargas proporcionalmente a la carga kVA ya definida para cada carga. Este método es

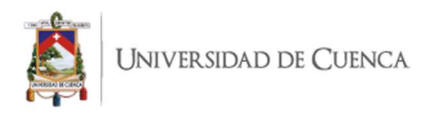

usado cuando quiere trabajar con valores de carga máxima en cada transformador, lo cual, al igual que el anterior método, no es muy utilizado. Suponiendo que "s" representa al tramo y "k" a la fase, se tiene que:

$$
TkVA(k) = \sum_{s} kVA \ reales (s, k) * (Factor_Util)
$$

$$
kW\text{ Alloc}(s,k) = kW\text{dem}(k)\left[\frac{kVA\text{ reales }(s,k)*(Factor\text{ de }carga)}{TkVA(k)}\right] * (Factor\_Util)
$$

$$
kVAR \; \text{Alloc}(s, k) = kW \; \text{Alloc}(s, k) \sqrt{\left(\frac{1}{PF(k)}\right)^2 - 1}
$$

Donde:

 $TkVA(k)$  corresponde al total de la potencia acumulada de los transformadores aguas abajo del alimentador.

Factor Util corresponde al factor de utilización del cada transformador.

Normalmente, la empresa ha venido implementando una metodología híbrida entre el método de kVA Conectados, en la cual distribuye la demanda de cabecera hacia todas las cargas, luego se bloquean las cargas que no tengan un valor asignado de consumo (comúnmente debido a una desactualización en el sistema o una toma errónea de lectura, por tal motivo se encuentra en cero). Una vez bloqueadas las cargas se procede a realizar una nueva distribución mediante el método de los kWh conectados (consumo del cliente). El modelo utilizado para la resolución y comparación de resultados planteadas en este documento es el de los kVA conectados.

### 2.1.2.3. Algoritmos iterativos de solución.

Los algoritmos iterativos de solución que utiliza Cymdist para el análisis de flujos de carga son:

Caídas de Tensión: Equilibrada y desequilibrada.

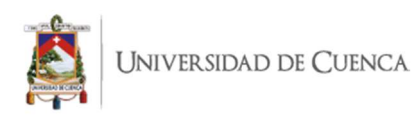

- Newton-Raphson: Equilibrado y desequilibrado.
- Gauss-Seidel: Equilibrado.
- Fast-Decoupled: Equilibrado.

A continuación se dará una breve explicación de los métodos de solución de flujos de carga mencionados anteriormente en base a una red equilibrada puesto que es el tipo de sistema evaluado en este documento.

### 2.1.2.3.1. Técnica de cálculo de la caída de tensión [5].

Es una técnica iterativa diseñada y optimizada por Cymdist para redes de distribución radiales o ligeramente malladas. Esta técnica calcula las tensiones y flujos de carga en cada tramo cada 10 o menos iteraciones. El resultado es válido cuando ninguna tensión calculada de cualquier tramo de la red cambia de una iteración a la siguiente según el margen de tolerancia asignada, por ejemplo:  $\frac{|V_{nueva} - V_{antígua}|}{|V_{antígua}|} < 1$ error %.

Este método se basa en el método de barrido Forward and Backward [1] para resolver problemas de flujo de carga en redes de distribución en el cual básicamente realiza un cálculo de caídas de tensión desde la subestación hacia la carga, para luego realizar el cálculo de corrientes desde la carga hacia la subestación (de ahí el nombre Forward and Backward).

Para ilustrar los tres algoritmos restantes para la solución de sistemas balanceados, se usará el siguiente sistema de prueba de 3 barras.

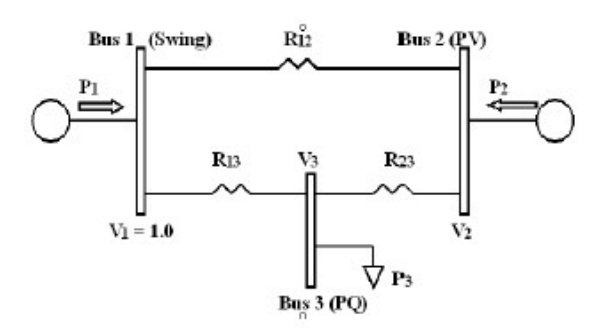

Figura 2.1 Sistema de prueba de 3 barras.

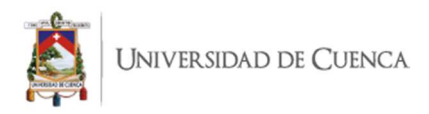

### 2.1.2.3.2. Newton – Raphson [5].

El método de Newton-Raphson para la solución de flujos de carga se basa en un algoritmo iterativo el cual resuelve un conjunto de ecuaciones no lineales simultáneas en un número igual de variables desconocidas basándose en las ecuaciones de series de Taylor para una función de dos o más variables.

Las ecuaciones de potencia en cada barra están determinadas de la siguiente manera:

$$
p_1 = v_1(y_{11}v_1 + y_{12}v_2 + y_{13}v_3)
$$
  
\n
$$
p_2 = v_2(y_{21}v_1 + y_{22}v_2 + y_{23}v_3)
$$
  
\n
$$
p_3 = v_3(y_{31}v_1 + y_{32}v_2 + y_{33}v_3)
$$

El término derivativo se determina como:

$$
\begin{bmatrix}\n\Delta p_2 \\
\Delta p_3\n\end{bmatrix} = \begin{bmatrix}\n\frac{\partial p_2}{\partial v_2} & \frac{\partial p_2}{\partial v_3} \\
\frac{\partial p_3}{\partial v_2} & \frac{\partial p_3}{\partial v_3}\n\end{bmatrix} \begin{bmatrix}\n\Delta v_2 \\
\Delta v_3\n\end{bmatrix}
$$

Los términos derivativos de potencia se determinan de la siguiente manera:

$$
\frac{\partial p_2}{\partial v_2} = y_{21}v_1 + 2y_{22}v_2 + y_{23}v_3
$$

$$
\frac{\partial p_2}{\partial v_3} = y_{23}v_2
$$

$$
\frac{\partial p_3}{\partial v_2} = y_{32}v_3
$$

$$
\frac{\partial p_3}{\partial v_3} = y_{31}v_1 + 2y_{32}v_2 + y_{33}v_3
$$

Dado que estas son ecuaciones no lineales, se debe adoptar una técnica iterativa con una suposición inicial de tensión 1.0 p.u. ("Flat start") como se ilustra en este

Andrés Mauricio Valladarez Briones.

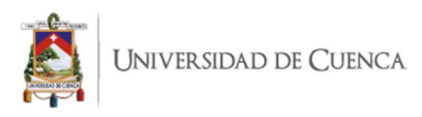

organigrama del algoritmo Newton-Raphson.

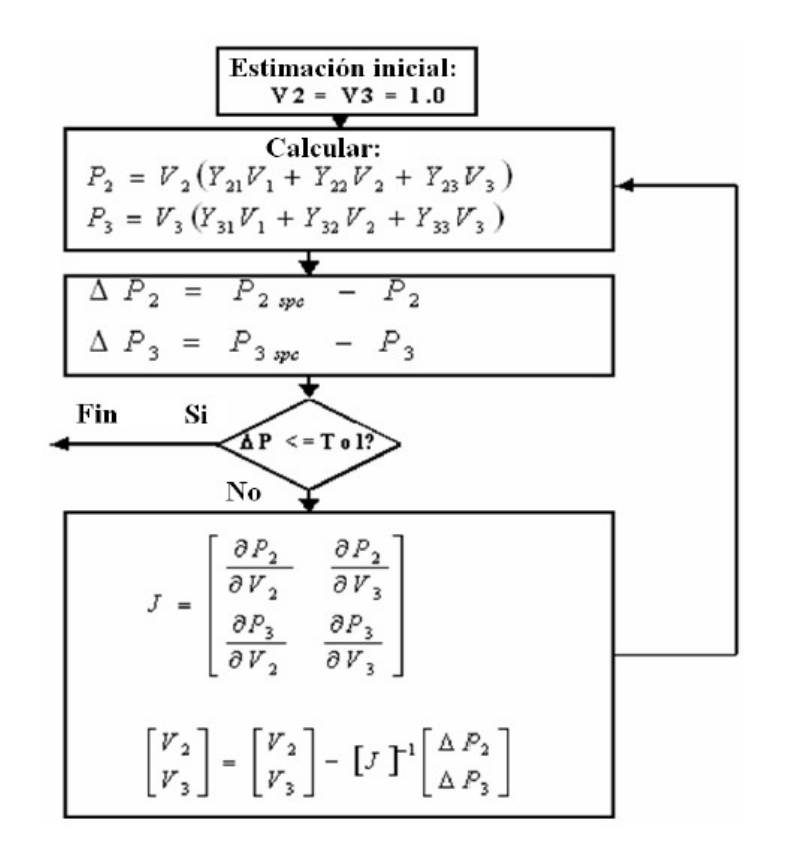

Figura 2.2 Algoritmo de solución mediante el método de Newton-Raphson.

Las principales características de este método son:

- Capacidad de convergencia cuadrática.
- Solución en pocas iteraciones.
- La matriz Jacobiana "J" debe ser recalculada e invertida después de cada iteración, lo cual se vuelve un problema para redes de distribución ya que su resultante puede contener una matriz con muchos ceros (debido a la elevada relación  ${}^R/\!_X$ ), esto puede provocar una divergencia en la resolución del método.

### 2.1.2.3.3. Gauss – Seidel [5].

La ecuación de la matriz de impedancia para el sistema de prueba de tres barras puede expresarse de la siguiente manera:

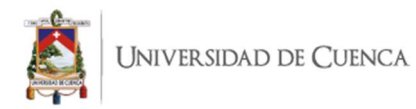

$$
\begin{bmatrix} i_1 \\ i_2 \\ i_3 \end{bmatrix} = \begin{bmatrix} y_{11} & y_{12} & y_{13} \\ y_{21} & y_{22} & y_{23} \\ y_{31} & y_{32} & y_{33} \end{bmatrix} \begin{bmatrix} v_1 \\ v_2 \\ v_3 \end{bmatrix}
$$

Las ecuaciones de tensión en nodos  $v_2$  y  $v_3$  se pueden expresar como una función de la potencia activa, de la admitancia y de las tensiones del sistema, de la siguiente manera:

$$
v_2 = \frac{1}{y_{22}} \left[ \frac{p_2}{v_2} - (y_{21}v_1 + y_{23}v_3) \right]
$$
  

$$
v_3 = \frac{1}{y_{33}} \left[ \frac{-p_3}{v_3} - (y_{31}v_1 + y_{32}v_2) \right]
$$

Dado que son ecuaciones no lineales, se debe adoptar una técnica iterativa con suposición inicial para las tensiones con un valor de 1.0 p.u. ("Flat Start") tal como se indica en el siguiente organigrama del algoritmo de solución del método Gauss-Seidel.

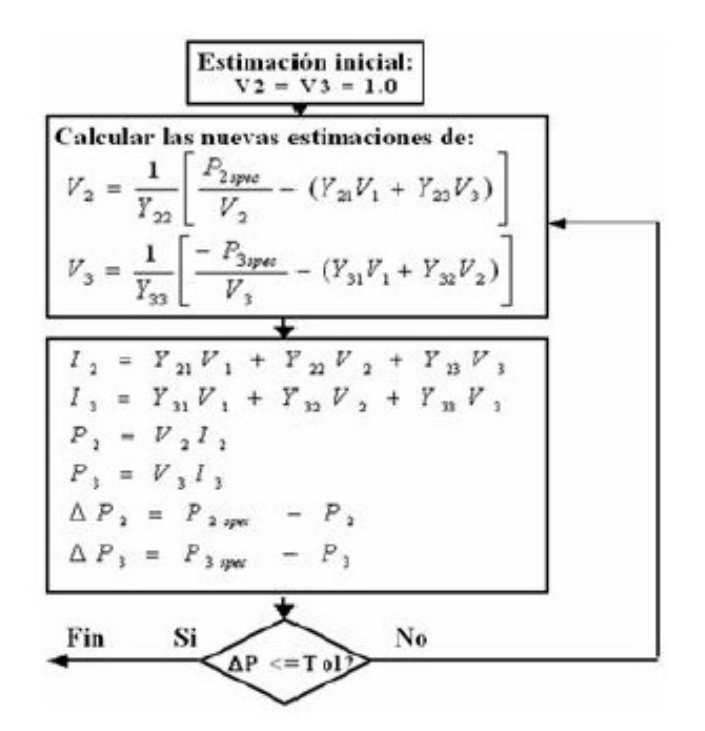

Figura 2.3 Algoritmo de solución mediante el método de Gauss-Seidel.

Por lo general, este método requiere de un mayor número de iteraciones para su convergencia, comparada con el resto de métodos de resolución.

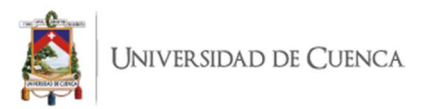

### 2.1.2.3.4. Fast – Decoupled [5].

El método de Desacoplado Rápido para la solución de flujos de carga, es una variante del método Newton-Raphson y se basa en el hecho que un cambio en el ángulo de tensión de una barra afecta principalmente en el flujo de potencia real en las líneas aéreas o cables subterráneos, mas no así en el flujo de potencia reactiva.

De la misma manera, un cambio en la magnitud de tensión tendrá un impacto directo en el flujo de potencia reactivo, mas no así al flujo de potencia activo.

Partiendo del método de Newton-Raphson que formula lo siguiente:

$$
\begin{bmatrix} \Delta P \\ \Delta Q \end{bmatrix} = \begin{bmatrix} \frac{\partial P}{\partial \delta} & \frac{\partial P}{\partial V} \\ \frac{\partial Q}{\partial \delta} & \frac{\partial Q}{\partial V} \end{bmatrix} \begin{bmatrix} \Delta \delta \\ \Delta V \end{bmatrix}
$$

Donde:

 $P$  corresponde a la potencia activa.

 $Q$  corresponde a la potencia reactiva.

V corresponde a la tensión de línea.

 $\delta$  corresponde al ángulo de la tensión.

Y teniendo en cuenta los argumentos, los términos derivativos siguientes pueden fijarse a un valor aproximado de cero, de esta manera:

$$
\frac{\partial P}{\partial V} \cong 0, \qquad \frac{\partial Q}{\partial \delta} \cong 0
$$

Los términos derivativos de potencia activa y reactiva se pueden aproximar mediante las siguientes ecuaciones simplificadas:

$$
[\Delta P] = \left[\frac{\partial P}{\partial \delta}\right] [\Delta \delta], \qquad [\Delta Q] = \left[\frac{\partial Q}{\partial V}\right] [\Delta V]
$$

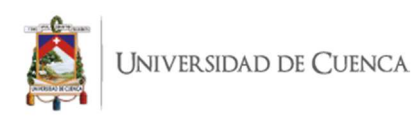

La técnica iterativa del método de desacoplado rápido es la misma que la del método de Newton-Raphson.

Para la resolución y comparación de resultados planteados en este documento se utilizarán todos estos 4 algoritmos de solución y se revisará si todos los algoritmos convergen o divergen con los alimentadores en estudio.

### 2.1.2.4. Modelamiento en transformadores de distribución.

La información que Cymdist requiere para el modelamiento de los transformadores de distribución de dos devanados es el siguiente: tipo de transformador, tipo de aislamiento, tipo del devanado, capacidad nominal, tensión primaria, tensión secundaria, pérdidas en vacío: [7] para transformadores trifásico y [8] para transformadores monofásico, corriente magnetizante, configuración de conexión, impedancias de secuencia e impedancia de puesta a tierra.

### 2.1.2.5. Modelamiento en conductores aéreos.

La información requerida por este módulo engloba tanto las características eléctricas como constructivas del conductor como lo son: tipo de conductor, material del conductor, tamaño del conductor, superficie total del conductor, diámetro externo, número de alambres, RMG (radio medio geométrico), corriente permanente nominal, capacidad de soporte de cortocircuito, resistencia de la línea y frecuencia.

### 2.1.2.6. Espaciamiento entre conductores.

Cymdist cuenta con un módulo de ingreso de diversos tipos de espaciamientos entre conductores en base al tipo de estructura normalizada tanto para redes de subtransmisión, media tensión y baja tensión. Esta configuración puede ser para 3, 2 o 1 fase con o sin la consideración del neutro. Las distancias pueden ser expresadas en pies o metros. Este espaciamiento es utilizado para la configuración de fases para el modelamiento de los conductores.

### 2.1.2.7. Modelamiento en cables subterráneos.

La información requerida por este módulo engloba tanto las características eléctricas

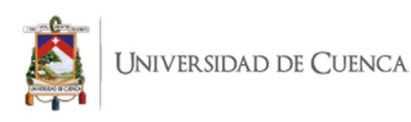

como constructivas de los cables como lo son: tensión nominal, corriente permanente nominal, capacidad de soporte de cortocircuito, tipo (en base a la construcción del cable, material del conductor, unidad tamaño del conductor, tamaño del conductor, área del conductor, material del aislamiento, pantallas metálicas, neutros concéntricos, detalles constructivos del cable, impedancias (de secuencia directa y homopolar en base a las características constructivas del cable), frecuencia y temperatura a la que están calculados estos parámetros.

### 2.2. INVESTIGACIÓN OPERATIVA.

Es importante partir de la definición de investigación operativa, la cual se enfoca en la aplicación de métodos científicos en la mejora de la efectividad en las operaciones, decisiones y gestión. Consiste en construir un modelo científico del sistema del cual se puede predecir y comparar los resultados de diversas estrategias y decisiones.

Surge a raíz de la Primera Revolución Industrial cuando la mano de obra comienza a ser reemplazada por maquinarias, las compañías empiezan un proceso de expansión en donde se aumentan áreas de trabajo, las cuales cumplen diferentes objetivos y en ocasiones estos pueden tener conflictos. A principios de la Segunda Guerra Mundial surge la necesidad de distribuir recursos a distintas operaciones militares de la mejor manera posible, para lo cual, con ayuda de científicos, se logran grandes resultados como la integración del radar como soporte en las tareas de defensa aérea, esto impulsó a que las industrias empiecen a interesarse a esta nueva ciencia [9].

La investigación operativa utiliza técnicas de modelamiento matemático, optimización matemática y análisis estadístico cuyo objetivo es obtener soluciones óptimas o cercanas cuando se tienen problemas de decisión complejas, su enfoque es el modelamiento. Un modelo de optimización considera una función objetivo a la que se desea maximizar o minimizar. Estas variables cuentan con restricciones que adoptan la forma de ecuaciones o inecuaciones que buscan representar las limitantes asociadas a la problemática en cuestión. El propósito del modelamiento es proporcionar un medio para analizar el comportamiento de las componentes de un sistema con el fin de optimizar su rendimiento [10].

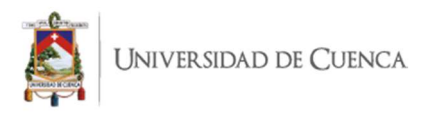

El proceso asociado a la construcción de un modelo de optimización se basa en el siguiente esquema:

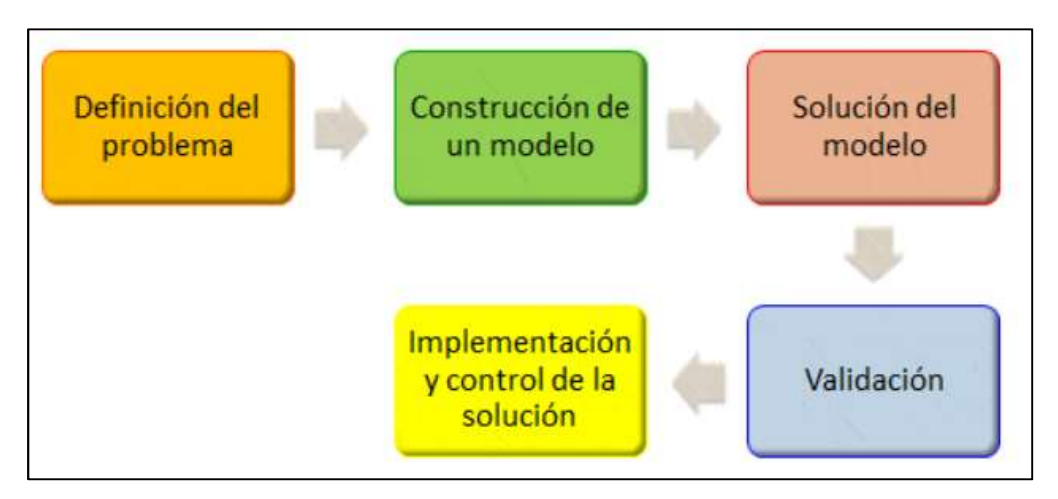

Figura 2.4 Esquema de construcción de modelo de optimización.

### 2.2.1. Definición del problema.

Parte delicada del proceso ya que se debe establecer una definición clara y precisa del problema planteado. En este punto se definen las variables de decisión, el objetivo y las restricciones del mismo. La calidad del modelo de optimización está en relación directa con la definición del problema.

### 2.2.2. Construcción de un modelo.

Un modelo matemático de optimización considera una abstracción o simplificación de la realidad. Debe ser tanto representativo del problema real así como simple para favorecer su resolución. Este modelo cuenta con un conjunto de ecuaciones y expresiones matemáticas relacionadas entre sí. Las alternativas y aspectos del problema se modelan utilizando variables, las cuales miden la calidad de una u otra alternativa dentro de la función objetivo, mientras que las limitaciones que impiden que las variables tomen cualquier valor (modeladas en ecuaciones y desigualdades) se las plantean como restricciones del problema.

### 2.2.3. Solución del modelo.

Después de construir el modelo matemático se deben identificar las alternativas de resolución, esto se lleva a cabo mediante programación computacional, los cuales

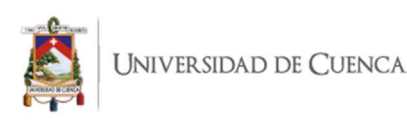

utilizan algoritmos de resolución que dependen de las características propias del modelo construido. Para ejemplificar esto se puede decir que para resolver un problema de programación lineal (variables lineales tanto para la función objetivo como para las restricciones) se podría utilizar el método Simplex.

Se debe tener en cuenta que el modelo matemático es una simplificación de la realidad, para lo cual es necesario un análisis de sensibilidad que permita valorar la variabilidad de la solución óptima ante pequeños cambios en los resultados asignados a cada variable.

### 2.2.4. Validación.

En este punto se comprueba que el modelo propuesto brinde los resultados deseados. Para esto se debe contrastar los resultados con una proyección de valores esperados, utilizando mediciones reales o utilizando casos base de estudio en los cuales se tengan los resultados comprobados con antelación. También se comprueba que la solución cumpla con todas las restricciones impuestas para la solución acogida.

### 2.2.5. Implementación y control de la solución.

Una vez validado el modelo matemático mediante las técnicas antes mencionadas, se procede a la implementación del modelo. También se debe tener en cuenta que es necesario establecer un control de la solución encontrada de manera que el modelo presente los valores esperados.

### 2.3. OPTIMIZACIÓN [11].

La optimización es una parte relevante dentro de la investigación operativa, cuenta con una amplia variedad de problemas como: lineales, no lineales, enteros, estocásticos, multiobjetivo, entre otros. Se engloban dentro de la investigación operativa la teoría de grafos o flujos de redes, teoría de juegos y de decisión. Los algoritmos metaheurísticos, redes neuronales y otras técnicas de inteligencia artificial, se incluyen dentro de la investigación operativa, sin embargo se las estudian con mayor detenimiento en la ingeniería informática como la inteligencia artificial y a

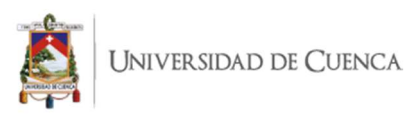

la estadística.

Los problemas de optimización se componen de tres partes fundamentales: Función Objetivo, Variables de Decisión y Restricciones. A continuación se detalla cada una de estas partes.

### 2.3.1. Función objetivo.

La Función Objetivo es la medida cuantitativa del funcionamiento del sistema que se desea optimizar ya sea mediante una maximización o minimización del mismo. A manera de ejemplo se pueden mencionar funciones objetivo como: minimización de costos de operación de un sistema eléctrico, el despacho de centrales de generación, la minimización del material utilizado en la fabricación de un producto, la minimización de pérdidas del sistema eléctrico, entre otras.

### 2.3.2. Variables de decisión.

Como su nombre lo indica, representan las decisiones que se pueden tomar, mismos que afectan al resultado de la función objetivo. Desde el punto de vista funcional, las variables se pueden clasificar en: variables independientes, principales o de control, y variables dependientes, auxiliares o de estado (matemáticamente todas estas variables son iguales). Para el caso de un sistema eléctrico pueden ser valores de flujos por las líneas o valores de producción de generadores de potencia, para el caso de ventas, puede ser la cantidad de cada producto a vender o fabricar, o para el caso de la fabricación de productos puede ser su dimensión física.

#### 2.3.3. Restricciones.

Las restricciones representan el conjunto de relaciones que ciertas variables están obligadas a satisfacer, expresadas mediante ecuaciones e inecuaciones. Un ejemplo de restricciones pueden ser las potencias máximas y mínimas de operación de un grupo de generación, los límites térmicos de los conductores y cables subterráneos, la capacidad de producción de una fábrica para diversos productos, entre otros.

Los métodos de optimización se pueden clasificar en: métodos clásicos y métodos metaheurísticos.
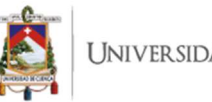

- Métodos clásicos: Son algoritmos propios de optimización, dentro de este método se encuentran: la optimización lineal, lineal entera mixta, no lineal, estocástica, dinámica, etc. Estos métodos buscan y garantizan una solución óptima local.
- Métodos metaheurísticos: Estos métodos están ligados a la inteligencia artificial, mismos que imitan fenómenos sencillos observados en la naturaleza. Dentro de este método se incluyen: algoritmos evolutivos, método del recocido simulado (simulated annealing), búsquedas heurísticas (método tabú, búsqueda aleatoria, etc.) y sistemas multi-agente. Esto métodos tienen mecanismos específicos para alcanzar una solución óptima global, aunque no garantizan su alcance.

La siguiente tabla muestra las expresiones matemáticas generales de varios tipos de problemas de optimización dentro de los métodos clásicos. Estos problemas se clasifican por el carácter de las funciones que interviene (lineales, no lineales, lineal entera mixta, cuadrática) y de las variables (reales/continuas ℝ o enteras/discretas ℤ).

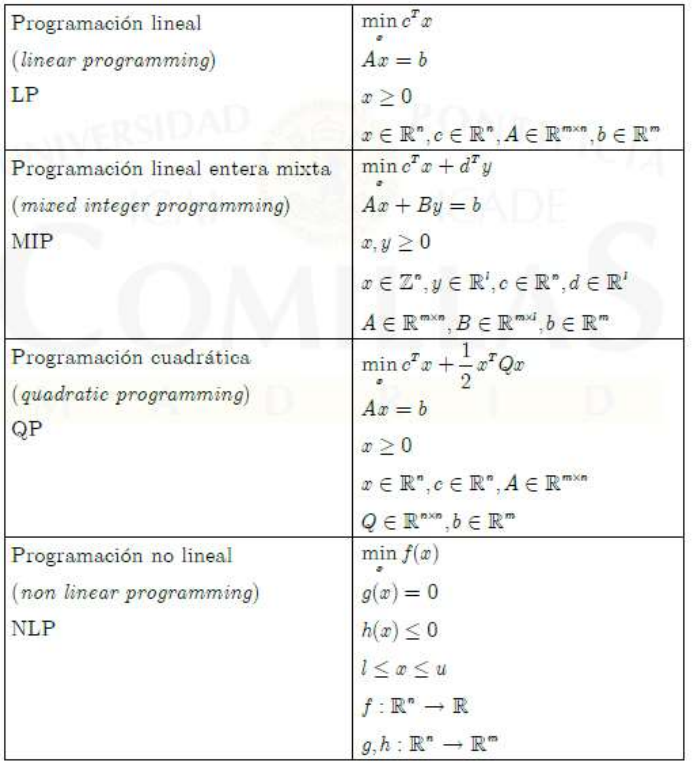

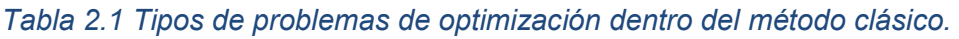

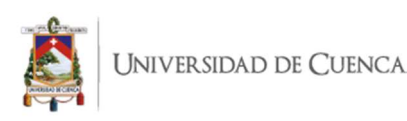

Debido a que existen variables de decisión que deben ser discretas (como en la planificación de la expansión de la generación o del sistema, contratación de personal) o binarias (como la localización de plantas, almacenes o de una subestación), los problemas lineales con variables enteras se pueden clasificar en: Programación Entera Pura "PIP" si todas las variables son enteras, Programación Entera Binaria "BIP" si todas las variables son binarias, o Programación Lineal Entera Mixta "MIP" si varias son enteras, otras binarias y el resto continuas.

Existen otros tipos de problemas de optimización que alteran ligeramente el esquema antes mencionado como lo son:

- Sistemas de ecuaciones lineales no lineales: En este caso no existe una función objetivo como tal, únicamente interesa encontrar una solución factible a un problema con un conjunto de restricciones.
- Optimización sin restricciones: Se trata de encontrar el conjunto de valores de las variables que determinan el mínimo o máximo de una función. Técnica utilizada comúnmente en programación no lineal.
- Optimización multiobjetivo: Esto se da cuando existe más de una función objetivo, el problema se plantea como tratar varias funciones objetivo a la vez. En este método hay que tener en cuenta que el óptimo para un objetivo, no necesariamente lo es para el otro, es decir, existe un conflicto entre sí. Este método se enmarca dentro de las variables de decisión multicriterio MCDM.

# 2.4. LENGUAJES DE MODELADO [12].

Las principales alternativas para el desarrollo de modelos de optimización son:

 Lenguajes de programación de propósito general: Estos llaman a una biblioteca de optimización, son utilizados cuando el tiempo de resolución es crítico o cuando el modelo es ejecutado con frecuencia o cuando el modelo tiene que ser integrado en otra aplicación. Permiten la implantación del modelo en un entorno software o hardware especial, sin embargo, requiere de un elevado tiempo de desarrollo y un alto consumo de recursos para el mantenimiento del código. Entre estos se encuentra C++, Java, Visual Basic.

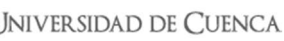

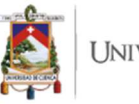

- Lenguajes o entornos de cálculo numérico o simbólico: como Matlab, hojas de cálculo o Mathematica. Los optimizadores de hojas de cálculo al ser conocidas y comunes, facilitan la explicación del modelo y de sus resultados, sin embargo no inducen una buena práctica de programación ya que presenta dificultad en su desarrollo, verificación, validación o mantenimiento del modelo. No permiten resolver problemas complejos o de gran tamaño. Estos no son específicos para la resolución de problemas de optimización pero facilitan la manipulación numérica o simbólica de matrices y vectores.
- Lenguajes algebraicos de modelado: Estas son alternativas más complejas y potentes por su capacidad de indexación de las variables y ecuaciones, permiten cambiar las dimensiones del modelado sin dificultades, así como separan de forma natural los datos de los resultados. Permite la detección de errores en la definición y verificación del modelo, además, simplifica en gran medida su mantenimiento. Entre los lenguajes de modelado comúnmente conocidos se tienen: GAMS, AMPL, MPL, AIMMS y XPRESS-MP.

# 2.4.1. Lenguajes algebraicos de modelado [11].

Los lenguajes algebraicos de modelado son lenguajes de alto nivel que han sido específicamente diseñados para el desarrollo e implantación de modelos matemáticos de optimización, de una forma más directa para el desarrollador y más inteligible para los usuarios. Entre sus principales características y ventajas se destacan las siguientes:

- Proporcionan una formulación sencilla de modelos grandes y complejos.
- Mejoran la productividad de los modeladores ya que no pierden su tiempo en la codificación del mismo y se centran más al diseño, ejecución y análisis del modelo y sus resultados.
- Cuenta con una representación concisa y exacta de los parámetros, variables y sus relaciones.
- Recogen de manera simultánea la estructura del modelo y su documentación.
- Separa naturalmente los datos de la estructura del modelo con los algoritmos de solución.

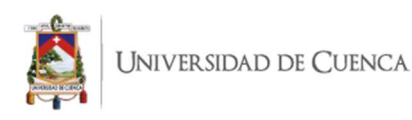

- La formulación del problema es independiente de su tamaño.
- Los optimizadores pueden ser intercambiados sin dificultad, gracias a esto se pueden probar nuevos optimizadores, nuevos métodos o nuevas versiones.
- Permiten la realización de cambios en el modelo de manera sencilla y segura para poder afrontar un refinamiento continuo en la formulación del problema.

Entre las principales desventajas se pueden mencionar las siguientes:

- No son recomendados en la resolución de problemas de un tamaño pequeño por parte de usuarios esporádicos debido a la barrera de entrada que supone el aprendizaje de un nuevo tipo de lenguaje.
- No se pueden utilizar en la resolución directa de problemas muy grandes en cuya formulación completa no sea posible realizar.
- Cuando el tiempo de ejecución sea un factor crítico, no es recomendable debido a que el tiempo de creación del modelo y la interfaz con el optimizador ralentiza la obtención de la solución.

#### 2.5. DESCRIPCIÓN DEL SOFTWARE AMPL [13].

El Software AMPL es un lenguaje de modelado algebraico utilizado para la programación matemática capaz de expresar en notación algebraica problemas de optimización tales como problemas de programación lineal o no lineal.

AMPL se creó en el año de 1987 en aquella época llamado el Centro de Investigación de Ciencias de la Computación perteneciente a los Laboratorios Bell en donde se crearon varios lenguajes como C, C++ y AWK, por lo que este sistema utiliza similares convenciones de notación que los lenguajes antes mencionados tales como corchetes para subíndices. Originalmente fue diseñado para expresar problemas de programación lineal, paulatinamente se fue expandiendo hasta lograr abarcar problemas de programación no lineal, con restricciones complementarias y variables enteras [14].

Este software está divido en tres subregiones de lenguajes o ficheros: el primero para declaraciones como Set, Var, Param, y declaración de objetivos (minimize o maximize), el segundo es un lenguaje simplificado para asignar valores a conjuntos

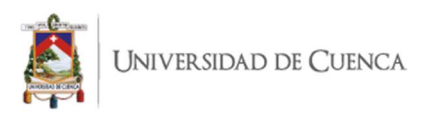

y parámetros (secciones de datos), el tercero es un lenguaje de comandos en donde es posible modificar valores, resolver problemas y presentar los resultados de distintas formas [15].

Es importante aclarar que AMPL no resuelve los problemas por sí solo, sino que cuenta con una biblioteca de solucionadores (Solver), los cuales extraen información del problema planteado, una vez encontradas las soluciones, el Solver devuelve el resultado a AMPL para que este lo presente.

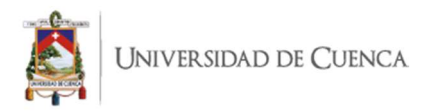

# CAPÍTULO 3

# 3. FORMULACIÓN DE MODELO MATEMÁTICO BASADO EN UN PROBLEMA DE OPTIMIZACIÓN PARA RESOLUCIÓN DE FLUJOS DE CARGA EN SISTEMAS DE DISTRIBUCIÓN DE ENERGÍA ELÉCTRICA.

Recordando que la solución de flujo de carga sirve para mostrar el estado del sistema evaluado en un instante de tiempo determinado representado por las magnitudes de tensión en los nodos, flujos de corriente y potencia por las líneas, pérdidas de potencia y de energía del sistema, entre otras; si bien la mayoría de los modelos de flujos de carga tienen formatos polares o rectangulares en donde la componente angular es parte del análisis, sin embargo, existe otro método para la solución de flujos de carga en redes de distribución en el cual se obtiene un equivalente eléctrico junto con la eliminación del ángulo de tensión que permita trabajar en la solución únicamente con los valores de magnitud de la tensión [16].

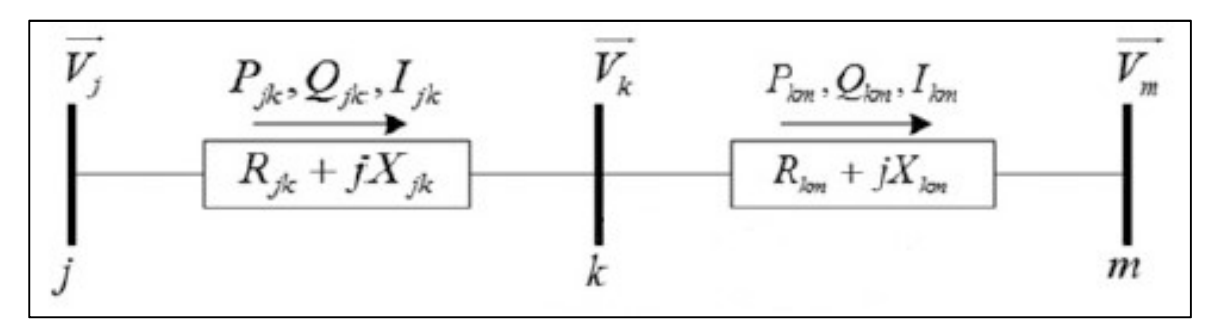

Figura 3.1 Esquema radial de una línea de distribución.

En base a la figura anterior se plantean las siguientes ecuaciones de inyección de potencia activa y reactiva en los nodos para un sistema de distribución radial [17]:

$$
P_k = (P_{km} + R_{km}I_{km}^2) - (P_{jk})
$$
  

$$
Q_k = (Q_{km} + X_{km}I_{km}^2) - (Q_{jk})
$$

En donde los términos  $R_{km}l_{km}^2\ y\ X_{km}l_{km}^2$  corresponden a las pérdidas activas y reactivas entre los nodos " $k$ "  $y$  " $m$ ". Las ecuaciones anteriores indican que la potencia en la barra  $k$  es igual a la que se transfiere desde la barra " $k$ " a la barra " $m$ " más las pérdidas en este recorrido, menos la potencia que llega de la barra "j" a la

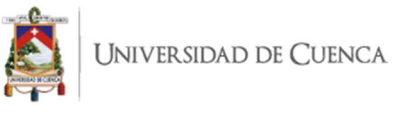

barra " $k$ ".

El valor de caída de tensión entre los nodos " $k$ "  $y$  " $m$ " está definido por la siguiente fórmula:

$$
\overrightarrow{V_k} - \overrightarrow{V_m} = \overrightarrow{l_{km}}(R_{km} + jX_{km})
$$

En donde, la corriente  $I_{km}$  también puede ser expresada como:

$$
\overrightarrow{I_{km}} = \left(\frac{P_{km} + jQ_{km}}{\overrightarrow{V_k}}\right)^*
$$

Reemplazando el valor de la corriente en la expresión de caída de tensión se tiene:

$$
(\overrightarrow{V_k} - \overrightarrow{V_m})\overrightarrow{V_k} = (P_{km} - jQ_{km})(R_{km} + jX_{km})
$$

Sabiendo que:

$$
\overrightarrow{V_k} = V_k(\cos \theta_k + j \sin \theta_k)
$$
  

$$
\overrightarrow{V_m} = V_m(\cos \theta_m + j \sin \theta_m)
$$
  

$$
\theta_{km} = \theta_k - \theta_m
$$

Se tiene la siguiente expresión:

$$
(V_k(\cos \theta_k + j \sin \theta_k) - V_m(\cos \theta_m + j \sin \theta_m))V_k(\cos \theta_k - j \sin \theta_k)
$$
  
=  $(P_{km} - jQ_{km})(R_{km} + jX_{km})$ 

$$
V_k^2(\cos^2\theta_k + \sin^2\theta_k) - V_k V_m(\cos\theta_{km} + j\sin\theta_{km}) = (P_{km} - jQ_{km})(R_{km} + jX_{km})
$$

Sabiendo, además, que cos<sup>2</sup>  $\theta_k$  + sen<sup>2</sup>  $\theta_k$  = 1, se tiene:

$$
V_k^2 - V_k V_m(\cos \theta_{km} + j \operatorname{sen} \theta_{km}) = (P_{km} - jQ_{km})(R_{km} + jX_{km})
$$

Ahora se separan las componentes reales e imaginarias de la ecuación anterior teniendo así:

Andrés Mauricio Valladarez Briones.

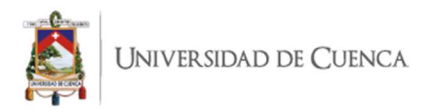

$$
V_k V_m \cos \theta_{km} = V_k^2 - (R_{km} P_{km} + X_{km} Q_{km})
$$

$$
V_k V_m \operatorname{sen} \theta_{km} = R_{km} Q_{km} - X_{km} P_{km}
$$

Elevamos al cuadrado cada ecuación para eliminar la componente angular, de esta manera:

$$
V_k^2 V_m^2 \cos^2 \theta_{km} = (V_k^2 - (R_{km} P_{km} + X_{km} Q_{km}))^2
$$

$$
V_k^2 V_m^2 \sin^2 \theta_{km} = (R_{km} Q_{km} - X_{km} P_{km})^2
$$

Luego sumamos ambas ecuaciones:

$$
V_{k}{}^{2}V_{m}{}^{2}(\cos^{2}\theta_{km} + \sin^{2}\theta_{km})
$$
  
=  $V_{k}^{4} - 2V_{k}{}^{2}(R_{km}P_{km} + X_{km}Q_{km}) + R_{km}{}^{2}P_{km}{}^{2} + 2(R_{km}P_{km}X_{km}Q_{km})$   
+  $X_{km}{}^{2}Q_{km}{}^{2} + R_{km}{}^{2}Q_{km}{}^{2} - 2(X_{km}P_{km}R_{km}Q_{km}) + X_{km}{}^{2}P_{km}{}^{2}$ 

$$
V_k^2 V_m^2 (\cos^2 \theta_{km} + \sin^2 \theta_{km})
$$
  
=  $V_k^4 - 2V_k^2 (R_{km} P_{km} + X_{km} Q_{km}) + R_{km}^2 P_{km}^2 + X_{km}^2 Q_{km}^2 + R_{km}^2 Q_{km}^2$   
+  $X_{km}^2 P_{km}^2$ 

$$
V_k^2 V_m^2 + 2V_k^2 (R_{km} P_{km} + X_{km} Q_{km}) = V_k^4 + R_{km}^2 (P_{km}^2 + Q_{km}^2) + X_{km}^2 (P_{km}^2 + Q_{km}^2)
$$
  

$$
V_k^2 (V_m^2 + 2(R_{km} P_{km} + X_{km} Q_{km})) = V_k^4 + Z_{km}^2 (P_{km}^2 + Q_{km}^2)
$$

Recordando que la inyección de flujo de corriente también puede ser expresado en términos cuadráticos como:

$$
I_{km}{}^2 = \frac{P_{km}{}^2 + Q_{km}{}^2}{V_k{}^2}
$$

Se lo reemplaza en la ecuación anterior teniendo:

$$
V_k^2 (V_m^2 + 2(R_{km} P_{km} + X_{km} Q_{km})) = V_k^4 + Z_{km}^2 I_{km}^2 V_k^2
$$

Por lo tanto, eliminando el término  $V_k^2$  se tiene:

Andrés Mauricio Valladarez Briones.

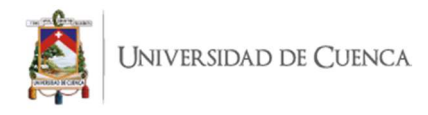

$$
V_m^2 + 2(R_{km}P_{km} + X_{km}Q_{km}) = V_k^2 + Z_{km}^2 I_{km}^2
$$
  

$$
V_k^2 - V_m^2 = 2(R_{km}P_{km} + X_{km}Q_{km}) - (R_{km}^2 + X_{km}^2)I_{km}^2
$$

De esta manera, se pueden definir las restricciones generalizadas del problema de la siguiente manera, en donde " $B$ " hace referencia a los nodos o barras del sistema  $y$  " $BR$ " a las líneas o ramales del mismo.

$$
P_{k} = \sum_{j \in \alpha(k)} (P_{km} + R_{km}I_{km}^{2}) - \sum_{j \in \alpha(k)} (P_{jk}) \quad \forall k \in B
$$
  

$$
Q_{k} = \sum_{j \in \alpha(k)} (Q_{km} + X_{km}I_{km}^{2}) - \sum_{j \in \alpha(k)} (Q_{jk}) \quad \forall k \in B
$$
  

$$
V_{k}^{2} - V_{m}^{2} = 2(R_{km}P_{km} + X_{km}Q_{km}) - (R_{km}^{2} + X_{km}^{2})I_{km}^{2} \quad \forall km \in BR
$$
  

$$
V_{m}^{2}I_{km}^{2} = P_{km}^{2} + Q_{km}^{2} \quad \forall km \in BR
$$

Estas ecuaciones se las utiliza para formular el modelo matemático basado en un problema de optimización tomando en cuenta que éstas se convierten en las restricciones del modelo. Además se define la función objetivo la cual se basa en minimizar las pérdidas de potencia real del sistema [18]. De esta manera se elabora el modelo del flujo de carga para redes radiales de distribución como un problema de optimización no lineal no convexo expresado de la siguiente manera:

$$
\min \sum_{j \in \alpha(k)} R_{km} I_{km}^2 \ \forall km \in BR
$$

sujeto a:

$$
P_{k} = \sum_{j \in \alpha(k)} (P_{km} + R_{km} I_{km}^{2}) - \sum_{j \in \alpha(k)} (P_{jk}) \quad \forall k \in B
$$
  

$$
Q_{k} = \sum_{j \in \alpha(k)} (Q_{km} + X_{km} I_{km}^{2}) - \sum_{j \in \alpha(k)} (Q_{jk}) \quad \forall k \in B
$$
  

$$
V_{k}^{2} - V_{m}^{2} = 2(R_{km} P_{km} + X_{km} Q_{km}) - (R_{km}^{2} + X_{km}^{2}) I_{km}^{2} \quad \forall km \in BR
$$

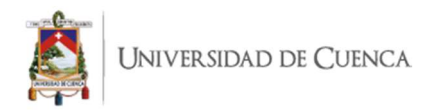

$$
V_m^2 I_{km}^2 = P_{km}^2 + Q_{km}^2 \quad \forall km \in BR
$$
  

$$
P_k = P_k^{SE} - P_k^D \forall km \in B
$$
  

$$
Q_k = Q_k^{SE} - Q_k^D \forall km \in B
$$

Este es un problema no lineal debido a los términos cuadráticos que se encuentran tanto en las restricciones como en la función objetivo esto es, los términos de corriente " $I_{km}^2$  y los de tensión " $V_k^{2}$ "  $y$  " $V_m^{2}$ ". Sin embargo es posible eliminar la no linealidad del problema utilizando variables auxiliares que representen a estos términos cuadráticos de la siguiente forma:  $i_{km} = I_{km}^2$ ,  $v_k = V_k^2$  y  $v_m = V_m^2$ , además, se puede convexificar la ecuación de inyección de flujo de potencia aparente en las líneas mediante la programación cónica de segundo orden (SOCP por sus siglas en inglés) [19] en donde se relaja a una restricción de desigualdad  $v_m i_{km} \geq P_{km}^2 + Q_{km}^2.$ De esta manera se elabora el modelo del flujo de carga para redes radiales de distribución como un problema de optimización lineal convexo expresado de la siguiente manera:

$$
\min \sum_{j \in \alpha(k)} R_{km} i_{km} \ \forall km \in BR
$$

sujeto a:

$$
P_k^{SE} - P_k^D = \sum_{j \in \alpha(k)} (P_{km} + R_{km}i_{km}) - \sum_{j \in \alpha(k)} (P_{jk}) \quad \forall k \in B
$$
  

$$
Q_k^{SE} - Q_k^D = \sum_{j \in \alpha(k)} (Q_{km} + X_{km}i_{km}) - \sum_{j \in \alpha(k)} (Q_{jk}) \quad \forall k \in B
$$
  

$$
v_k - v_m = 2(R_{km}P_{km} + X_{km}Q_{km}) - (R_{km}^2 + X_{km}^2)i_{km} \quad \forall km \in BR
$$
  

$$
v_m i_{km} \ge P_{km}^2 + Q_{km}^2 \quad \forall km \in BR
$$

Esta información es la que será ingresada en el programa AMPL para realizar las pruebas y comparaciones de resultados frente a los métodos iterativos que ofrece la herramienta Cymdist, primero en un sistema de prueba, para posteriormente

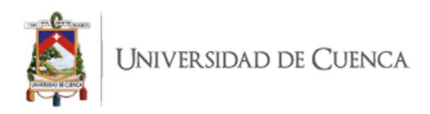

proceder a realizar el análisis de flujos de carga con sistemas reales.

En la tabla 3.1, se muestran los resultados de la solución del problema de flujo de carga para el sistema de 4 barras de IEEE utilizando el modelo propuesto (el cual brinda una solución óptima global) frente a las técnicas iterativas de la herramienta Cymdist y un método iterativo Forward and Backward ejecutado en Excel (estas últimas brindan resultados óptimos locales).

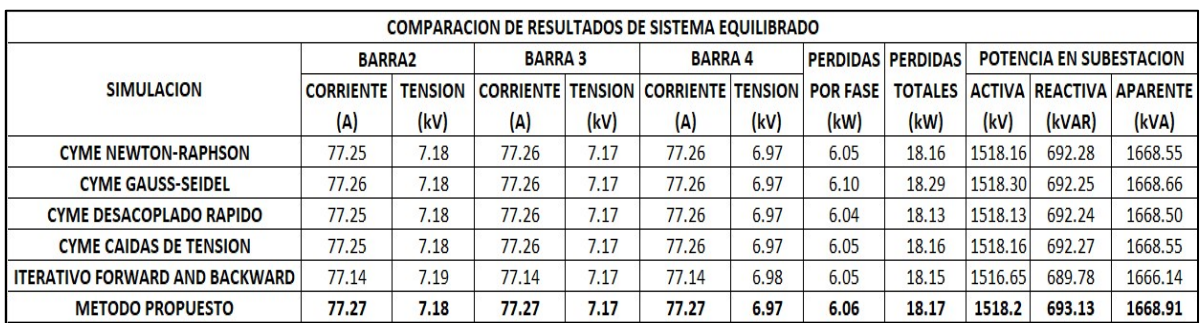

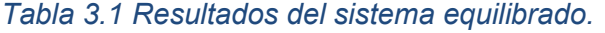

Para comparar estos resultados se realiza una tabla en la que se muestra la diferencia entre cada método utilizado con respecto al modelo propuesto.

| DIFERENCIA CON RESPECTO AL METODO PROPUESTO |                  |                |                            |           |                          |           |                 |                          |           |                         |                                        |                   |
|---------------------------------------------|------------------|----------------|----------------------------|-----------|--------------------------|-----------|-----------------|--------------------------|-----------|-------------------------|----------------------------------------|-------------------|
| <b>SIMULACION</b>                           | <b>BARRA2</b>    |                | <b>BARRA 3</b>             |           | <b>BARRA4</b>            |           |                 | <b>PERDIDAS PERDIDAS</b> |           | POTENCIA EN SUBESTACION |                                        | <b>MAXIMA</b>     |
|                                             | <b>CORRIENTE</b> | <b>TENSION</b> | <b>CORRIENTE   TENSION</b> |           | <b>CORRIENTE TENSION</b> |           | <b>POR FASE</b> |                          |           |                         | TOTALES   ACTIVA   REACTIVA   APARENTE | <b>DIFERENCIA</b> |
| <b>CYME NEWTON-RAPHSON</b>                  | $-0.023%$        | 0.063%         | $-0.014%$                  | $-0.058%$ | $-0.014%$                | $-0.009%$ | $-0.037%$       | $-0.037%$                | 0.000%    | $-0.123%$               | $-0.021%$                              | 0.063%            |
| <b>CYME GAUSS-SEIDEL</b>                    | $-0.017%$        | 0.063%         | $-0.010%$                  | $-0.058%$ | $-0.010%$                | $-0.009%$ | 0.688%          | 0.688%                   | 0.008%    | $-0.128%$               | $-0.015%$                              | 0.688%            |
| <b>CYME DESACOPLADO RAPIDO</b>              | $-0.026%$        | 0.063%         | $-0.014%$                  | $-0.058%$ | $-0.014%$                | $-0.009%$ | $-0.237%$       | $-0.237%$                | $-0.003%$ | $-0.129%$               | $-0.024%$                              | 0.237%            |
| <b>CYME CAIDAS DE TENSION</b>               | $-0.025%$        | 0.063%         | $-0.016%$                  | $-0.058%$ | $-0.016%$                | $-0.008%$ | $-0.038%$       | $-0.038%$                | 0.000%    | $-0.123%$               | $-0.021%$                              | 0.063%            |
| <b>ITERATIVO FORWARD AND BACKWARD</b>       | $-0.168%$        | 0.070%         | $-0.168%$                  | $-0.045%$ | $-0.168%$                | 0.166%    | $-0.106%$       | $-0.106%$                | $-0.100%$ | $-0.483%$               | $-0.166%$                              | 0.168%            |
| <b>MAXIMA DIFERENCIA</b>                    | 0.026%           | 0.063%         | 0.016%                     | 0.058%    | 0.016%                   | 0.009%    | 0.688%          | 0.688%                   | 0.008%    | 0.129%                  | 0.024%                                 | 0.688%            |

Tabla 3.2 Diferencia de resultados con respecto al modelo propuesto.

De la tabla anterior se puede observar que existe una diferencia muy pequeña entre los resultados obtenidos.

- En lo referente a corrientes en barra, la máxima diferencia tiene un valor de 0.168% en todas las barras y corresponde al método iterativo Forward and Backward realizada en Excel.
- Para las tensiones en barra, la máxima diferencia es de 0.166% en la barra 4 y se da con el método iterativo Forward and Backward realizada en Excel.

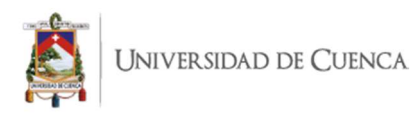

- Con relación a las pérdidas totales y por fase, la máxima diferencia se encentra en el método iterativo de Gauss-Seidel ejecutado con la herramienta Cymdist, su valor es de 0.688%.
- Con relación a la potencia activa en la subestación o cabecera de alimentador, se observa que la máxima diferencia se da con el método iterativo Forward and Backward realizada en Excel con un valor del 0.100%.
- Con respecto a la potencia reactiva y aparente, se observa que la máxima diferencia se encuentra en el método iterativo Forward and Backward realizada en Excel, con valores del 0.483% y 0.166% respectivamente.

# CAPÍTULO 4

# 4. IMPLEMENTACIÓN DEL MODELO MATEMÁTICO EN REDES DEL SISTEMA DE DITRIBUCIÓN DE LA EMPRESA ELÉCTRICA REGIONAL CENTRO SUR.

Una vez formulado el modelo matemático basado en un problema de optimización para la resolución de flujos de carga en sistemas de distribución de energía eléctrica, establecido en el capítulo 3, se procede realizar el cálculo de flujos de carga en varios alimentadores de la Centro Sur.

Debido a que el alcance de esta tesis se basa en un sistema equilibrado, se implementó el modelo de flujo de carga monofásico ya que se puede tratar a los sistemas trifásicos balanceados como sistemas monofásicos, teniendo como consideración que al final los valores de potencias y pérdidas se multiplican por 3 para obtener los resultados como un sistema trifásico. De esta manera se identificaron los alimentadores de la empresa que tengan características de un alimentador completamente trifásico, entre los cuales están los alimentadores ubicados en el centro histórico de la ciudad, pertenecientes a las subestaciones 01, 02, además de alimentadores parte de la subestación 04 que particularmente son cargas trifásicas industriales. Los alimentadores con los que se realizará la comparación entre el modelo matemático propuesto en el software AMPL frente a los métodos iterativos del software Cymdist son: 0101, 0102, 0103, 0104 y 0421.

# 4.1. IMPLEMENTACIÓN DE FLUJO DE CARGA EN REDES DE DISTRIBUCÍON UTILIZANDO EL SOFTWARE CYMDIST.

Definidos los alimentadores que se utilizarán para comparar los resultados del modelo matemático propuesto, se procede a resolver los flujos de carga de estos alimentadores utilizando los métodos iterativos que la herramienta Cymdist ofrece, tales como: métodos de Caída de Tensión, Newton Raphson, Gauss-Seidel, Desacoplado Rápido. A continuación se dará una breve descripción y características de cada alimentador, seguido de los resultados del flujo de carga.

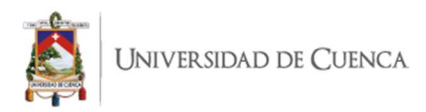

# 4.1.1. Alimentador 0101.

El alimentador 0101 cuenta con una carga instalada de 4410 kVA distribuidos en 27 transformadores trifásicos, una demanda de 1515 kW de potencia activa y de 282 kVAR de potencia reactiva, 490 cargas de alumbrado público y 3791 clientes. Además cuenta con 189 nodos y 188 líneas de distribución. A continuación se presenta el diagrama unifilar del alimentador.

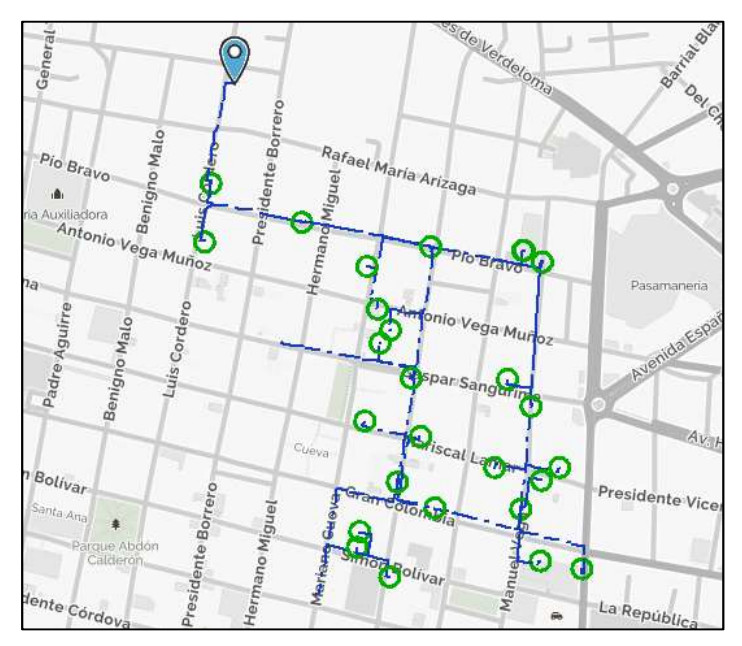

Figura 4.1 Diagrama del alimentador 0101.

Con estos antecedentes, se procede a realizar el cálculo de flujo de carga del alimentador 0101 con los métodos iterativos descritos anteriormente.

#### 4.1.1.1. Método de Caídas de Tensión.

Se procede a realizar el cálculo de flujos de carga con una precisión del 1% y el modelo de carga como potencia constante. Los resultados se muestran en la siguiente tabla.

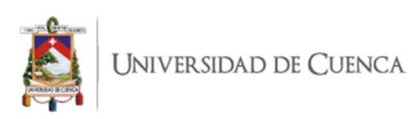

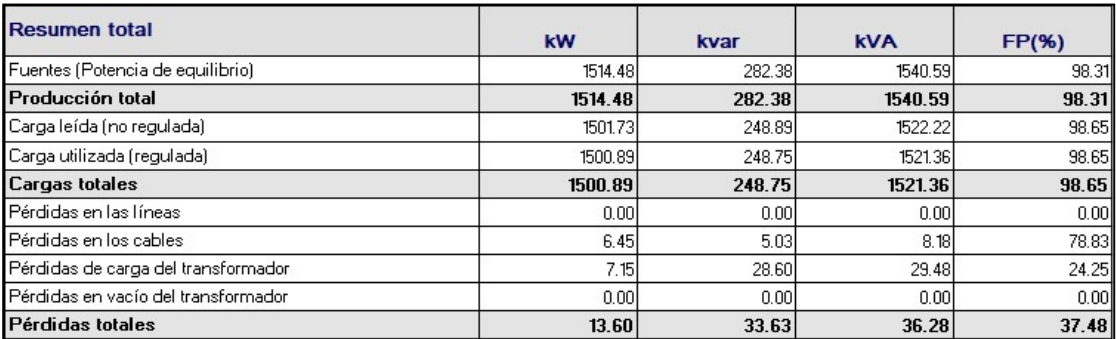

#### Tabla 4.1 Reporte sumario método Caídas de Tensión en alimentador 0101.

# 4.1.1.2. Método de Newton Raphson.

Se procede a realizar el cálculo de flujos de carga con una precisión del 15 MVA y el modelo de carga como potencia constante. Debido a que se tuvo que ampliar el valor de la precisión a valores relativamente altos, su resultado es erróneo, es por esto que, para los métodos iterativos, es primordial elegir un adecuado margen de tolerancia ya que si bien el sistema puede converger, sin embargo los resultados pueden ser erróneos. Los resultados se muestran en la siguiente tabla.

| Resumen total                         | kW           | kvar         | <b>KVA</b>   | FP(%)    |
|---------------------------------------|--------------|--------------|--------------|----------|
| Fuentes (Potencia de equilibrio)      | 499691930.89 | 543085977.57 | 737993499.18 | 67.71    |
| Producción total                      | 499691930.89 | 543085977.57 | 737993499.18 | 67.71    |
| Carga leída (no regulada)             | 1501.73      | 248.89       | 1522.22      | 98.65    |
| Carga utilizada (regulada).           | 465.25       | 61.91        | 469.35       | 99.13    |
| <b>Cargas totales</b>                 | 465.25       | 61.91        | 469.35       | 99.13    |
| l Pérdidas en las líneas              | 0.00         | 0.00         | 0.001        | 0.001    |
| l Pérdidas en los cables              | 502773966.88 | 542132018.24 | 739384059.18 | 68.00    |
| Pérdidas de carga del transformador   | -3077801.01  | 949393.56    | 3220901.61   | $-95.56$ |
| l Pérdidas en vacío del transformador | 0.001        | 0.00         | 0.001        | 0.00     |
| Pérdidas totales                      | 499696165.87 | 543081411.80 | 737993006.76 | 67.71    |

Tabla 4.2 Reporte sumario método Newton Raphson en alimentador 0101.

#### 4.1.1.3. Método de Gauss - Seidel.

Se procede a realizar el cálculo de flujos de carga con una precisión del 166 MVA y el modelo de carga como potencia constante. Como en el método Newton Raphson, debido a que se tuvo que ampliar el valor de la precisión a valores relativamente altos, su resultado es erróneo, es por esto que, para los métodos iterativos, es primordial elegir un adecuado margen de tolerancia ya que si bien el sistema puede converger, sin embargo los resultados pueden ser erróneos. Los resultados se muestran en la siguiente tabla.

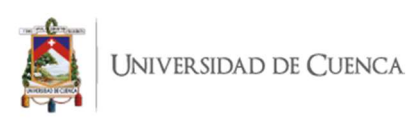

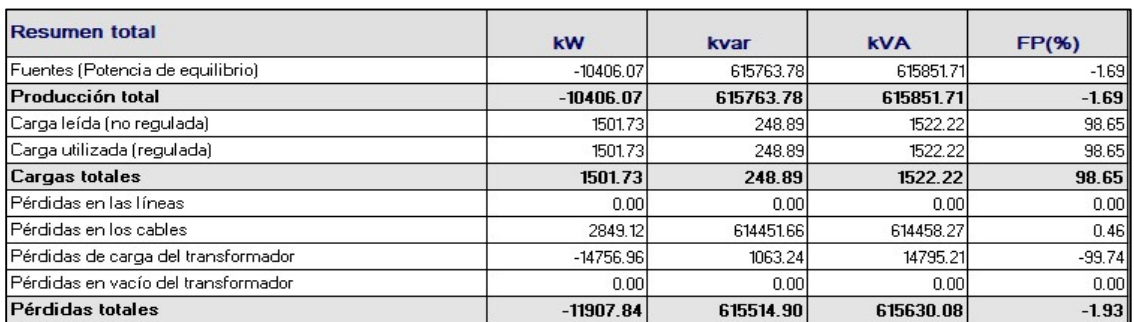

#### Tabla 4.3 Reporte sumario método Gauss Seidel en alimentador 0101.

#### 4.1.1.4. Método de Desacoplado Rápido.

Se procede a realizar el cálculo de flujos de carga con una precisión del 0.001 MVA y el modelo de carga como potencia constante. Los resultados se muestran en la siguiente tabla.

Tabla 4.4 Reporte sumario método Desacoplado Rápido en alimentador 0101.

| <b>Resumen total</b>                | kW      | kvar    | <b>KVA</b> | FP(%)    |
|-------------------------------------|---------|---------|------------|----------|
| Fuentes (Potencia de equilibrio)    | 1515.79 | 282.57  | 1541.90    | 98.31    |
| Producción total                    | 1515.79 | 282.57  | 1541.90    | 98.31    |
| Carga leída (no regulada)           | 1501.73 | 248.89  | 1522.22    | 98.65    |
| Carga utilizada (regulada)          | 1501.73 | 248.89  | 1522.22    | 98.65    |
| <b>Cargas totales</b>               | 1501.73 | 248.89  | 1522.22    | 98.65    |
| Pérdidas en las líneas              | 0.001   | 0.001   | 0.00       | 0.00     |
| Pérdidas en los cables              | 8.07    | $-5.23$ | 9.62       | $-83.92$ |
| Pérdidas de carga del transformador | 5.98    | 38.91   | 39.37      | 15.19    |
| Pérdidas en vacío del transformador | 0.001   | 0.00    | 0.00       | 0.00     |
| Pérdidas totales                    | 14.06   | 33.68   | 36.50      | 38.51    |

A continuación, se detalla una tabla comparativa de los resultados obtenidos con los métodos iterativos analizados en este alimentador:

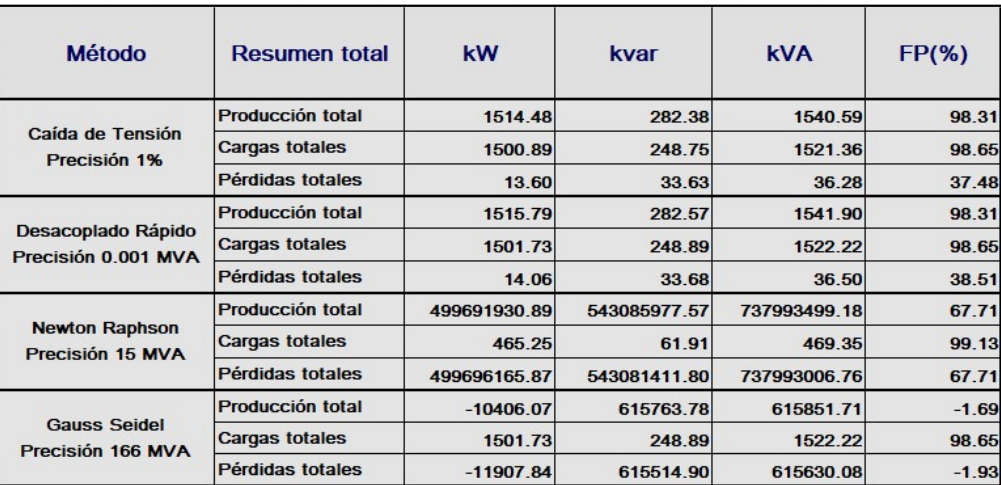

#### Tabla 4.5 Resumen de resultados en alimentador 0101.

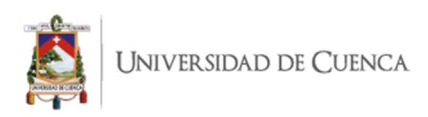

En la tabla anterior se observa que los métodos de Caída de Tensión y Desacoplado Rápido fueron los únicos que dieron soluciones aceptables, mientras que los métodos de Newton Raphson y Gauss Seidel dieron resultados erróneos debido a que la precisión de convergencia de estos métodos fue muy baja.

# 4.1.2. Alimentador 0102.

El alimentador 0102 cuenta con una carga instalada de 5137 kVA distribuidos en 37 transformadores trifásicos, una demanda de 1627 kW de potencia activa y de 0 kVAR de potencia reactiva, 531 cargas de alumbrado público y 2112 clientes. Además cuenta con 201 nodos y 201 líneas de distribución. A continuación se presenta el diagrama unifilar del alimentador.

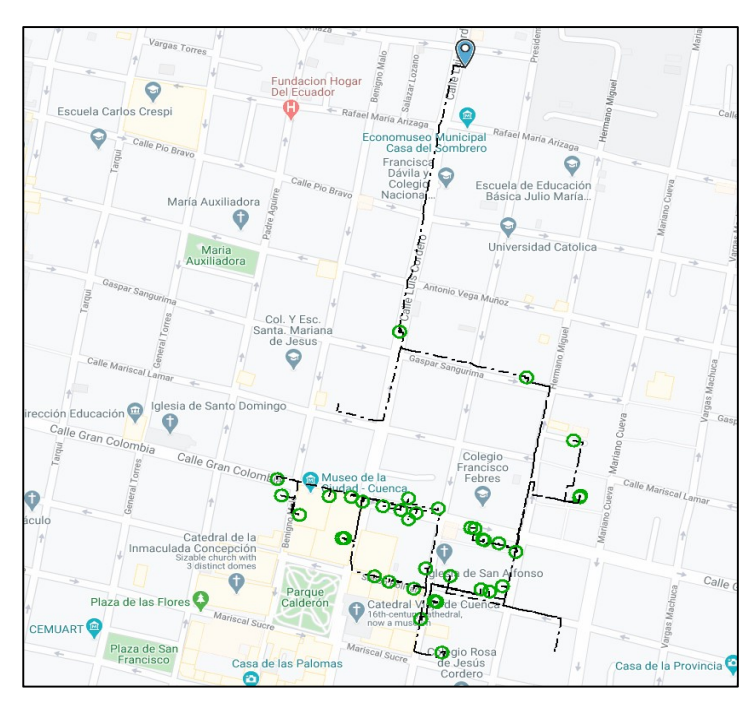

Figura 4.2 Diagrama del alimentador 0102.

Con estos antecedentes, se procede a realizar el cálculo de flujo de carga del alimentador 0102 con los métodos iterativos descritos anteriormente.

#### 4.1.2.1. Método de Caídas de Tensión.

Se procede a realizar el cálculo de flujos de carga con una precisión del 1% y el modelo de carga como potencia constante. Los resultados se muestran en la siguiente tabla.

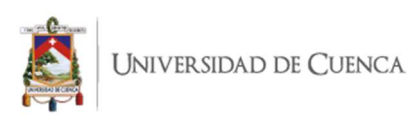

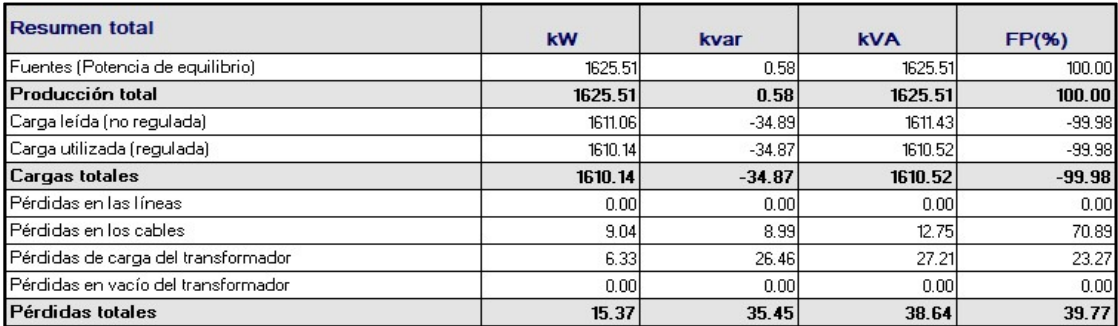

#### Tabla 4.6 Reporte sumario método Caídas de Tensión en alimentador 0102.

# 4.1.2.2. Método de Newton Raphson.

Se procede a realizar el cálculo de flujos de carga con una precisión del 700 MVA y el modelo de carga como potencia constante. Debido a que se tuvo que ampliar el valor de la precisión a valores relativamente altos, su resultado es erróneo, es por esto que, para los métodos iterativos, es primordial elegir un adecuado margen de tolerancia ya que si bien el sistema puede converger, sin embargo los resultados pueden ser erróneos. Los resultados se muestran en la siguiente tabla.

| <b>Resumen total</b>                | <b>kW</b>    | kvar          | <b>KVA</b>    | FP(%)    |
|-------------------------------------|--------------|---------------|---------------|----------|
| Fuentes (Potencia de equilibrio)    | 912217528.28 | 1394026984.29 | 1665968802.78 | 54.76    |
| Generadores                         | 0.001        | 0.00          | 0.001         | 0.00     |
| Producción total                    | 912217528.28 | 1394026984.29 | 1665968802.78 | 54.76    |
| Carga leída (no regulada)           | 1611.06      | $-34.89$      | 1611.43       | $-99.98$ |
| Carga utilizada (regulada).         | 0.001        | 0.00          | 0.001         | 0.00     |
| Cargas totales                      | 0.00         | 0.00          | 0.00          | 0.00     |
| lPérdidas en las líneas             | 0.001        | 0.00          | 0.001         | 0.00     |
| l Pérdidas en los cables            | 912216682.57 | 1394032318.17 | 1665972802.92 | 54.76    |
| Pérdidas de carga del transformador | 0.001        | 0.00          | 0.001         | 0.00     |
| Pérdidas en vacío del transformador | 0.001        | 0.00          | 0.001         | 0.00     |
| Pérdidas totales                    | 912216682.57 | 1394032318.17 | 1665972802.92 | 54.76    |

Tabla 4.7 Reporte sumario método Newton Raphson en alimentador 0102.

#### 4.1.2.3. Método de Gauss - Seidel.

Se procede a realizar el cálculo de flujos de carga con una precisión del 100 MVA y el modelo de carga como potencia constante. Como en el método Newton Raphson, debido a que se tuvo que ampliar el valor de la precisión a valores relativamente altos, su resultado es erróneo, es por esto que, para los métodos iterativos, es primordial elegir un adecuado margen de tolerancia ya que si bien el sistema puede converger, sin embargo los resultados pueden ser erróneos. Los resultados se muestran en la siguiente tabla.

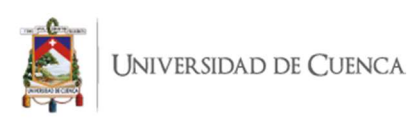

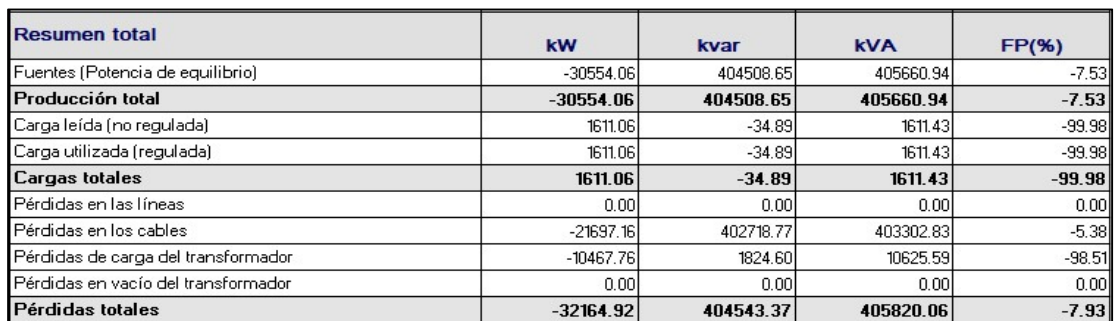

#### Tabla 4.8 Reporte sumario método Gauss Seidel en alimentador 0102.

#### 4.1.2.4. Método de Desacoplado Rápido.

Se procede a realizar el cálculo de flujos de carga con una precisión del 0.1 MVA y el modelo de carga como potencia constante. Los resultados se muestran en la siguiente tabla.

Tabla 4.9 Reporte sumario método Desacoplado Rápido en alimentador 0102.

| <b>Resumen total</b>                | <b>kW</b> | kvar     | <b>KVA</b> | FP(%)    |
|-------------------------------------|-----------|----------|------------|----------|
| Fuentes (Potencia de equilibrio)    | 1632.36   | 0.62     | 1632.36    | 100.00   |
| Producción total                    | 1632.36   | 0.62     | 1632.36    | 100.00   |
| Carga leída (no regulada)           | 1611.06   | $-34.89$ | 1611.43    | $-99.98$ |
| Carga utilizada (regulada).         | 1611.06   | $-34.89$ | 1611.43    | $-99.98$ |
| <b>Cargas totales</b>               | 1611.06   | $-34.89$ | 1611.43    | $-99.98$ |
| l Pérdidas en las líneas            | 0.001     | 0.00     | 0.001      | 0.00     |
| Pérdidas en los cables              | 13.57     | 1.51     | 13.65      | 99.39    |
| Pérdidas de carga del transformador | 7.73      | 34.00    | 34.86      | 22.17    |
| Pérdidas en vacío del transformador | 0.00      | 0.00     | 0.00       | 0.001    |
| Pérdidas totales                    | 21.30     | 35.51    | 41.41      | 51.45    |

A continuación se detalla una tabla comparativa de los resultados obtenidos con los métodos iterativos analizados en este alimentador:

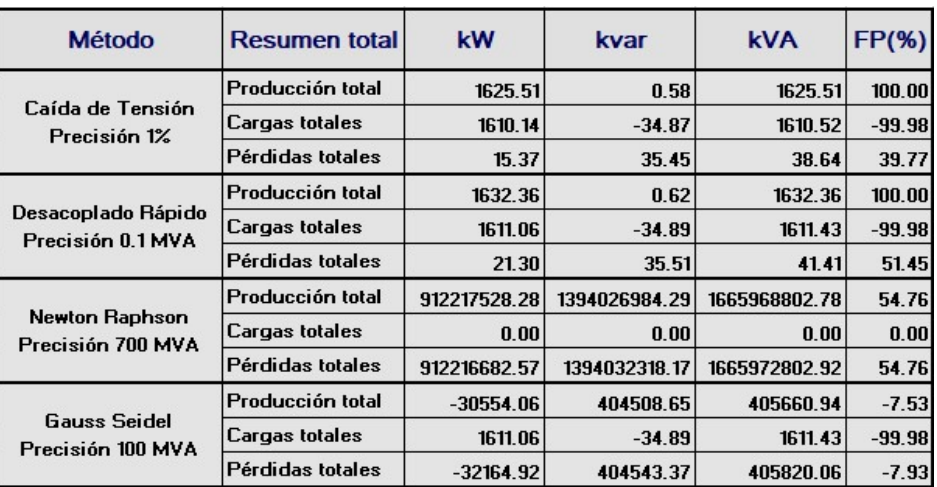

#### Tabla 4.10 Resumen de resultados en alimentador 0102.

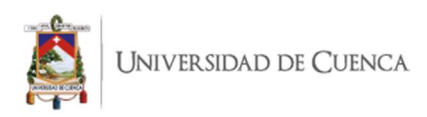

En la tabla anterior se observa que los métodos de Caída de Tensión y Desacoplado Rápido fueron los únicos que dieron soluciones aceptables, mientras que los métodos de Newton Raphson y Gauss Seidel dieron resultados erróneos debido a que la precisión de convergencia de estos métodos fue muy baja.

### 4.1.3. Alimentador 0103.

El alimentador 0103 cuenta con una carga instalada de 2715 kVA distribuidos en 14 transformadores trifásicos, una demanda de 1043 kW de potencia activa y de -119 kVAR de potencia reactiva, 247 cargas de alumbrado público y 2201 clientes. Además cuenta con 101 nodos y 100 líneas de distribución. A continuación se presenta el diagrama unifilar del alimentador.

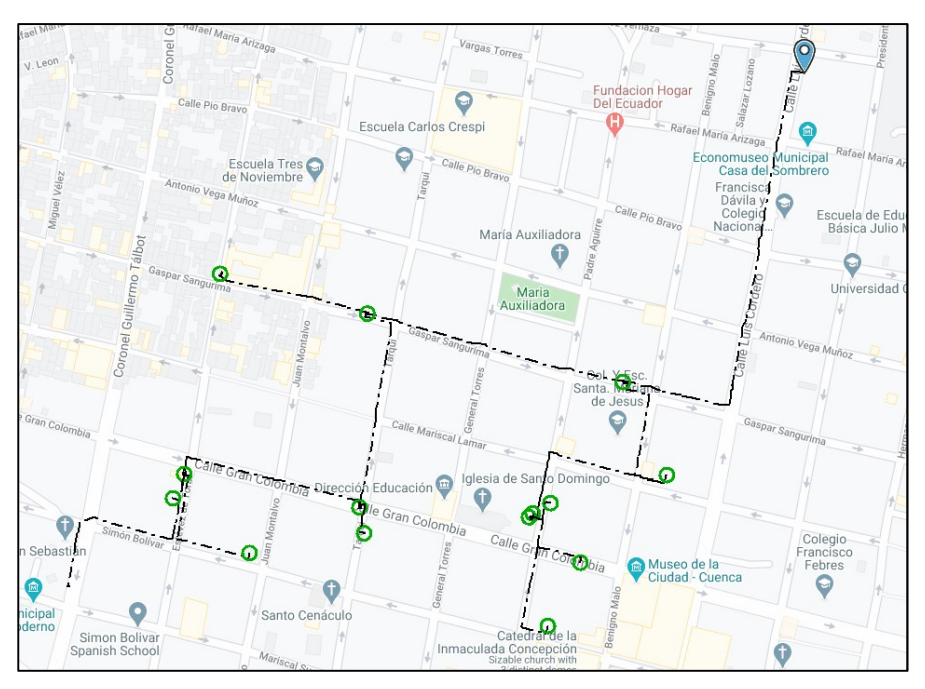

Figura 4.3 Diagrama del alimentador 0103.

Con estos antecedentes, se procede a realizar el cálculo de flujo de carga del alimentador 0103 con los métodos iterativos descritos anteriormente.

# 4.1.3.1. Método de Caídas de Tensión.

Se procede a realizar el cálculo de flujos de carga con una precisión del 1% y el modelo de carga como potencia constante. Los resultados se muestran en la siguiente tabla.

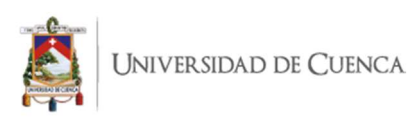

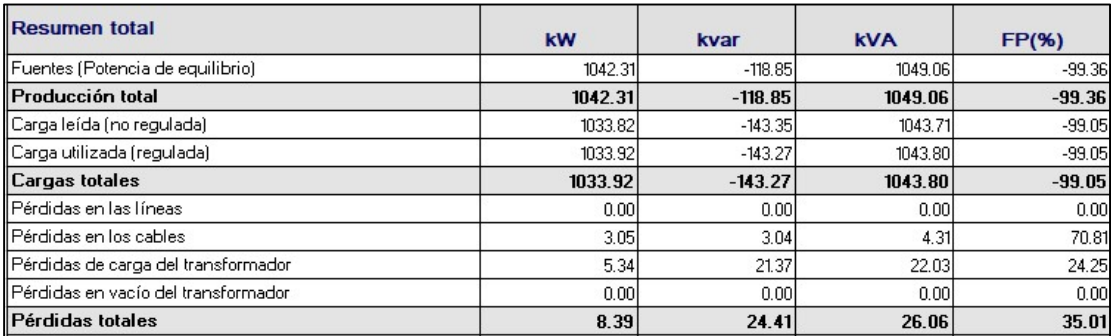

#### Tabla 4.11 Reporte sumario método Caídas de Tensión en alimentador 0103.

#### 4.1.3.2. Método de Newton Raphson.

Se procede a realizar el cálculo de flujos de carga con una precisión del 360 MVA y el modelo de carga como potencia constante. Debido a que se tuvo que ampliar el valor de la precisión a valores relativamente altos, su resultado es erróneo, es por esto que, para los métodos iterativos, es primordial elegir un adecuado margen de tolerancia ya que si bien el sistema puede converger, sin embargo los resultados pueden ser erróneos. Los resultados se muestran en la siguiente tabla.

| <b>Resumen total</b>                |              |               |               |          |
|-------------------------------------|--------------|---------------|---------------|----------|
|                                     | <b>kW</b>    | kvar          | <b>kVA</b>    | FP(%)    |
| Fuentes (Potencia de equilibrio)    | 918394538.38 | 1375773720.51 | 1654146867.17 | 55.52    |
| Producción total                    | 918394538.38 | 1375773720.51 | 1654146867.17 | 55.52    |
| Carga leída (no regulada)           | 1033.82      | $-143.35$     | 1043.71       | $-99.05$ |
| Carga utilizada (regulada)          | 785.94       | $-107.06$     | 793.19        | $-99.08$ |
| <b>Cargas totales</b>               | 785.94       | $-107.06$     | 793.19        | $-99.08$ |
| Pérdidas en las líneas              | 0.001        | 0.00          | 0.001         | 0.00     |
| Pérdidas en los cables              | 918268779.33 | 1375809502.45 | 1654106809.77 | 55.51    |
| Pérdidas de carga del transformador | 125265.18    | $-36339.92$   | 130429.89     | $-96.04$ |
| Pérdidas en vacío del transformador | 0.001        | 0.00          | 0.001         | 0.001    |
| Pérdidas totales                    | 918394045.24 | 1375773162.54 | 1654146129.30 | 55.52    |

Tabla 4.12 Reporte sumario método Newton Raphson en alimentador 0103.

#### 4.1.3.3. Método de Gauss - Seidel.

Se procede a realizar el cálculo de flujos de carga con una precisión del 51 MVA y el modelo de carga como potencia constante. Como en el método Newton Raphson, debido a que se tuvo que ampliar el valor de la precisión a valores relativamente altos, su resultado es erróneo, es por esto que, para los métodos iterativos, es primordial elegir un adecuado margen de tolerancia ya que si bien el sistema puede converger, sin embargo los resultados pueden ser erróneos. Los resultados se muestran en la siguiente tabla.

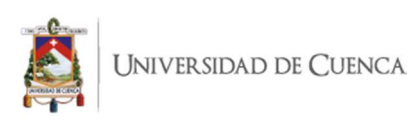

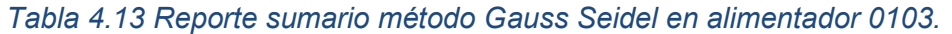

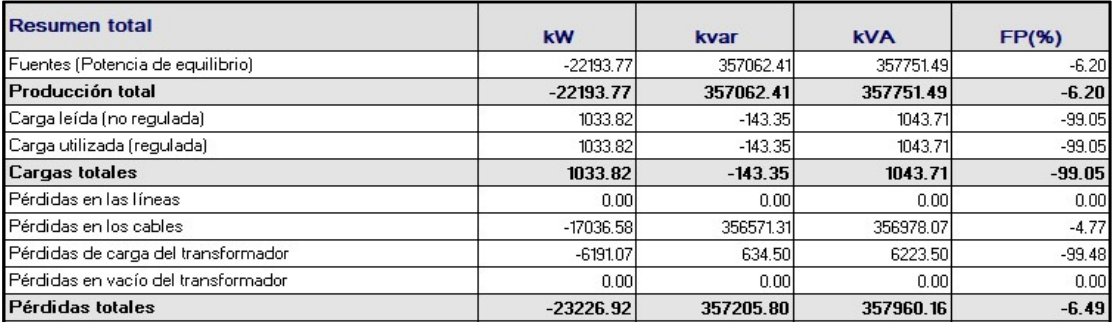

# 4.1.3.4. Método de Desacoplado Rápido.

Se procede a realizar el cálculo de flujos de carga con una precisión del 0.1 MVA y el modelo de carga como potencia constante. Los resultados se muestran en la siguiente tabla.

Tabla 4.14 Reporte sumario método Desacoplado Rápido en alimentador 0103.

| <b>Resumen total</b>                | kW      | kvar      | <b>KVA</b> | FP(%)    |
|-------------------------------------|---------|-----------|------------|----------|
| Fuentes (Potencia de equilibrio)    | 1054.73 | $-118.96$ | 1061.42    | $-99.37$ |
| Producción total                    | 1054.73 | $-118.96$ | 1061.42    | $-99.37$ |
| Carga leída (no regulada)           | 1033.82 | $-143.35$ | 1043.71    | $-99.05$ |
| Carga utilizada (regulada).         | 1033.82 | $-143.35$ | 1043.71    | $-99.05$ |
| <b>Cargas totales</b>               | 1033.82 | $-143.35$ | 1043.71    | $-99.05$ |
| Pérdidas en las líneas              | 0.00    | 0.00      | 0.001      | 0.00     |
| l Pérdidas en los cables            | 14.32   | $-4.43$   | 14.99      | $-95.54$ |
| Pérdidas de carga del transformador | 6.60    | 28.82     | 29.57      | 22.31    |
| Pérdidas en vacío del transformador | 0.001   | 0.00      | 0.001      | 0.00     |
| Pérdidas totales                    | 21.65   | 24.40     | 32.62      | 66.37    |

A continuación se detalla una tabla comparativa de los resultados obtenidos con los métodos iterativos analizados en este alimentador:

| <b>Método</b>                              | <b>Resumen total</b>  | kW           | kvar          | <b>kVA</b>    | FP(%)    |
|--------------------------------------------|-----------------------|--------------|---------------|---------------|----------|
|                                            | Producción total      | 1042.31      | $-118.85$     | 1049.06       | $-99.36$ |
| Caída de Tensión<br>Precisión 1%           | Cargas totales        | 1033.92      | $-143.27$     | 1043.80       | $-99.05$ |
|                                            | Pérdidas totales      | 8.39         | 24.41         | 26.06         | 35.01    |
| <b>Desacoplado</b>                         | Producción total      | 1054.73      | $-118.96$     | 1061.42       | $-99.37$ |
| Rápido<br>Precisión 0.1 MVA                | Cargas totales        | 1033.82      | $-143.35$     | 1043.71       | $-99.05$ |
|                                            | Pérdidas totales      | 21.65        | 24.40         | 32.62         | 66.37    |
|                                            | Producción total      | 918394538.38 | 1375773720.51 | 1654146867.17 | 55.52    |
| <b>Newton Raphson</b><br>Precisión 360 MVA | Cargas totales        | 785.94       | $-107.06$     | 793.19        | $-99.08$ |
|                                            | Pérdidas totales      | 918394045.24 | 1375773162.54 | 1654146129.30 | 55.52    |
|                                            | Producción total      | $-22193.77$  | 357062.41     | 357751.49     | $-6.20$  |
| <b>Gauss Seidel</b><br>Precisión 51 MVA    | <b>Cargas totales</b> | 1033.82      | $-143.35$     | 1043.71       | $-99.05$ |
|                                            | Pérdidas totales      | $-23226.92$  | 357205.80     | 357960.16     | $-6.49$  |

Tabla 4.15 Resumen de resultados en alimentador 0103.

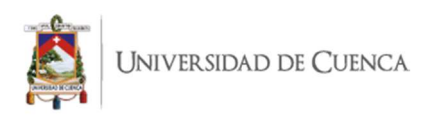

En la tabla anterior se observa que los métodos de Caída de Tensión y Desacoplado Rápido fueron los únicos que dieron soluciones aceptables, mientras que los métodos de Newton Raphson y Gauss Seidel dieron resultados erróneos debido a que la precisión de convergencia de estos métodos fue muy baja.

### 4.1.4. Alimentador 0104.

El alimentador 0104 cuenta con una carga instalada de 4760 kVA distribuidos en 64 transformadores trifásicos, una demanda de 1876 kW de potencia activa y de 399 kVAR de potencia reactiva, 751 cargas de alumbrado público y 4753 clientes. Además cuenta con 568 nodos y 567 líneas de distribución. A continuación se presenta el diagrama unifilar del alimentador.

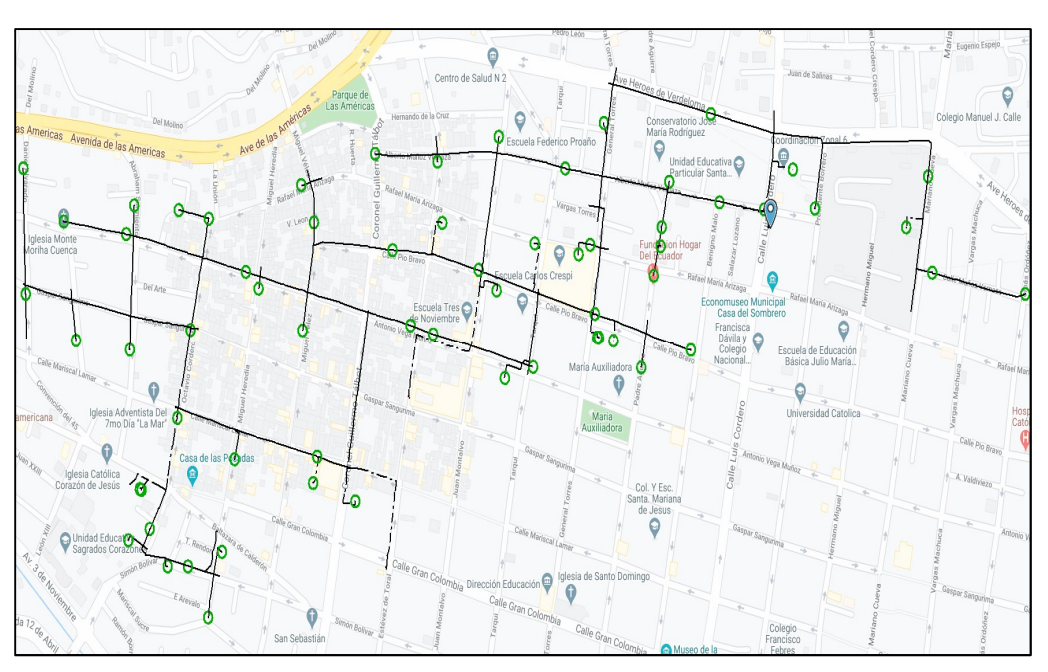

Figura 4.4 Diagrama del alimentador 0104.

Con estos antecedentes, se procede a realizar el cálculo de flujo de carga del alimentador 0104 con los métodos iterativos descritos anteriormente.

#### 4.1.4.1. Método de Caídas de Tensión.

Se procede a realizar el cálculo de flujos de carga con una precisión del 1% y el modelo de carga como potencia constante. Los resultados se muestran en la siguiente tabla.

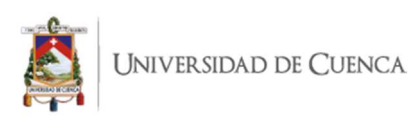

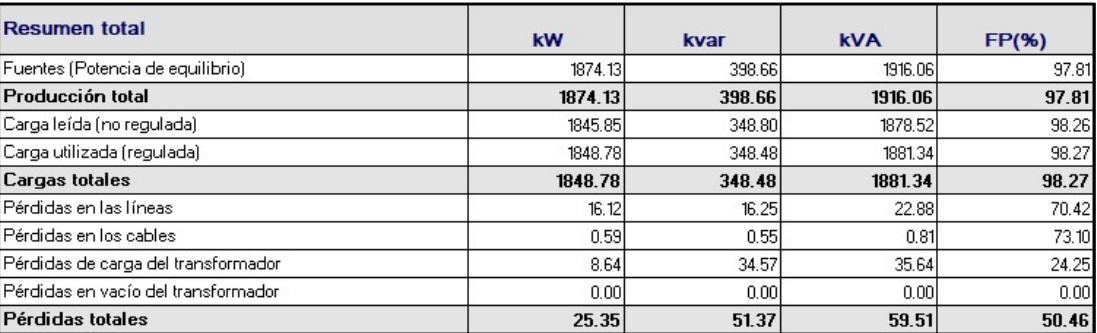

#### Tabla 4.16 Reporte sumario método Caídas de Tensión en alimentador 0104.

#### 4.1.4.2. Método de Newton Raphson.

Se procede a realizar el cálculo de flujos de carga con una precisión del 15 MVA y el modelo de carga como potencia constante. Debido a que se tuvo que ampliar el valor de la precisión a valores relativamente altos, su resultado es erróneo, es por esto que, para los métodos iterativos, es primordial elegir un adecuado margen de tolerancia ya que si bien el sistema puede converger, sin embargo los resultados pueden ser erróneos. Los resultados se muestran en la siguiente tabla.

| <b>Resumen total</b>                  | kW           | kvar          | <b>kVA</b>    | <b>FP(%)</b> |
|---------------------------------------|--------------|---------------|---------------|--------------|
| Fuentes (Potencia de equilibrio)      | 975546647.98 | 1362989501.33 | 1676135926.20 | 58.20        |
| Producción total                      | 975546647.98 | 1362989501.33 | 1676135926.20 | 58.20        |
| Carga leída (no regulada)             | 1845.85      | 348.80        | 1878.52       | 98.26        |
| Carga utilizada (regulada).           | 192.77       | 36.54         | 196.20        | 98.25        |
| <b>Cargas totales</b>                 | 192.77       | 36.54         | 196.20        | 98.25        |
| Pérdidas en las líneas                | $-417.23$    | 22713.95      | 22717.78      | $-1.84$      |
| Pérdidas en los cables                | 975547323.99 | 1362983601.23 | 1676131521.85 | 58.20        |
| Pérdidas de carga del transformador   | $-498.00$    | $-18643.18$   | 18649.83      | 2.67         |
| l Pérdidas en vacío del transformador | 0.00         | 0.00          | 0.001         | 0.00         |
| l Pérdidas totales                    | 975546413.43 | 1362987672.00 | 1676134302.13 | 58.20        |

Tabla 4.17 Reporte sumario método Newton Raphson en alimentador 0104.

#### 4.1.4.3. Método de Gauss - Seidel.

Se procede a realizar el cálculo de flujos de carga con una precisión del 130 MVA y el modelo de carga como potencia constante. Como en el método Newton Raphson, debido a que se tuvo que ampliar el valor de la precisión a valores relativamente altos, su resultado es erróneo, es por esto que, para los métodos iterativos, es primordial elegir un adecuado margen de tolerancia ya que si bien el sistema puede converger, sin embargo los resultados pueden ser erróneos. Los resultados se muestran en la siguiente tabla.

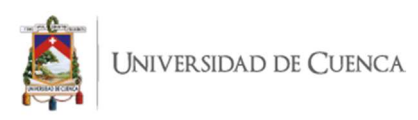

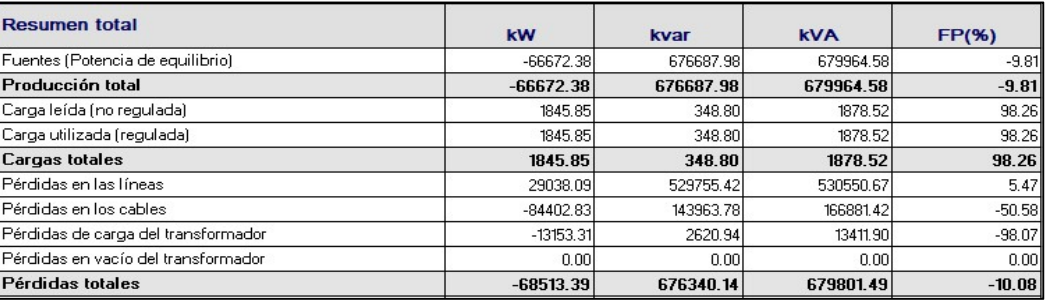

#### Tabla 4.18 Reporte sumario método Gauss Seidel en alimentador 0104.

#### 4.1.4.4. Método de Desacoplado Rápido.

Se procede a realizar el cálculo de flujos de carga con una precisión del 1 MVA y el modelo de carga como potencia constante. En este caso particular, el programa dio un resultado a un valor bajo de precisión, sin embargo, esta solución es incoherente, esto llama la atención ya que el software no entregó ningún reporte ni de problemas de convergencia ni de solución inválida, tal como indica la siguiente tabla.

Tabla 4.19 Reporte sumario método Desacoplado Rápido en alimentador 0104.

| <b>Resumen total</b>                | kW           | kvar         | <b>KVA</b>   | FP(%) |
|-------------------------------------|--------------|--------------|--------------|-------|
| Fuentes (Potencia de equilibrio)    | 0.001        | 0.00         | 0.00         | 0.00  |
| Producción total                    | 0.00         | 0.00         | 0.00         | 0.00  |
| Carga leída (no regulada)           | 1845.85      | 348.80       | 1878.52      | 98.26 |
| Carga utilizada (regulada)          | 0.001        | 0.001        | 0.001        | 0.00  |
| Cargas totales                      | 0.00         | 0.00         | 0.00         | 0.00  |
| Pérdidas en las líneas              | 0.001        | 0.00         | 0.001        | 0.00  |
| Pérdidas en los cables              | 508429673.80 | 619708140.09 | 801585249.43 | 63.43 |
| Pérdidas de carga del transformador | 0.001        | 0.001        | 0.001        | 0.00  |
| Pérdidas en vacío del transformador | 0.001        | 0.00         | 0.001        | 0.00  |
| Pérdidas totales                    | 508429678.48 | 619708140.09 | 801585252.39 | 63.43 |

A continuación se detalla una tabla comparativa de los resultados obtenidos con los métodos iterativos analizados en este alimentador:

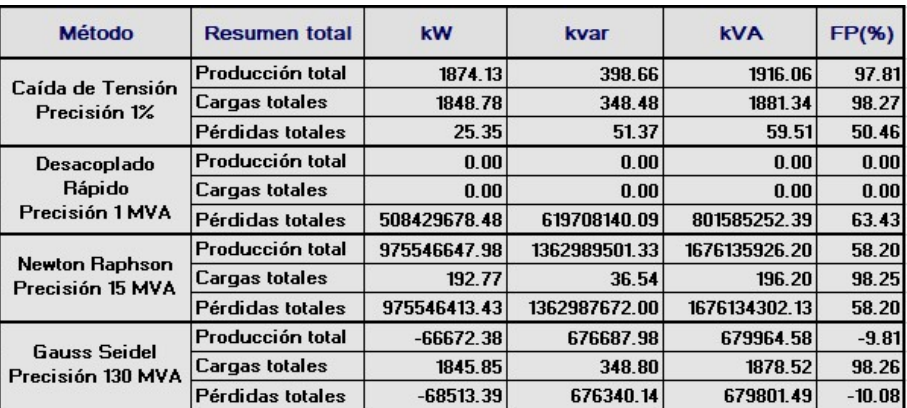

#### Tabla 4.20 Resumen de resultados en alimentador 0104.

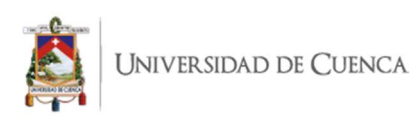

En la tabla anterior se observa que solo el método de Caída de Tensión fue el único que dio una solución aceptable, mientras que los métodos de Newton Raphson, Gauss Seidel y Desacoplado Rápido, dieron resultados erróneos debido a que la precisión de convergencia de estos métodos fue muy baja en los dos primeros casos mientras que en el último es un caso particular ya que no dio una buena solución aun teniendo un valor de precisión bajo.

# 4.1.5. Alimentador 0421.

El alimentador 0421 cuenta con una carga instalada de 10580 kVA distribuidos en 50 transformadores trifásicos, una demanda de 5037.95 kW de potencia activa y de 1585.72 kVAR de potencia reactiva, 40 cargas de alumbrado público y 73 clientes. Además cuenta con 341 nodos y 340 líneas de distribución. A continuación se presenta el diagrama unifilar del alimentador.

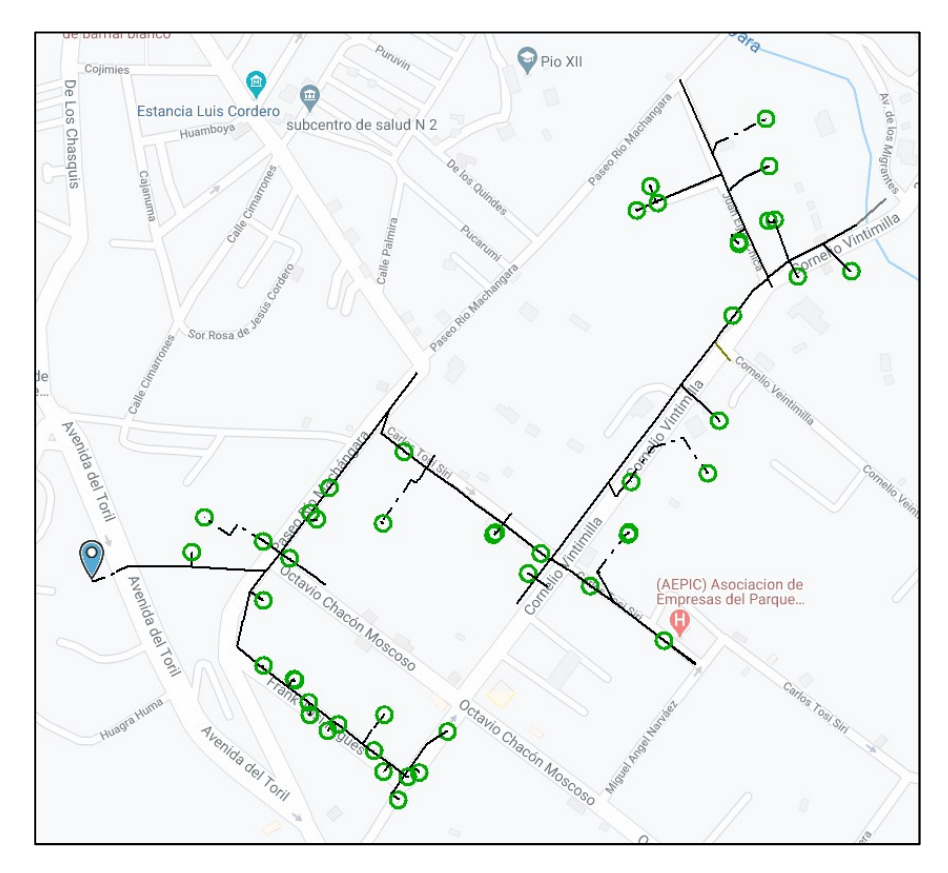

Figura 4.5 Diagrama del alimentador 0421.

Con estos antecedentes, se procede a realizar el cálculo de flujo de carga del alimentador 0421 con los métodos iterativos descritos anteriormente.

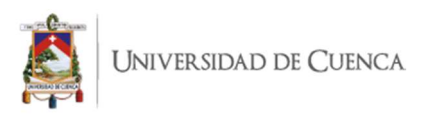

# 4.1.5.1. Método de Caídas de Tensión.

Se procede a realizar el cálculo de flujos de carga con una precisión del 1% y el modelo de carga como potencia constante. Los resultados se muestran en la siguiente tabla.

Tabla 4.21 Reporte sumario método Caídas de Tensión en alimentador 0421.

| <b>Resumen total</b>                |         |         |            |       |
|-------------------------------------|---------|---------|------------|-------|
|                                     | kW      | kvar    | <b>kVA</b> | FP(%) |
| Fuentes (Potencia de equilibrio)    | 5034.12 | 1584.46 | 5277.58    | 95.39 |
| Producción total                    | 5034.12 | 1584.46 | 5277.58    | 95.39 |
| Carga leída (no regulada)           | 4999.30 | 1439.10 | 5202.30    | 96.10 |
| Carga utilizada (regulada)          | 4994.82 | 1437.81 | 5197.64    | 96.10 |
| Cargas totales                      | 4994.82 | 1437.81 | 5197.64    | 96.10 |
| l Pérdidas en las líneas            | 7.27    | 11.77   | 13.84      | 52.57 |
| Pérdidas en los cables              | 0.581   | 0.40    | 0.71       | 82.56 |
| Pérdidas de carga del transformador | 31.44   | 139.90  | 143.39     | 21.93 |
| Pérdidas en vacío del transformador | 0.001   | 0.00    | 0.001      | 0.00  |
| Pérdidas totales                    | 39.30   | 152.07  | 157.06     | 25.02 |

#### 4.1.5.2. Método de Newton Raphson.

Para este método, el software no dio ninguna solución a pesar de que se trató de asignar un valor elevado de precisión.

#### 4.1.5.3. Método de Gauss - Seidel.

Se procede a realizar el cálculo de flujos de carga con una precisión del 315 MVA y el modelo de carga como potencia constante. Como en el método Newton Raphson, debido a que se tuvo que ampliar el valor de la precisión a valores relativamente altos, su resultado es erróneo, es por esto que, para los métodos iterativos, es primordial elegir un adecuado margen de tolerancia ya que si bien el sistema puede converger, sin embargo los resultados pueden ser erróneos. Los resultados se muestran en la siguiente tabla.

| <b>Resumen total</b>                |               |            |            |          |
|-------------------------------------|---------------|------------|------------|----------|
|                                     | kW            | kvar       | <b>kVA</b> | FP(%)    |
| Fuentes (Potencia de equilibrio)    | $-1090925.59$ | 4076672.14 | 4220115.45 | $-25.85$ |
| Producción total                    | $-1090925.59$ | 4076672.14 | 4220115.45 | $-25.85$ |
| Carga leída (no regulada)           | 4999.30       | 1439.10    | 5202.30    | 96.10    |
| Carga utilizada (regulada)          | 4999.30       | 1439.10    | 5202.30    | 96.10    |
| <b>Cargas totales</b>               | 4999.30       | 1439.10    | 5202.30    | 96.10    |
| Pérdidas en las líneas              | $-400260.06$  | 3622102.45 | 3644150.69 | $-10.98$ |
| Pérdidas en los cables              | $-665547.77$  | 452005.30  | 804526.34  | $-82.73$ |
| Pérdidas de carga del transformador | $-30116.59$   | 1131.21    | 30137.83   | $-99.93$ |
| Pérdidas en vacío del transformador | 0.00          | 0.00       | 0.00       | 0.00     |
| Pérdidas totales                    | $-1095924.42$ | 4075238.97 | 4220026.42 | $-25.97$ |

Tabla 4.22 Reporte sumario método Gauss Seidel en alimentador 0421.

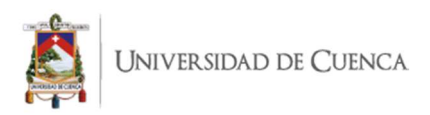

# 4.1.5.4. Método de Desacoplado Rápido.

Para este método, es programa no dio ninguna solución a pesar de que se trató de asignar un valor elevado de precisión.

A continuación se detalla una tabla comparativa de los resultados obtenidos con los métodos iterativos analizados en este alimentador:

| <b>Método</b>                                   | <b>Resumen total</b> | kW            | kvar       | <b>kVA</b> | FP(%)     |
|-------------------------------------------------|----------------------|---------------|------------|------------|-----------|
| Caída de Tensión<br>Precisión 1%                | Producción total     | 5034.12       | 1584.46    | 5277.58    | 95.39     |
|                                                 | Cargas totales       | 4994.82       | 1437.81    | 5197.64    | 96.10     |
|                                                 | Pérdidas totales     | 39.30         | 152.07     | 157.06     | 25.02     |
| <b>Desacoplado</b><br>Rápido<br>Precisión 1 MVA | Producción total     | <b>NC</b>     | <b>NC</b>  | <b>NC</b>  | <b>NC</b> |
|                                                 | Cargas totales       | <b>NC</b>     | <b>NC</b>  | <b>NC</b>  | <b>NC</b> |
|                                                 | Pérdidas totales     | <b>NC</b>     | <b>NC</b>  | <b>NC</b>  | <b>NC</b> |
| Newton Raphson<br>Precisión 1000 MVA            | Producción total     | <b>NC</b>     | <b>NC</b>  | <b>NC</b>  | <b>NC</b> |
|                                                 | Cargas totales       | <b>NC</b>     | <b>NC</b>  | <b>NC</b>  | <b>NC</b> |
|                                                 | Pérdidas totales     | <b>NC</b>     | <b>NC</b>  | <b>NC</b>  | <b>NC</b> |
| <b>Gauss Seidel</b><br>Precisión 315 MVA        | Producción total     | $-1090925.59$ | 4076672.14 | 4220115.45 | $-25.85$  |
|                                                 | Cargas totales       | 4999.30       | 1439.10    | 5202.30    | 96.10     |
|                                                 | Pérdidas totales     | $-1095924.42$ | 4075238.97 | 4220026.42 | $-25.97$  |

Tabla 4.23 Resumen de resultados en alimentador 0421

En la tabla anterior se observa que solo el método de Caída de Tensión fue el único que dio una solución aceptable, mientras que el método Gauss Seidel dio resultados erróneos debido a que la precisión de convergencia de estos métodos fue muy baja. Así también, se observa que los métodos de Newton Raphson y Desacoplado Rápido no entregaron ninguna solución, por lo tanto el sistema no converge aun asignando una precisión baja.

De esta manera se puede concluir que el mejor método para la solución de flujos de carga para redes balanceadas en sistemas de distribución que el software Cymdist entrega como algoritmos de solución es el método de Caídas de Tensión ya que entrega soluciones con un valor bajo de tolerancia en todos los casos evaluados. Por lo tanto, el modelo matemático planteado en este documento se comparará contra este método para encontrar diferencias y similitudes en sus resultados.

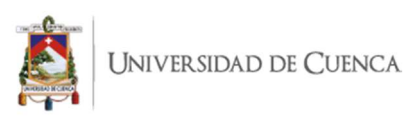

# 4.2. IMPLEMENTACIÓN DEL MODELO DE FLUJO DE CARGA MONOFÁSICO BASADO EN OPTIMIZACIÓN MATEMÁTICA.

Luego de resolver los flujos de carga mediante la herramienta Cymdist, se procede a resolver el problema de flujos carga de los alimentadores planteados mediante la implementación del modelo matemático propuesto.

# 4.2.1. Alimentador 0101.

En la subregión o fichero para conjuntos y parámetros se ingresan los insumos de datos del sistema tales como potencia activa y reactiva en cada nodo, impedancias por las líneas de distribución expresadas en ohmios (Ω) y parámetros de cabecera del alimentador como capacidad de la subestación, potencia y tensión base, tensión nominal y de servicio tanto de fase como de línea y definición del tipo en nodo.

Los resultados del flujo de carga del alimentador 0101 se detallan en los siguientes párrafos, teniendo en cuenta que son obtenidos del fichero de presentación de resultados de la herramienta AMPL.

Primero se obtienen los valores de pérdidas de potencia activa generadas en las líneas y transformadores (ver Anexo 1) así como las pérdidas totales del sistema que para este alimentador es de 13.59 kW y de 4.53 kW de pérdidas por fase.

Luego se obtienen los valores de tensión de línea y por fase en cada nodo (ver Anexo 2), en la cual se puede observar la caída de tensión que se produce aguas abajo de la subestación.

Posteriormente se obtienen los datos de potencia activa, reactiva y aparente en cabecera del alimentador, así como potencia activa y reactiva de paso en cada línea de distribución (ver Anexo 3), en la cual se puede observar la distribución de potencia en función de la carga conectada aguas abajo de la subestación.

Finalmente se obtienen los valores de corriente en cada línea de distribución (ver Anexo 4), en la cual se puede observar la capacidad de flujo de corriente por las líneas en función de la carga conectada aguas abajo de la subestación.

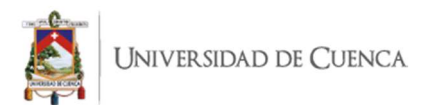

# 4.2.2. Alimentador 0102.

En la subregión o fichero para conjuntos y parámetros se ingresan los insumos de datos del sistema tales como potencia activa y reactiva en cada nodo, impedancias por las líneas de distribución expresadas en ohmios (Ω) y parámetros de cabecera del alimentador como capacidad de la subestación, potencia y tensión base, tensión nominal y de servicio tanto de fase como de línea y definición del tipo en nodo.

Los resultados del flujo de carga del alimentador 0102 se detallan en los siguientes párrafos, teniendo en cuenta que son obtenidos del fichero de presentación de resultados de la herramienta AMPL.

Primero se obtienen los valores de pérdidas de potencia activa generadas en las líneas y transformadores (ver Anexo 5) así como las pérdidas totales del sistema que para este alimentador es de 15.36 kW y de 5.12 kW de pérdidas por fase.

Luego se obtienen los valores de tensión de línea y por fase en cada nodo (ver Anexo 6), en la cual se puede observar la caída de tensión que se produce aguas abajo de la subestación.

Posteriormente se obtienen los datos de potencia activa, reactiva y aparente en cabecera del alimentador, así como potencia activa y reactiva de paso en cada línea de distribución (ver Anexo 7), en la cual se puede observar la distribución de potencia en función de la carga conectada aguas abajo de la subestación.

Finalmente se obtienen los valores de corriente en cada línea de distribución (ver Anexo 8), en la cual se puede observar la capacidad de flujo de corriente por las líneas en función de la carga conectada aguas abajo de la subestación.

# 4.2.3. Alimentador 0103.

En la subregión o fichero para conjuntos y parámetros se ingresan los insumos de datos del sistema tales como potencia activa y reactiva en cada nodo, impedancias por las líneas de distribución expresadas en ohmios (Ω) y parámetros de cabecera del alimentador como capacidad de la subestación, potencia y tensión base, tensión nominal y de servicio tanto de fase como de línea y definición del tipo en nodo.

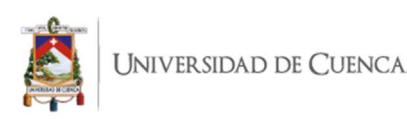

Los resultados del flujo de carga del alimentador 0103 se detallan en los siguientes párrafos, teniendo en cuenta que son obtenidos del fichero de presentación de resultados de la herramienta AMPL.

Primero se obtienen los valores de pérdidas de potencia activa generadas en las líneas y transformadores (ver Anexo 9) así como las pérdidas totales del sistema que para este alimentador es de 8.39 kW y de 2.79 kW de pérdidas por fase.

Luego se obtienen los valores de tensión de línea y por fase en cada nodo (ver Anexo 10), en la cual se puede observar la caída de tensión que se produce aguas abajo de la subestación.

Posteriormente se obtienen los datos de potencia activa, reactiva y aparente en cabecera del alimentador, así como potencia activa y reactiva de paso en cada línea de distribución (ver Anexo 11), en la cual se puede observar la distribución de potencia en función de la carga conectada aguas abajo de la subestación.

Finalmente se obtienen los valores de corriente en cada línea de distribución (ver Anexo 12), en la cual se puede observar la capacidad de flujo de corriente por las líneas en función de la carga conectada aguas abajo de la subestación.

#### 4.2.4. Alimentador 0104.

En la subregión o fichero para conjuntos y parámetros se ingresan los insumos de datos del sistema tales como potencia activa y reactiva en cada nodo, impedancias por las líneas de distribución expresadas en ohmios (Ω) y parámetros de cabecera del alimentador como capacidad de la subestación, potencia y tensión base, tensión nominal y de servicio tanto de fase como de línea y definición del tipo en nodo.

Los resultados del flujo de carga del alimentador 0104 se detallan en los siguientes párrafos, teniendo en cuenta que son obtenidos del fichero de presentación de resultados de la herramienta AMPL.

Primero se obtienen los valores de pérdidas de potencia activa generadas en las líneas y transformadores (ver Anexo 13) así como las pérdidas totales del sistema que para este alimentador es de 25.35 kW y de 8.45 kW de pérdidas por fase.

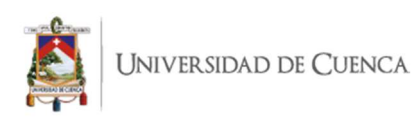

Luego se obtienen los valores de tensión de línea y por fase en cada nodo (ver Anexo 14), en la cual se puede observar la caída de tensión que se produce aguas abajo de la subestación.

Posteriormente se obtienen los datos de potencia activa, reactiva y aparente en cabecera del alimentador, así como potencia activa y reactiva de paso en cada línea de distribución (ver Anexo 15), en la cual se puede observar la distribución de potencia en función de la carga conectada aguas abajo de la subestación.

Finalmente se obtienen los valores de corriente en cada línea de distribución (ver Anexo 16), en la cual se puede observar la capacidad de flujo de corriente por las líneas en función de la carga conectada aguas abajo de la subestación.

#### 4.2.5. Alimentador 0421.

En la subregión o fichero para conjuntos y parámetros se ingresan los insumos de datos del sistema tales como potencia activa y reactiva en cada nodo, impedancias por las líneas de distribución expresadas en ohmios (Ω) y parámetros de cabecera del alimentador como capacidad de la subestación, potencia y tensión base, tensión nominal y de servicio tanto de fase como de línea y definición del tipo en nodo.

Los resultados del flujo de carga del alimentador 0421 se detallan en los siguientes párrafos, teniendo en cuenta que son obtenidos del fichero de presentación de resultados de la herramienta AMPL.

Primero se obtienen los valores de pérdidas de potencia activa generadas en las líneas y transformadores (ver Anexo 17) así como las pérdidas totales del sistema que para este alimentador es de 39.25 kW y de 13.08 kW de pérdidas por fase.

Luego se obtienen los valores de tensión de línea y por fase en cada nodo (ver Anexo 18), en la cual se puede observar la caída de tensión que se produce aguas abajo de la subestación

Posteriormente se obtienen los datos de potencia activa, reactiva y aparente en cabecera del alimentador, así como potencia activa y reactiva de paso en cada línea de distribución (ver Anexo 19), en la cual se puede observar la distribución de

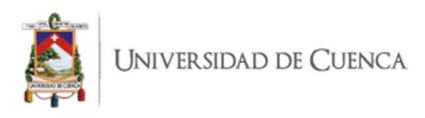

potencia en función de la carga conectada aguas abajo de la subestación.

Finalmente se obtienen los valores de corriente en cada línea de distribución (ver Anexo 20), en la cual se puede observar la capacidad de flujo de corriente por las líneas en función de la carga conectada aguas abajo de la subestación.

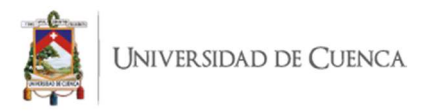

# CAPÍTULO 5

# 5. COMPARACIÓN DE RESULTADOS DEL MODELO PROPUESTO.

Una vez definido en el capítulo 4 que el método iterativo de Caída de Tensión es el que mejores resultados entrega utilizando la herramienta Cymdist, y contando con los resultados de flujo de carga de este método y del modelo matemático propuesto basado en un problema de optimización con la herramienta AMPL, se procede a realizar una comparación de los resultados para determinar las diferencias y similitudes que existen entre un resultado óptimo global (método propuesto) y un óptimo local con niveles de tolerancia en sus cálculos iterativos (Método de Caídas de Tensión).

A continuación se presenta la comparación de resultados de los parámetros más relevantes de cada alimentador en análisis tales como potencia activa, reactiva y aparente en cabecera de alimentador, pérdidas de potencia totales, carga total instalada, máxima diferencia entre tensiones en cada nodo, corriente por las líneas y potencia de paso activa y reactiva por las líneas de distribución.

#### 5.1. Alimentador 0101.

Para el alimentador 0101, a nivel general, se determinaron las siguientes comparaciones entre los resultados de flujos de carga mediante el modelo matemático propuesto basado en un problema de optimización (resultado óptimo global), frente al método iterativo de Caídas de Tensión (resultado óptimo local).

|                                                                   | <b>MÉTODO DE</b> | <b>MODELO</b>     | <b>DIFERENCIA</b> |
|-------------------------------------------------------------------|------------------|-------------------|-------------------|
| PARÁMETROS DE COMPARACIÓN                                         | <b>CAÍDAS DE</b> | <b>MATEMÁTICO</b> | <b>ENTRE</b>      |
|                                                                   | <b>TENSIÓN</b>   | <b>PROPUESTO</b>  | <b>MÉTODOS</b>    |
| PRODUCCIÓN DE POTENCIA ACTIVA (kW)                                | 1514.48          | 1514.48           | $-0.00033%$       |
| PRODUCCIÓN DE POTENCIA REACTIVA (KVAR)                            | 282.38           | 282.37            | $-0.00483%$       |
| PRODUCCIÓN DE POTENCIA APARENTE (KVA)                             | 1540.59          | 1540.58           | $-0.00039%$       |
| <b>FACTOR DE POTENCIA (%)</b>                                     | 98.31            | 98.31             | 0.00006%          |
| DEMANDA DE POTENCIA ACTIVA CONECTADA (kW)                         | 1500.89          | 1500.89           | $-0.00008%$       |
| PÉRDIDAS TOTALES (kW)                                             | 13.60            | 13.59             | $-0.02723%$       |
| VARIACIÓN DE TENSIÓN PROMEDIO (%)                                 | 6.28             | 6.27              | $-0.08992%$       |
| VALOR PROMEDIO DE POTENCIA ACTIVA DE PASO POR LAS LÍNEAS (kW)     | 182.75           | 182.67            | $-0.03995%$       |
| VALOR PROMEDIO DE POTENCIA REACTIVA DE PASO POR LAS LÍNEAS (KVAR) | 33.69            | 33.51             | $-0.53244%$       |
| VALOR PROMEDIO DE CORRIENTE DE PASO POR LAS LÍNEAS (A)            | 17.07            | 17.11             | 0.25712%          |

Tabla 5.1 Comparación de resultados obtenidos en el alimentador 0101.

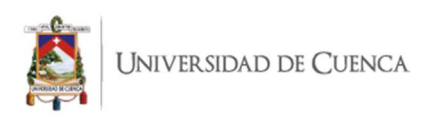

La mayor diferencia se presenta en el valor promedio de potencia reactiva de paso por las líneas de distribución correspondiente al 0.53%, esto hace referencia a una diferencia de 0.18 kVAR. En cuanto a la producción de potencia en cabecera se observa una baja diferencia, siendo la potencia reactiva la de mayor diferencia con el 0.0048%.

A continuación se muestra una comparación de resultados entre el método de caídas de tensión frente al modelo propuesto. Este análisis comparativo se realiza con la tensión en cada nodo (figura 4.6), potencia activa de paso (figura 4.7), corriente (figura 4.8) y pérdidas (figura 4.9) en cada nodo.

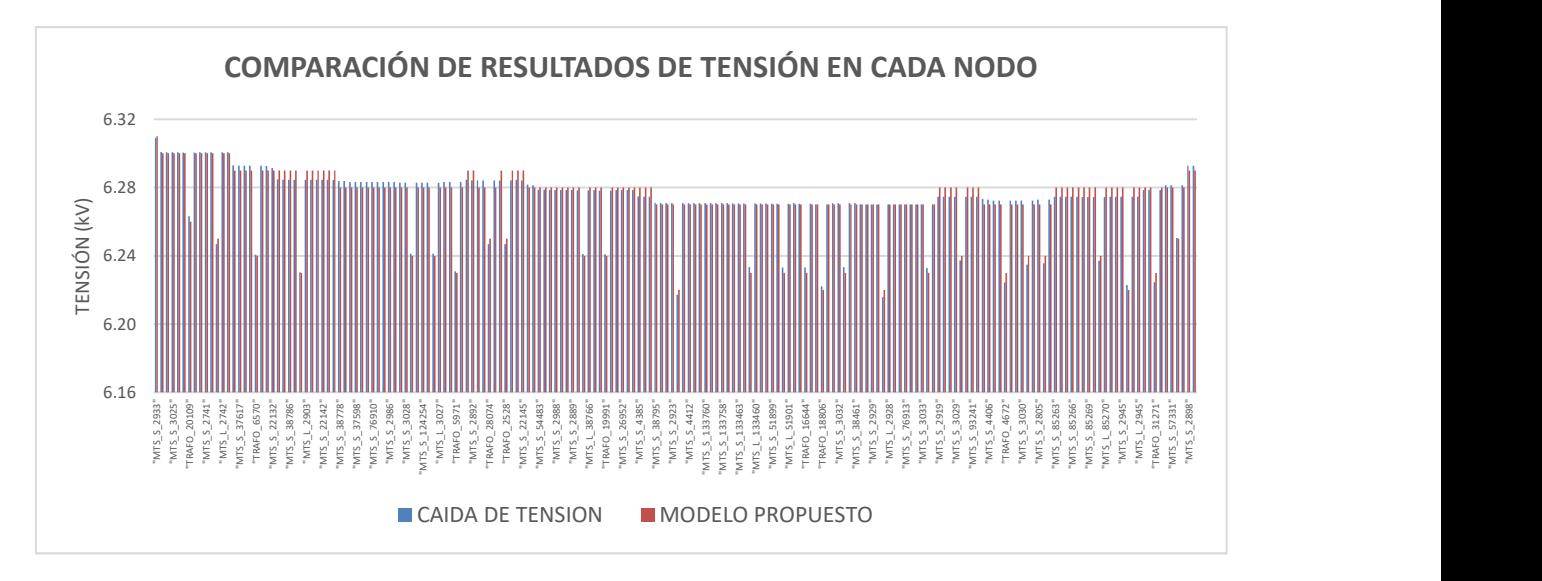

Figura 4.6 Comparación de resultados de tensión en nodos del alimentador 0101.

Del análisis comparativo de resultados de la tensión en cada nodo, se observa una diferencia promedio porcentual de 0.08992% con respecto al método iterativo.

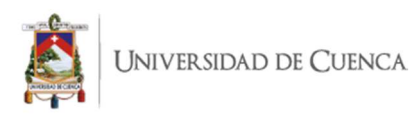

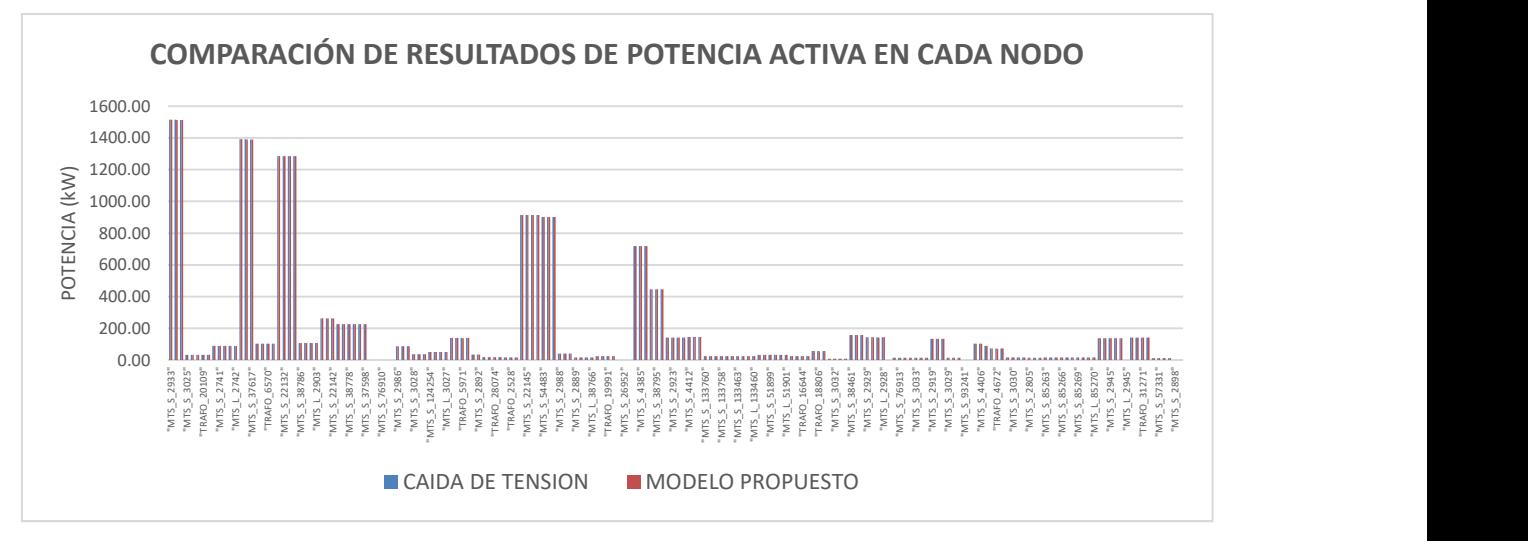

Figura 4.7 Comparación de resultados de potencia activa en nodos del alimentador 0101.

Del análisis de la comparación de resultados de la potencia activa de paso en cada nodo, se observa una diferencia promedio porcentual de 0.03995% con respecto al método iterativo.

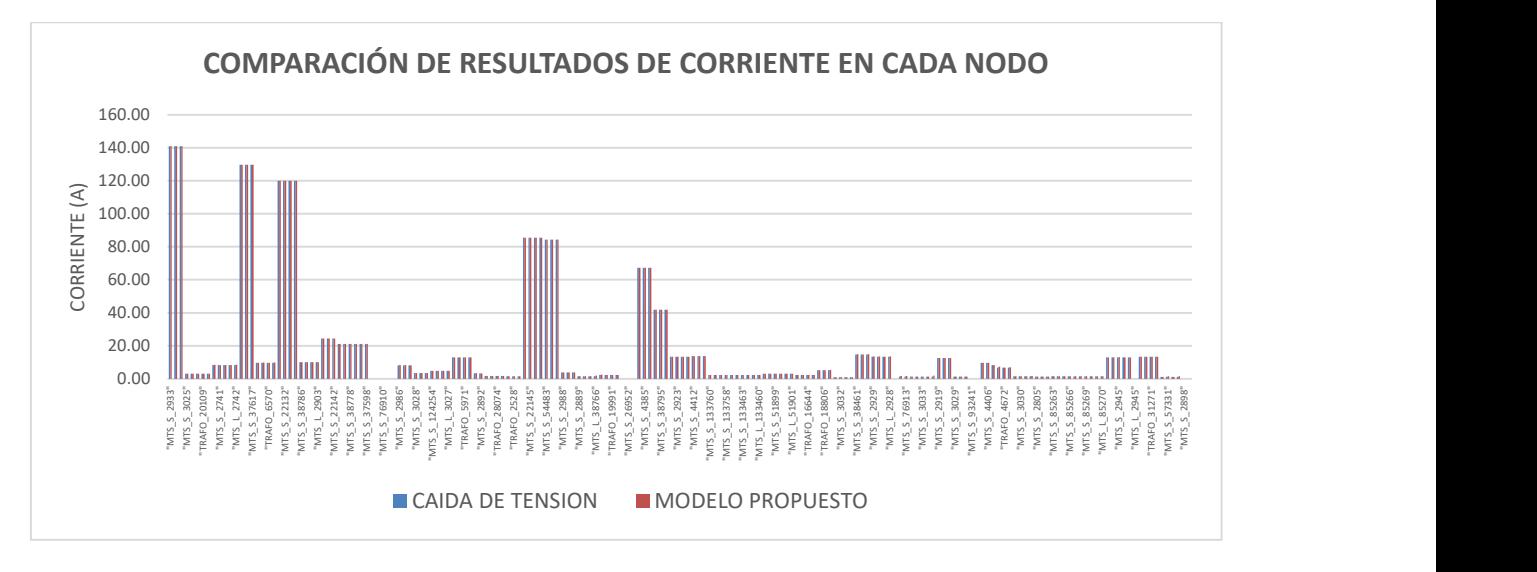

Figura 4.8 Comparación de resultados de corriente en nodos del alimentador 0101.

En relación a la corriente de paso por cada nodo, se observa una diferencia promedio porcentual del 0.25712% con respecto al método iterativo.
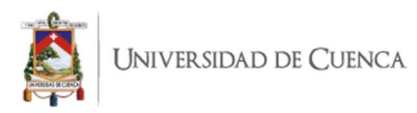

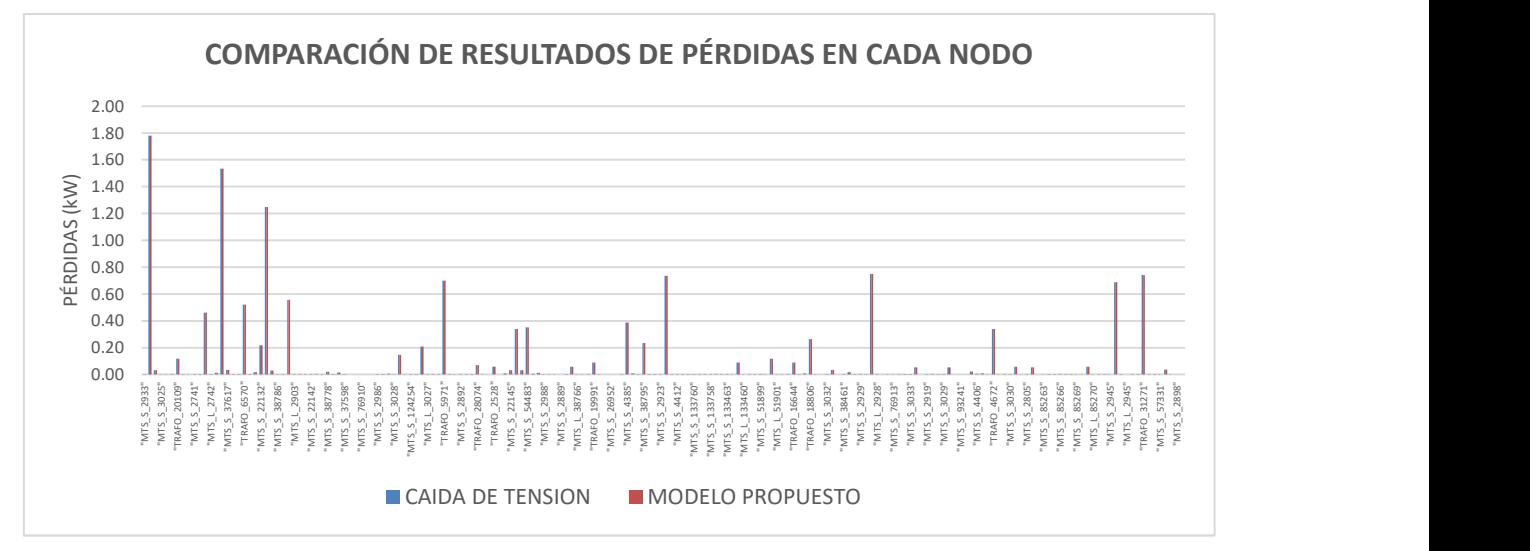

Figura 4.9 Comparación de resultados de pérdidas de potencia en nodos del alimentador 0101.

Con respecto a las pérdidas de potencia activa en cada nodo, se observa una diferencia porcentual del 0.02723% con respecto al método iterativo.

#### 5.2. Alimentador 0102.

Para el alimentador 0102, a nivel general, se determinaron las siguientes comparaciones entre los resultados de flujos de carga mediante el modelo matemático propuesto basado en un problema de optimización (resultado óptimo global), frente al método iterativo de Caídas de Tensión (resultado óptimo local).

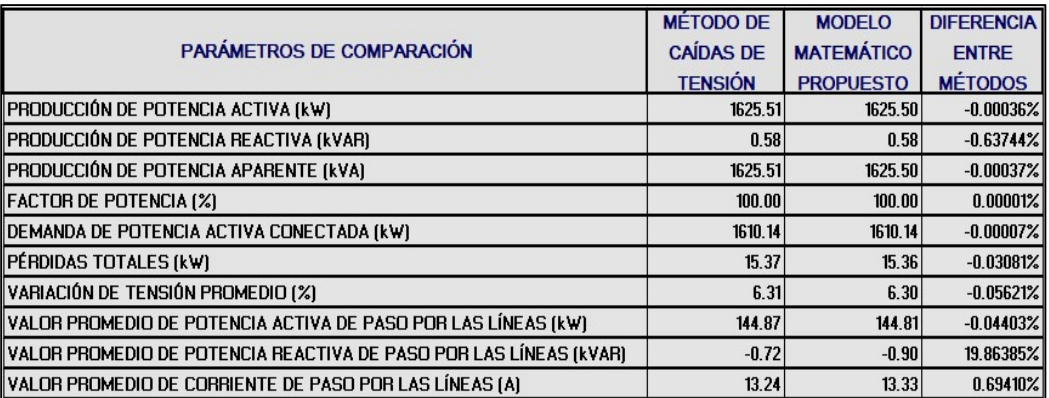

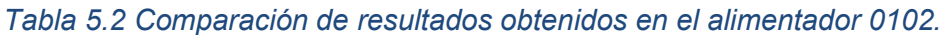

La mayor diferencia se da en el valor promedio de potencia reactiva de paso por las líneas de distribución correspondiente al 19.86%, este valor hace referencia una diferencia de 0.18 kVAR. En cuanto a la producción de potencia en cabecera se

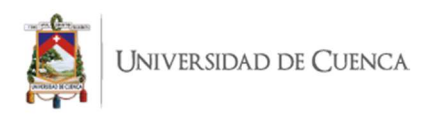

observa una baja diferencia, siendo la potencia reactiva la de mayor diferencia con el 0.63744%.

A continuación se muestra una comparación de resultados entre el método de caídas de tensión frente al modelo propuesto. Este análisis comparativo se realiza con la tensión en cada nodo (figura 4.10), potencia activa de paso (figura 4.11), corriente (figura 4.12) y pérdidas (figura 4.13) en cada nodo.

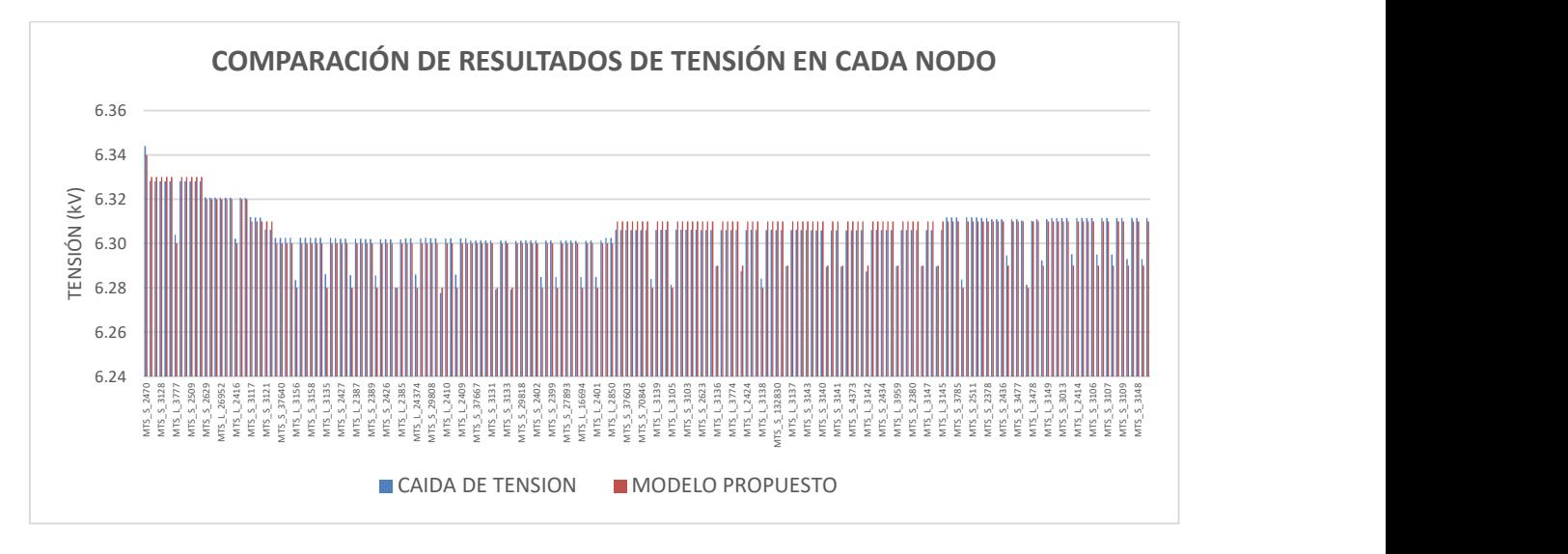

Figura 4.10 Comparación de resultados de tensión en nodos del alimentador 0102.

Del análisis comparativo de resultados de la tensión en cada nodo, se observa una diferencia promedio porcentual de 0.05621% con respecto al método iterativo.

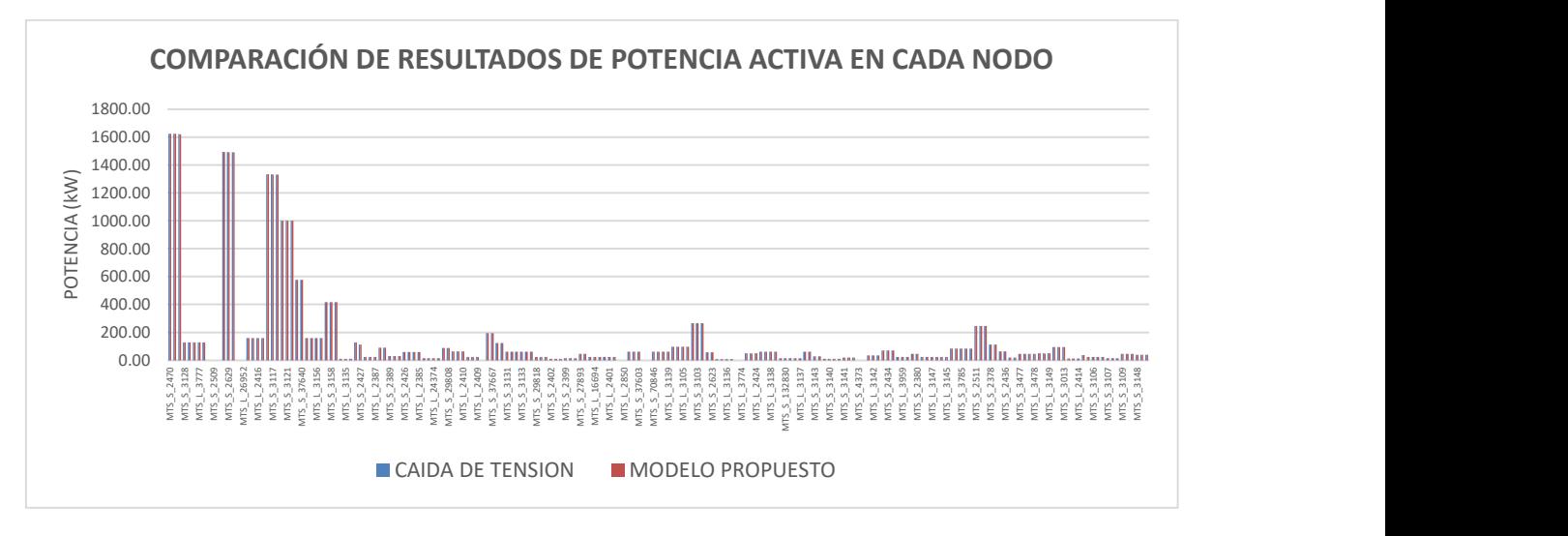

Figura 4.11 Comparación de resultados de potencia activa en nodos del alimentador 0102.

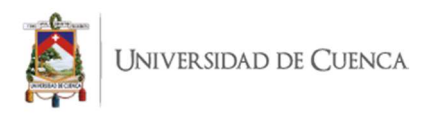

Del análisis de la comparación de resultados de la potencia activa de paso en cada nodo, se observa una diferencia promedio porcentual de 0.04403% con respecto al método iterativo.

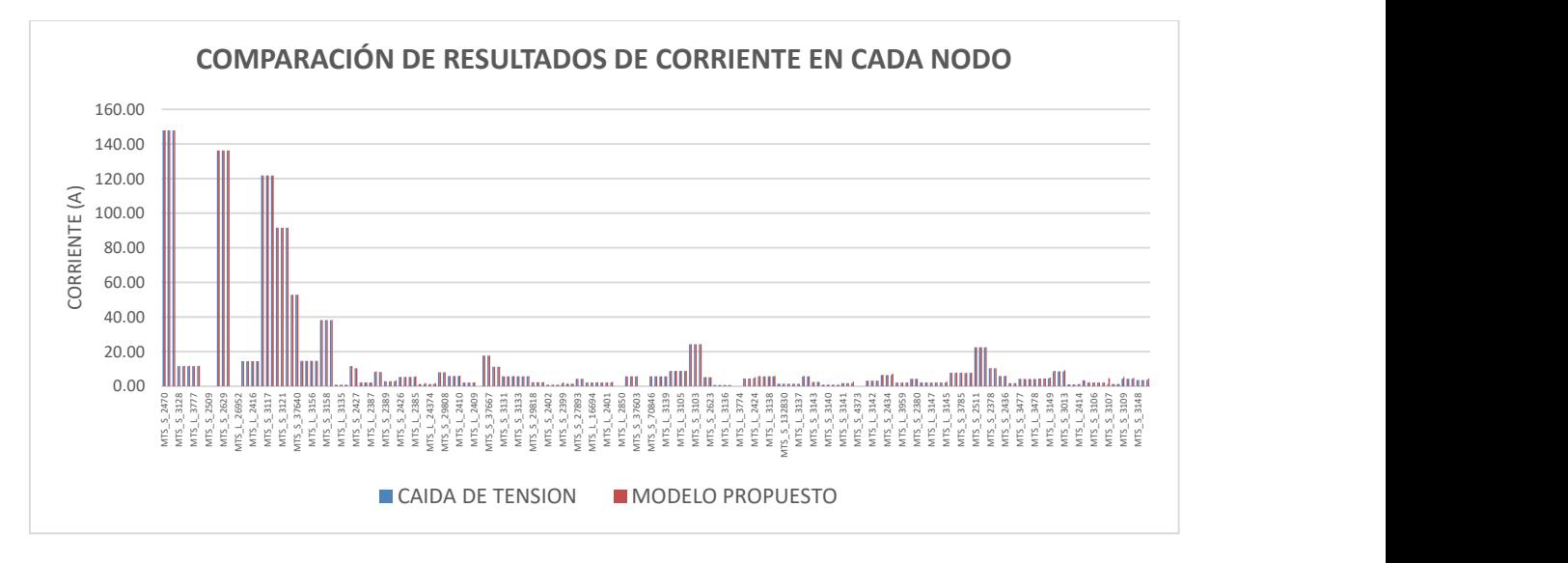

Figura 4.12 Comparación de resultados de corriente en nodos del alimentador 0102.

En relación a la corriente de paso por cada nodo, se observa una diferencia promedio porcentual del 0.69410% con respecto al método iterativo.

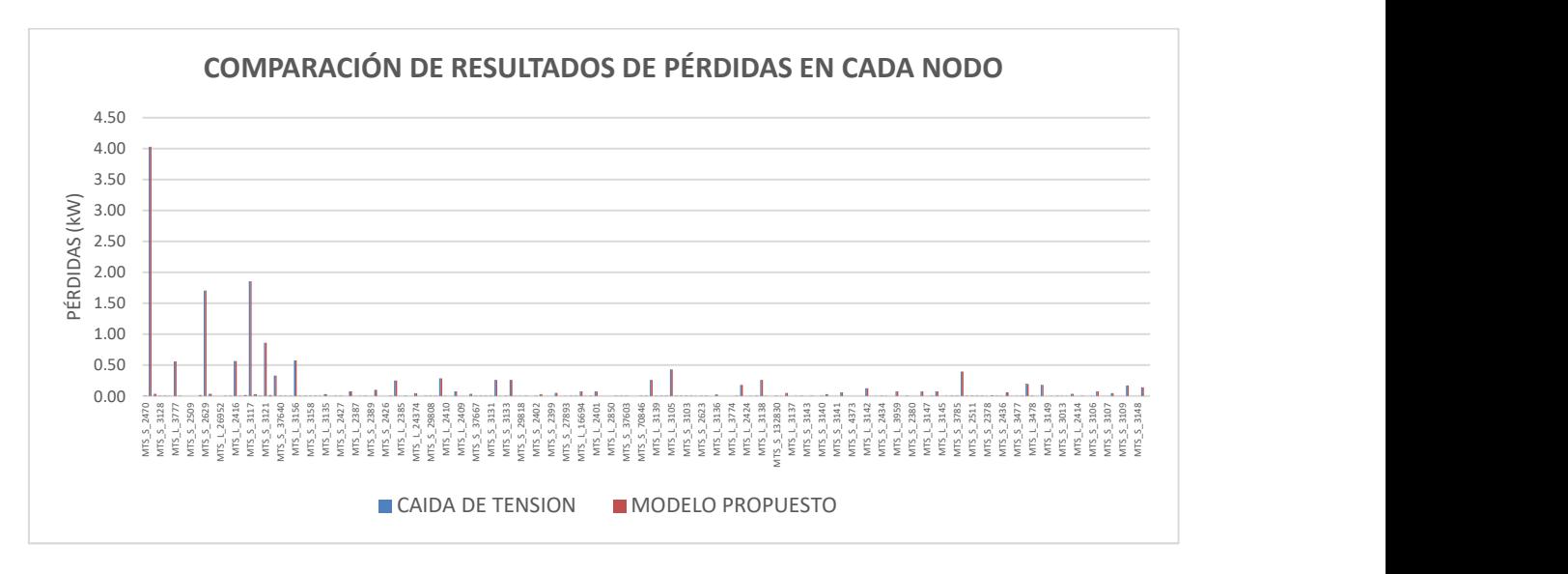

Figura 4.13 Comparación de resultados de pérdidas de potencia en nodos del alimentador 0102.

Con respecto a las pérdidas de potencia activa en cada nodo, se observa una diferencia porcentual del 0.03081% con respecto al método iterativo.

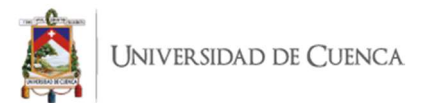

## 5.3. Alimentador 0103.

Para el alimentador 0103, a nivel general, se determinaron las siguientes comparaciones entre los resultados de flujos de carga mediante el modelo matemático propuesto basado en un problema de optimización (resultado óptimo global), frente al método iterativo de Caídas de Tensión (resultado óptimo local).

|                                                                   | <b>MÉTODO DE</b> | <b>MODELO</b>     | <b>DIFERENCIA</b> |
|-------------------------------------------------------------------|------------------|-------------------|-------------------|
| PARÁMETROS DE COMPARACIÓN                                         | <b>CAÍDAS DE</b> | <b>MATEMÁTICO</b> | <b>ENTRE</b>      |
|                                                                   | <b>TENSIÓN</b>   | <b>PROPUESTO</b>  | <b>MÉTODOS</b>    |
| PRODUCCIÓN DE POTENCIA ACTIVA (kW)                                | 1042.31          | 1042.31           | $-0.00003%$       |
| PRODUCCIÓN DE POTENCIA REACTIVA (KVAR)                            | $-118.85$        | $-118.86$         | 0.00539%          |
| PRODUCCIÓN DE POTENCIA APARENTE (kVA)                             | 1049.06          | 1049.06           | $-0.00046%$       |
| <b>FACTOR DE POTENCIA (%)</b>                                     | $-99.36$         | $-99.36$          | 0.00043%          |
| DEMANDA DE POTENCIA ACTIVA CONECTADA (kW)                         | 1033.92          | 1033.92           | 0.00012%          |
| PÉRDIDAS TOTALES (kW)                                             | 8.39             | 8.39              | $-0.01846%$       |
| VARIACIÓN DE TENSIÓN PROMEDIO (%)                                 | 6.35             | 6.35              | $-0.01411%$       |
| VALOR PROMEDIO DE POTENCIA ACTIVA DE PASO POR LAS LÍNEAS (kW)     | 154.59           | 154.53            | $-0.04277%$       |
| VALOR PROMEDIO DE POTENCIA REACTIVA DE PASO POR LAS LÍNEAS (kVAR) | $-18.23$         | $-18.29$          | 0.37050%          |
| VALOR PROMEDIO DE CORRIENTE DE PASO POR LAS LÍNEAS (A)            | 14.15            | 14.18             | 0.19325%          |

Tabla 5.3 Comparación de resultados obtenidos en el alimentador 0103.

La mayor diferencia se da en el valor promedio de potencia reactiva de paso por las líneas de distribución correspondiente al 0.37%, este valor se refiere a una diferencia de 0.07 kVAR. En cuanto a la producción de potencia en cabecera se observa una baja diferencia, siendo la potencia reactiva la de mayor diferencia con el 0.00539%.

A continuación se muestra una comparación de resultados entre el método de caídas de tensión frente al modelo propuesto. Este análisis comparativo se realiza con la tensión en cada nodo (figura 4.14), potencia activa de paso (figura 4.15), corriente (figura 4.16) y pérdidas (figura 4.17) en cada nodo.

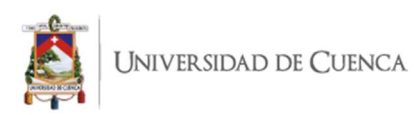

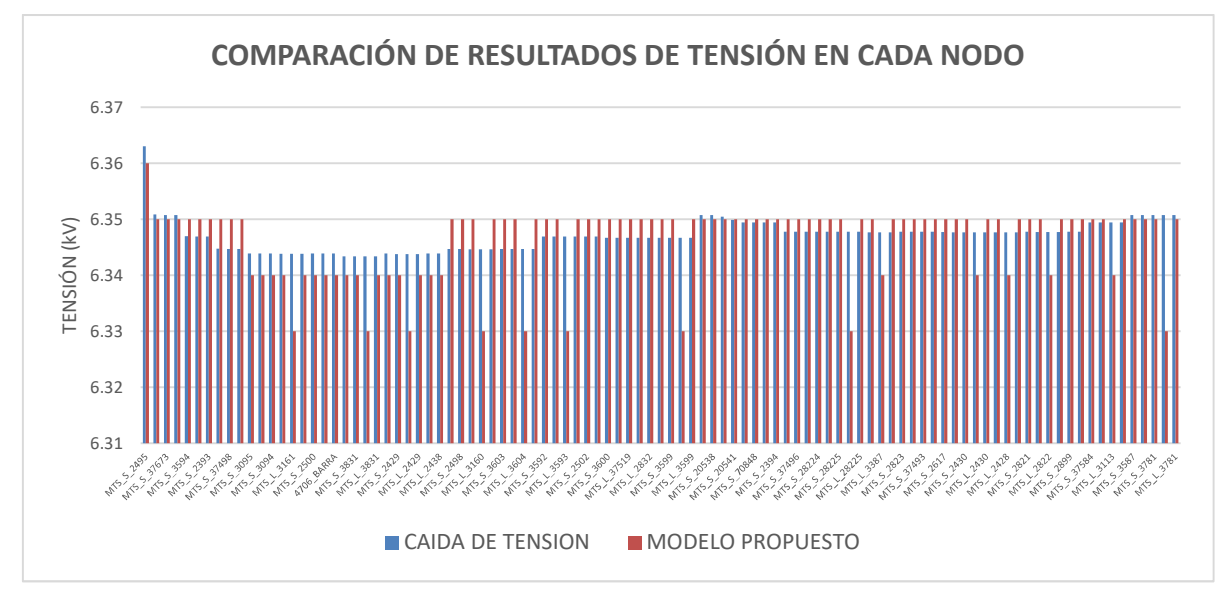

Figura 4.14 Comparación de resultados de tensión en nodos del alimentador 0103.

Del análisis comparativo de resultados de la tensión en cada nodo, se observa una diferencia promedio porcentual de 0.01411% con respecto al método iterativo.

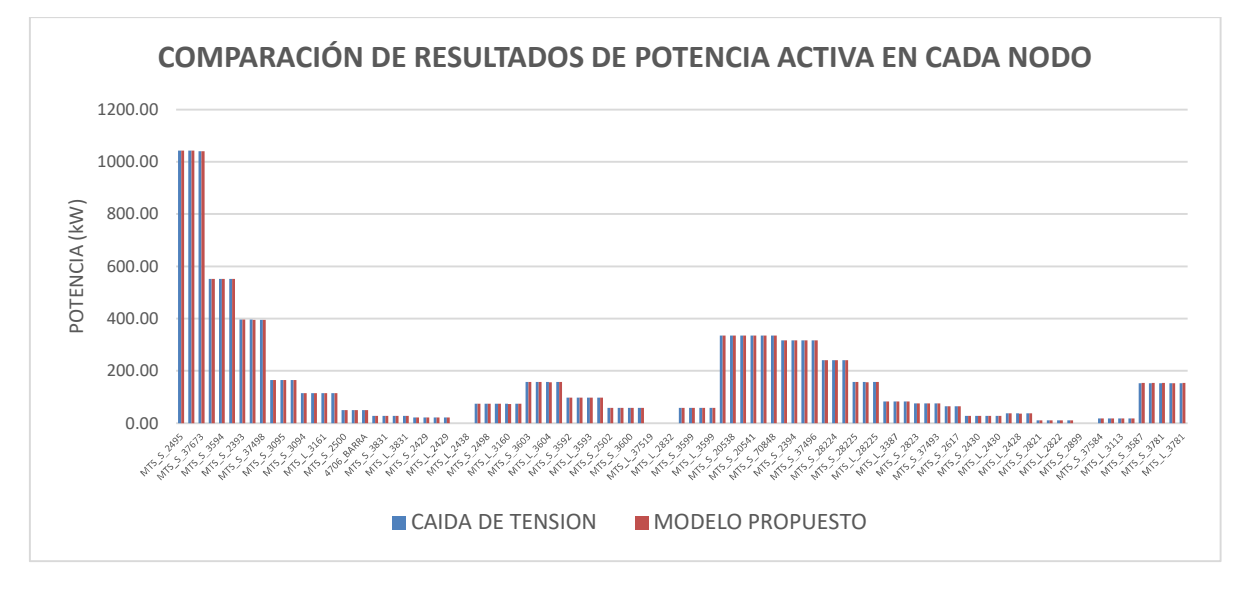

Figura 4.15 Comparación de resultados de potencia activa en nodos del alimentador 0103.

Del análisis de la comparación de resultados de la potencia activa de paso en cada nodo, se observa una diferencia promedio porcentual de 0.04277% con respecto al método iterativo.

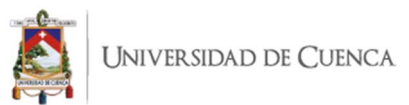

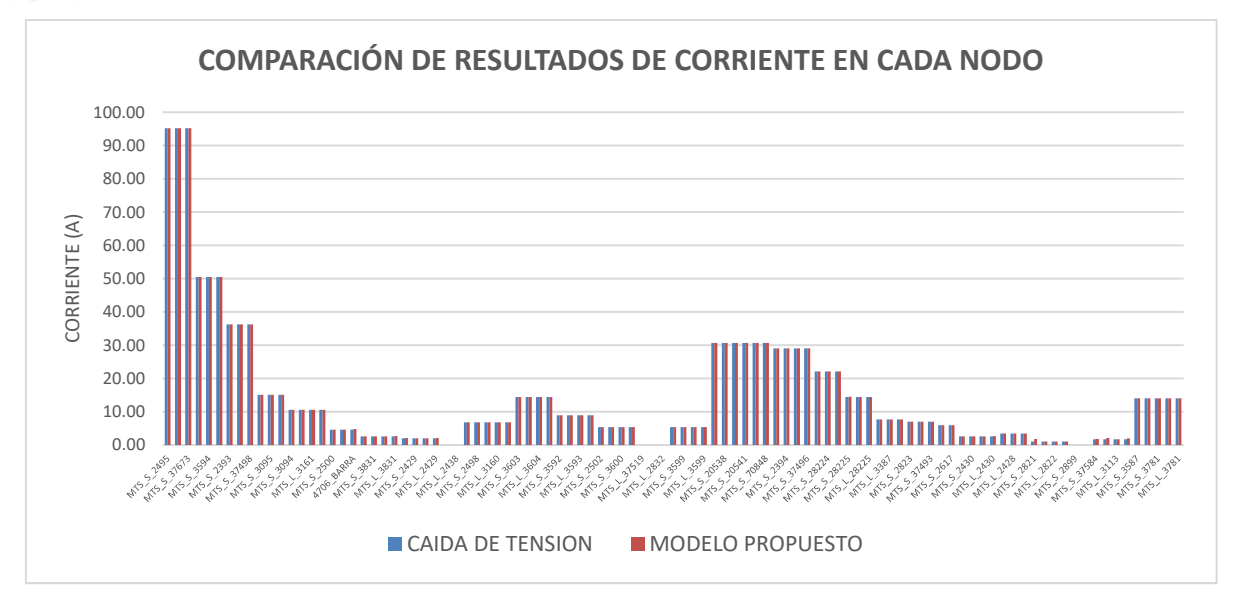

Figura 4.16 Comparación de resultados de corriente en nodos del alimentador 0103.

En relación a la corriente de paso por cada nodo, se observa una diferencia promedio porcentual del 0.19325% con respecto al método iterativo.

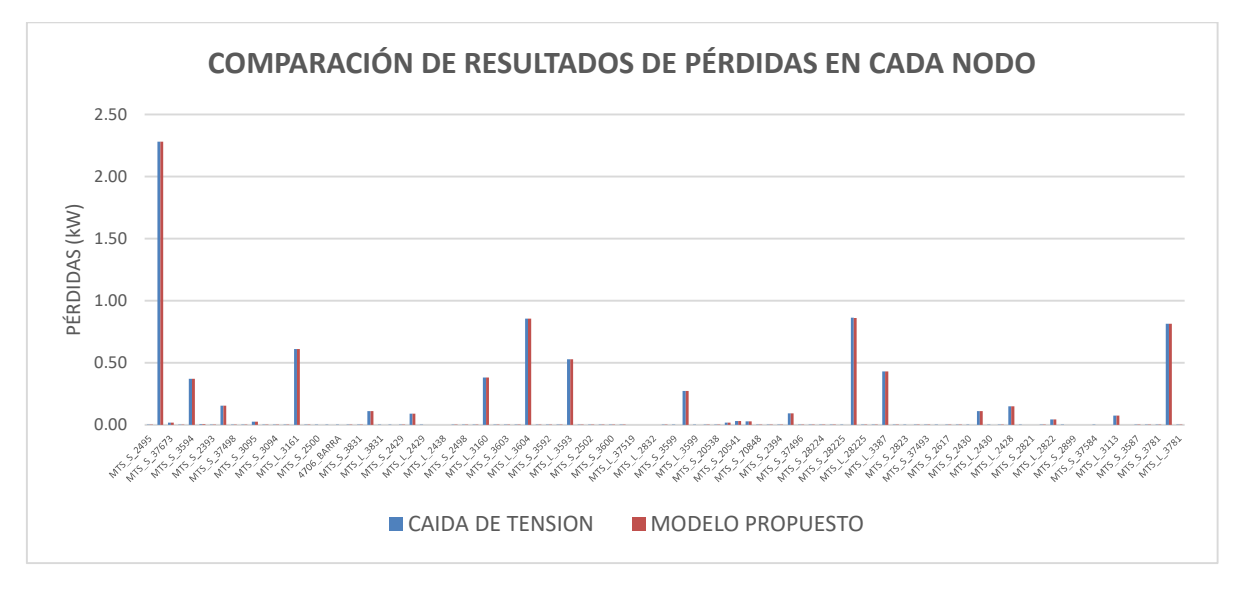

Figura 4.17 Comparación de resultados de pérdidas de potencia en nodos del alimentador 0103.

Con respecto a las pérdidas de potencia activa en cada nodo, se observa una diferencia porcentual del 0.01846% con respecto al método iterativo.

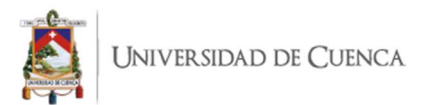

## 5.4. Alimentador 0104.

Para el alimentador 0104, a nivel general, se determinaron las siguientes comparaciones entre los resultados de flujos de carga mediante el modelo matemático propuesto basado en un problema de optimización (resultado óptimo global), frente al método iterativo de Caídas de Tensión (resultado óptimo local).

|                                                                   | <b>MÉTODO DE</b> | <b>MODELO</b>     | <b>DIFERENCIA</b> |
|-------------------------------------------------------------------|------------------|-------------------|-------------------|
| PARÁMETROS DE COMPARACIÓN                                         | <b>CAÍDAS DE</b> | <b>MATEMÁTICO</b> | <b>ENTRE</b>      |
|                                                                   | <b>TENSIÓN</b>   | <b>PROPUESTO</b>  | <b>METODOS</b>    |
| PRODUCCIÓN DE POTENCIA ACTIVA (kW)                                | 1874.13          | 1874.13           | $-0.00015%$       |
| PRODUCCIÓN DE POTENCIA REACTIVA (kVAR)                            | 398.66           | 399.85            | 0.29744%          |
| PRODUCCIÓN DE POTENCIA APARENTE (kVA)                             | 1916.06          | 1916.31           | 0.01279%          |
| <b>FACTOR DE POTENCIA (%)</b>                                     | 97.81            | 97.80             | $-0.01295%$       |
| DEMANDA DE POTENCIA ACTIVA CONECTADA (kW)                         | 1848.78          | 1848.78           | $-0.00011%$       |
| PÉRDIDAS TOTALES (kW)                                             | 25.35            | 25.35             | $-0.00293%$       |
| VARIACIÓN DE TENSIÓN PROMEDIO (%)                                 | 6.35             | 6.34              | $-0.07764%$       |
| VALOR PROMEDIO DE POTENCIA ACTIVA DE PASO POR LAS LÍNEAS (kW)     | 163.05           | 163.01            | $-0.02643%$       |
| VALOR PROMEDIO DE POTENCIA REACTIVA DE PASO POR LAS LÍNEAS (kVAR) | 34.11            | 34.11             | $-0.00543%$       |
| VALOR PROMEDIO DE CORRIENTE DE PASO POR LAS LÍNEAS (A)            | 15.12            | 15.18             | 0.40876%          |

Tabla 5.4 Comparación de resultados obtenidos en el alimentador 0104.

La mayor diferencia se da en el valor promedio de corriente de paso por las líneas de distribución correspondiente al 0.41%, este valor hace referencia una diferencia de 0.06 amperios. En cuanto a la producción de potencia en cabecera se observa una baja diferencia, siendo la potencia reactiva la de mayor diferencia con el 0.297%, esto es 1.19 kVAR.

A continuación se muestra una comparación de resultados entre el método de caídas de tensión frente al modelo propuesto. Este análisis comparativo se realiza con la tensión en cada nodo (figura 4.18), potencia activa de paso (figura 4.19), corriente (figura 4.20) y pérdidas (figura 4.21) en cada nodo.

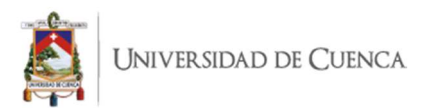

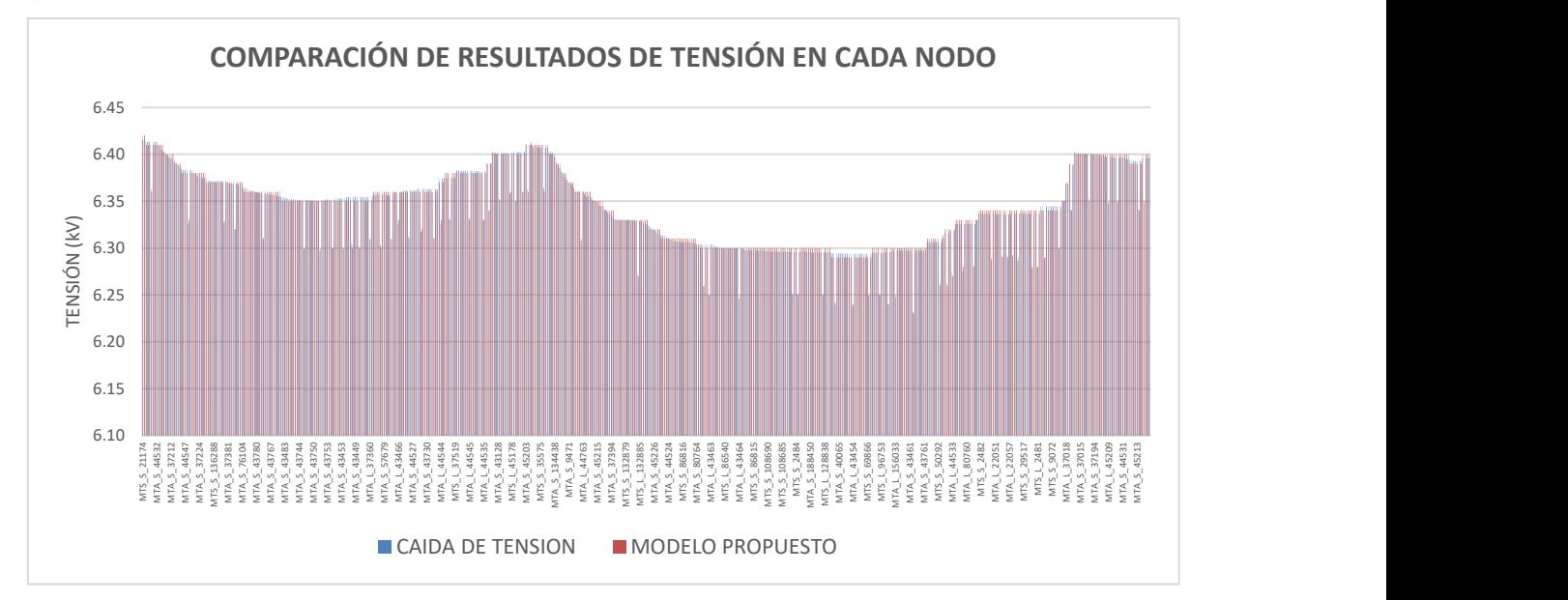

Figura 4.18 Comparación de resultados de tensión en nodos del alimentador 0104.

Del análisis comparativo de resultados de la tensión en cada nodo, se observa una diferencia promedio porcentual de 0.07764% con respecto al método iterativo.

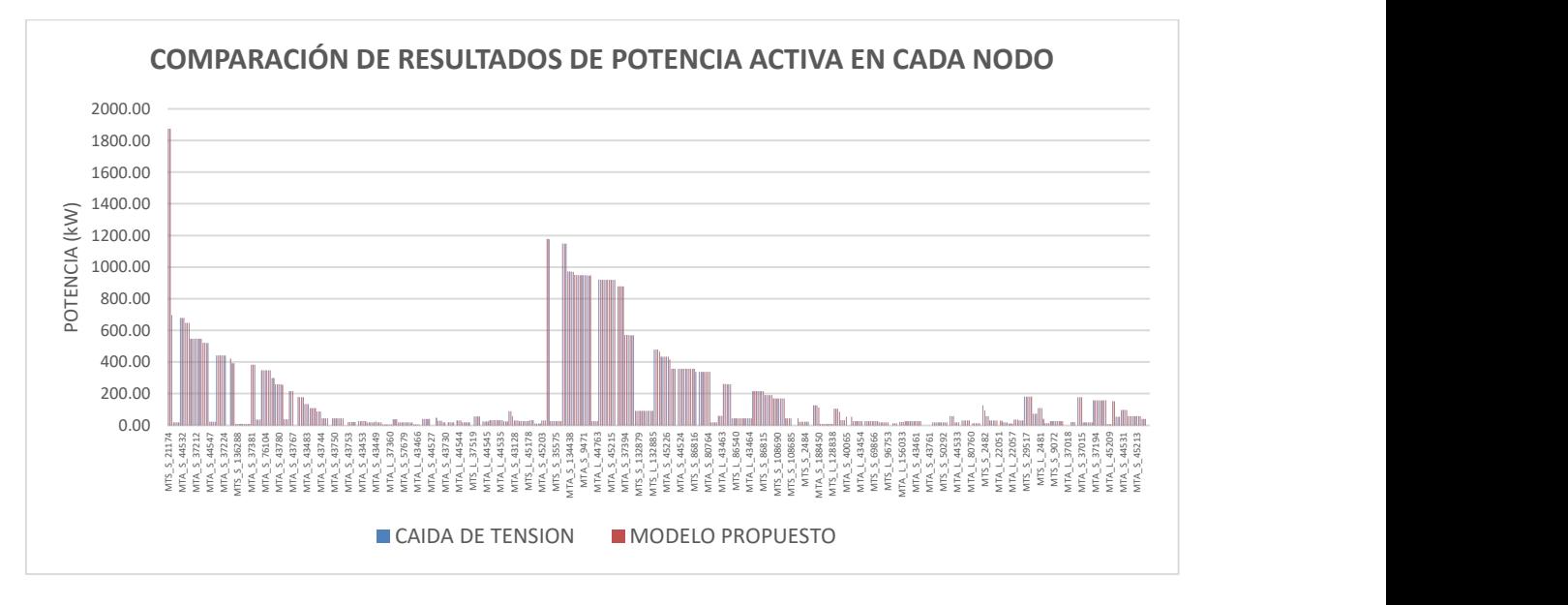

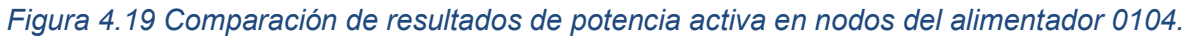

Del análisis de la comparación de resultados de la potencia activa de paso en cada nodo, se observa una diferencia promedio porcentual de 0.02643% con respecto al método iterativo.

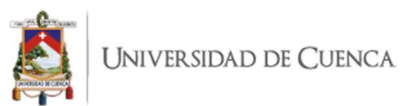

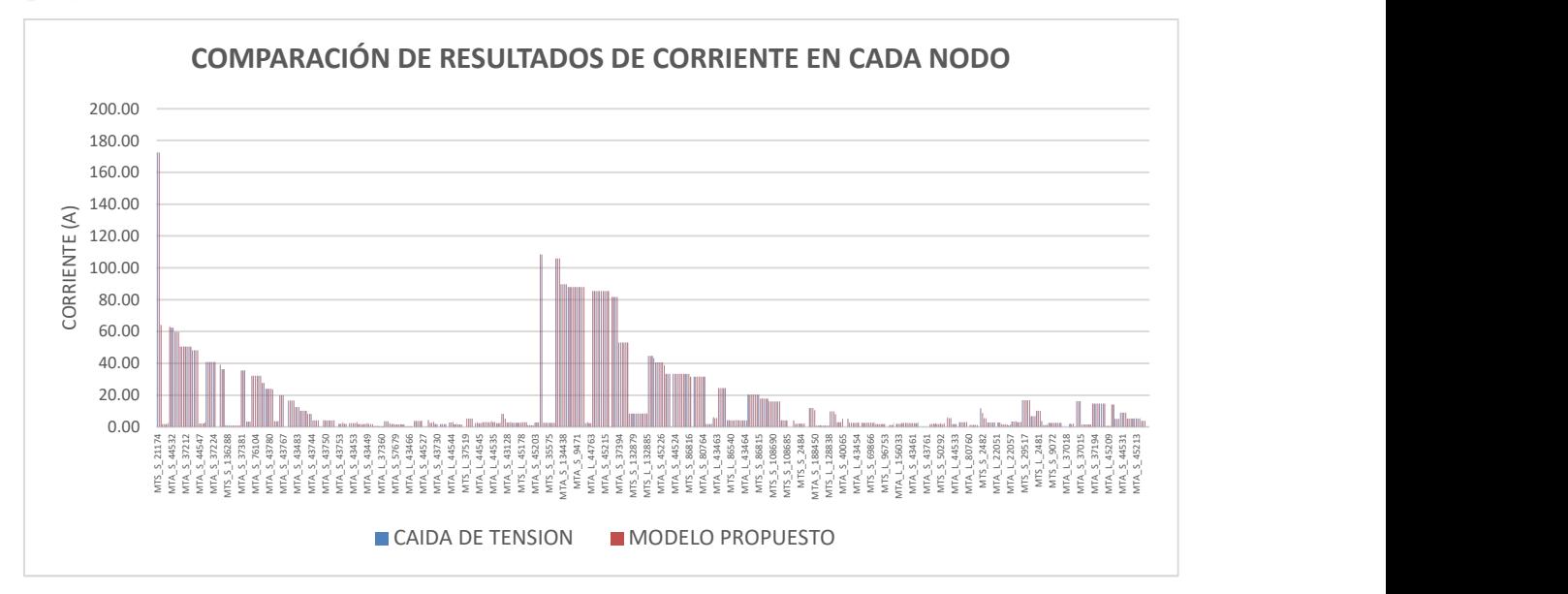

Figura 4.20 Comparación de resultados de corriente en nodos del alimentador 0104.

En relación a la corriente de paso por cada nodo, se observa una diferencia promedio porcentual del 0.40876% con respecto al método iterativo.

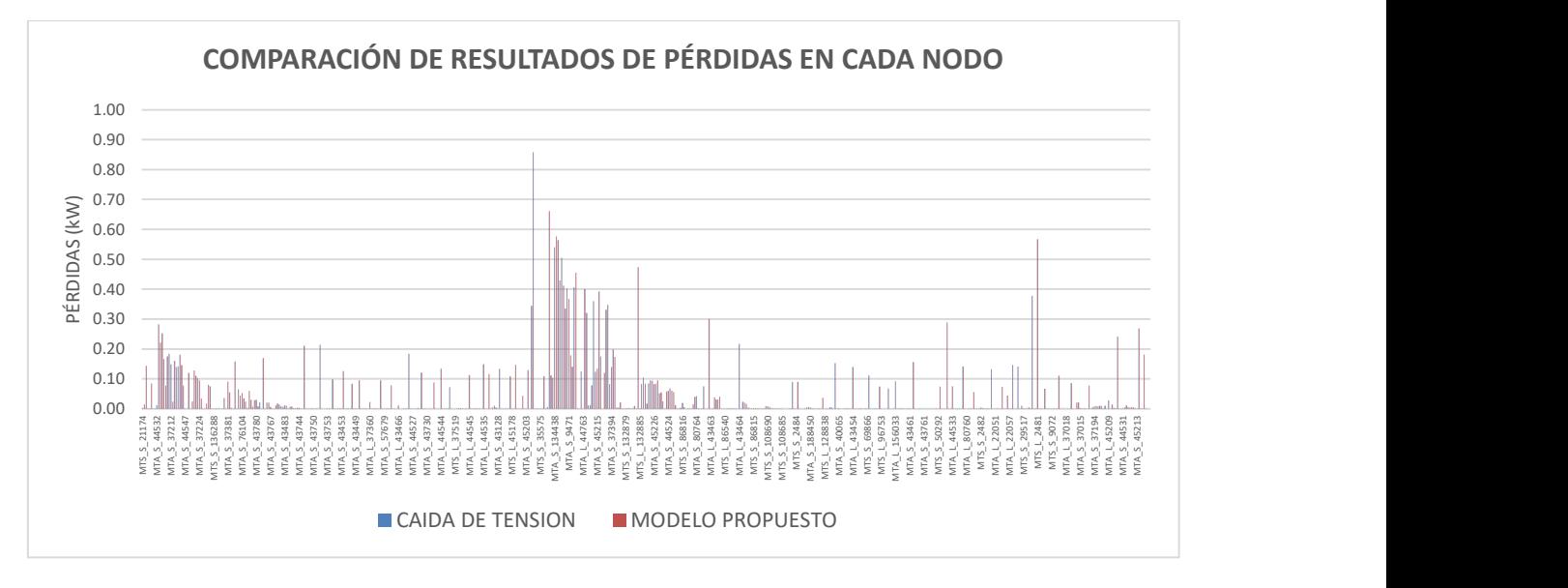

Figura 4.21 Comparación de resultados de pérdidas de potencia en nodos del alimentador 0104.

Con respecto a las pérdidas de potencia activa en cada nodo, se observa una diferencia porcentual del 0.00293% con respecto al método iterativo.

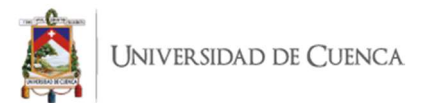

## 5.5. Alimentador 0421.

Para el alimentador 0421, a nivel general, se determinaron las siguientes comparaciones entre los resultados de flujos de carga mediante el modelo matemático propuesto basado en un problema de optimización (resultado óptimo global), frente al método iterativo de Caídas de Tensión (resultado óptimo local).

|                                                                   | <b>MÉTODO DE</b> | <b>MODELO</b>     | <b>DIFERENCIA</b> |
|-------------------------------------------------------------------|------------------|-------------------|-------------------|
| PARÁMETROS DE COMPARACIÓN                                         | <b>CAÍDAS DE</b> | <b>MATEMÁTICO</b> | <b>ENTRE</b>      |
|                                                                   | <b>TENSIÓN</b>   | <b>PROPUESTO</b>  | <b>MÉTODOS</b>    |
| PRODUCCIÓN DE POTENCIA ACTIVA (kW)                                | 5034.12          | 5030.99           | $-0.06218%$       |
| PRODUCCIÓN DE POTENCIA REACTIVA (kVAR)                            | 1584.46          | 1588.82           | 0.27447%          |
| PRODUCCIÓN DE POTENCIA APARENTE (kVA)                             | 5277.58          | 5275.91           | $-0.03167%$       |
| FACTOR DE POTENCIA (%)                                            | 95.39            | 95.36             | $-0.03050%$       |
| DEMANDA DE POTENCIA ACTIVA CONECTADA (kW)                         | 4994.82          | 4991.74           | $-0.06163%$       |
| PÉRDIDAS TOTALES (kW)                                             | 39.30            | 39.25             | $-0.13185%$       |
| VARIACIÓN DE TENSIÓN PROMEDIO (kV)                                | 22.29            | 22.25             | $-0.18793%$       |
| VALOR PROMEDIO DE POTENCIA ACTIVA DE PASO POR LAS LÍNEAS (kW)     | 523.41           | 522.97            | $-0.08468%$       |
| VALOR PROMEDIO DE POTENCIA REACTIVA DE PASO POR LAS LÍNEAS (kVAR) | 164.59           | 164.39            | $-0.12325%$       |
| VALOR PROMEDIO DE CORRIENTE DE PASO POR LAS LÍNEAS (A)            | 14.21            | 14.29             | 0.54822%          |

Tabla 5.5 Comparación de resultados obtenidos en el alimentador 0421.

La mayor diferencia se da en el valor promedio de corriente de paso por las líneas de distribución correspondiente al 0.55%, este valor hace referencia una diferencia de 0.08 amperios. En cuanto a la producción de potencia en cabecera se observa una baja diferencia, siendo la potencia reactiva la de mayor diferencia con el 0.27447%%, esto es 4.36 kVAR.

A continuación se muestra una comparación de resultados entre el método de caídas de tensión frente al modelo propuesto. Este análisis comparativo se realiza con la tensión en cada nodo (figura 4.22), potencia activa de paso (figura 4.23), corriente (figura 4.24) y pérdidas (figura 4.25) en cada nodo.

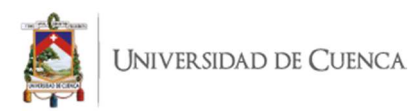

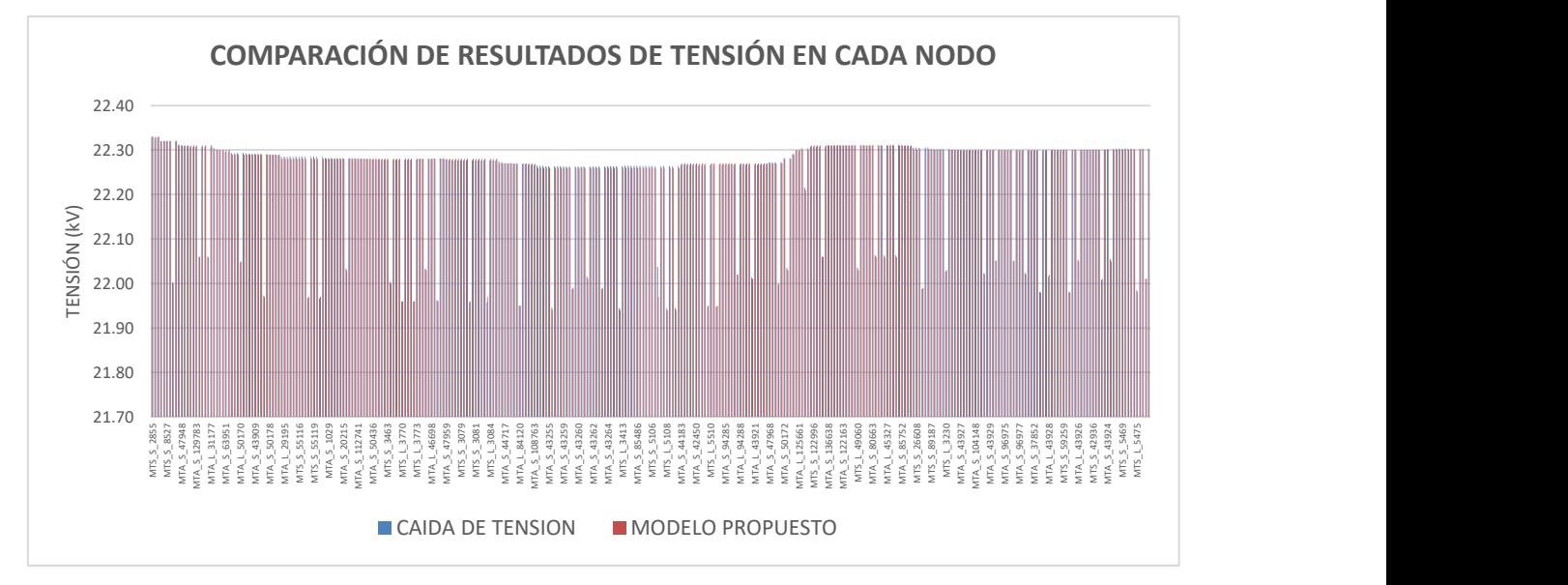

Figura 4.22 Comparación de resultados de tensión en nodos del alimentador 0421.

Del análisis comparativo de resultados de la tensión en cada nodo, se observa una diferencia promedio porcentual de 0.018793% con respecto al método iterativo.

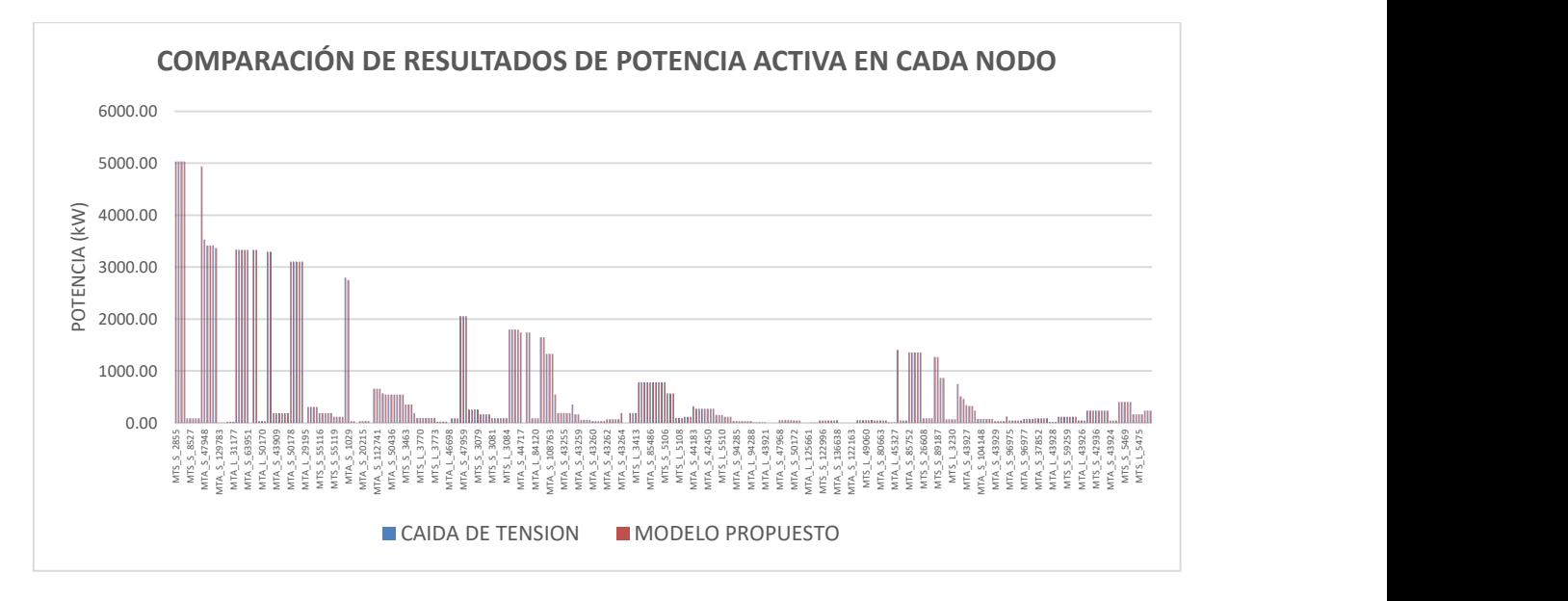

Figura 4.23 Comparación de resultados de potencia activa en nodos del alimentador 0421.

Del análisis de la comparación de resultados de la potencia activa de paso en cada nodo, se observa una diferencia promedio porcentual de 0.08468% con respecto al método iterativo.

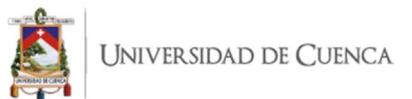

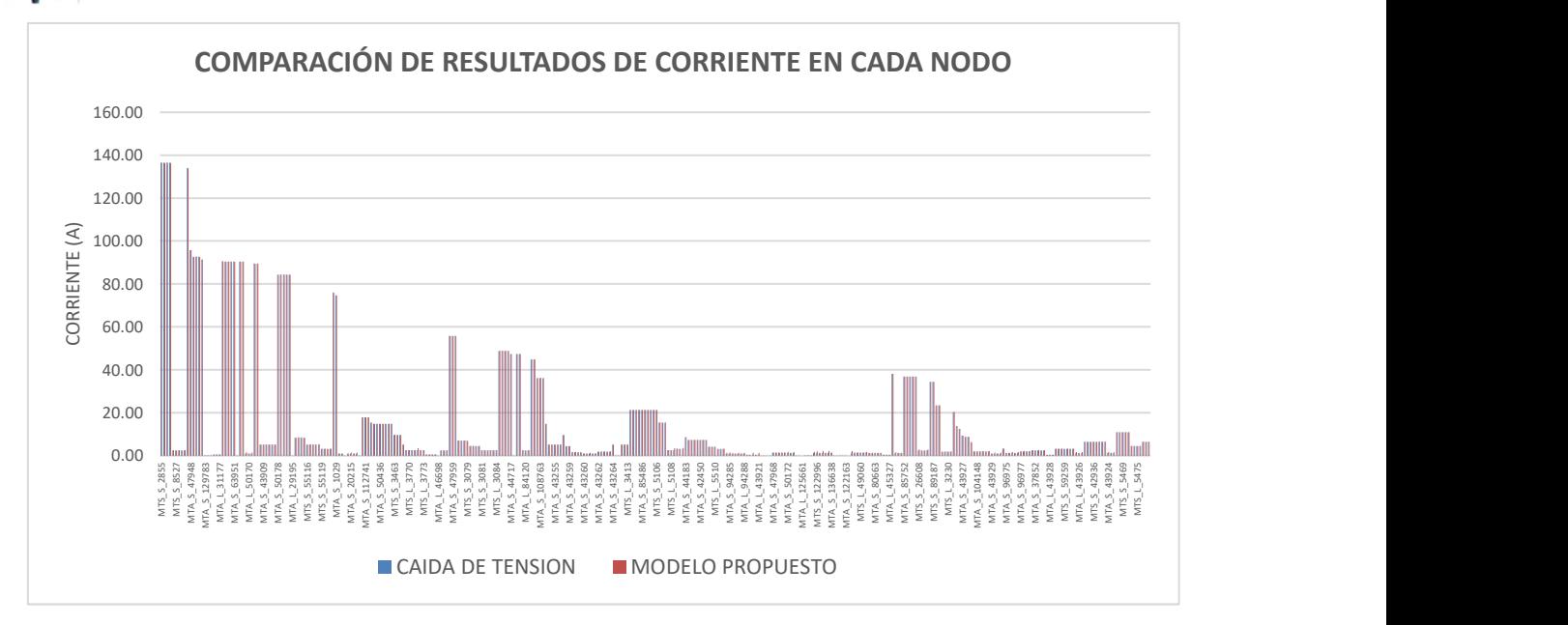

Figura 4.24 Comparación de resultados de corriente en nodos del alimentador 0421.

En relación a la corriente de paso por cada nodo, se observa una diferencia promedio porcentual del 0.54822% con respecto al método iterativo.

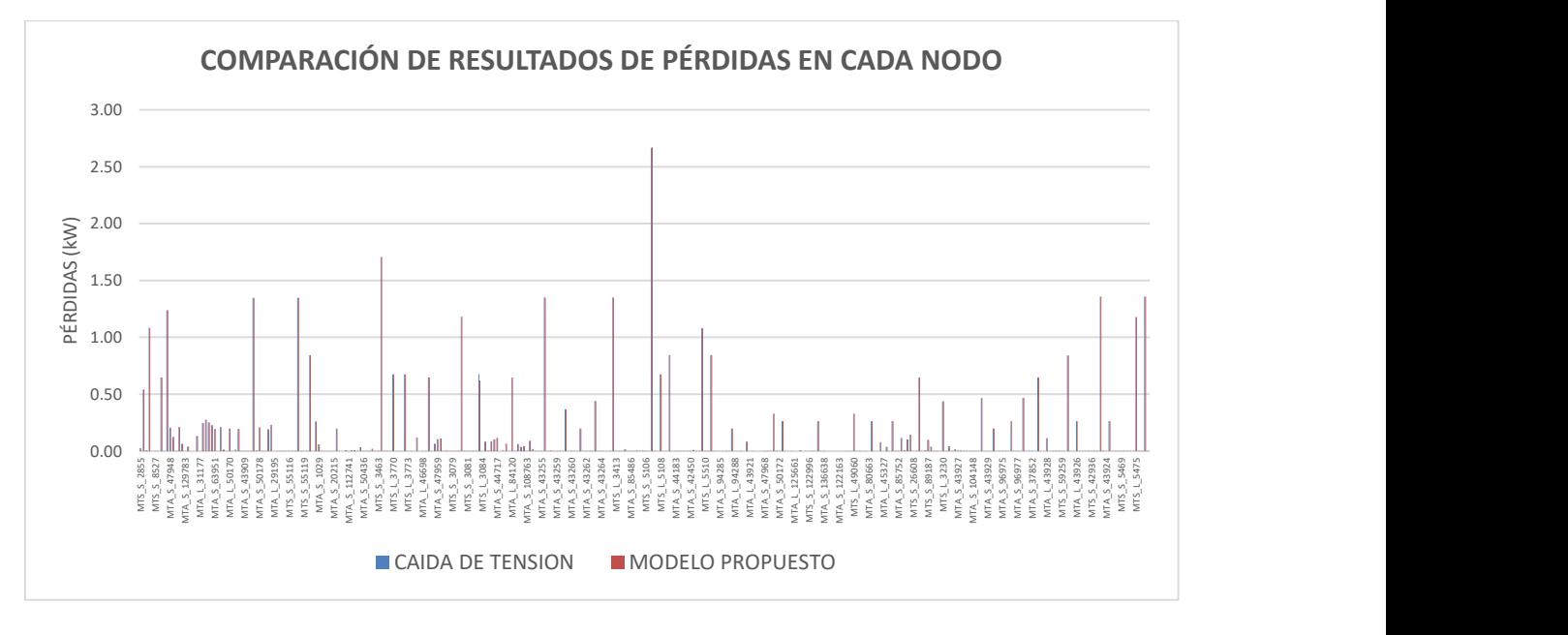

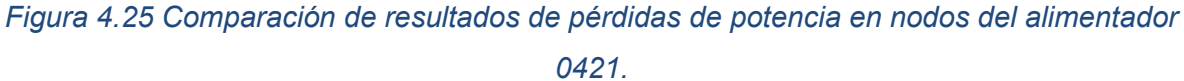

Con respecto a las pérdidas de potencia activa en cada nodo, se observa diferencia porcentual del 0.13185% con respecto al método iterativo.

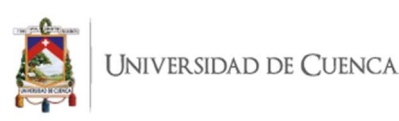

Se observa que la diferencia porcentual en casi todos los casos es menor al 1% (con excepción de la potencia reactiva promedio del alimentador 0102 que tiene una diferencia porcentual del 19.86%), de la misma forma, observa que en todos los alimentadores evaluados, sus perfiles son similares en casi todos los nodos en comparación al método iterativo.

Con estos resultados se puede concluir que si bien las técnicas iterativas brindan resultados aceptables con soluciones óptimas locales, contar con un modelo que brinde una solución óptima global es de gran importancia para un correcto análisis de pérdidas, caídas de tensión y planificación del sistema.

## 5.6. Alimentador 0101 mal condicionado.

Para comprobar la efectividad del modelo matemático propuesto, se ejecutó un flujo de carga para un sistema mal condicionado basado en el alimentador 0101 en el que se incrementó drásticamente la carga.

Cabe mencionar que este sistema no se pudo resolver por ningún método iterativo utilizado dentro de la plataforma Cymdist, sin embargo, el modelo matemático propuesto sí entregó resultados, los mismos que se muestran a continuación.

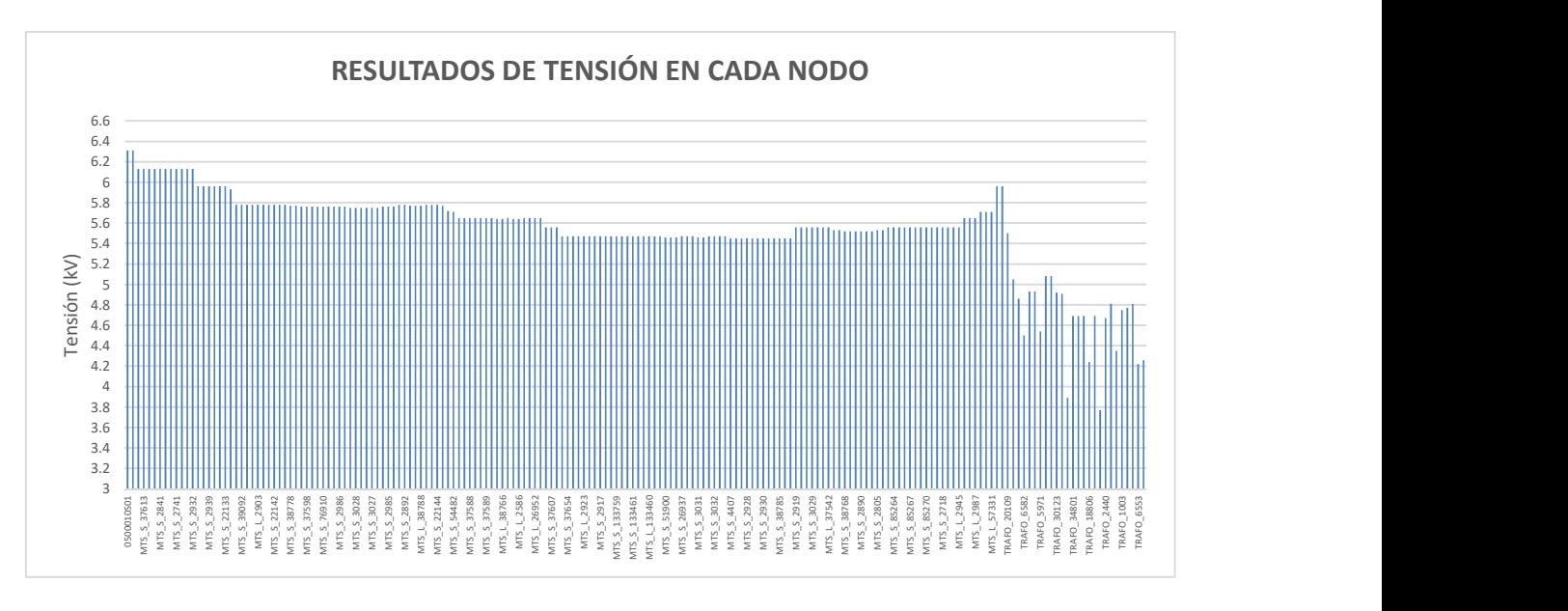

Figura 4.26 Resultados de tensión en nodos del alimentador 0101 mal condicionado.

En relación al perfil de tensión se observa una alta caída de tensión debido a la

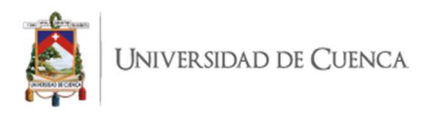

elevada carga del sistema mal condicionado, llegando a un valor de tensión mínima de 4.67kV.

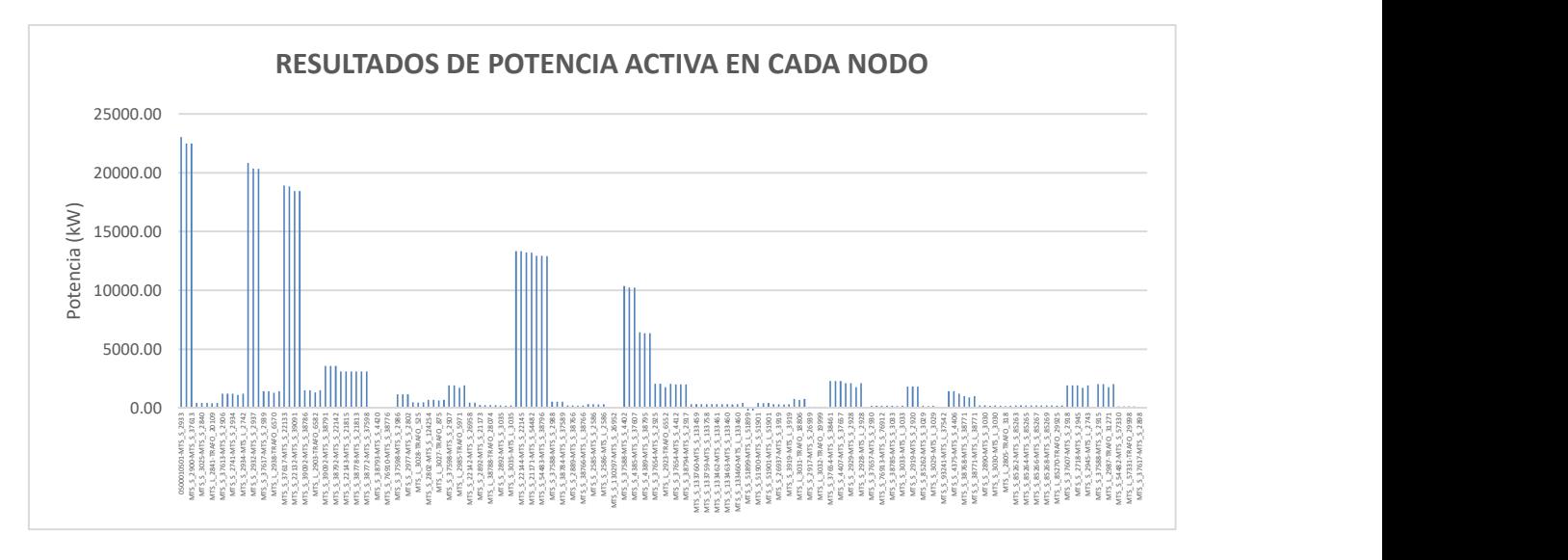

Figura 4.27 Resultados de potencia activa en nodos del alimentador 0101 mal condicionado.

En referencia a la potencia activa de paso en cada nodo, se observa que la potencia de cabecera es de 23037.00 kW y su comportamiento aguas abajo es el esperado en función a la repartición de carga o capacidad instalada en cada punto de carga. Adicional, mencionar que el valor de potencia reactiva en cabecera del alimentador es de 13904.94 kVAR.

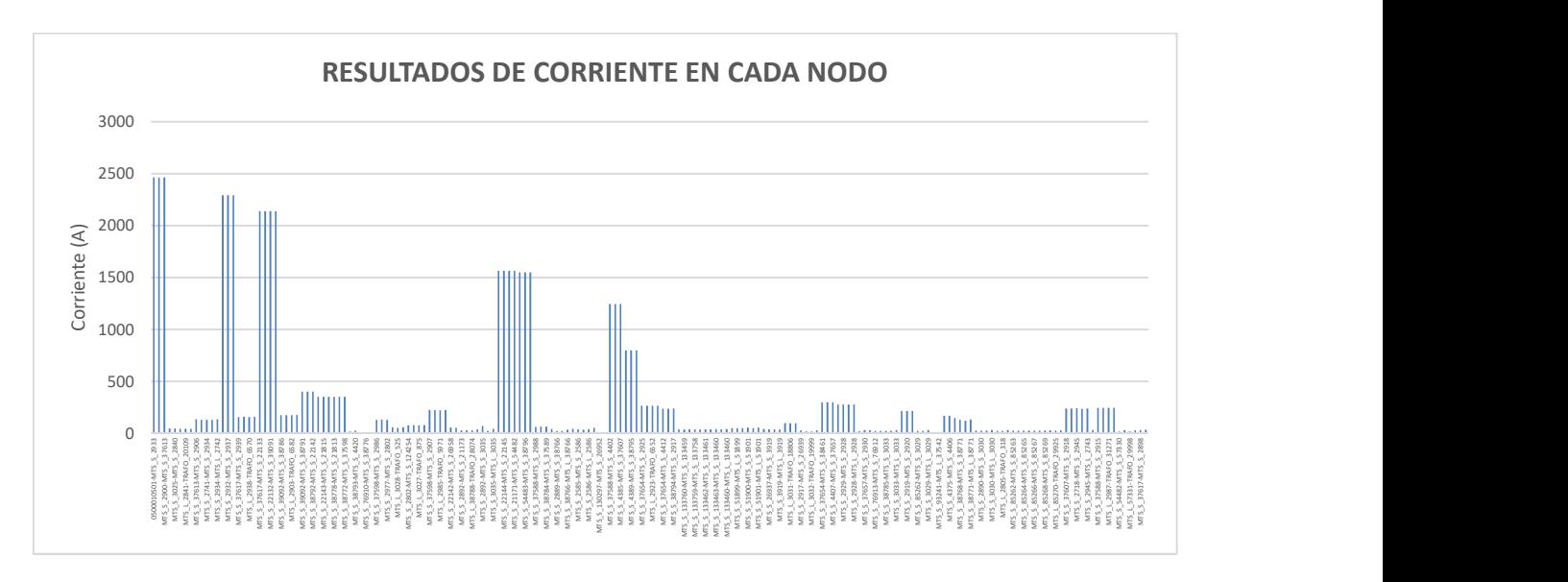

Figura 4.28 Resultados de corriente en nodos del alimentador 0101 mal condicionado.

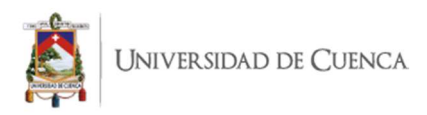

Con relación a la corriente de paso por cada nodo, se observa que la corriente en cabecera del alimentador es de 2463.03 A y su comportamiento aguas abajo es el esperado en función a la repartición de carga o capacidad instalada en cada punto de carga y las pérdidas en cada línea.

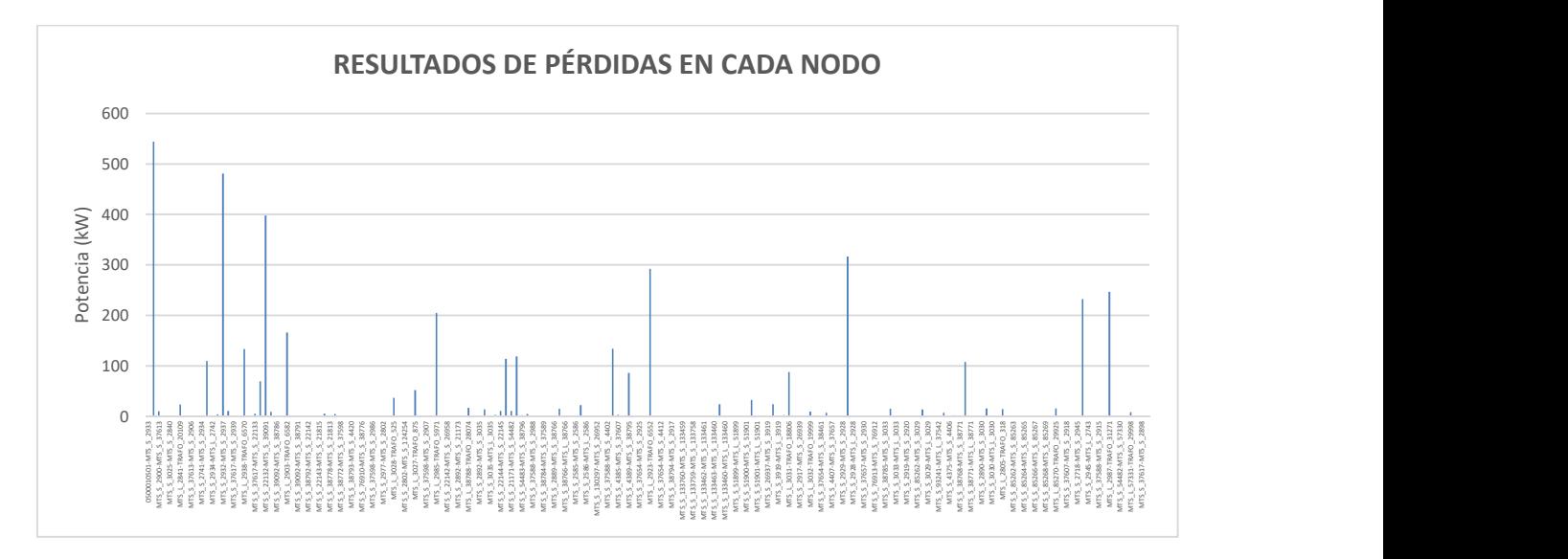

Figura 4.29 Resultados de pérdidas de potencia en nodos del alimentador 0101 mal condicionado.

Con respecto a las pérdidas de potencia activa en cada nodo, se observa la cantidad de potencia que se queda en cada tramo, dando un total de 4305.18 kW de pérdidas.

Con estos resultados se observa el comportamiento del sistema mal condicionado así como el correcto funcionamiento del modelo propuesto, recalcando que este sistema no se pudo resolver por ningún método iterativo que la herramienta Cymdist ofrece, demostrando la eficacia del modelo matemático propuesto basado en un problema de optimización.

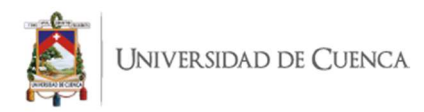

# CAPÍTULO 6

## 6. CONCLUSIONES Y FUTUROS TRABAJOS.

#### 6.1. CONCLUSIONES.

- Del análisis de resultados de flujos de carga del caso base de IEEE de 4 barras modificado entre el modelo matemático propuesto frente a los métodos iterativos de la herramienta Cymdist y al método iterativo elaborado mediante el método Forward and Backward, se tienen las siguientes observaciones:
	- o Todos los métodos convergen en un nivel de tolerancia bajo para los métodos iterativos.
	- o En lo referente a corrientes en barra, la máxima diferencia es de 0.168% en todas las barras y corresponde al método iterativo Forward and Backward realizada en Excel.
	- o Para las tensiones en barra, la máxima diferencia es de 0.166% en la barra 4 y se da con el método iterativo Forward and Backward.
	- o Con relación a las pérdidas totales y por fase, la máxima diferencia se encuentra en el método iterativo de Gauss-Seidel ejecutado con la herramienta Cymdist, su valor es de 0.688%.
	- o Con relación a la potencia activa en la subestación o cabecera de alimentador, se observa que la máxima diferencia se da con el método iterativo Forward and Backward realizada en Excel con un valor del 0.100%.
	- o Con respecto a la potencia reactiva y aparente, se observa que la máxima diferencia se encuentra en el método iterativo Forward and Backward realizada en Excel, con valores del 0.483% y 0.166% respectivamente.
- Del análisis de flujos de carga en alimentadores reales se puede concluir que el mejor método para la solución de flujos de carga para redes balanceadas en sistemas de distribución que el software Cymdist entrega como algoritmos de solución es el método de Caídas de Tensión ya que entrega soluciones con un valor bajo de tolerancia en todos los casos evaluados.

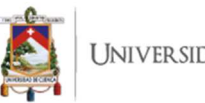

- Cabe mencionar que existieron métodos iterativos que no convergieron o no entregaron una solución coherente de sus resultados en varios de los alimentadores evaluados.
- Del análisis de resultados de flujos de carga entre el modelo matemático propuesto frente al método iterativo de Caídas de Tensión de la herramienta Cymdist, realizados en alimentadores reales, se tienen las siguientes observaciones:
	- o Con respecto al alimentador 0101:
		- La mayor diferencia se da en el valor promedio de potencia reactiva de paso por las líneas de distribución correspondiente al 0.53%, este valor se refiere a una diferencia de 0.18 kVAR.
		- En cuanto a la producción de potencia en cabecera se observa una baja diferencia, siendo la potencia reactiva la de mayor diferencia con el 0.0048%.
		- Del análisis comparativo de resultados de la tensión en cada nodo, se observa una diferencia promedio porcentual de 0.08992% con respecto al método iterativo.
		- Del análisis de la comparación de resultados de la potencia activa de paso en cada nodo, se observa una diferencia promedio porcentual de 0.03995% con respecto al método iterativo
		- En relación a la corriente de paso por cada nodo, se observa diferencia promedio porcentual del 0.25712% con respecto al método iterativo.
		- Con respecto a las pérdidas de potencia activa en cada nodo, se observa una diferencia porcentual del 0.02723% con respecto al método iterativo.
	- o Con respecto al alimentador 0102:
		- La mayor diferencia se da en el valor promedio de potencia reactiva de paso por las líneas de distribución correspondiente al 19.86%, este valor hace referencia una diferencia de 0.18 kVAR.
- En cuanto a la producción de potencia en cabecera se observa una baja diferencia, siendo la potencia reactiva la de mayor diferencia con el 0.63744%.
- Del análisis comparativo de resultados de la tensión en cada nodo, se observa una diferencia promedio porcentual de 0.05621% con respecto al método iterativo.
- Del análisis de la comparación de resultados de la potencia activa de paso en cada nodo, se observa una diferencia promedio porcentual de 0.04403% con respecto al método iterativo.
- En relación a la corriente de paso por cada nodo, se observa una diferencia promedio porcentual del 0.69410% con respecto al método iterativo.
- Con respecto a las pérdidas de potencia activa en cada nodo, se observa una diferencia porcentual del 0.03081% con respecto al método iterativo
- o Con respecto al alimentador 0103:
	- La mayor diferencia se da en el valor promedio de potencia reactiva de paso por las líneas de distribución correspondiente al 0.37%, este valor se refiere a una diferencia de 0.07 kVAR.
	- En cuanto a la producción de potencia en cabecera se observa una baja diferencia, siendo la potencia reactiva la de mayor diferencia con el 0.00539%.
	- Del análisis comparativo de resultados de la tensión en cada nodo, se observa una diferencia promedio porcentual de 0.01411% con respecto al método iterativo.
	- Del análisis de la comparación de resultados de la potencia activa de paso en cada nodo, se observa una diferencia promedio porcentual de 0.04277% con respecto al método iterativo.
	- En relación a la corriente de paso por cada nodo, se observa una diferencia promedio porcentual del 0.19325% con respecto

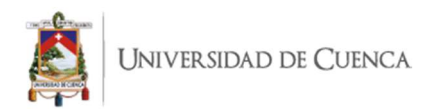

al método iterativo.

- Con respecto a las pérdidas de potencia activa en cada nodo, se observa una diferencia porcentual del 0.01846% con respecto al método iterativo.
- o Con respecto al alimentador 0104:
	- La mayor diferencia se da en el valor promedio de corriente de paso por las líneas de distribución correspondiente al 0.41%, este valor hace referencia una diferencia de 0.06 amperios.
	- En cuanto a la producción de potencia en cabecera se observa una baja diferencia, siendo la potencia reactiva la de mayor diferencia con el 0.297%, esto es 1.19 kVAR.
	- Del análisis comparativo de resultados de la tensión en cada nodo, se observa una diferencia promedio porcentual de 0.07764% con respecto al método iterativo.
	- Del análisis de la comparación de resultados de la potencia activa de paso en cada nodo, se observa una diferencia promedio porcentual de 0.02643% con respecto al método iterativo.
	- En relación a la corriente de paso por cada nodo, se observa una diferencia promedio porcentual del 0.40876% con respecto al método iterativo.
	- Con respecto a las pérdidas de potencia activa en cada nodo, se observa una diferencia porcentual del 0.00293% con respecto al método iterativo.
- o Con respecto al alimentador 0421:
	- La mayor diferencia se da en el valor promedio de corriente de paso por las líneas de distribución correspondiente al 0.55%, este valor hace referencia una diferencia de 0.08 amperios.
	- En cuanto a la producción de potencia en cabecera se observa una baja diferencia, siendo la potencia reactiva la de mayor diferencia con el 0.27447%%, esto es 4.36 kVAR.
	- Del análisis comparativo de resultados de la tensión en cada

nodo, se observa una diferencia promedio porcentual de 0.018793% con respecto al método iterativo.

- Del análisis de la comparación de resultados de la potencia activa de paso en cada nodo, se observa una diferencia promedio porcentual de 0.08468% con respecto al método iterativo.
- En relación a la corriente de paso por cada nodo, se observa una diferencia promedio porcentual del 0.54822% con respecto al método iterativo.
- Con respecto a las pérdidas de potencia activa en cada nodo, se observa una diferencia porcentual del 0.13185% con respecto al método iterativo.
- o Con respecto al alimentador 0101 mal condicionado:
	- Para comprobar la efectividad del modelo matemático propuesto, se ejecutó un flujo de carga para un sistema mal condicionado basado en el alimentador 0101 en el que se incrementó drásticamente la carga.
	- Cabe mencionar que este sistema no se pudo resolver por ningún método iterativo utilizado dentro de la plataforma Cymdist, sin embargo, el modelo matemático propuesto sí entregó resultados.
	- En relación al perfil de tensión se observa una alta caída de tensión debido a la elevada carga del sistema mal condicionado, llegando a un valor de tensión mínima de 4.67kV.
	- En referencia a la potencia activa de paso en cada nodo, se observa que la potencia de cabecera es de 23037.00 kW y su comportamiento aguas abajo es el esperado en función a la repartición de carga o capacidad instalada en cada punto de carga. Adicional, mencionar que el valor de potencia reactiva en cabecera del alimentador es de 13904,94 kVAR.
	- Con relación a la corriente de paso por cada nodo, se observa que la corriente en cabecera del alimentador es de 2463.03 A y

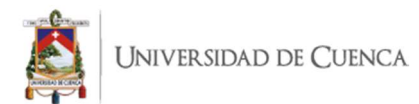

su comportamiento aguas abajo es el esperado en función a la repartición de carga o capacidad instalada en cada punto de carga y las pérdidas en cada línea.

- Con respecto a las pérdidas de potencia activa en cada nodo, se observa la cantidad de potencia que se queda en cada tramo, dando un total de 4305.18 kW de pérdidas.
- Con estos resultados se observa el comportamiento del sistema mal condicionado así como el correcto funcionamiento del modelo propuesto, recalcando que este sistema no se pudo resolver por ningún método iterativo que la herramienta Cymdist ofrece, demostrando la eficacia del modelo matemático propuesto basado en un problema de optimización.
- Con estos resultados se puede concluir que si bien las técnicas iterativas brindan resultados aceptables con soluciones óptimas locales (en algunos casos no brindaron resultados por falta de convergencia), contar con un modelo que brinde una solución óptima global es de gran importancia para un correcto análisis de pérdidas, caídas de tensión y planificación del sistema.

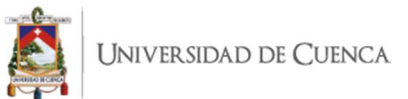

## 6.2. FUTUROS TRABAJOS.

Como continuación del presente trabajo se pueden realizar los siguientes análisis:

- Análisis de flujos de carga en sistemas trifásicos desbalanceados a partir del modelo matemático propuesto.
- Flujo de carga a partir del modelo matemático propuesto considerando los distintos tipos de modelos de carga según su comportamiento (potencia constante, corriente constante, impedancia constante, modelo ZIP compuesto).
- Flujo de carga a partir del modelo matemático propuesto considerando el consumo real de cada carga.
- Ubicación óptima de banco de capacitores basada en el modelo matemático de optimización.
- Ubicación óptima de reguladores de tensión basada en el modelo matemático de optimización.
- Reconfiguración óptima de un alimentador basado en un modelo de optimización con el objetivo de minimizar pérdidas totales del sistema.

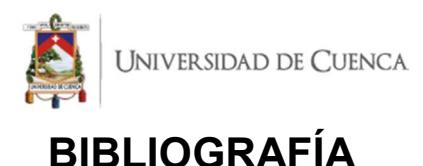

- [1] W. H. Kersting, Distribution System Modeling and Analysis, Third Edition ed., T. &. F. Group, Ed., Las Cruces, New Mexico: CRC Press, 2012.
- [2] S. J. Oliva Enriquez, Compatibilidad de métodos de cálculo de flujos AC y DC en sistemas de potencia., Santiago de Chile: Universidad de Chile, 2008.
- [3] E. R. Tenelema, Simulación de flujos de potencia en sistemas eléctricos de potencia usando mpetodos completos, desacoplados y linealizados., Quito: Universidad Politécnica Salesiana, 2019.
- [4] H. Arsham , «Modelos Deterministas: Optimización lineal,» 2015. [En línea]. Available: http://home.ubalt.edu/ntsbarsh/Business-stat/opre/SpanishD.htm. [Último acceso: Noviembre 2019].
- [5] «CYME INTERNATIONAL. 2018,» [En línea]. Available: http://www.cyme.com/es/software/cymdist/. [Último acceso: 10 Febrero 2019].
- [6] CYME, «Software para el análisis de redes eléctricas.,» 2014.
- [7] Instituto Ecuatoriano de Normalización INEN, Transformadores de distribución nuevos trifásicos. Valores de corriente sin carga, pérdidas y voltaje de cortocircuito., Segunda Revisión ed., Quito, 2004.
- [8] Instituo Ecuatoriano de Normalización INEN., Transformadores de distribución nuevos monofásicos. Valores de corriente sin carga, pérdidas y voltaje de cortocircuito., Segunda Revisión ed., Quito, 2004.
- [9] F. Hiller y L. G.J., Introducción a la investigación de Operaciones, Séprima ed., McGraw-Hill Interamericana, 2001.
- [10] GEO Tutoriales, «Gestión de Operaciones,» 13 01 2015. [En línea]. Available: https://www.gestiondeoperaciones.net/programacion\_lineal/que-es-la-investigacion-deoperaciones/. [Último acceso: 21 Mayo 2020].
- [11] A. Ramos, P. Sánchez, J. . M. Ferrer, J. Barquín y P. Linares, Modelos Matemáticos de Optimización., Madrid, 2010.
- [12] R. Sharda y G. Rampal, Algebraic Modeling Language on PCs, OR/MS Today, 1995.

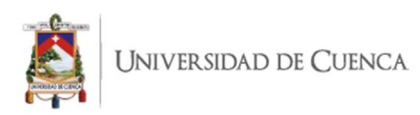

- [13] P. L. Luque, Lenguaje AMPL., Segunda ed., 2000.
- [14] R. Fouer, D. M. Gay y B. W. Kernighan, Design Principles And New Developments In The AMPL Modeling Language., 2003.
- [15] AMPL Onpimization, Inc., The AMPL Modeling Language An Aid To Formulating And Solving Optimization Problems., 204.
- [16] R. Cespedes G., «New method for the analysis of distribution networks,» IEEE Transactions on power delivery, vol. 5, nº 1, 1990.
- [17] M. E. Baran y F. F. Wu, «Network reconfiguration in distribution systems for loss reduction and load balancing,» IEEE Transactions on power delivery, vol. 4, nº 2, 1989.
- [18] F. Shahnia, A. Arefi y G. Ledwich, Electric Distribution Network Planning, Australia: Gerard Ledwich Editors, 2018.
- [19] M. Faviar y S. Low, «Branch flow model: Relaxations and convexification Part I.,» de IEEE Translation Power System., 2013, pp. 2554-2564.
- [20] H. Seifi y M. S. Sepasian, Electric Power System Planning: Issues, Algorithms and Solutions, Berlín: Springer, 2011.
- [21] D. Dass, D. P. Kothari y A. Kalam, «Simple and efficient method for load flow solution of radial distribution networks,» Electrical Power & Energy Systems., vol. 17, nº 5, pp. 1-12, 1995.
- [22] M. H. Haque, «Efficient load flow method for distribution systems with radial or mesh configuration,» IEE Proceedings Genereration, Transmision and Distribution, vol. 143, nº 1, pp. 1-6, 1996.
- [23] C. M. Quezada y J. A. Torres, Ubicación óptima de compensadores para alimentadores mediante el uso de métodos heurísticos y contrastados con CYMDIST., Cuenca: Universodad Politécnica Salesiana, 2018.
- [24] S. Bruno, S. Lamonaca, G. Rotondo, H. Stecchi y M. La Scala, «Unbalanced three-phase optimal power flow for smart grids,» IEEE Transactionn on industrial electronics, vol. 58, nº 10, pp. 1-10, 2011.
- [25] R. A. Jabr, R. Singh y B. C. Pal, «Minimum loss network reconfiguration using Mixed-Integer Convex Programming,» IEEE Transaction on power systems, vol. 27, nº 2, pp. 1-10, 2017.
- [26] K. Balamurugan y D. Srinivasa, «Review of Power flow studies o distribution network with distribuided generation,» IEEE PEDS, pp. 411-417, 2011.

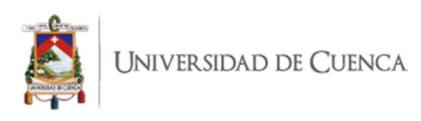

- [27] L. Pravos García, Análisis de flujos de carga para el análisis de redes de distribución. Implementación del algoritmo "Forward and Backward", Madrid: Universidad Politécnica de Madrid, 2017.
- [28] IEEE Distribution System Analysis Subcommittee, «Distribution Test Feeders,» 1991. [En línea]. Available: https://site.ieee.org/pes-testfeeders/. [Último acceso: 03 01 2020].
- [29] R. H. Chumbi Quito y T. I. Verdugo Romero, Integración con CYMDIST de las redes de media tensión y subtransmisión del sistema de la CENTROSUR., Cuenca, 2013.
- [30] J. G. Cárdenas Cobos y B. D. Jaramillo León, Modelación y Simulación de las redes de baja tensión de la Empresa Eléctrica Regional CENTROSUR C.A., Cuenca, 2017.
- [31] J. E. Peñaloza Morán y J. G. Yumbla Romero, Reconfiguración Óptima del Sistema de Distribución con Generación Distribuida de la Empresa Eléctrica Regional CENTROSUR C.A., Cuenca, 2018.
- [32] R. Fourier, D. M. Gay y B. W. Kernighan, AMPL A Modeling Language for Mathematical Programming, Segunda Edición. ed., 2003.

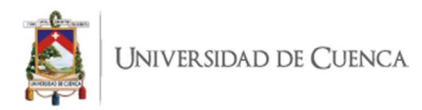

# ANEXOS

## ANEXO 1. Pérdidas de potencia activa por las líneas – Alimentador 0101.

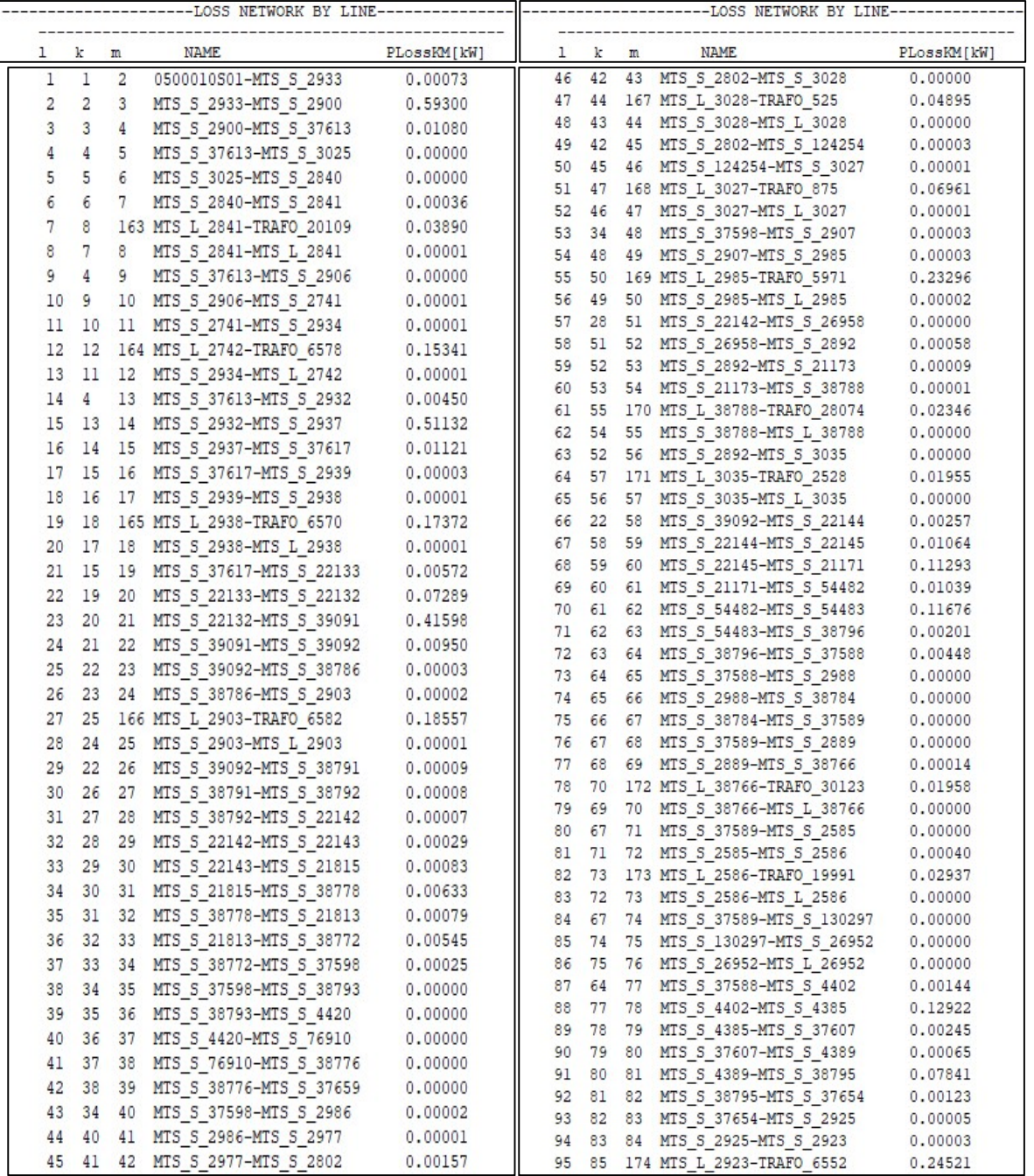

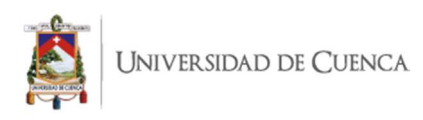

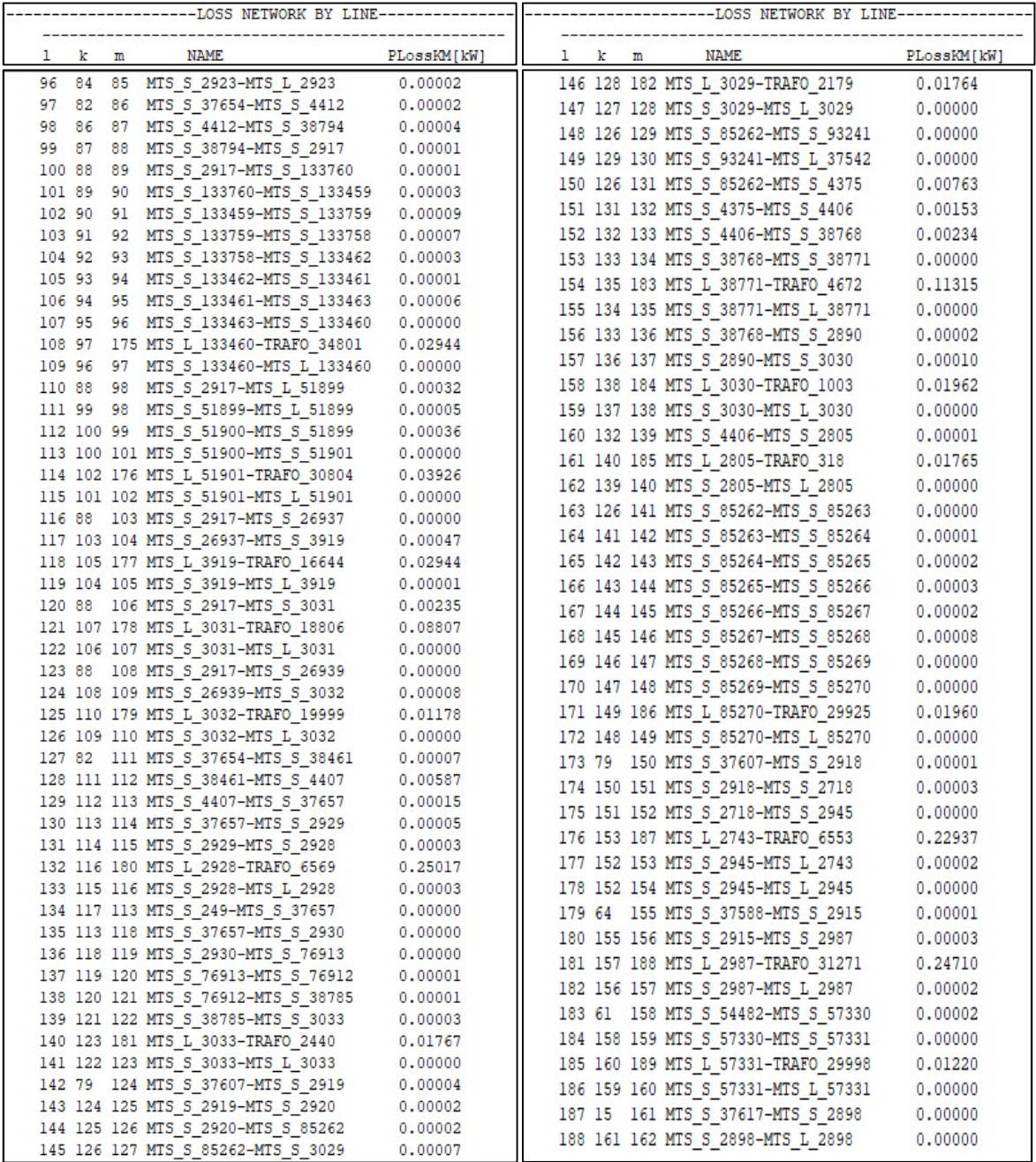

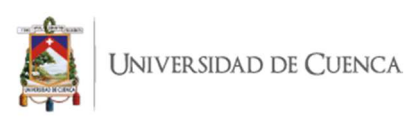

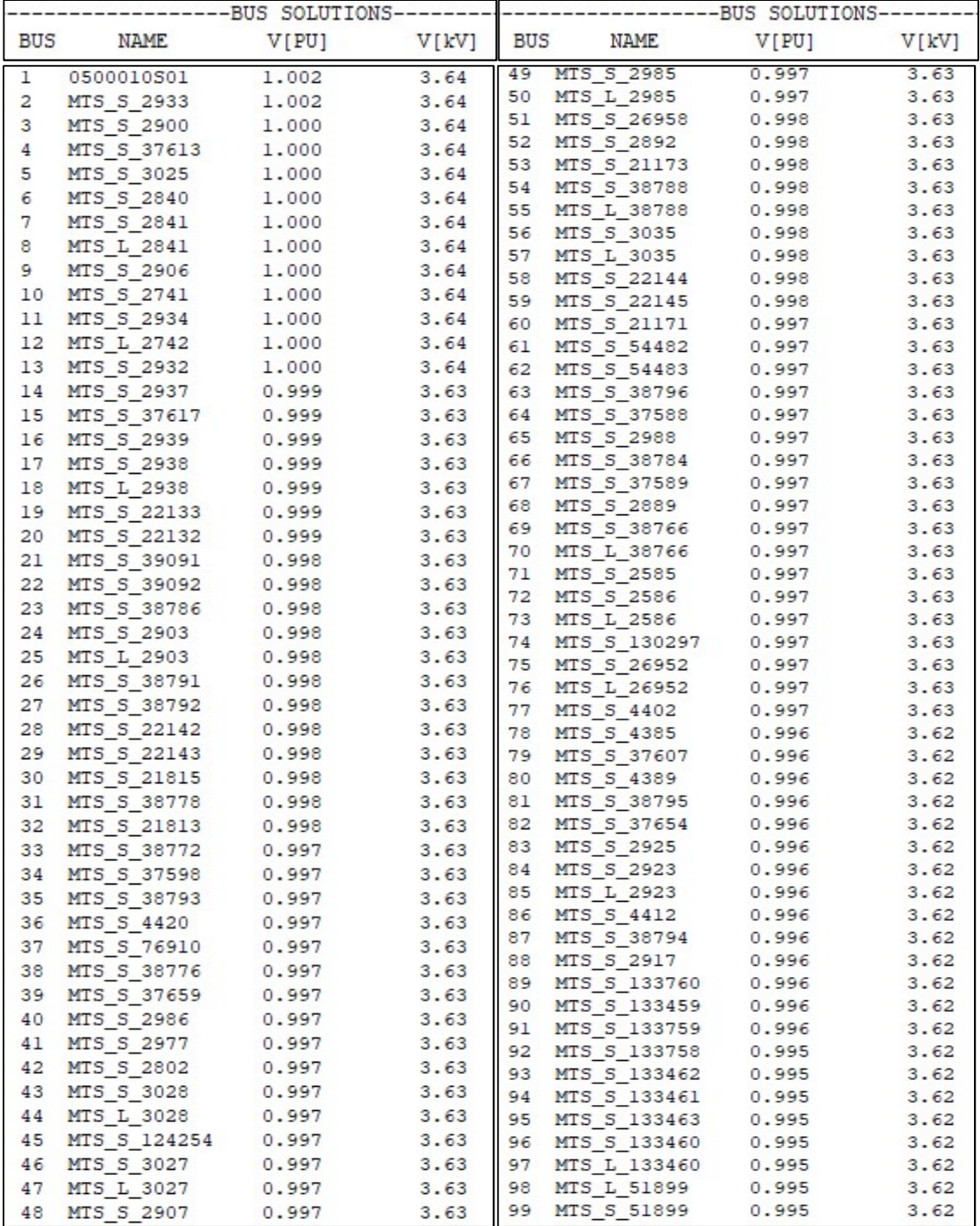

## ANEXO 2. Tensión en nodos – Alimentador 0101.

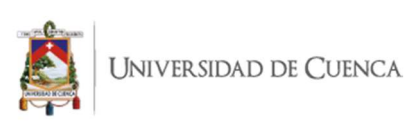

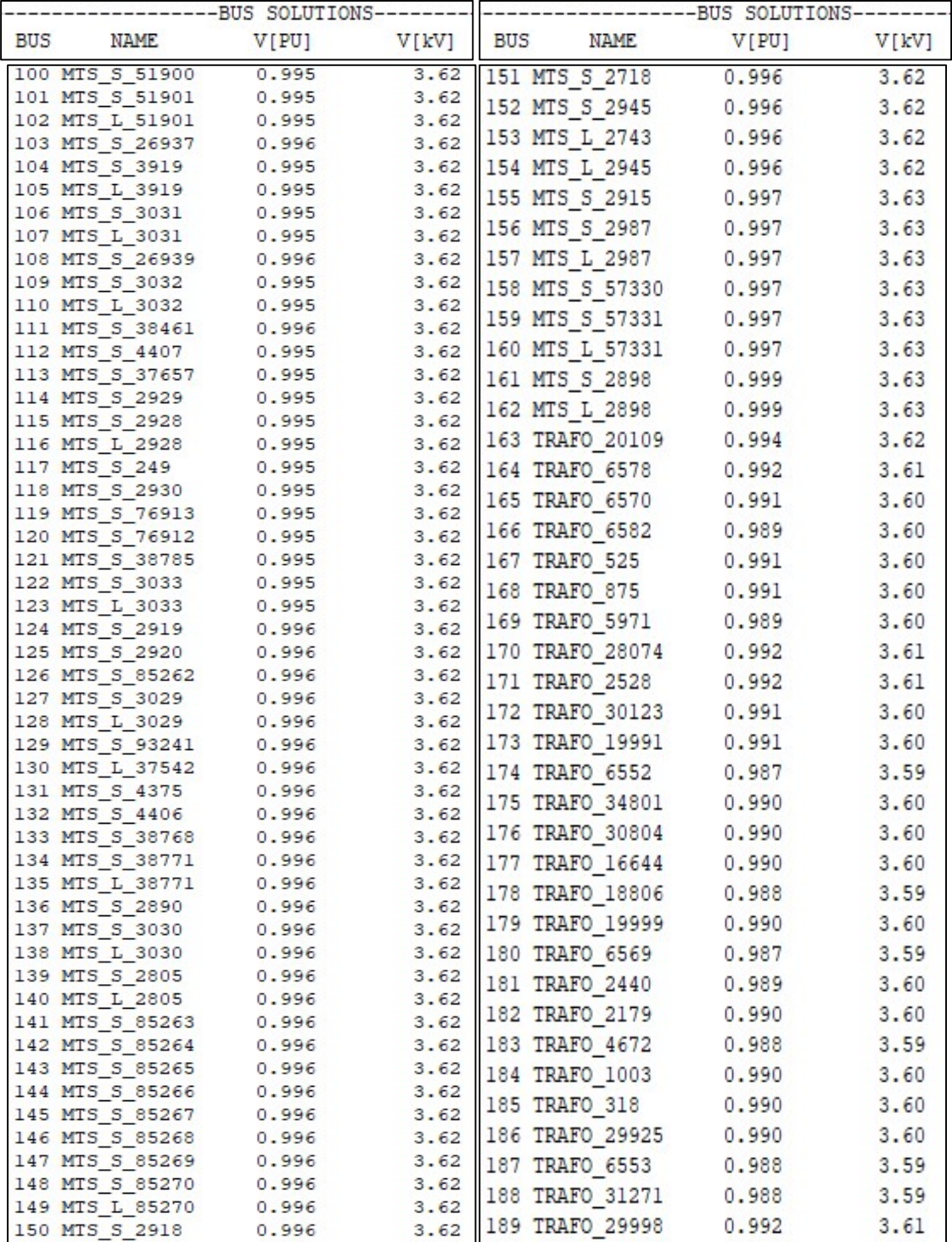

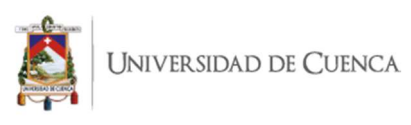

# ANEXO 3. Potencia de paso activa y reactiva – Alimentador 0101.

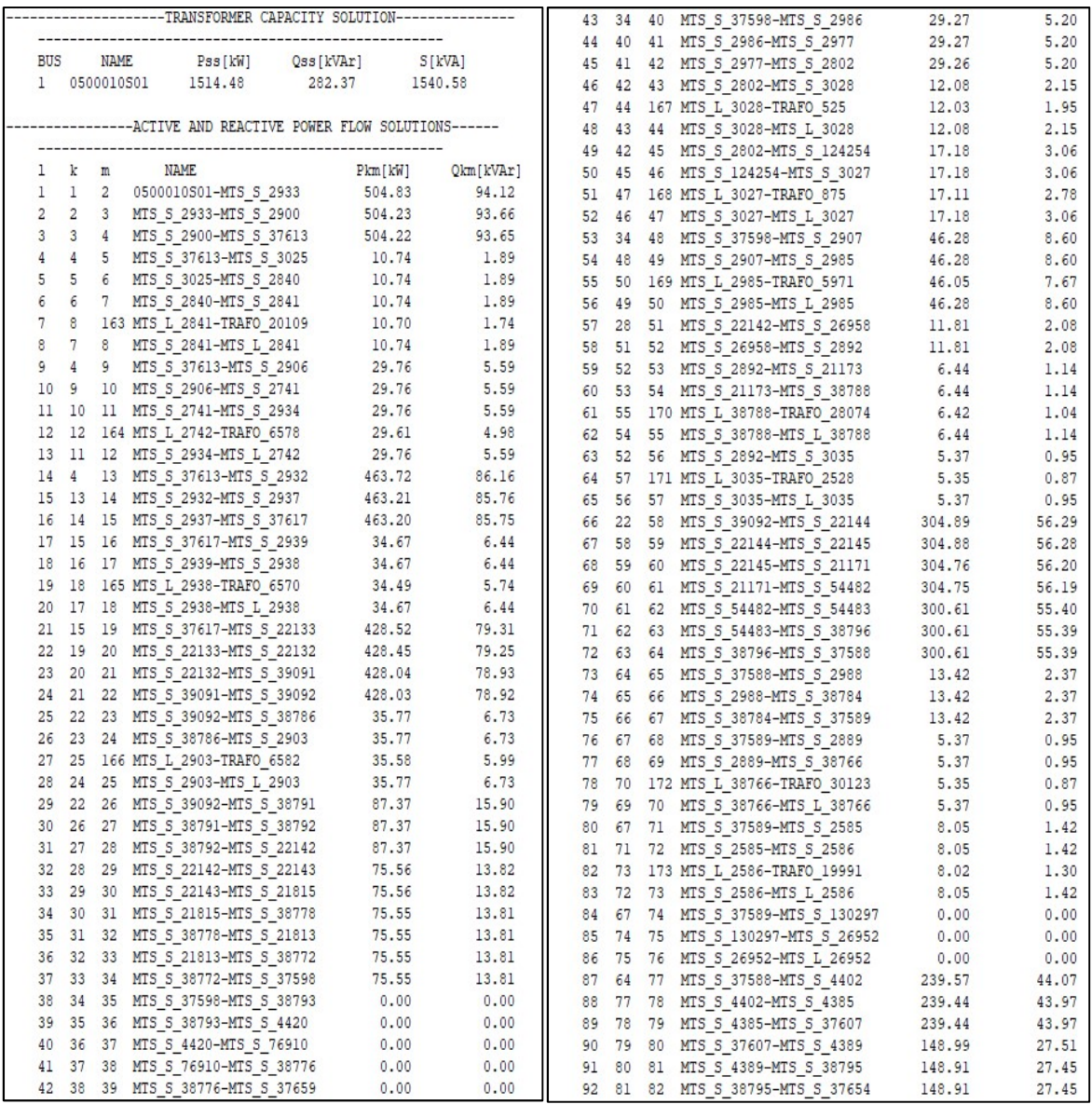

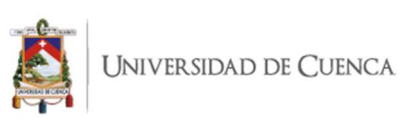

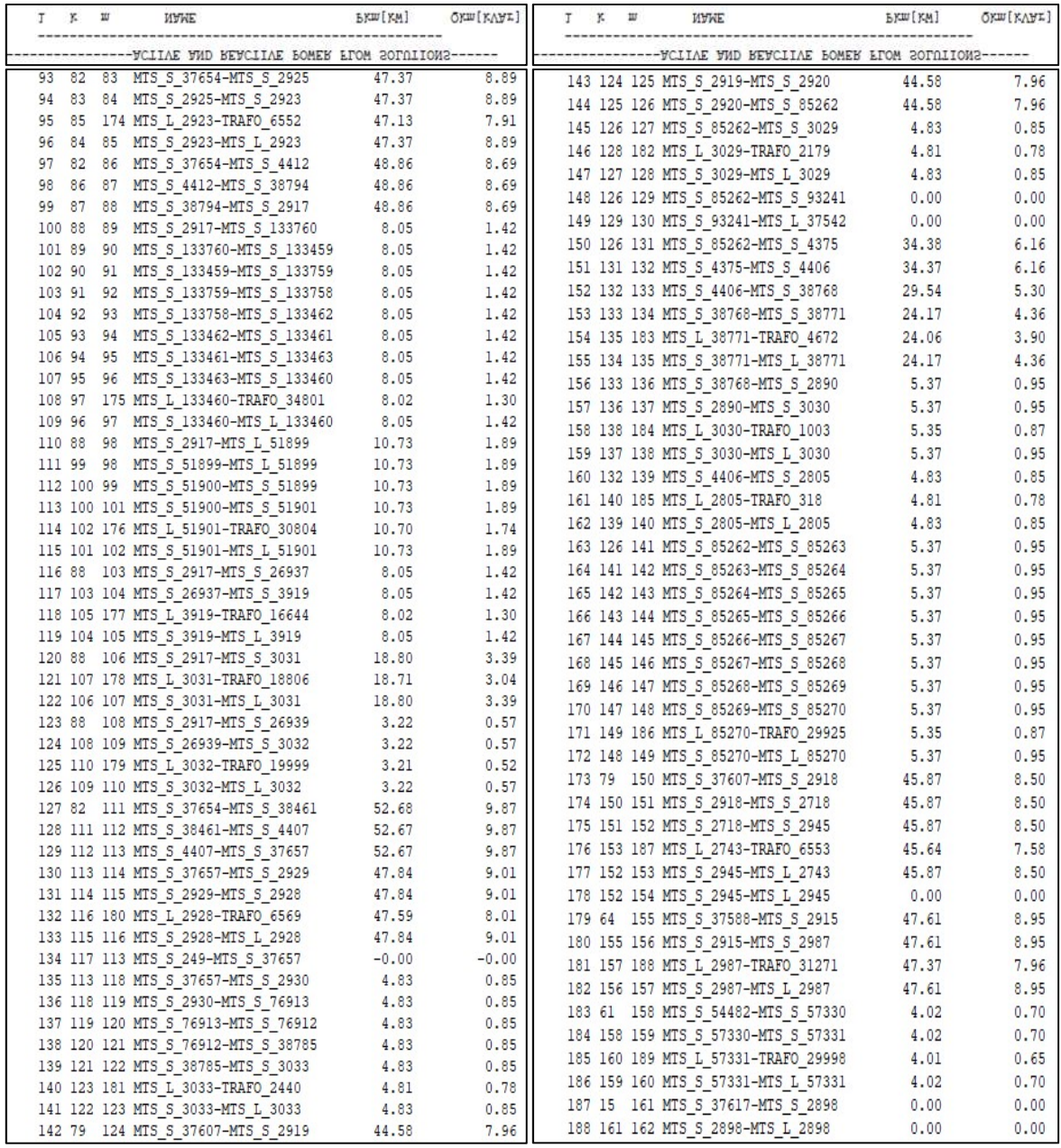

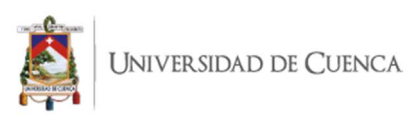

# ANEXO 4. Corriente por las líneas – Alimentador 0101.

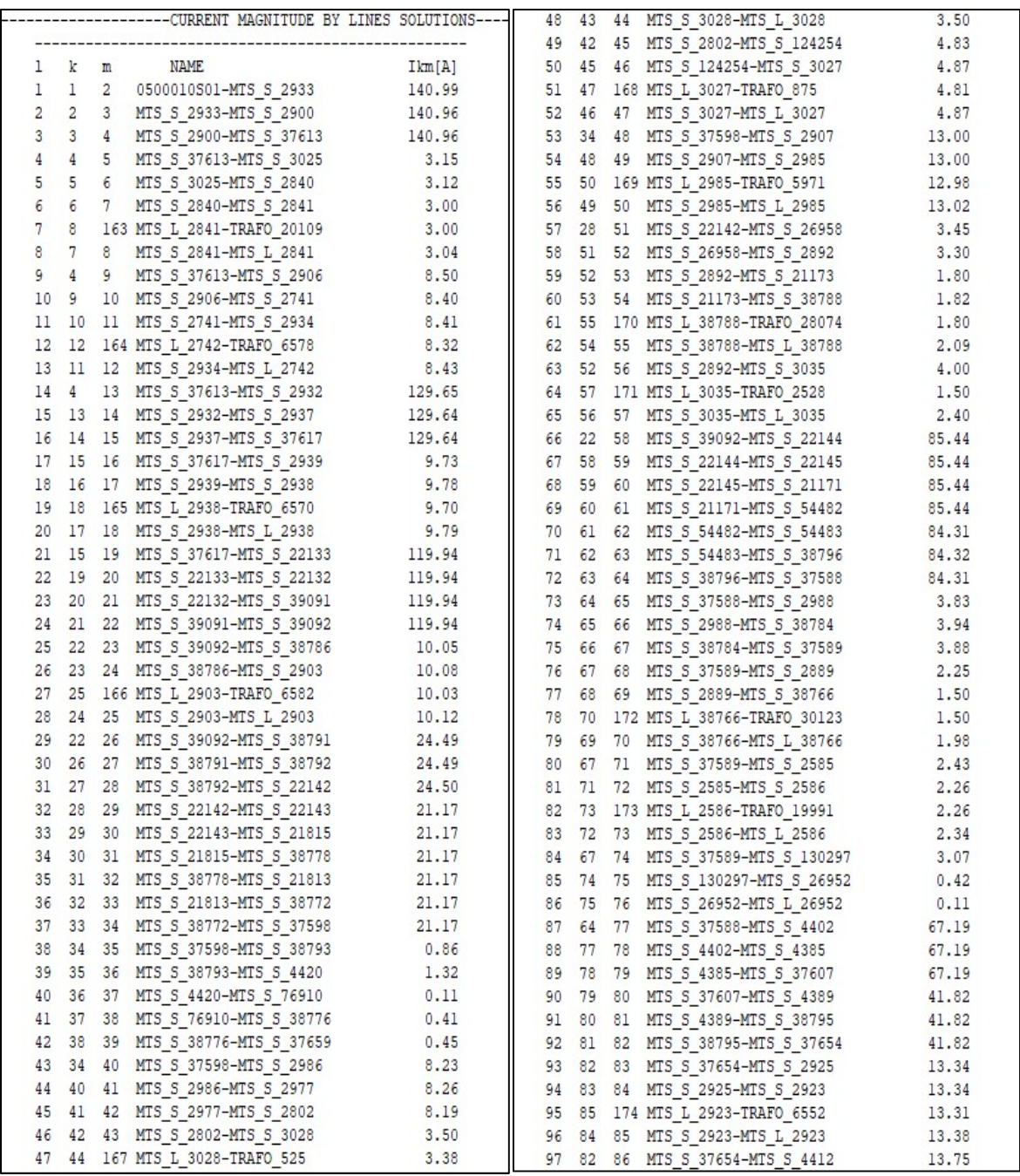

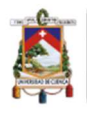

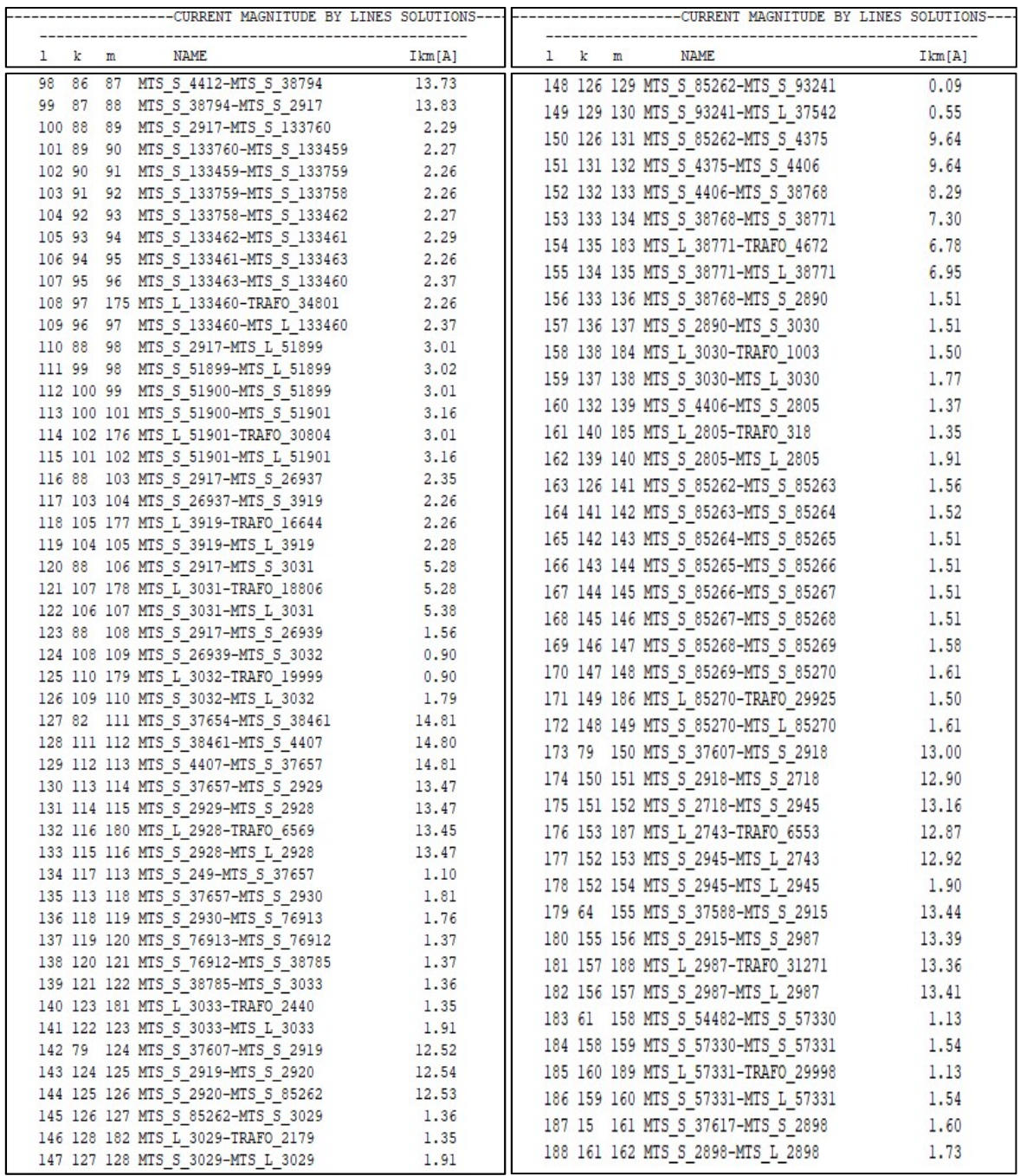

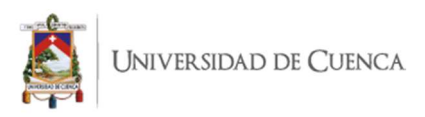

# ANEXO 5. Pérdidas de potencia activa por las líneas – Alimentador 0102.

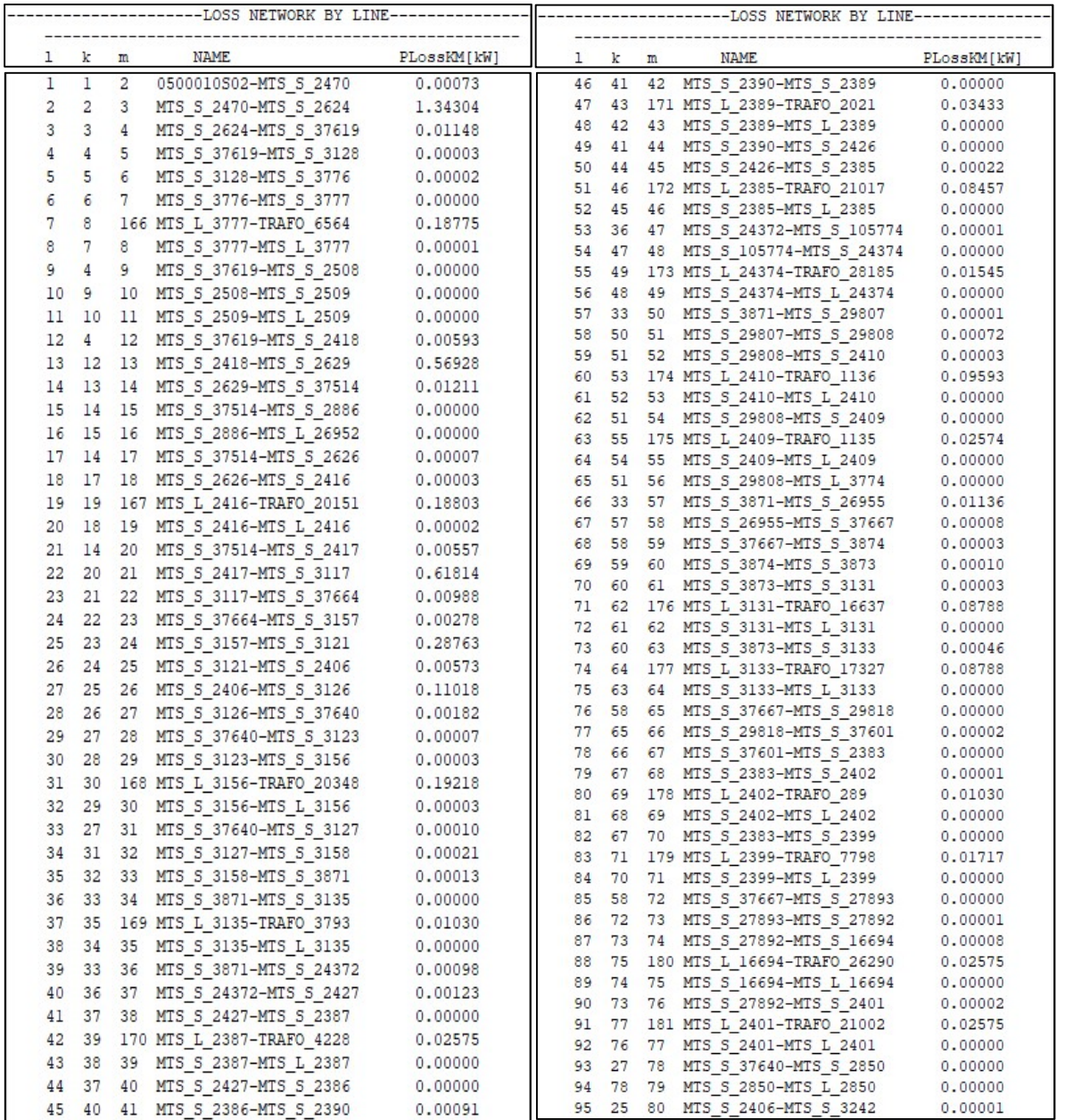

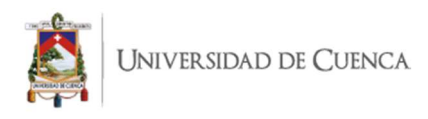

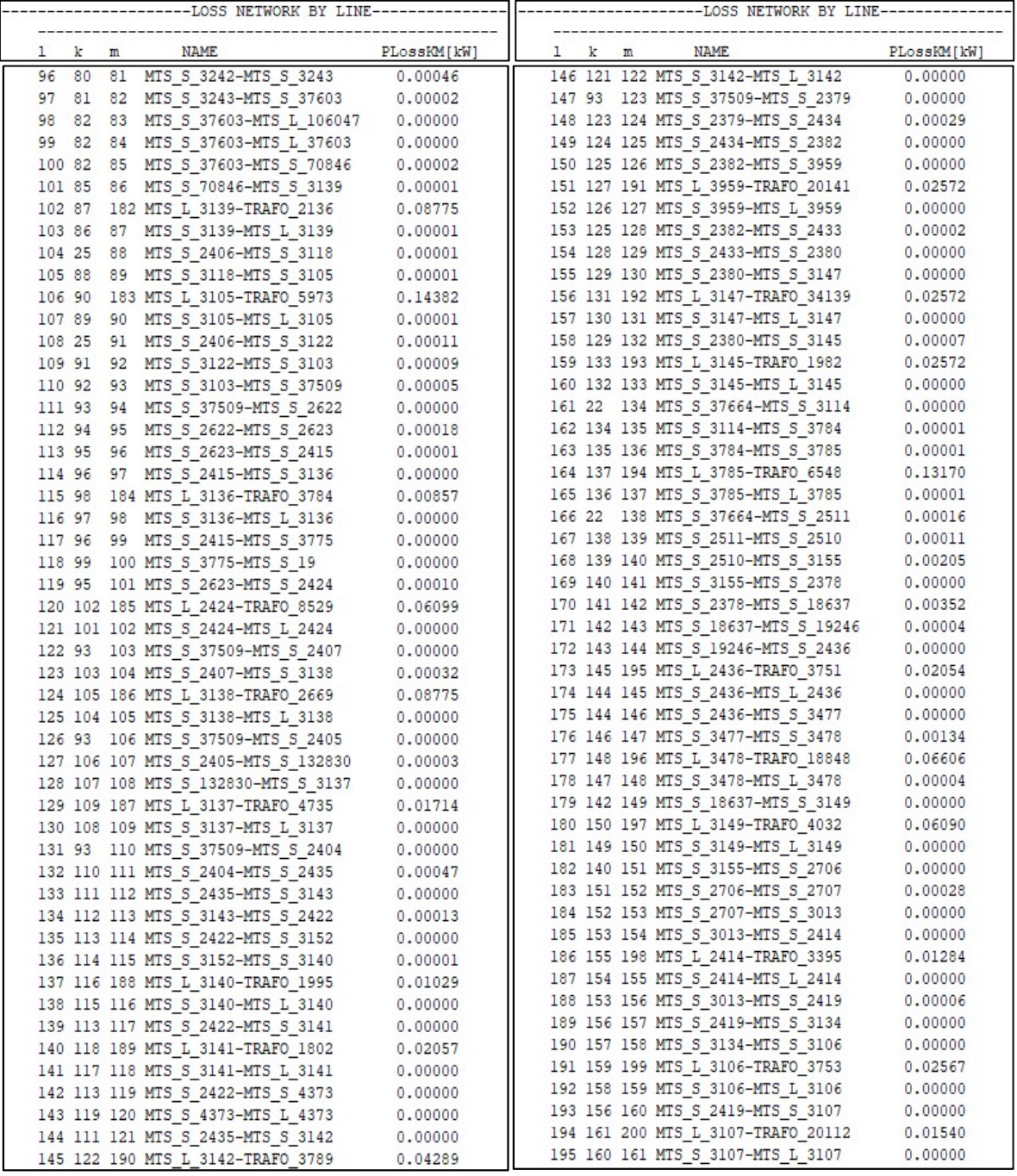

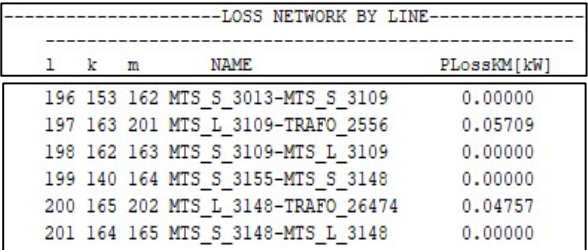

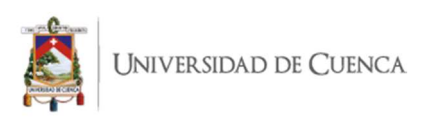

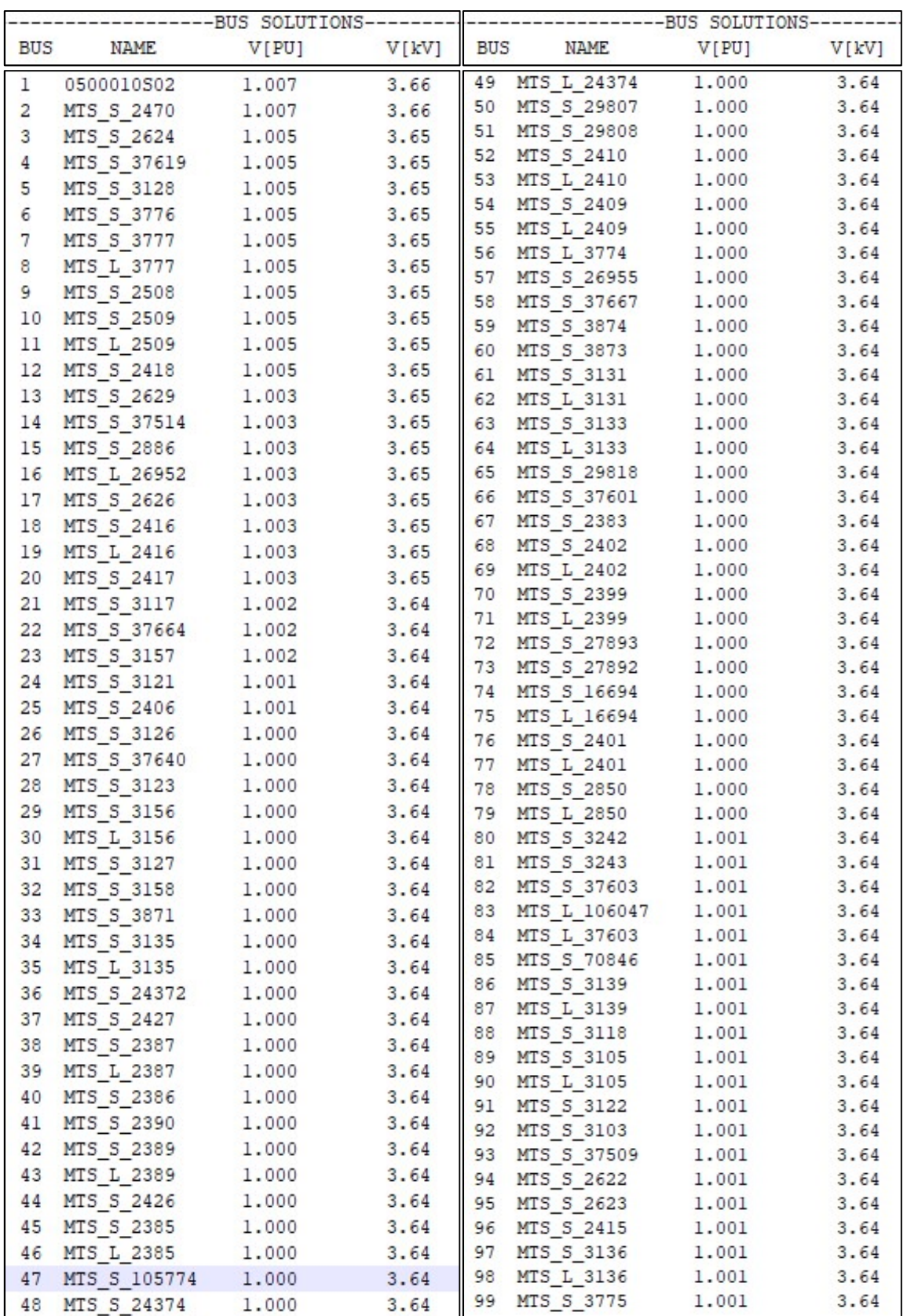

## ANEXO 6. Tensión en nodos – Alimentador 0102.
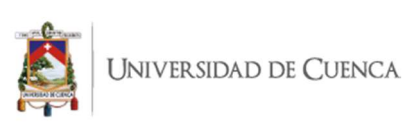

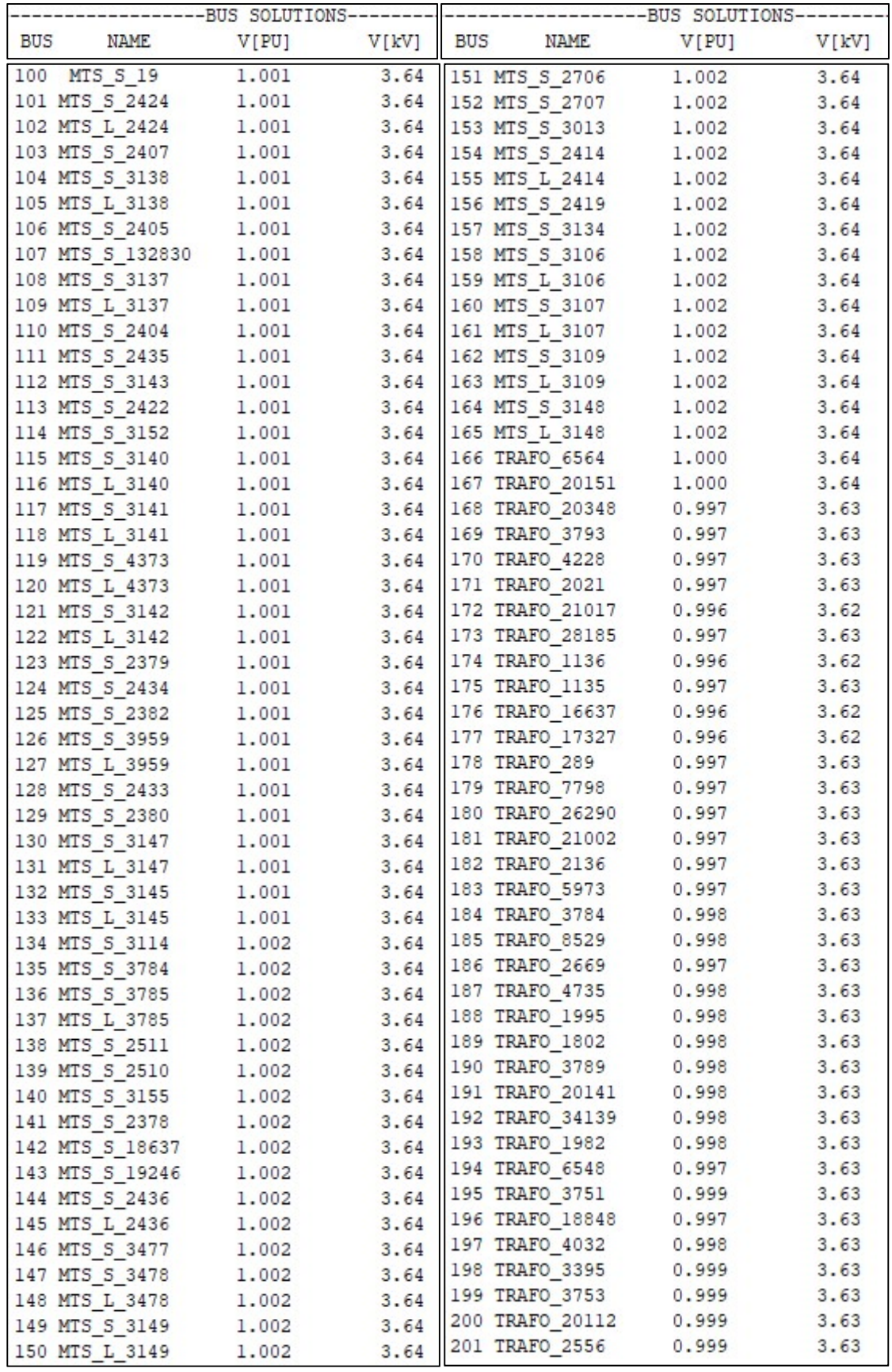

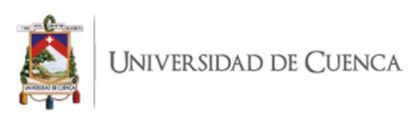

# ANEXO 7. Potencia de paso activa y reactiva – Alimentador 0102.

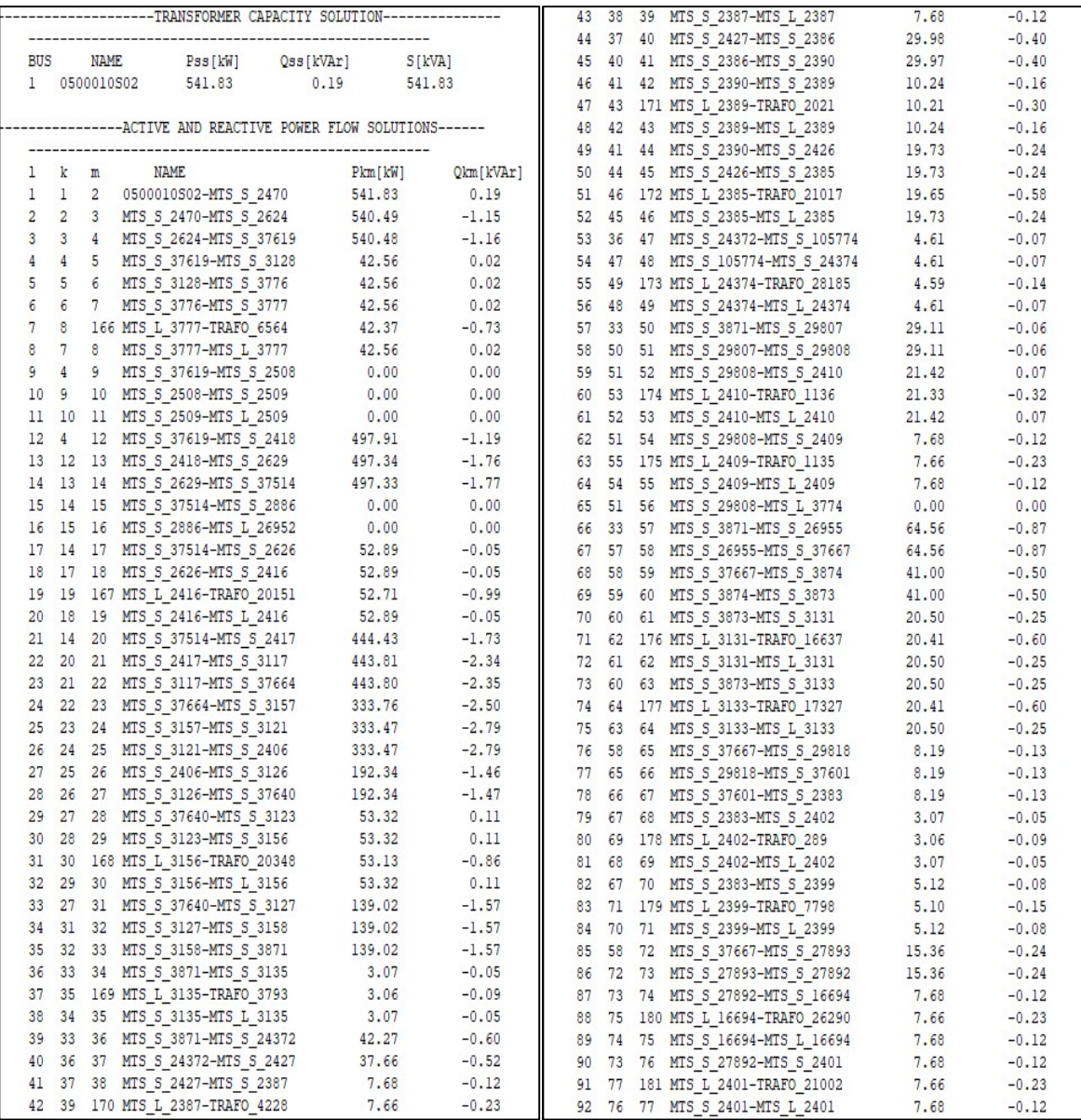

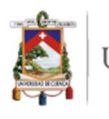

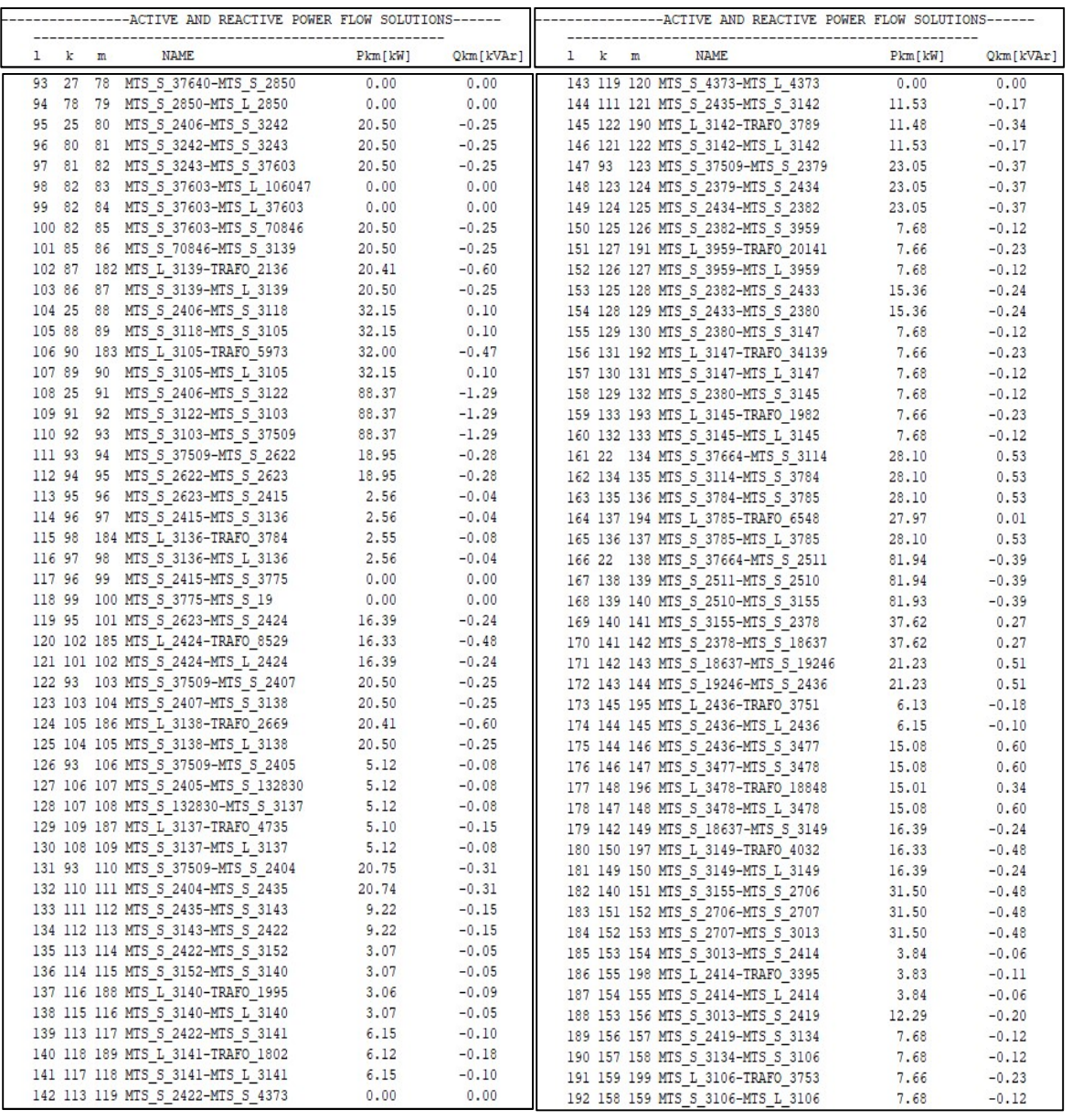

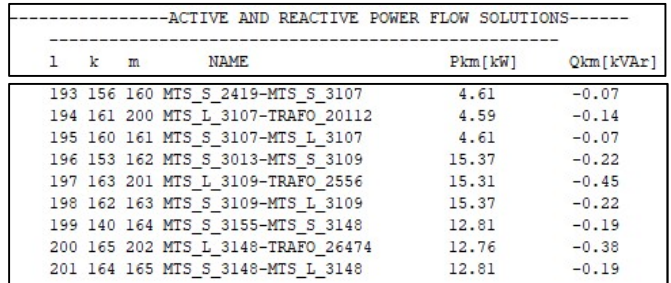

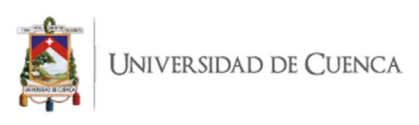

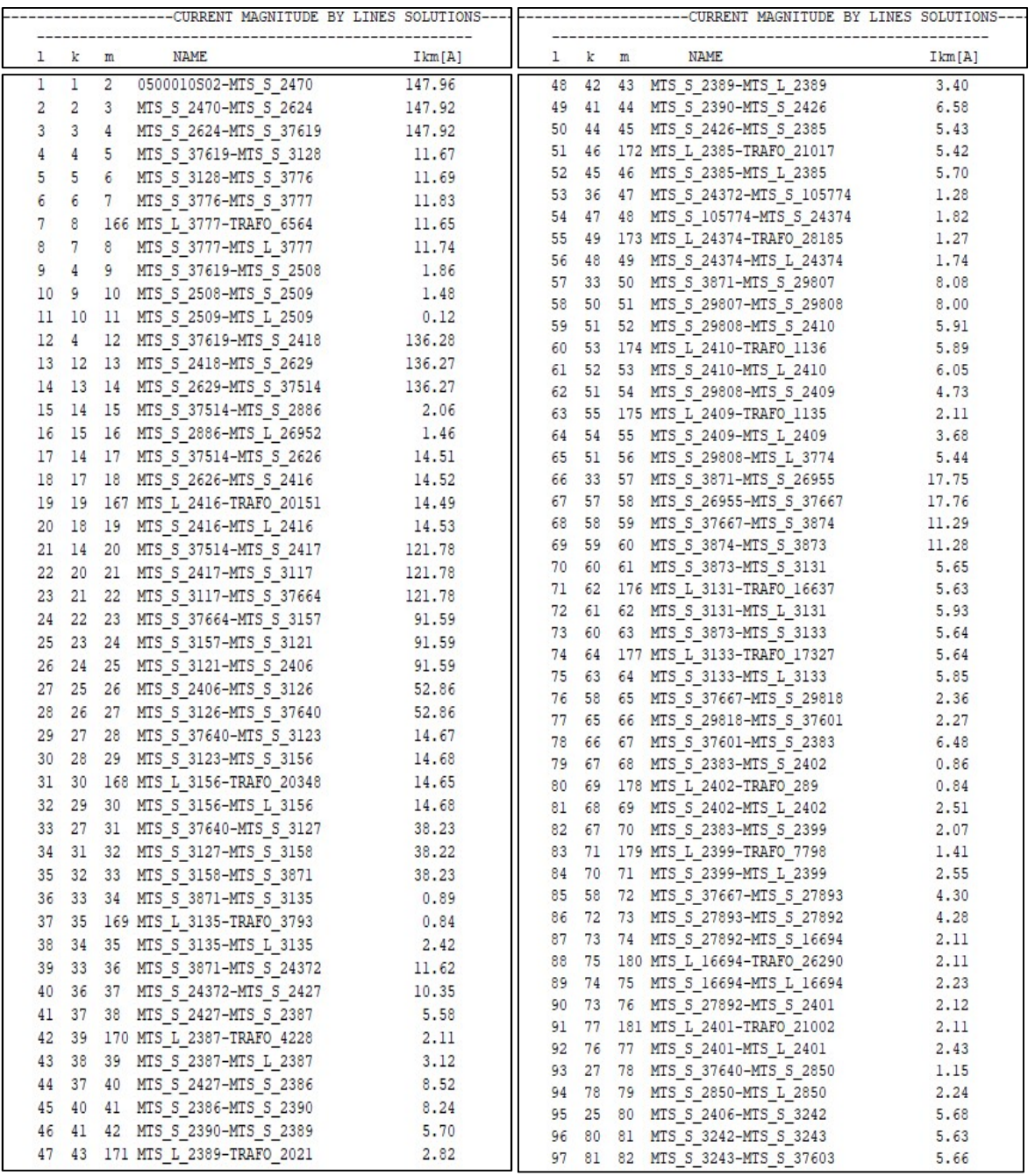

## ANEXO 8. Corriente por las líneas – Alimentador 0102.

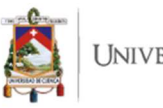

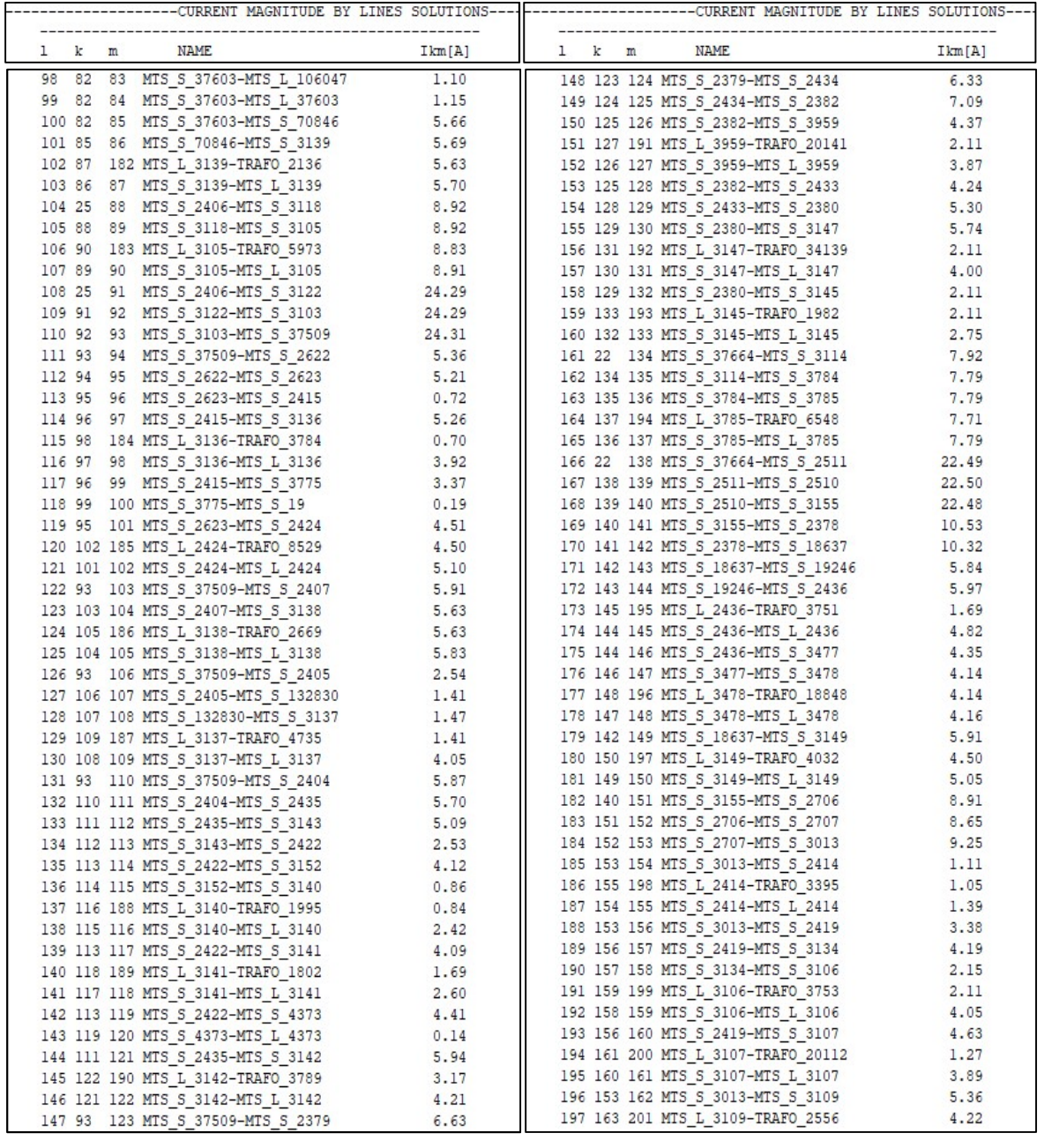

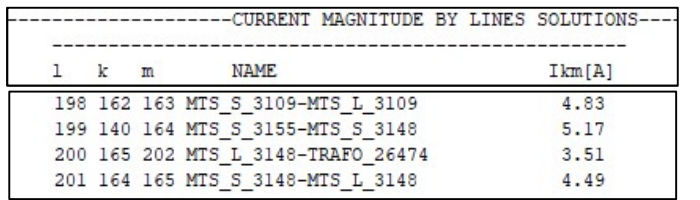

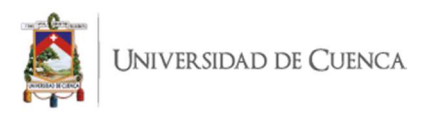

## ANEXO 9. Pérdidas de potencia activa por las líneas – Alimentador 0103.

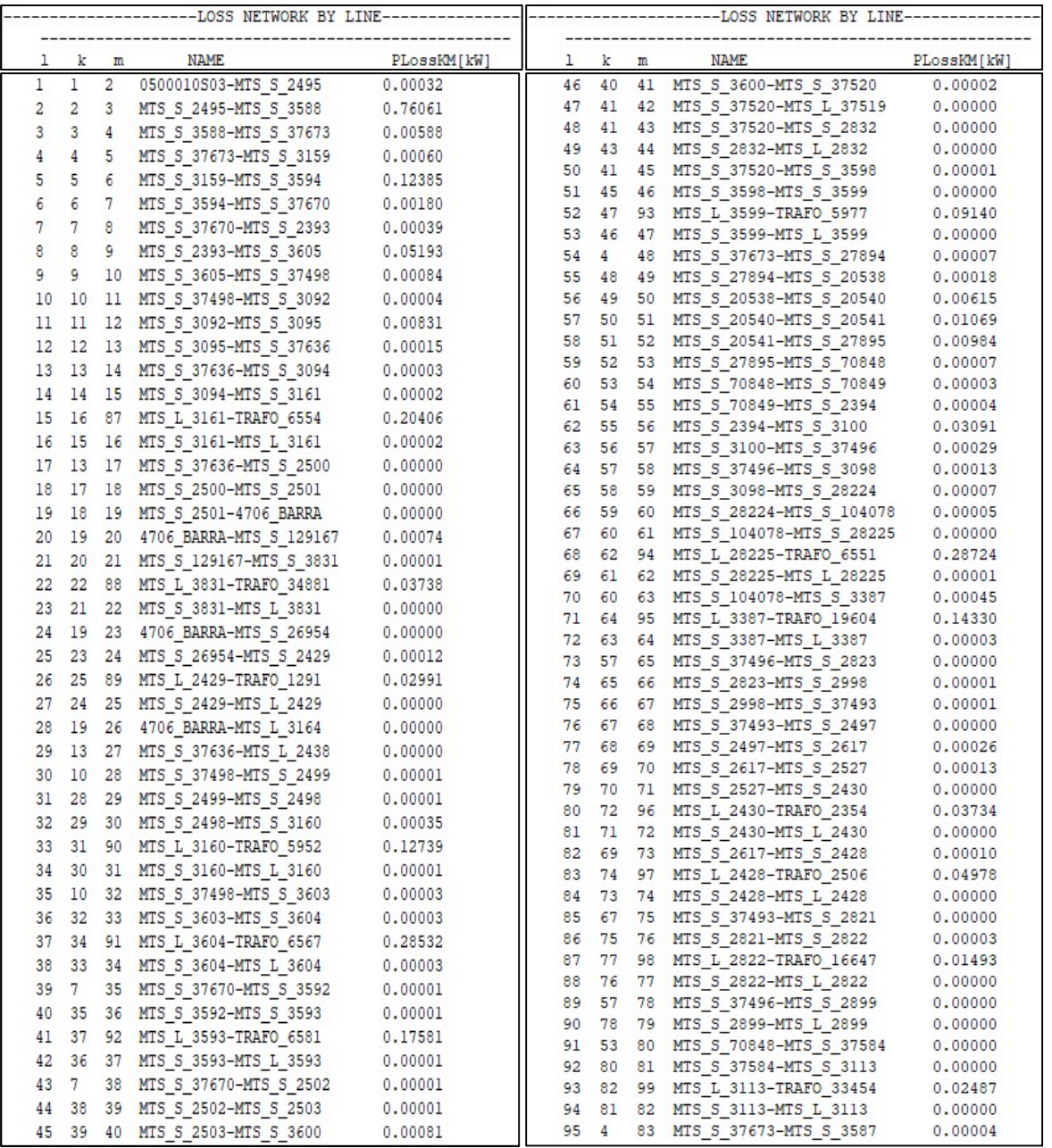

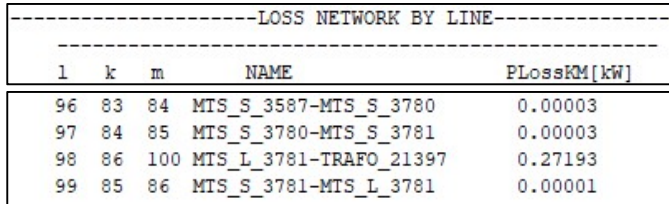

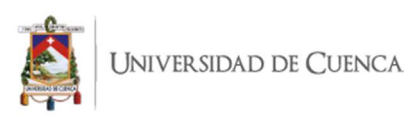

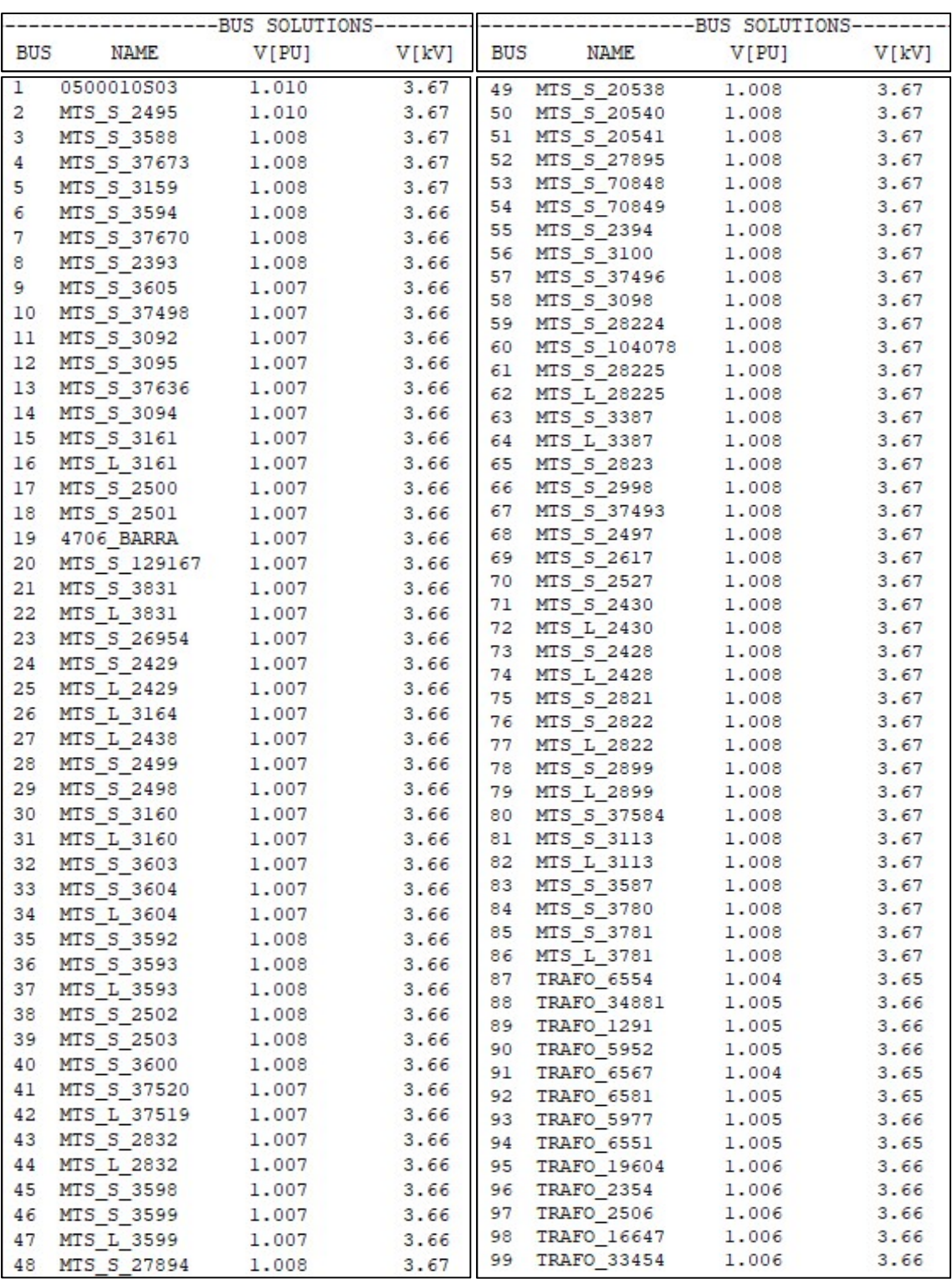

### ANEXO 10. Tensión en nodos – Alimentador 0103.

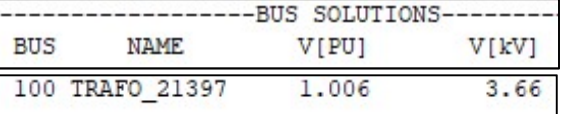

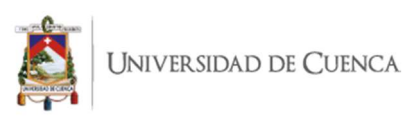

# ANEXO 11. Potencia de paso activa y reactiva – Alimentador 0103.

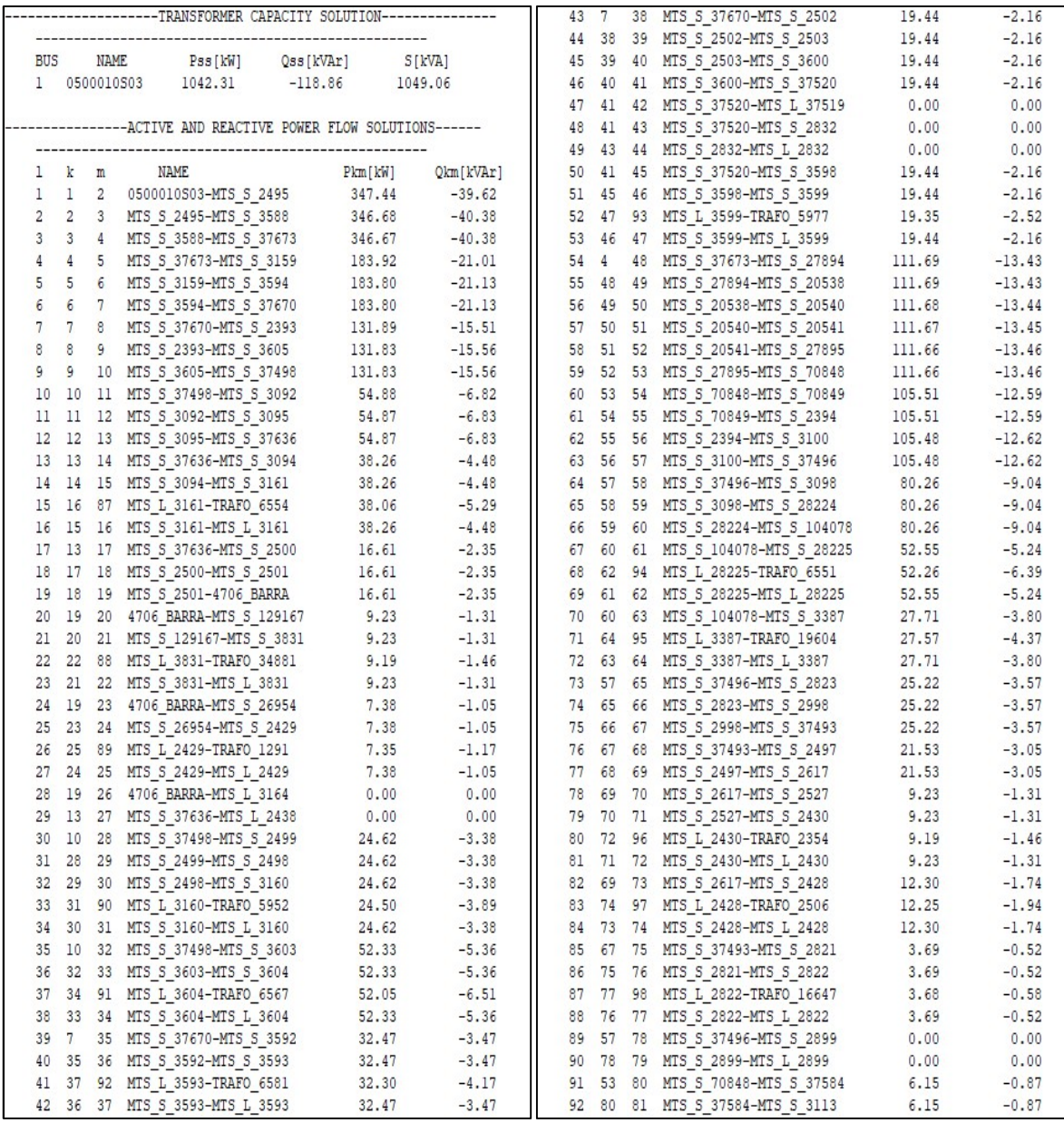

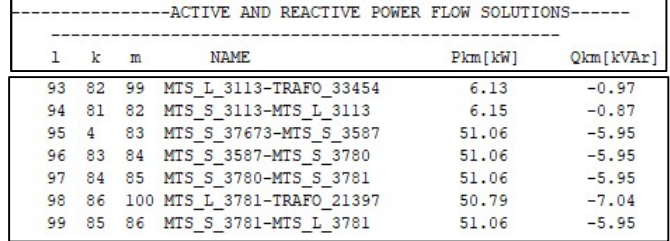

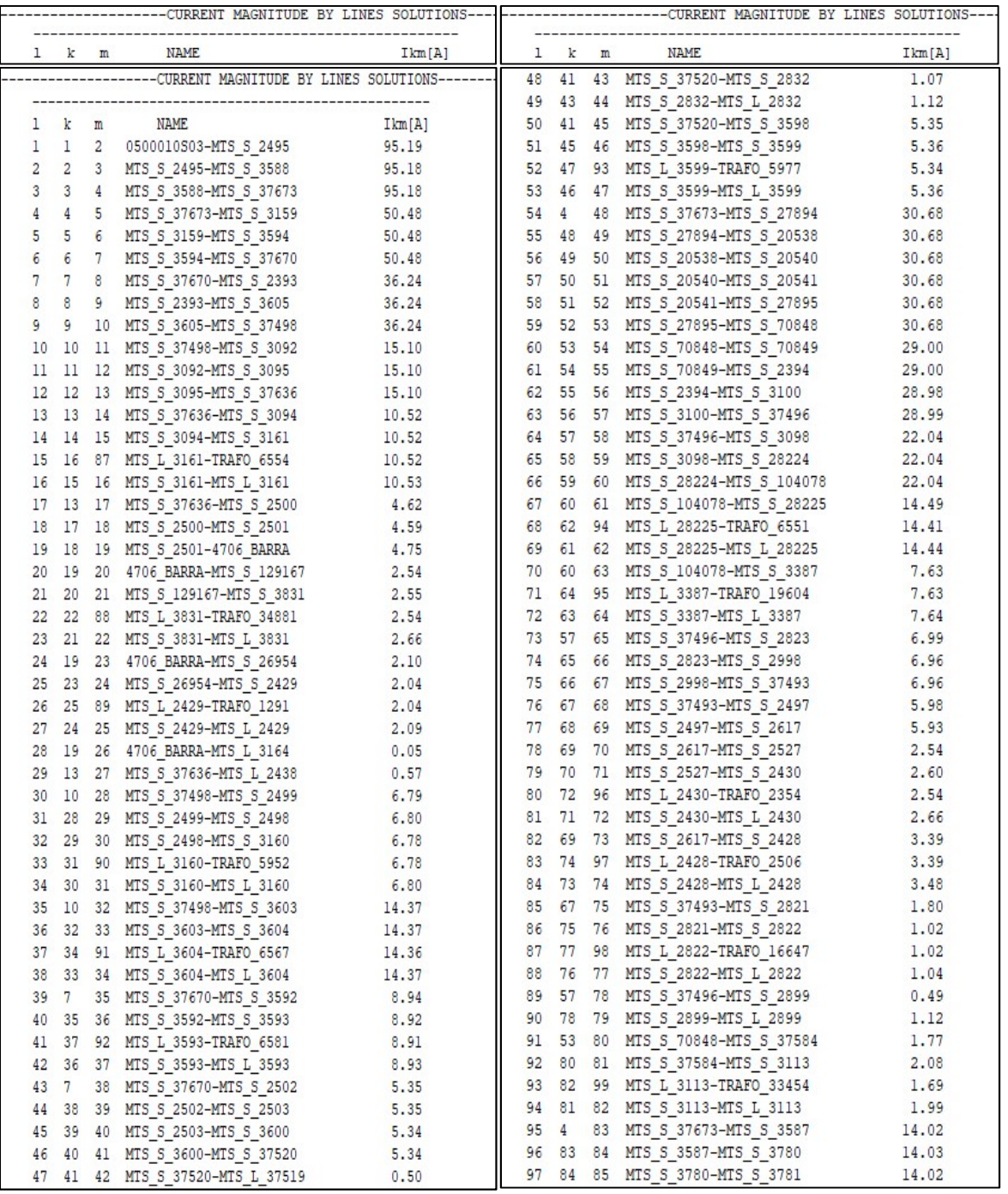

## ANEXO 12. Corriente por las líneas – Alimentador 0103.

#### --------------------CURRENT MAGNITUDE BY LINES SOLUTIONS----

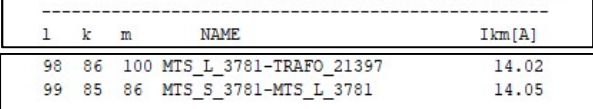

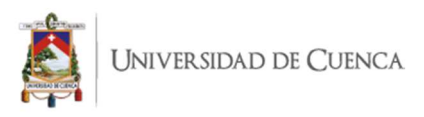

## ANEXO 13. Pérdidas de potencia activa por las líneas – Alimentador 0104.

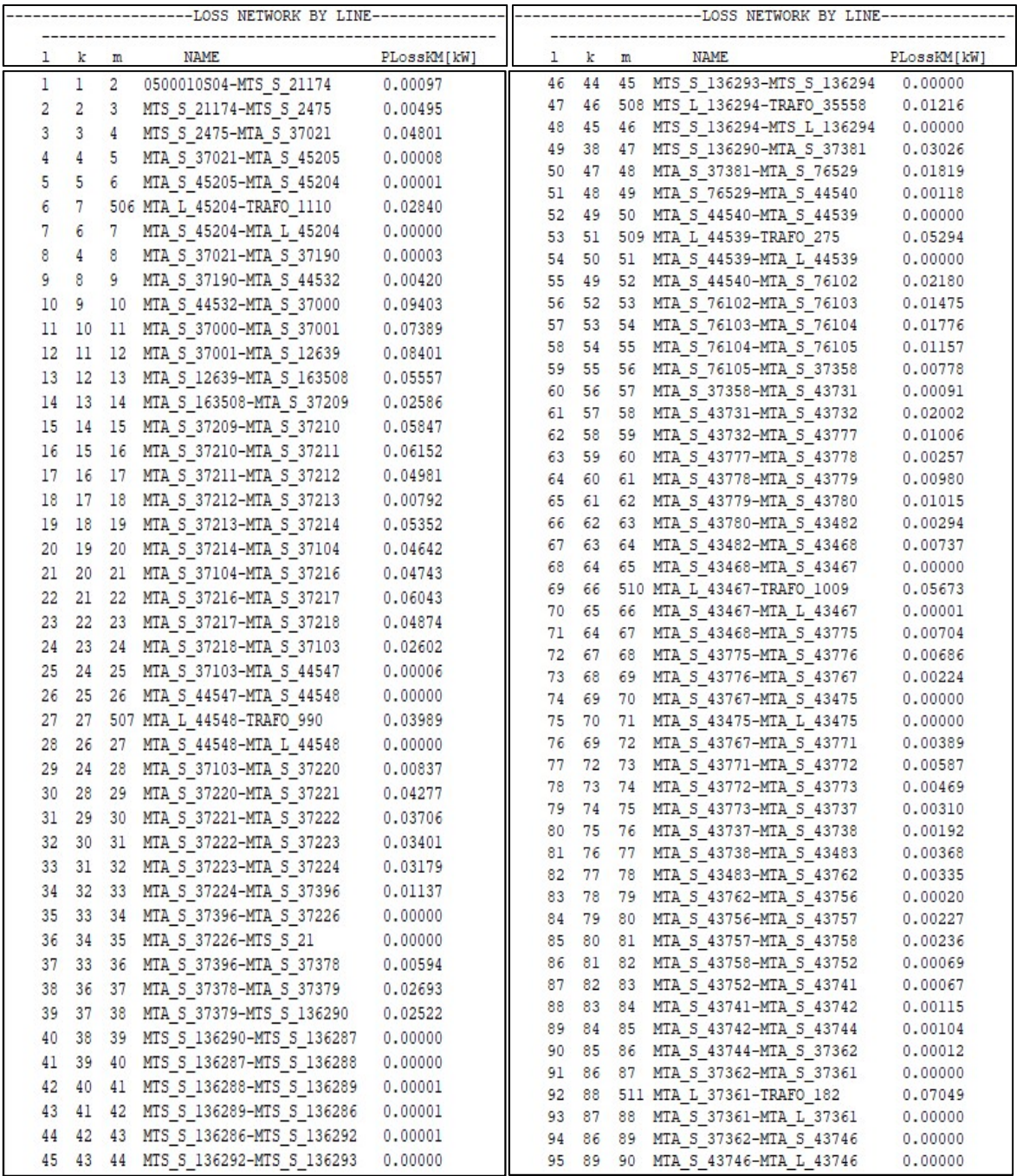

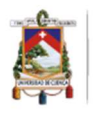

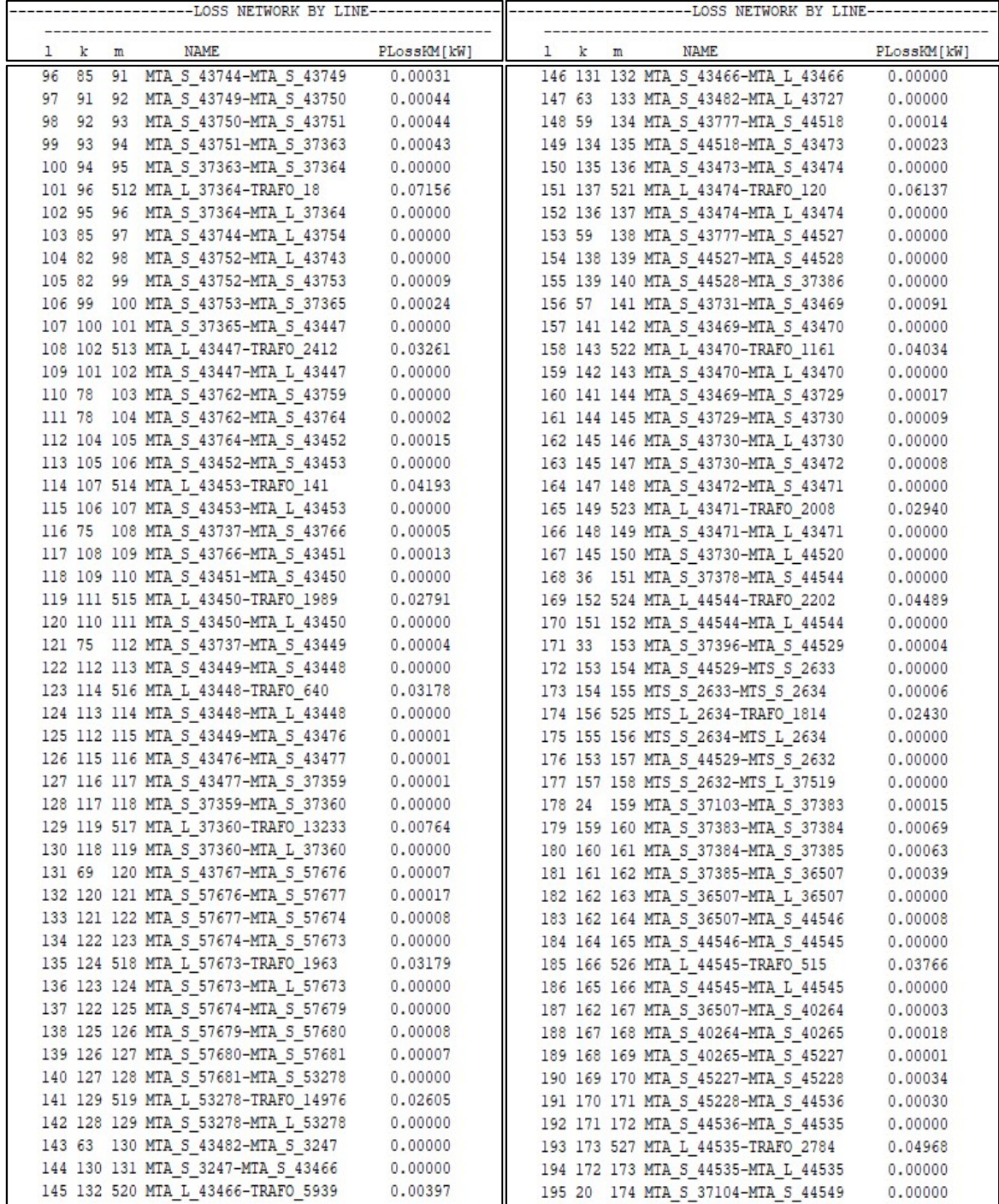

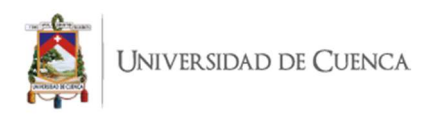

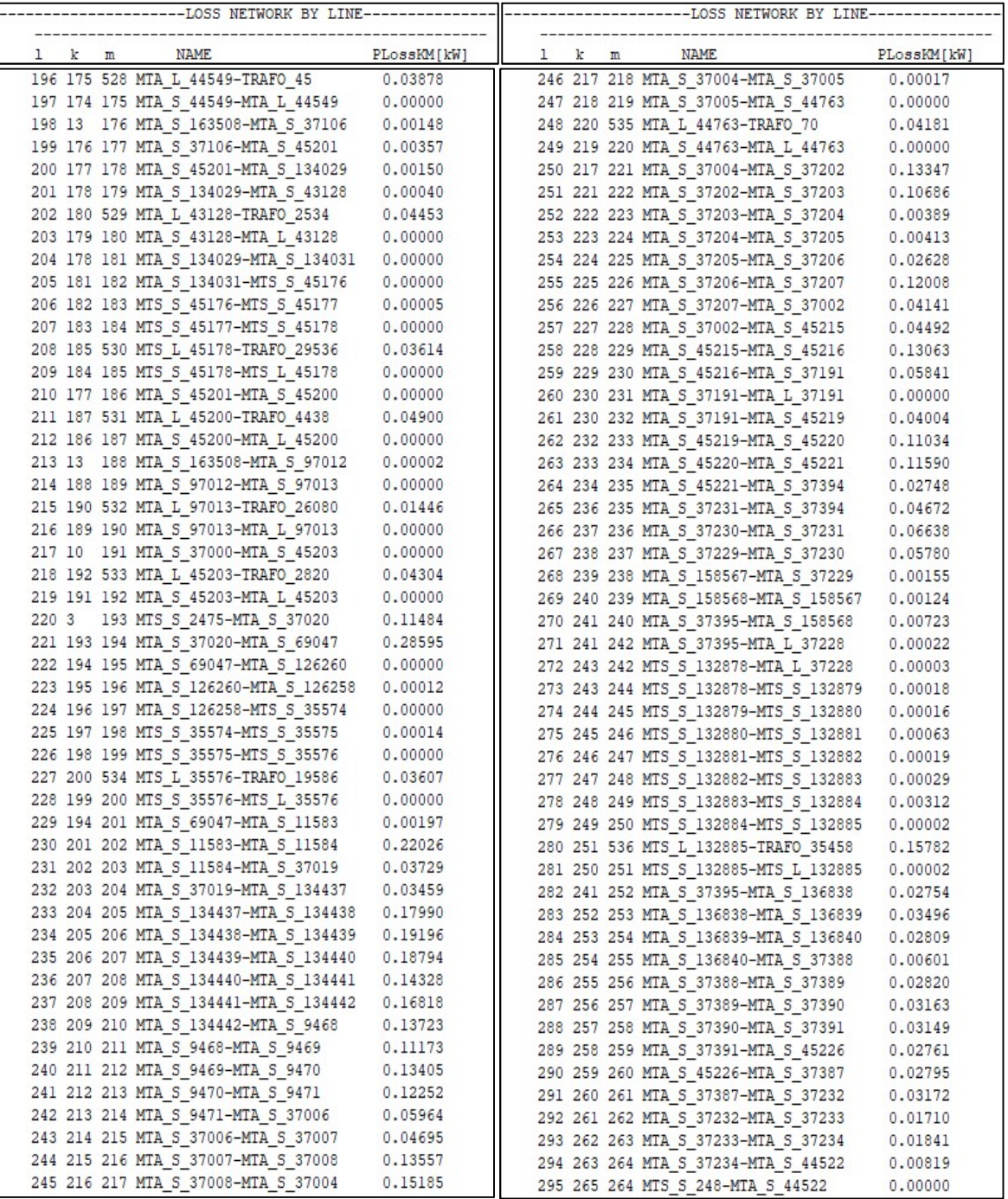

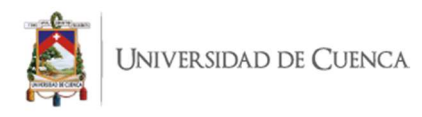

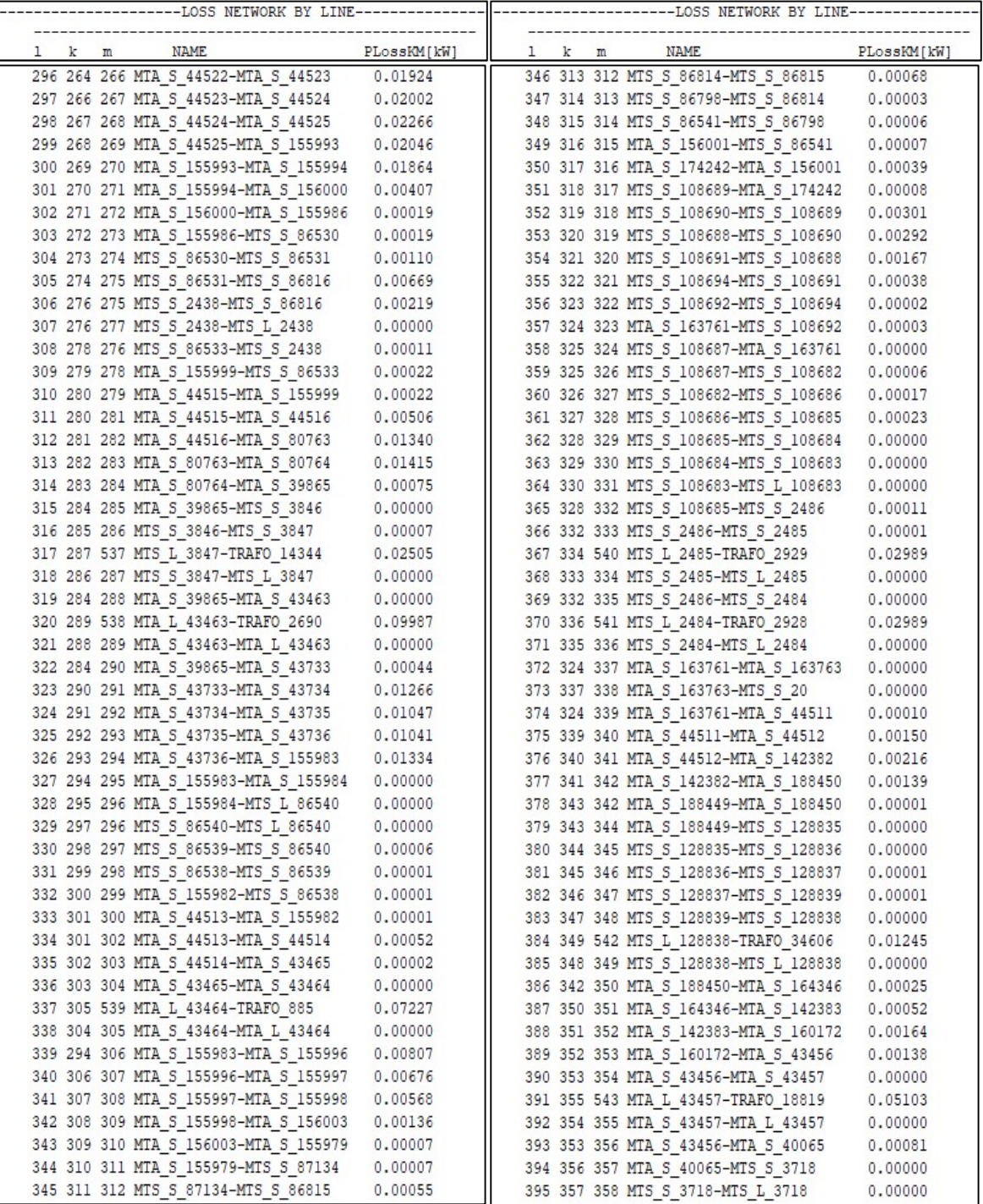

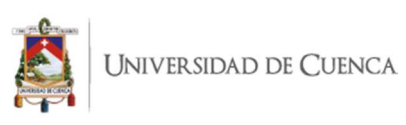

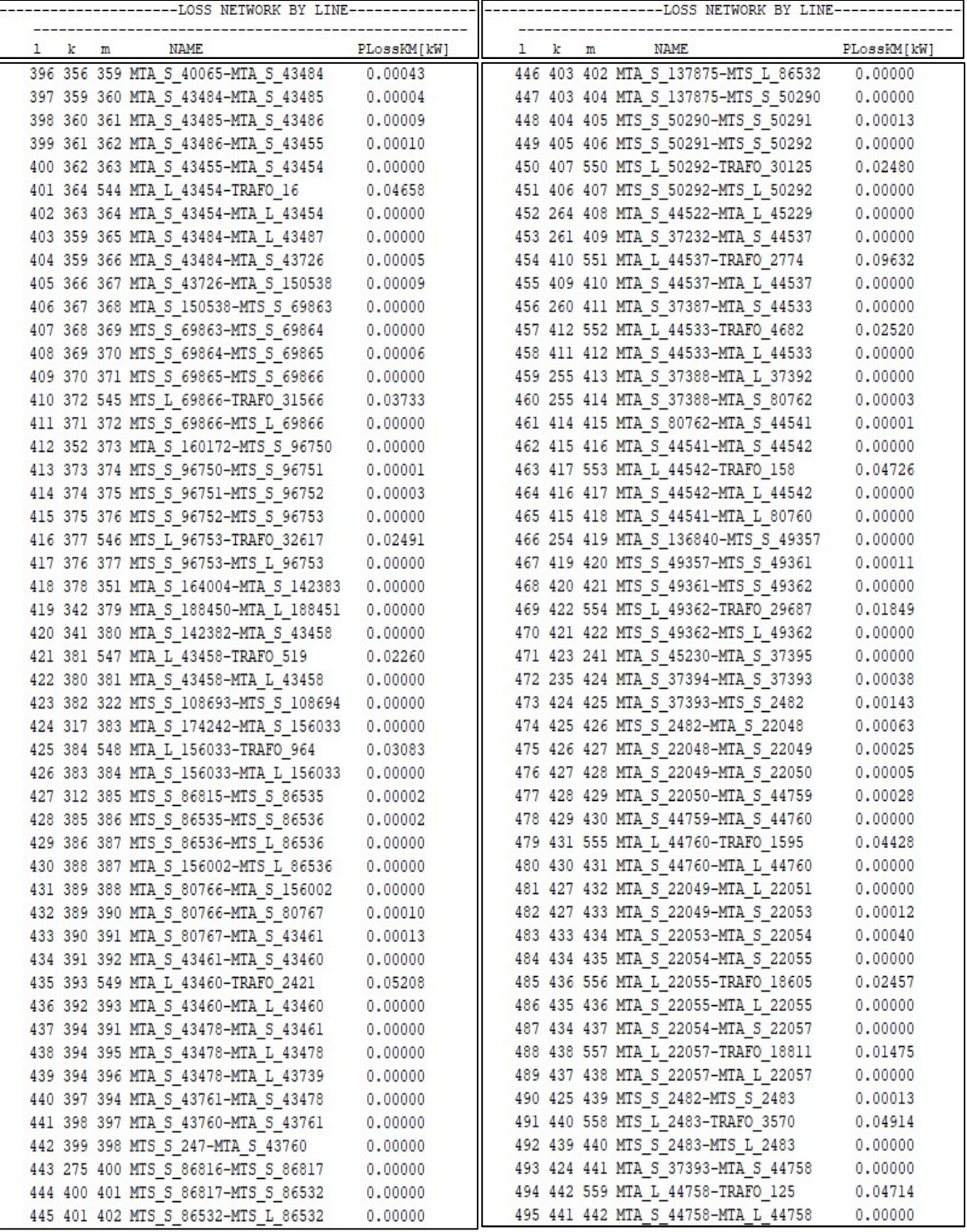

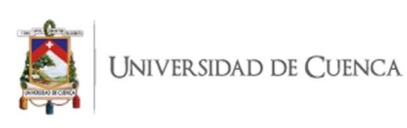

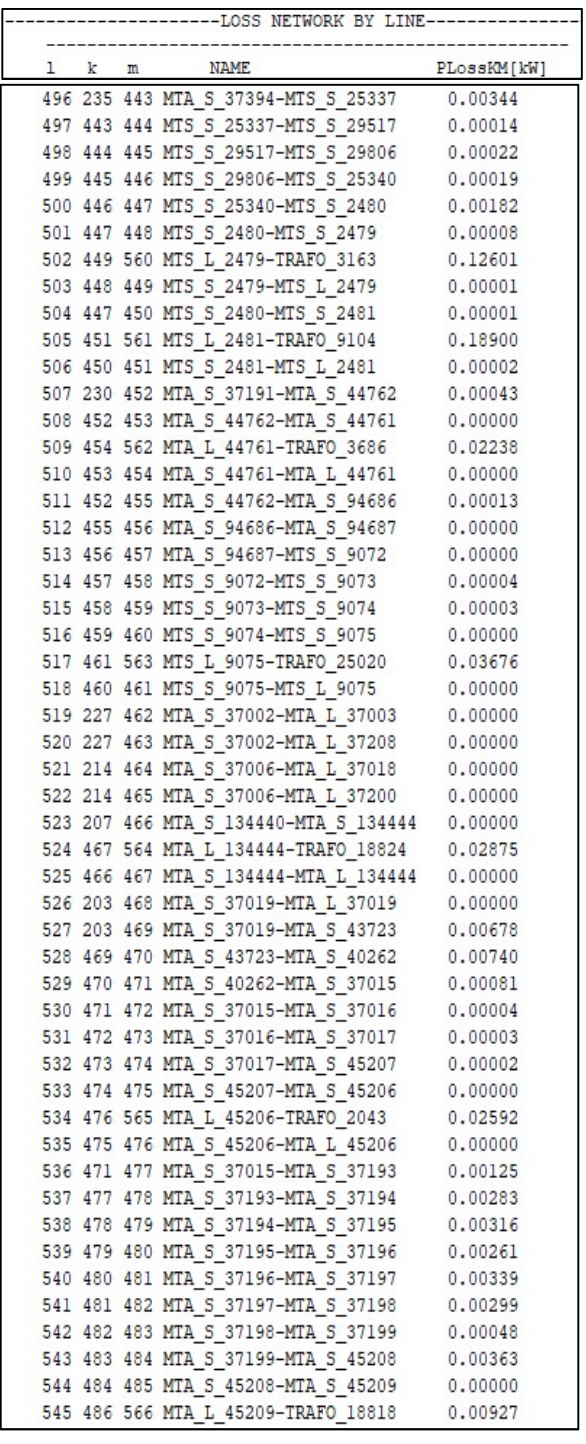

L

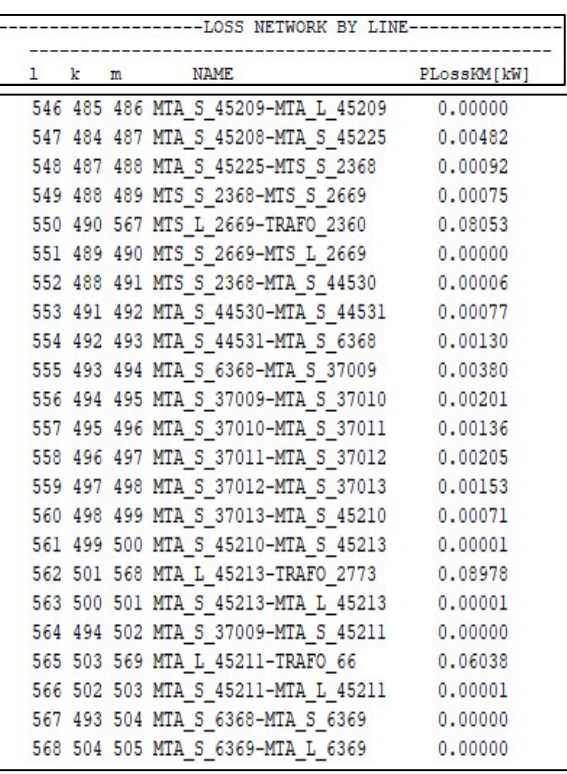

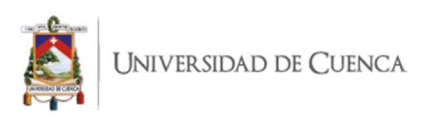

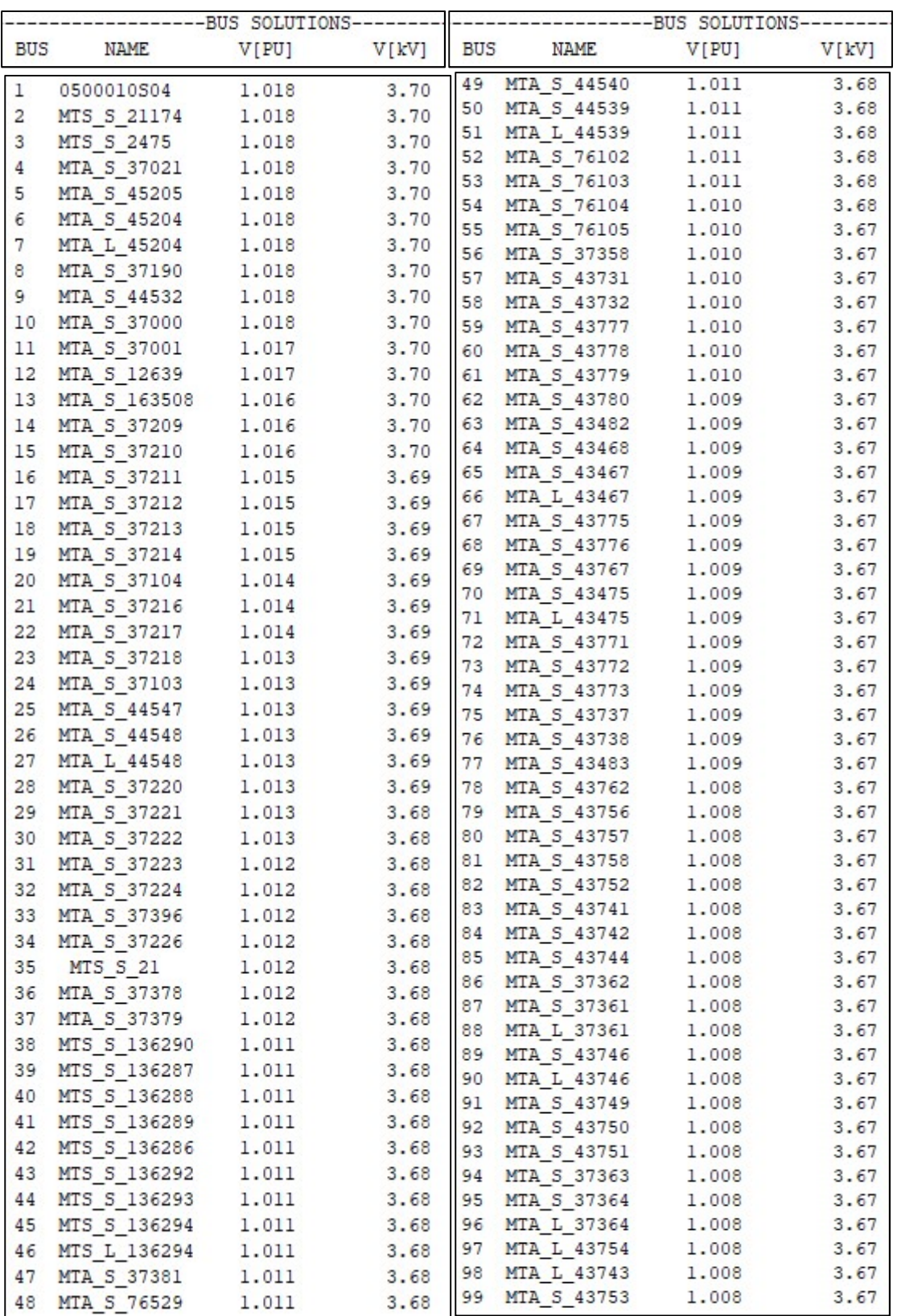

### ANEXO 14. Tensión en nodos – Alimentador 0104.

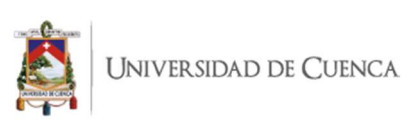

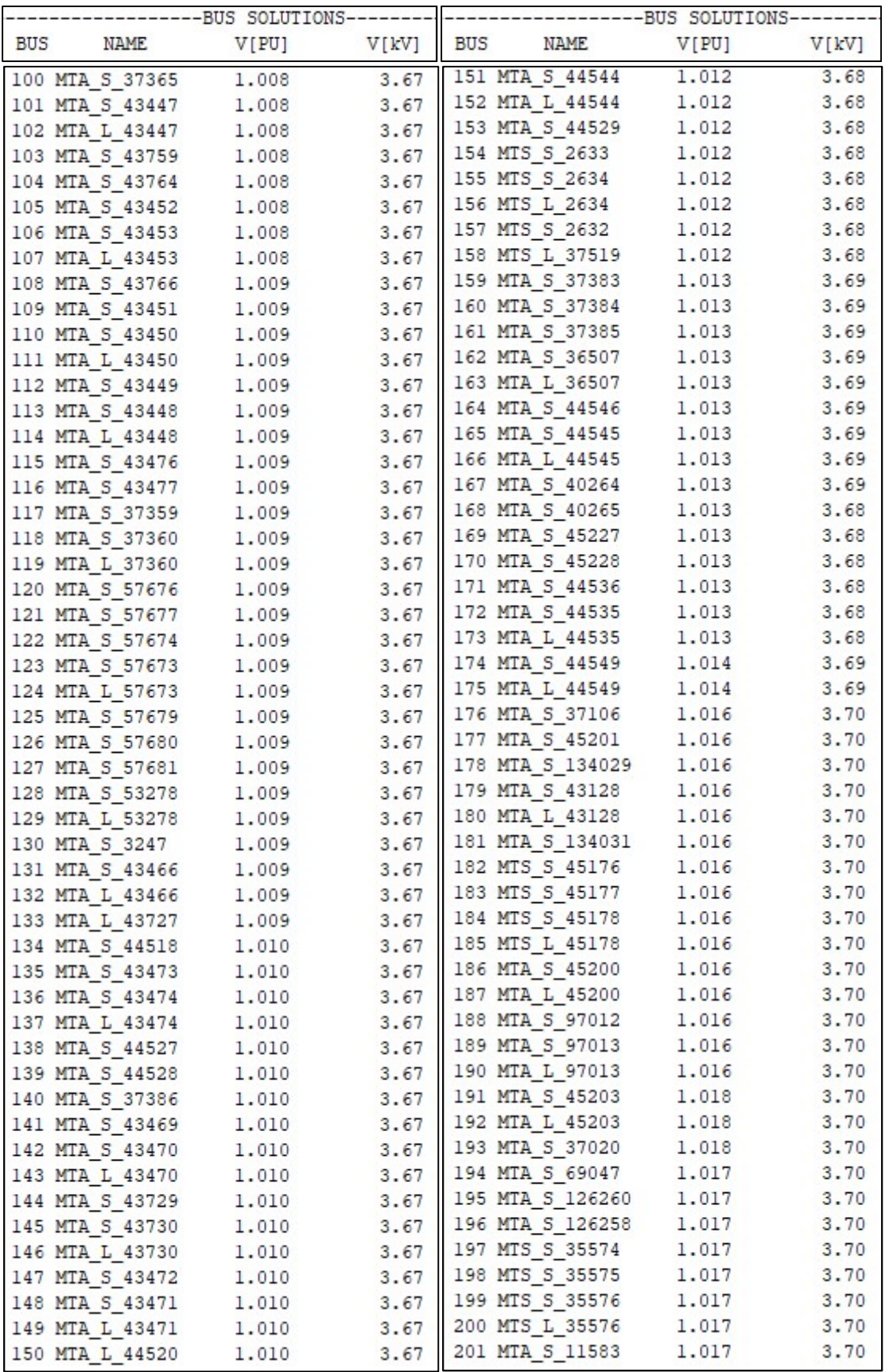

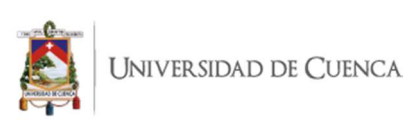

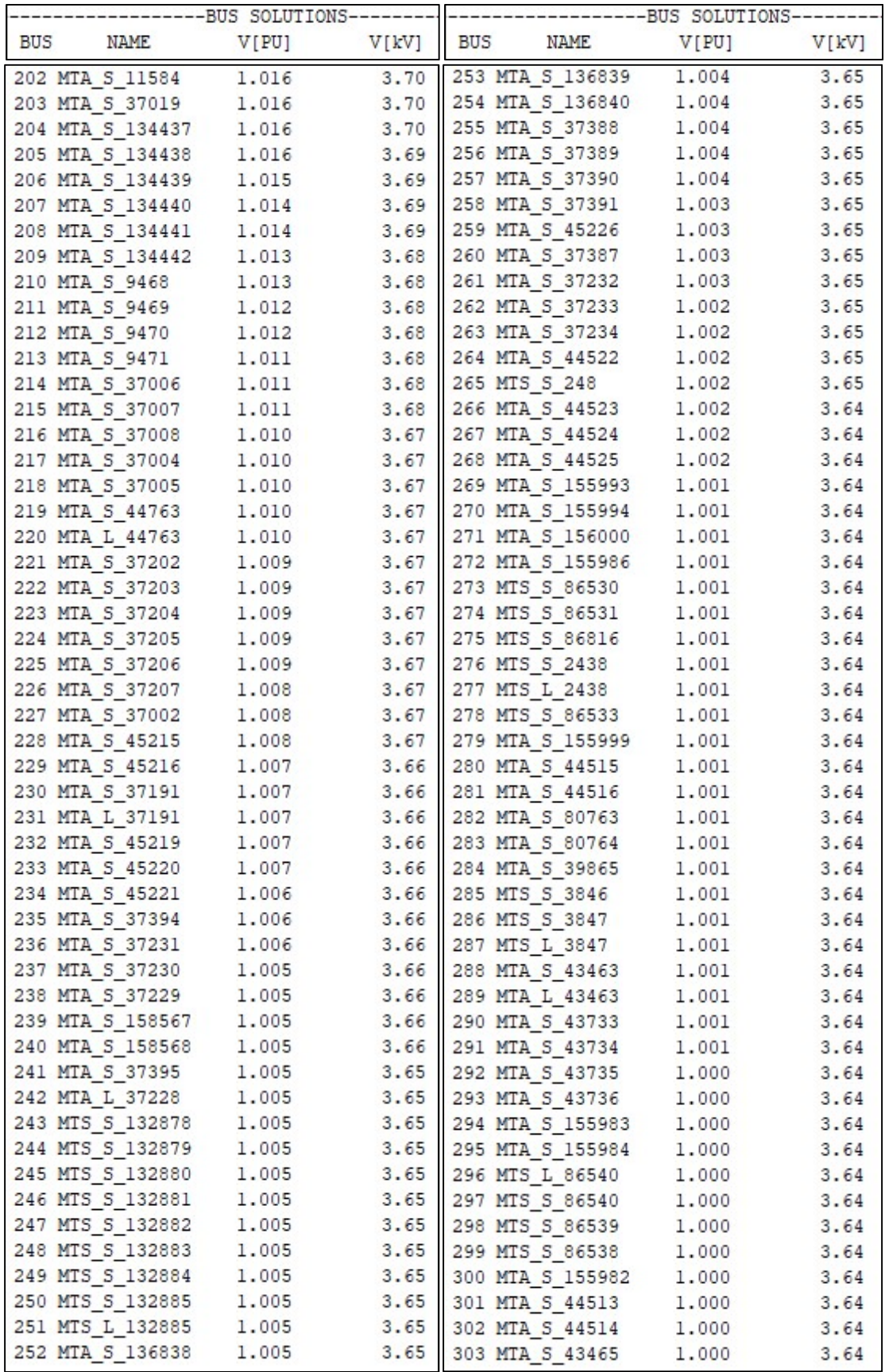

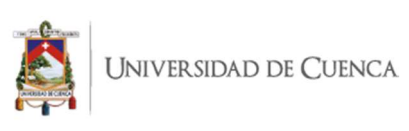

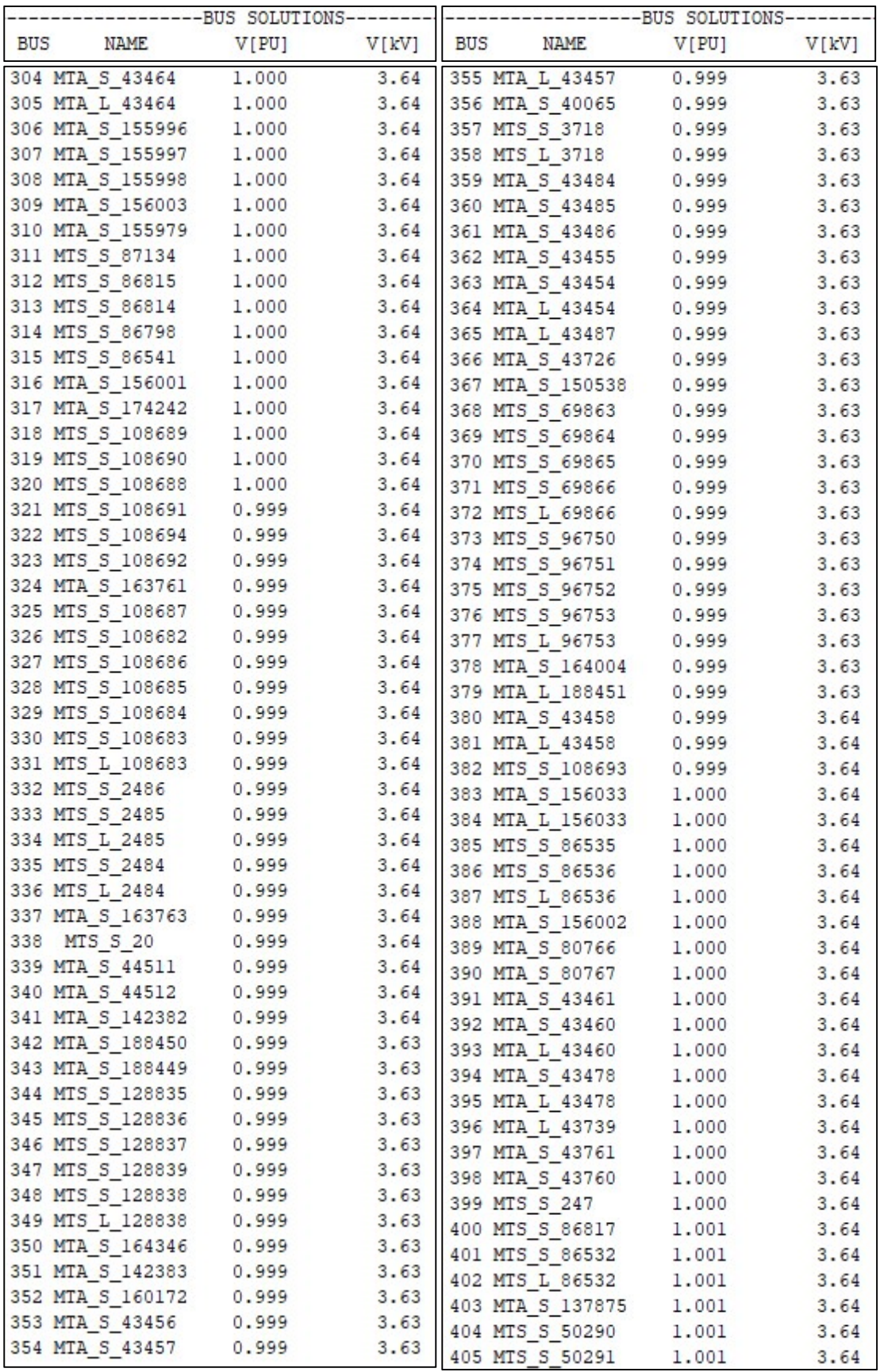

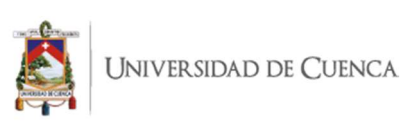

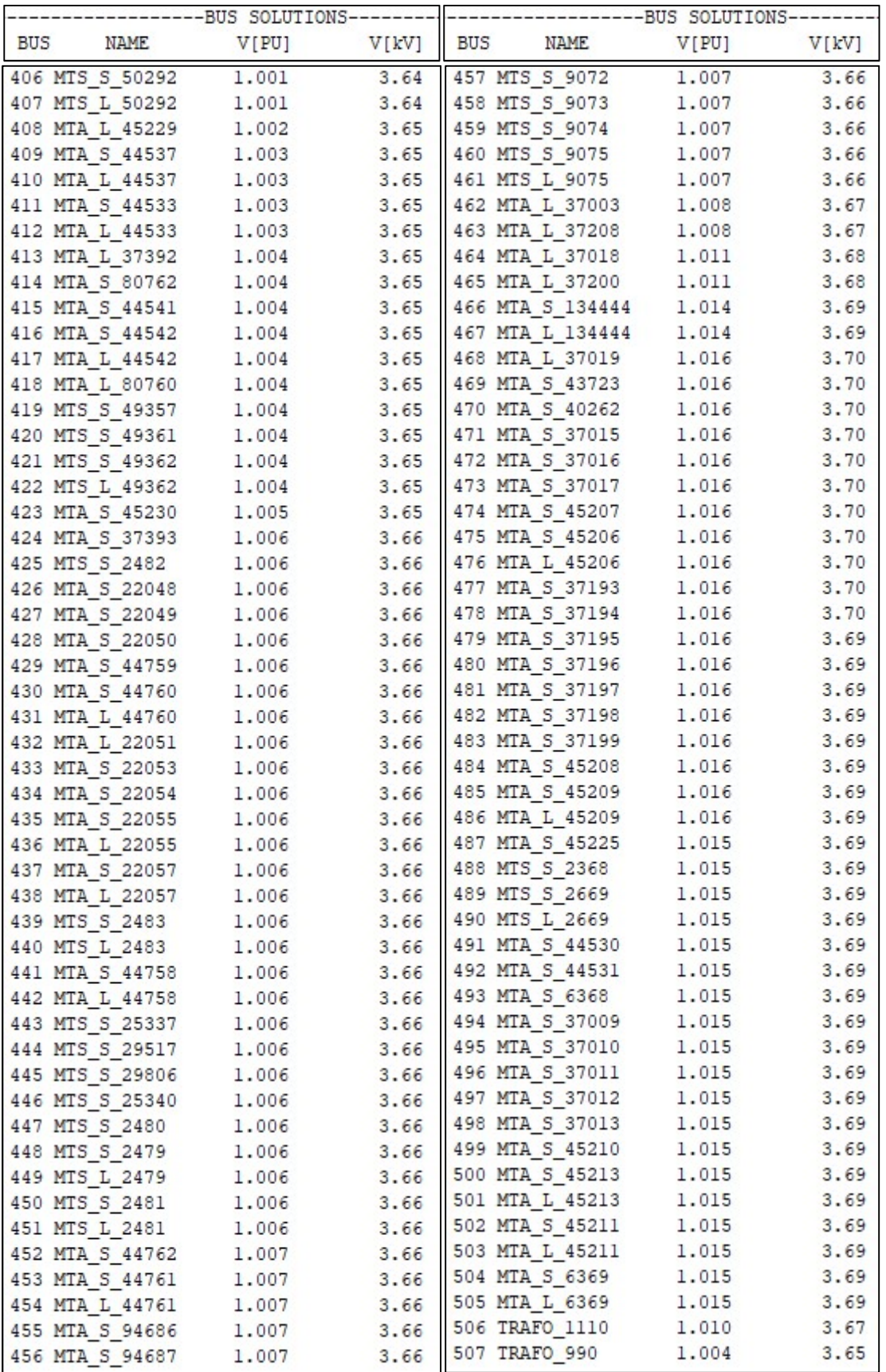

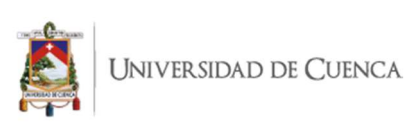

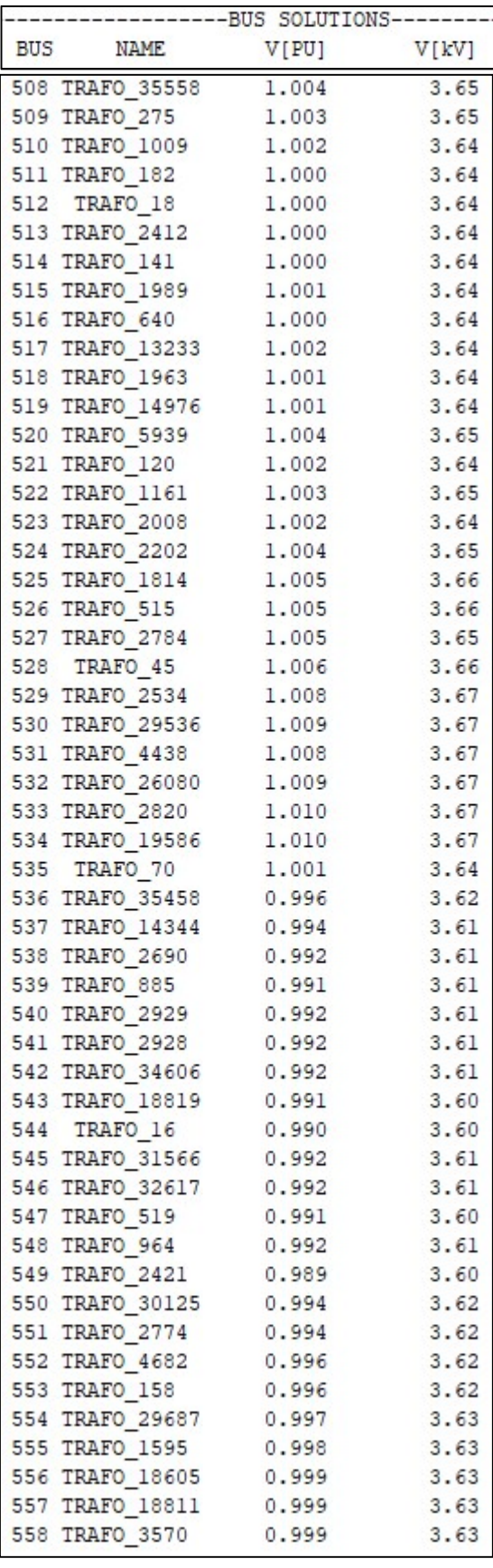

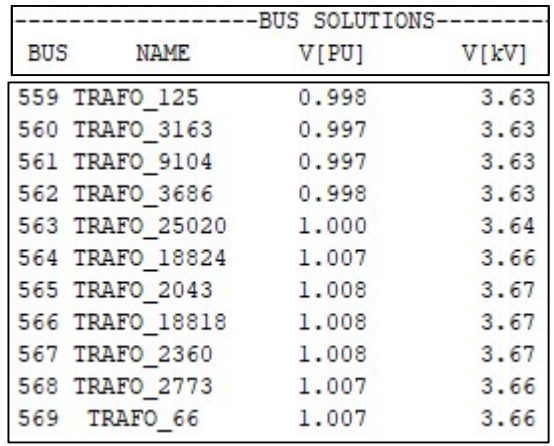

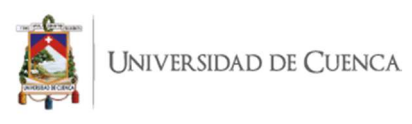

# ANEXO 15. Potencia de paso activa y reactiva – Alimentador 0104.

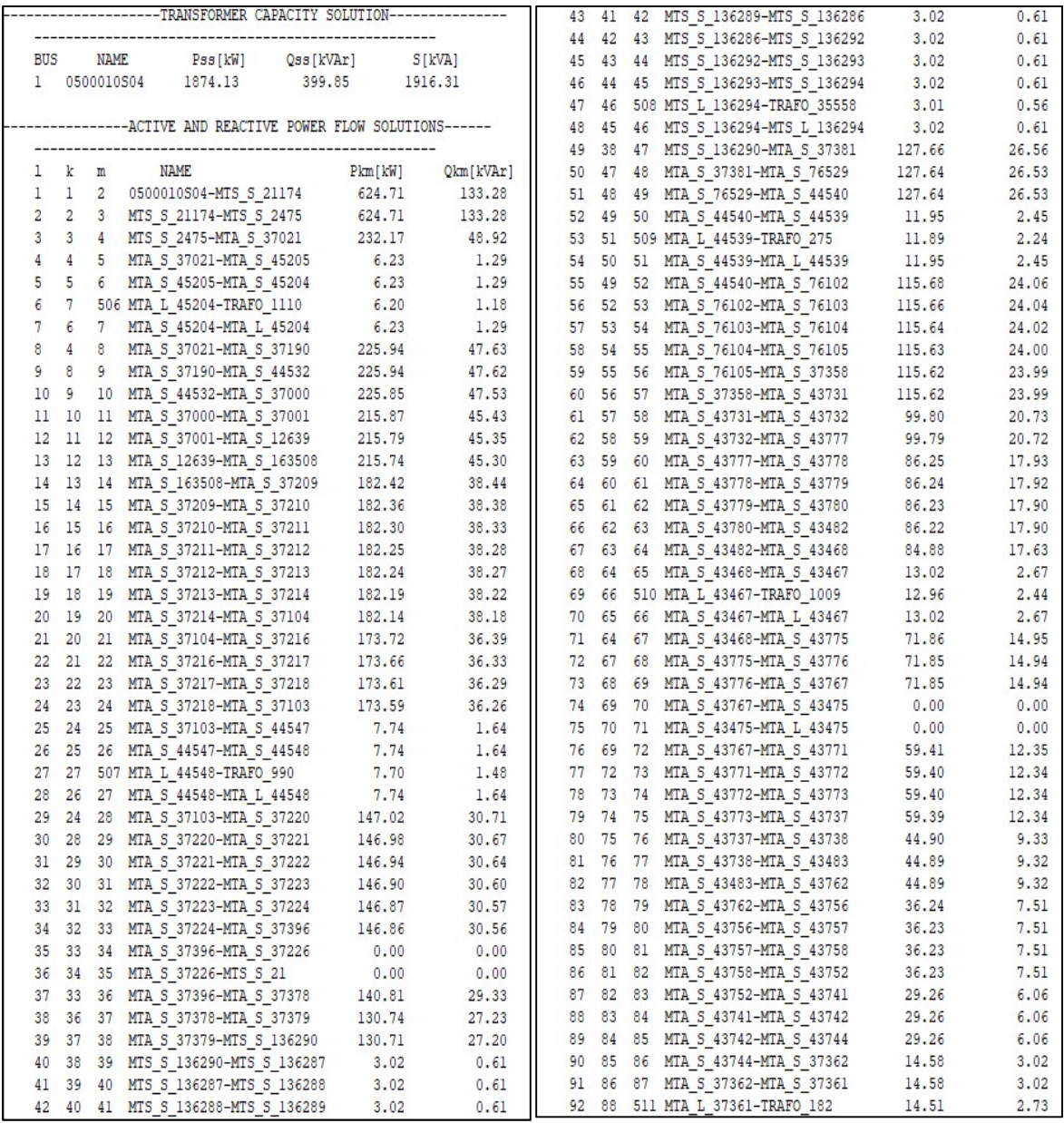

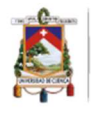

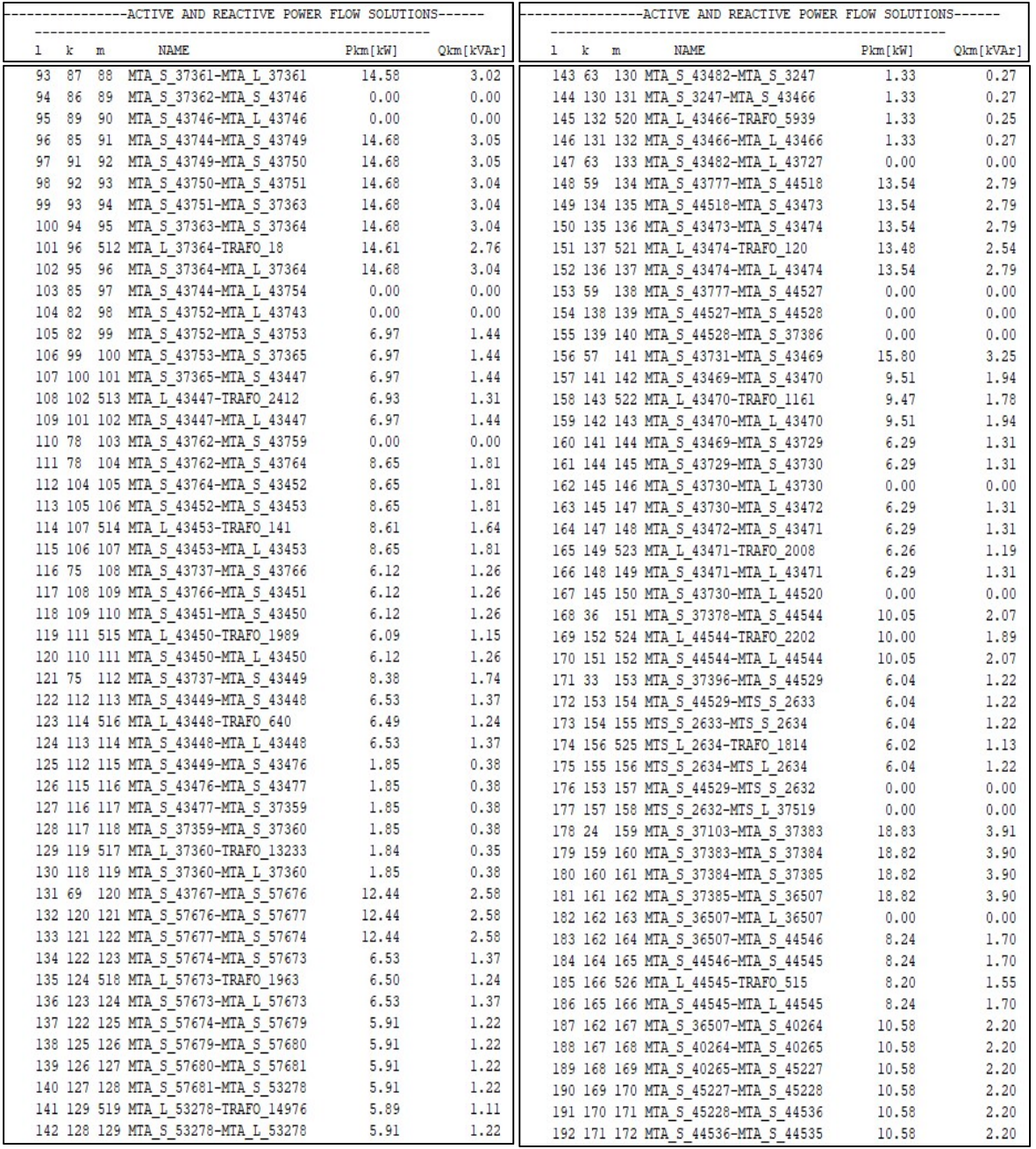

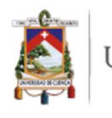

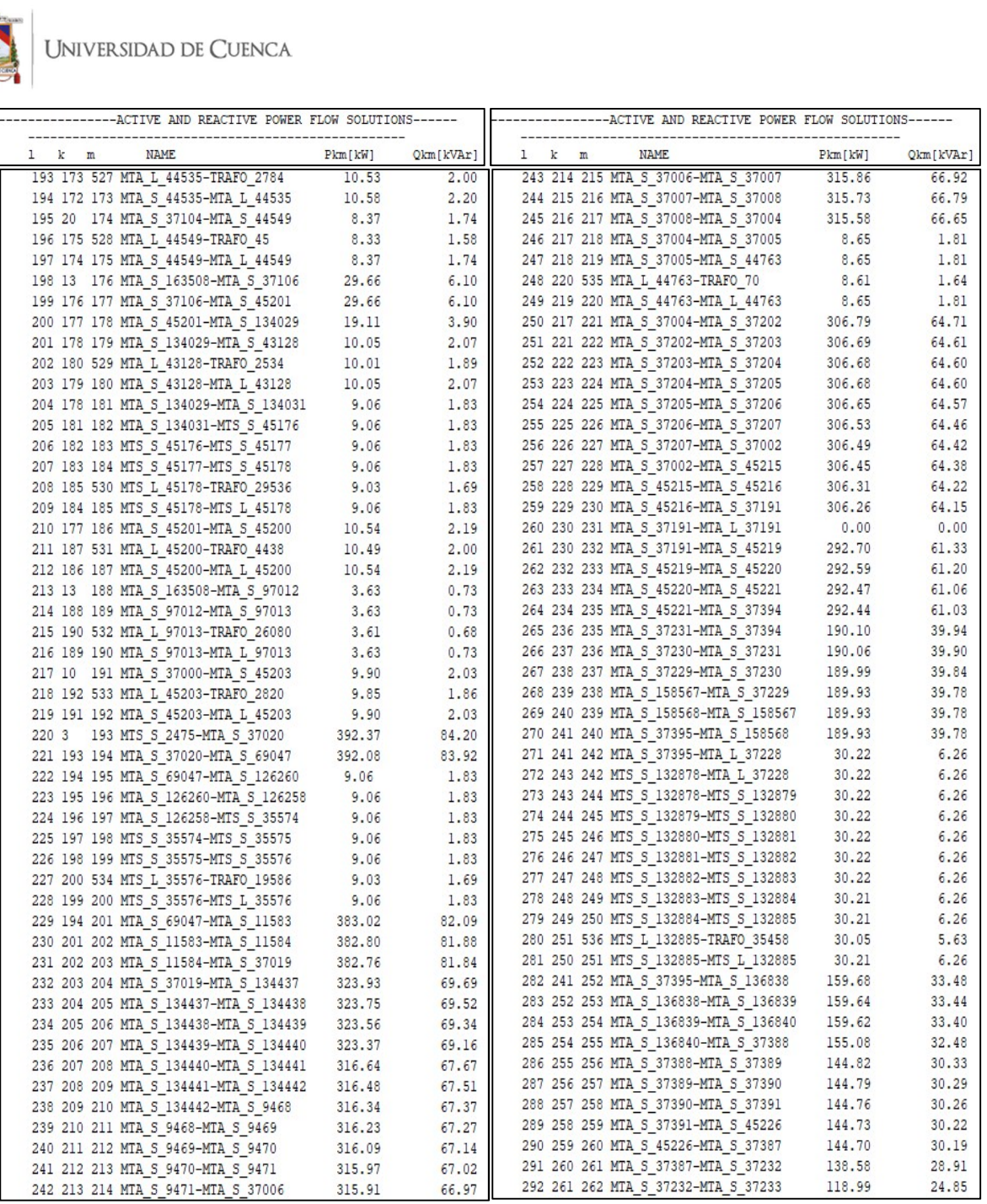

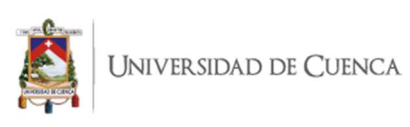

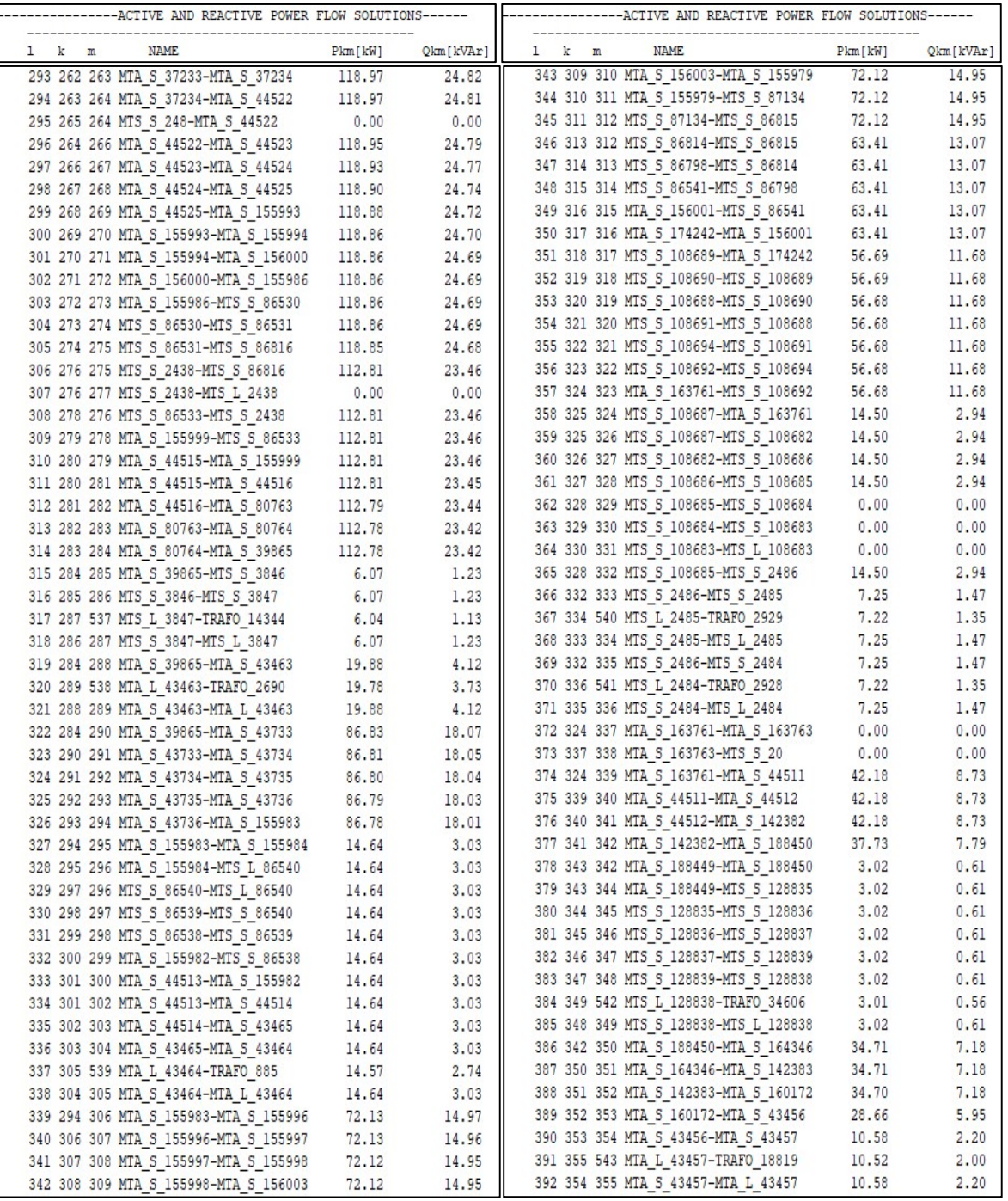

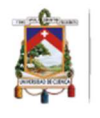

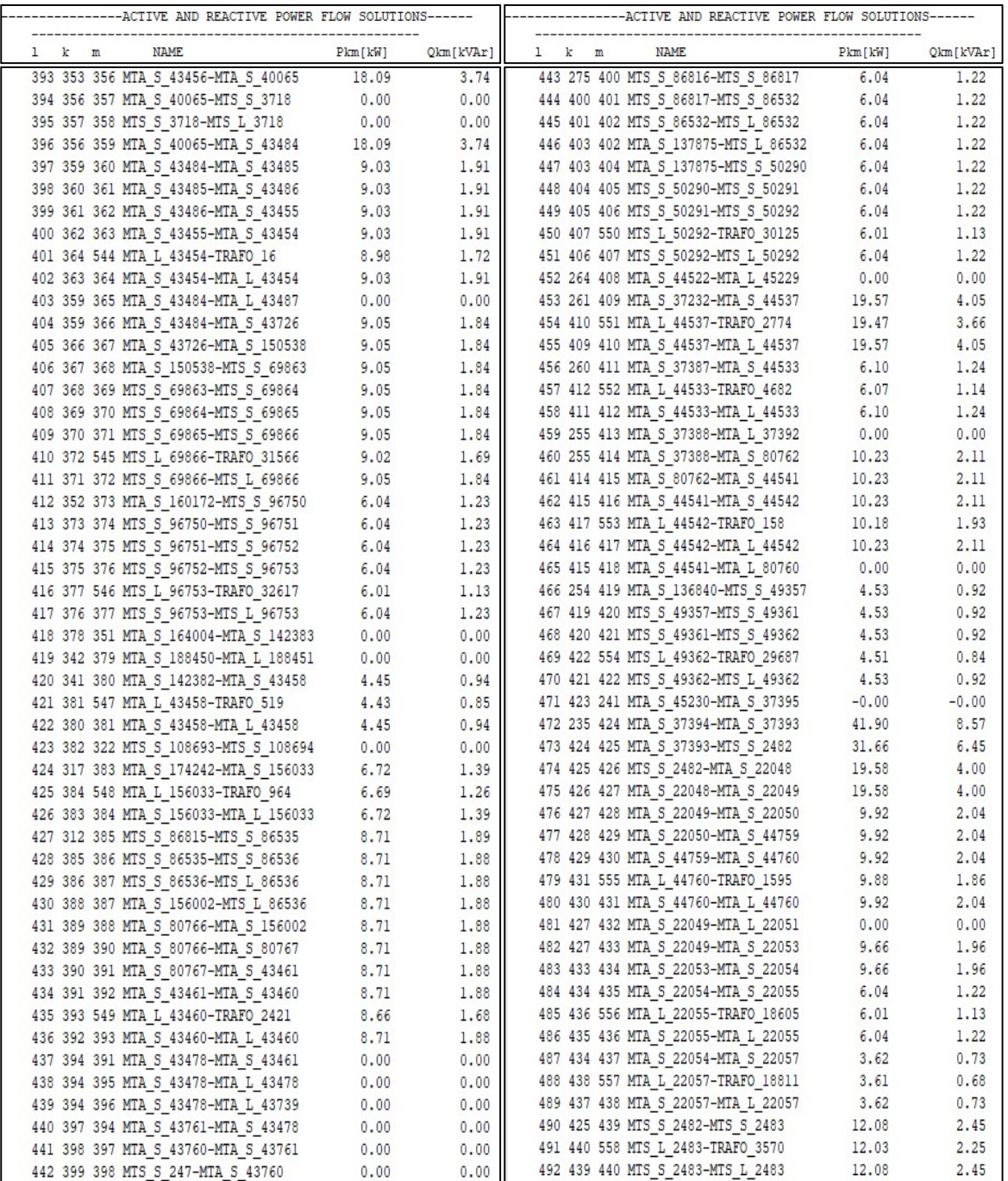

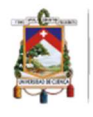

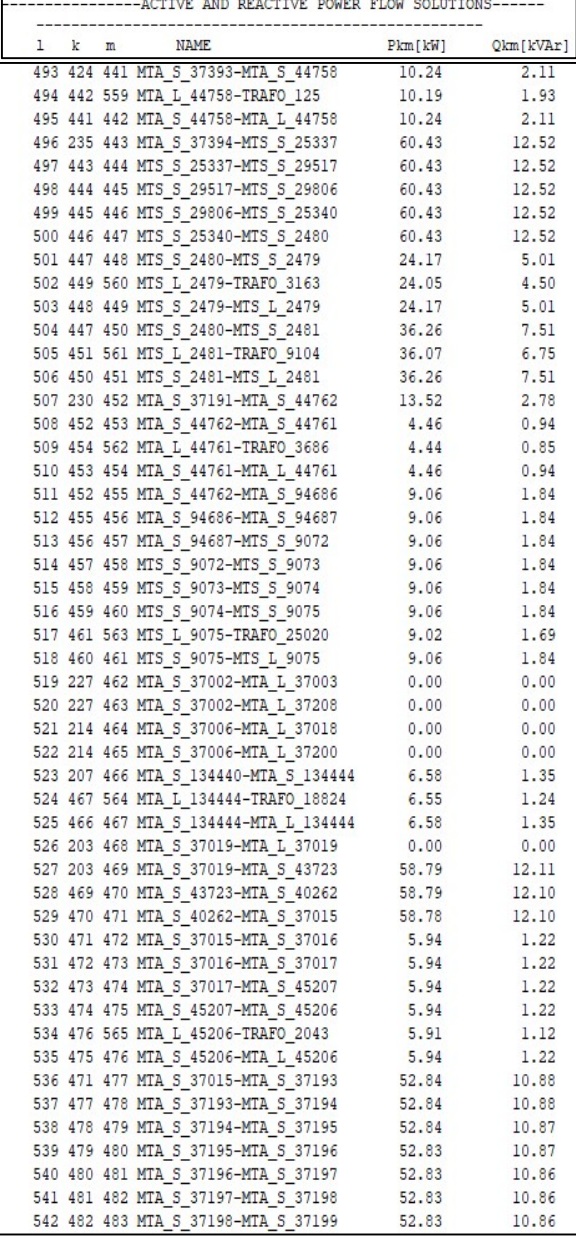

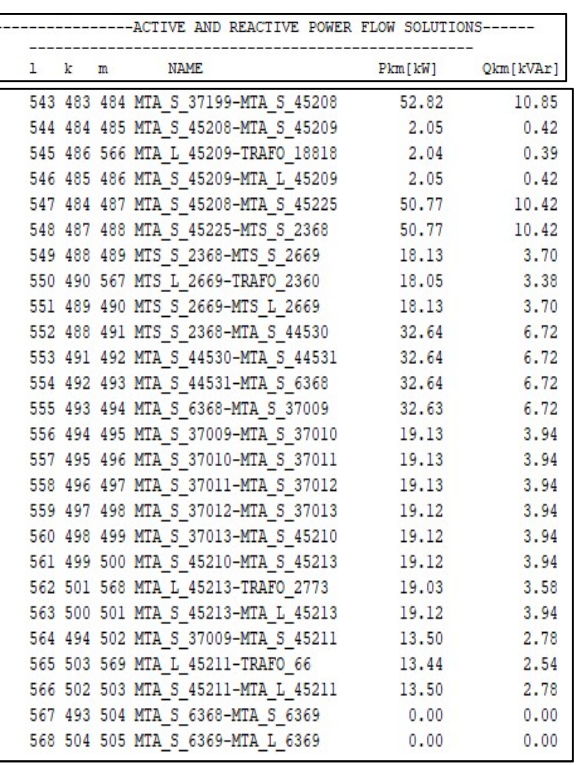

J.

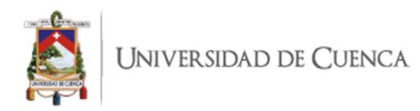

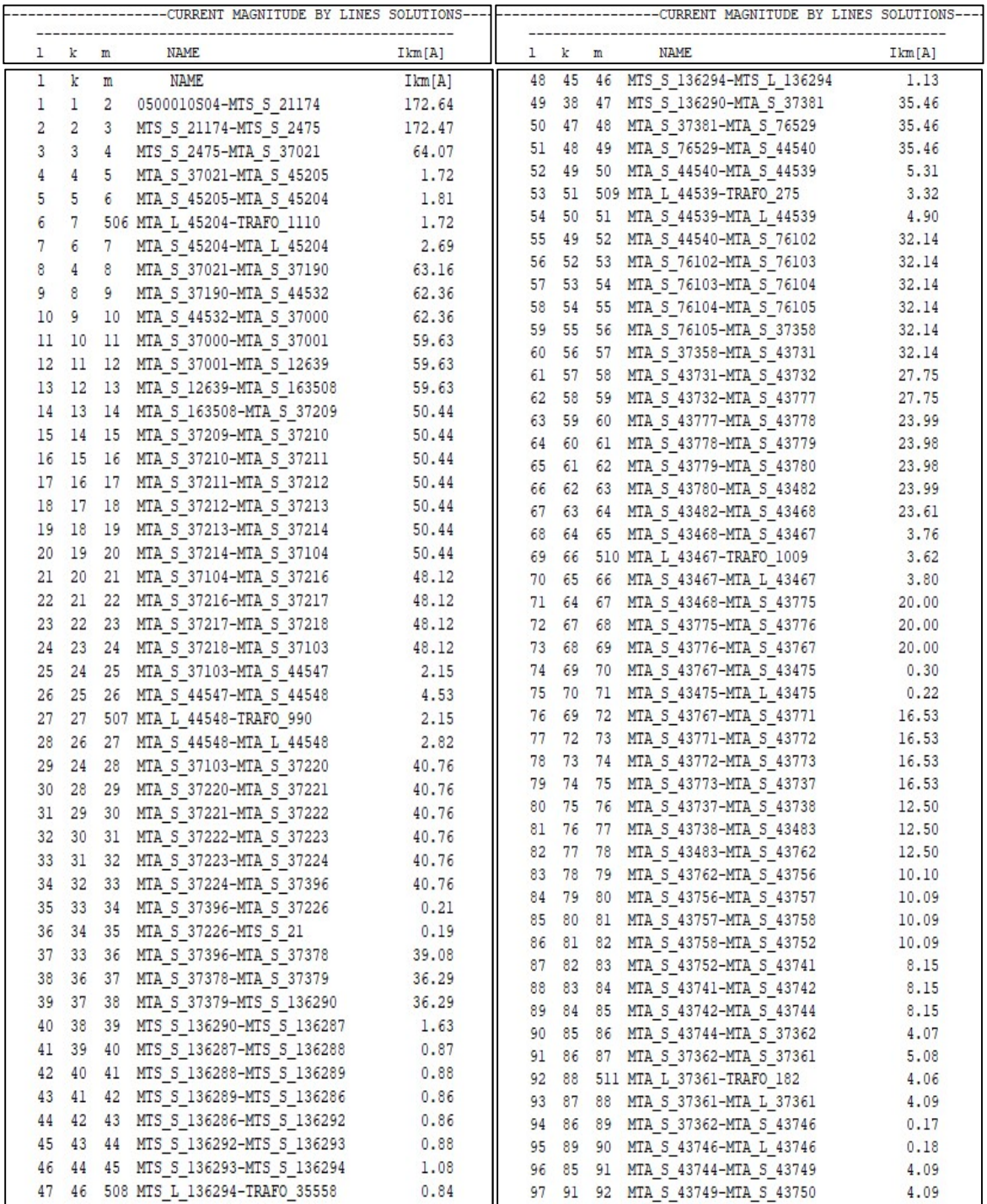

### ANEXO 16. Corriente por las líneas – Alimentador 0104.

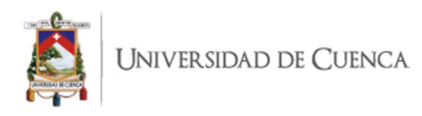

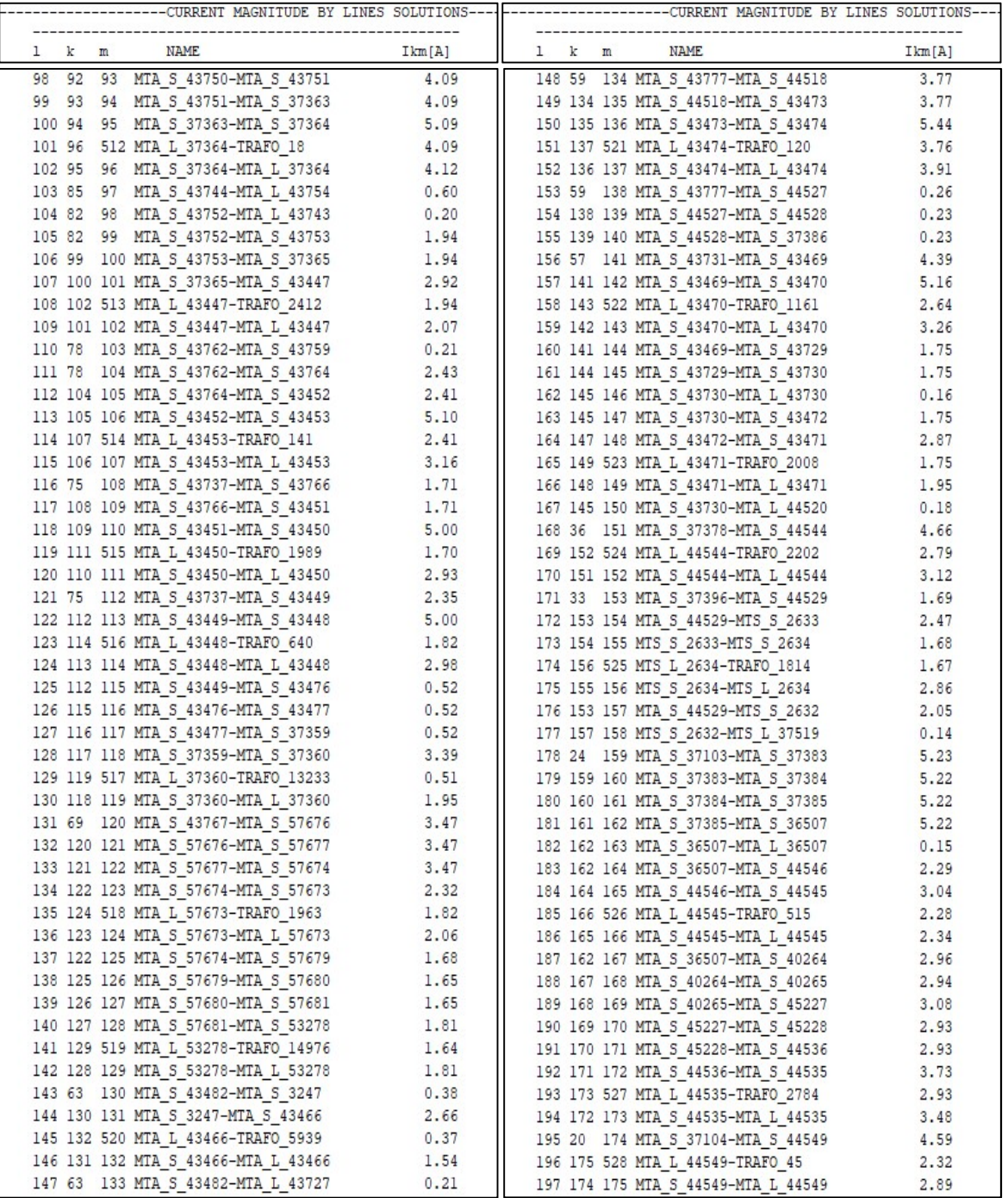

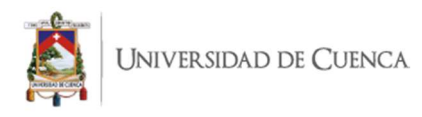

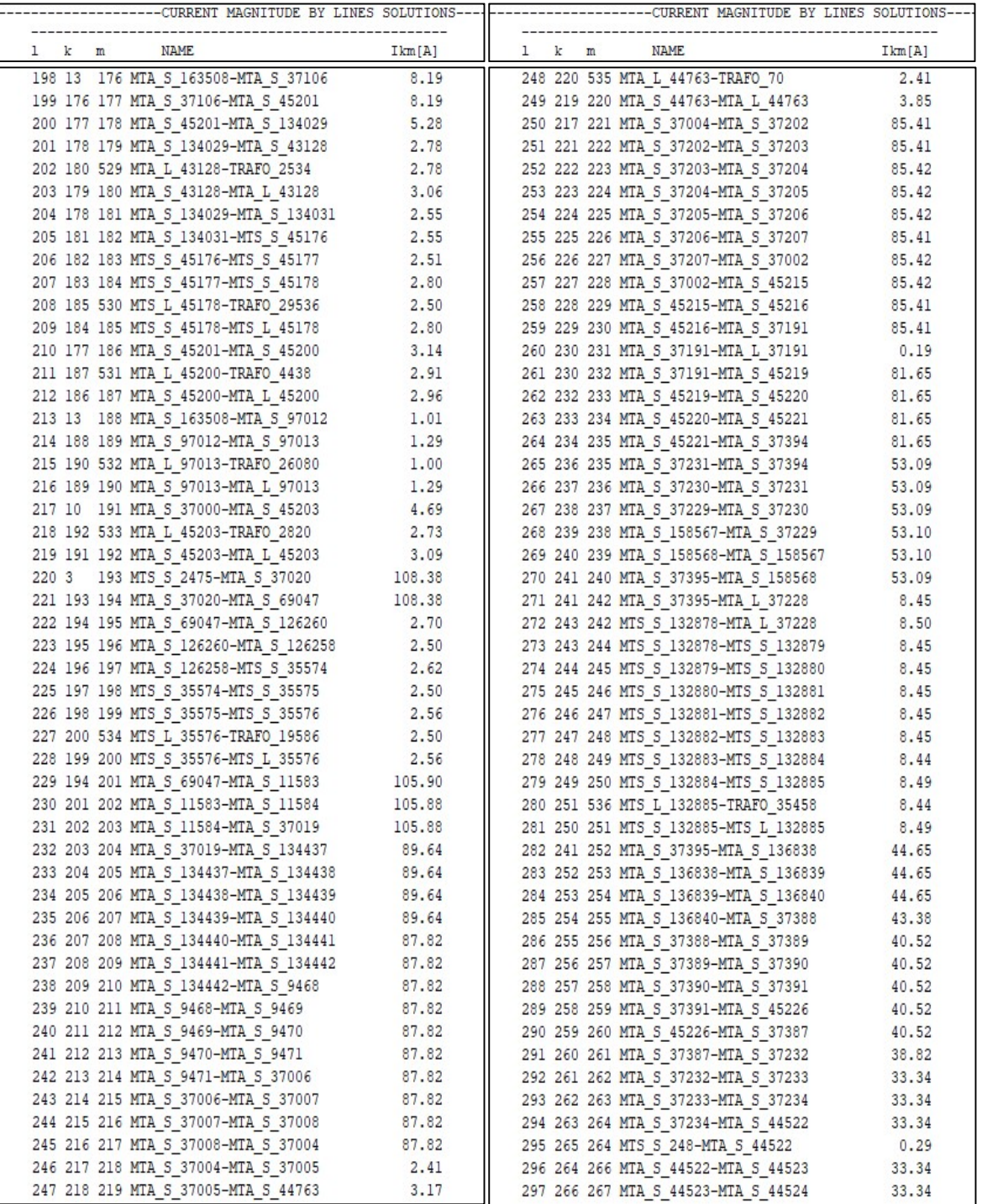

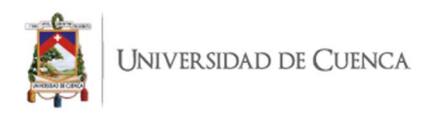

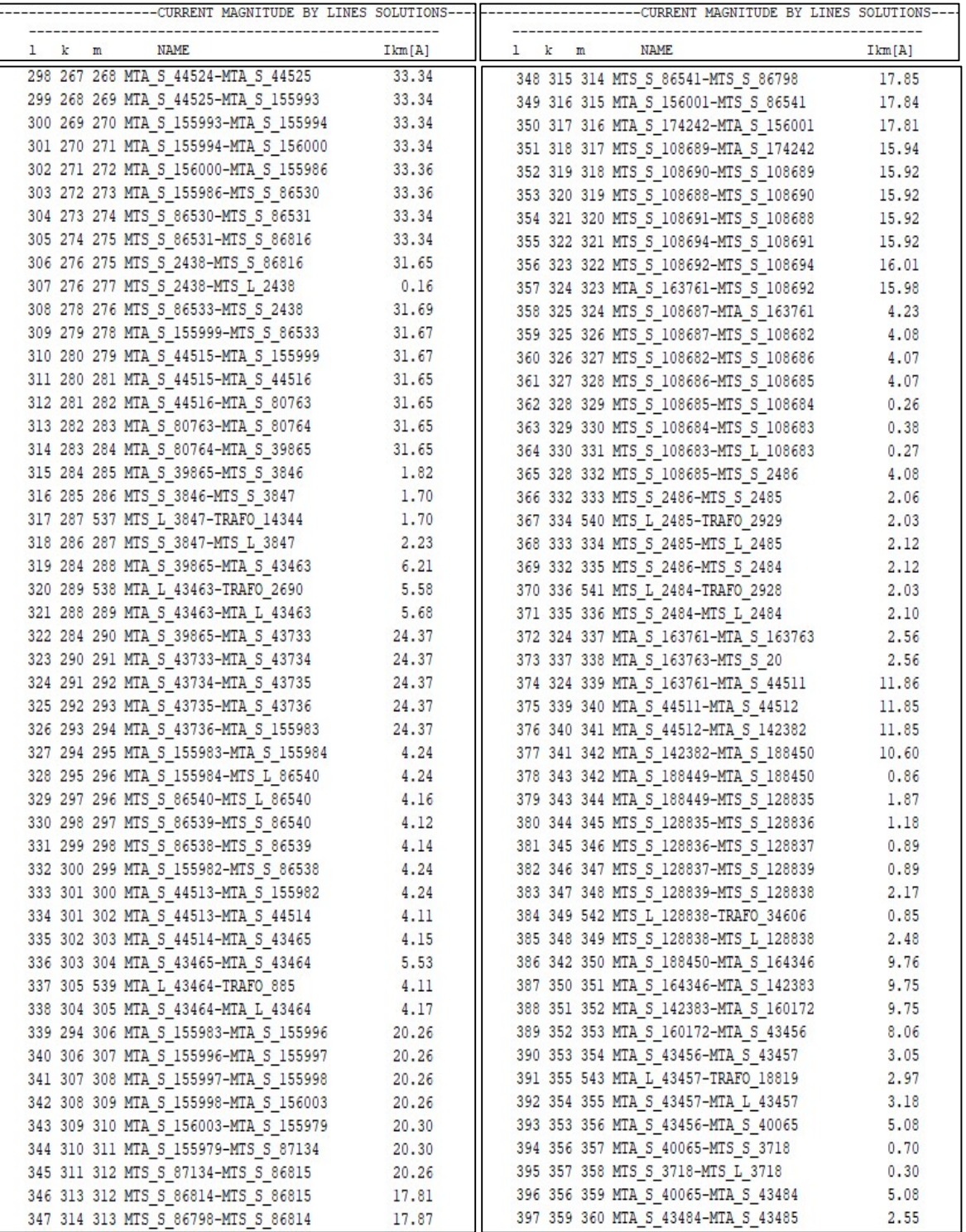

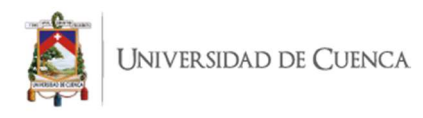

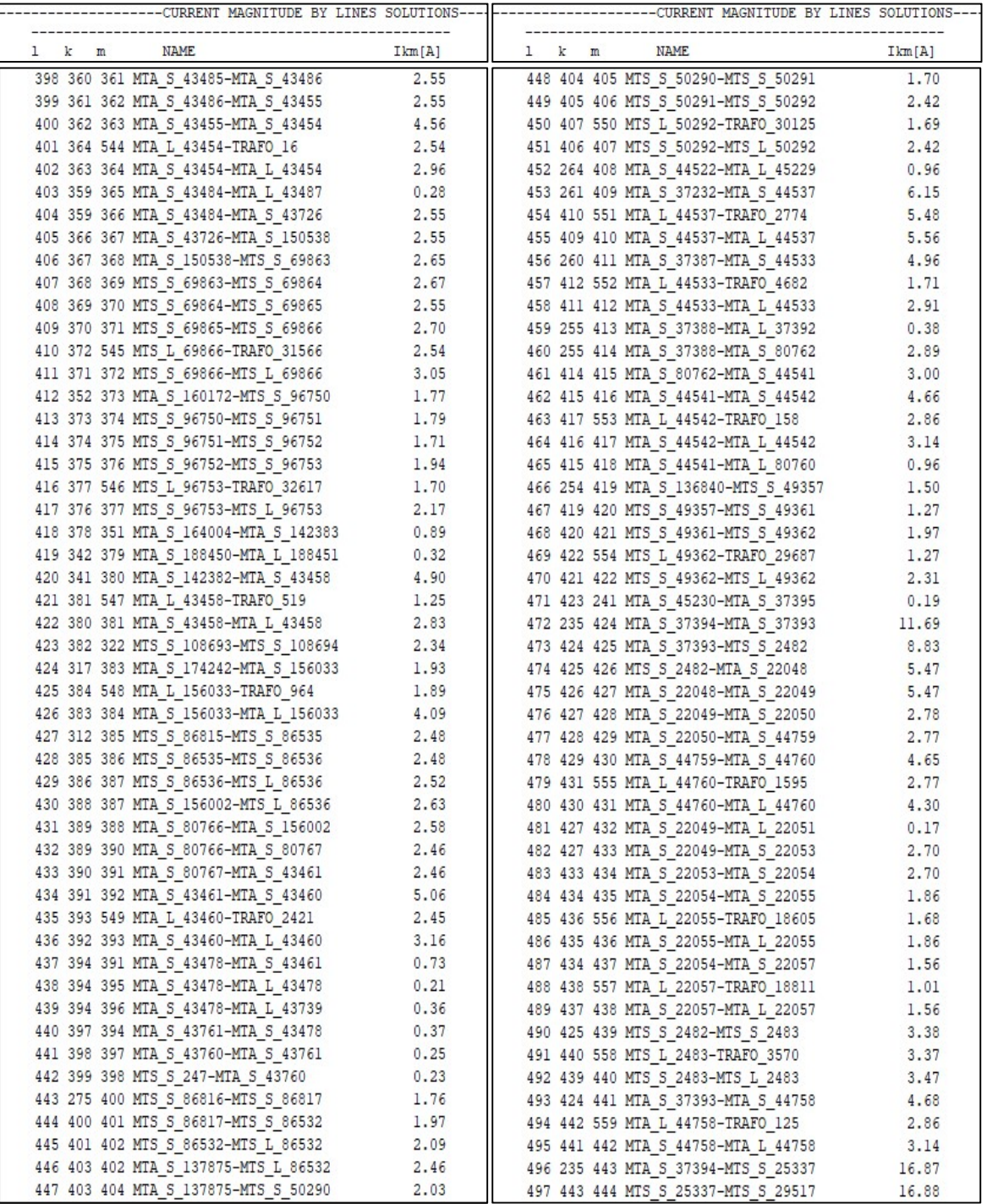

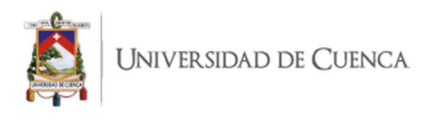

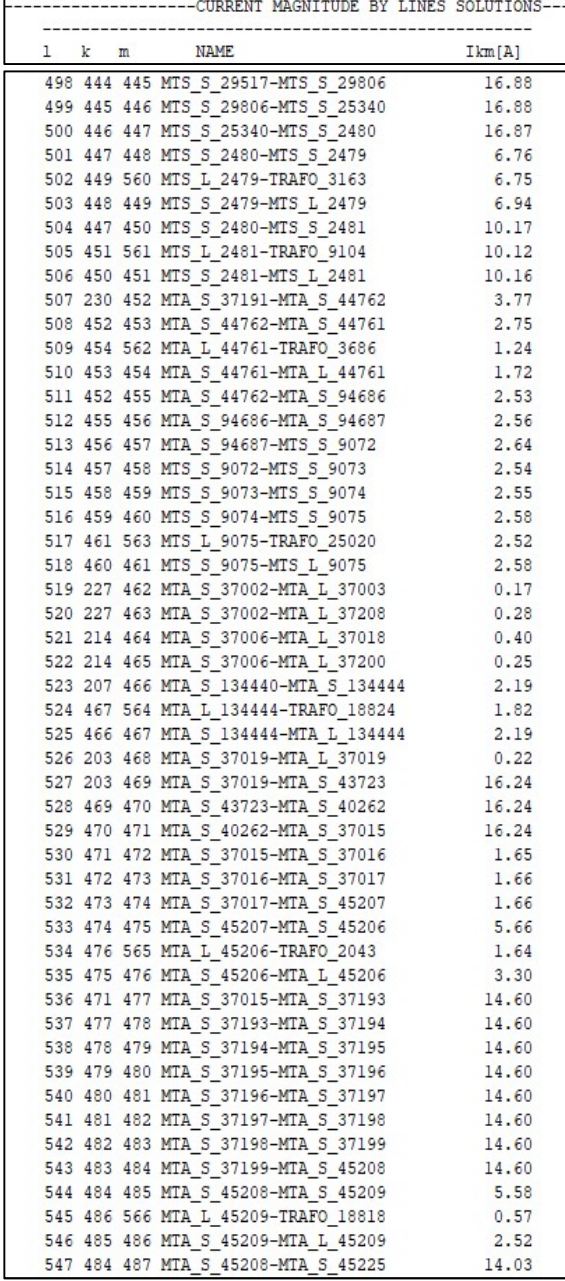

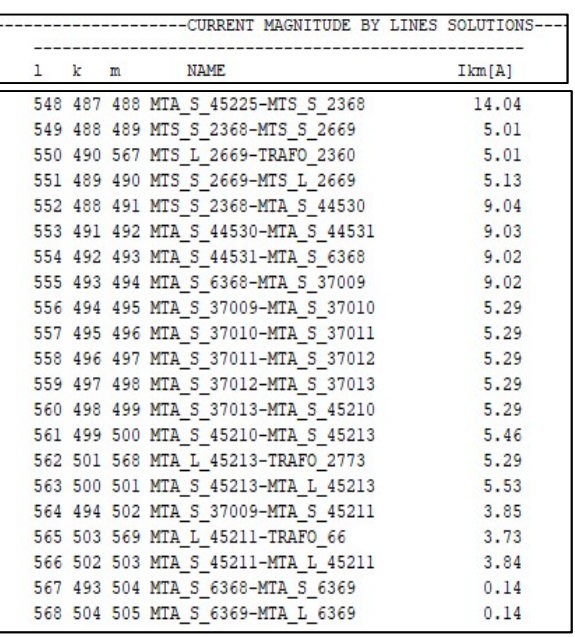

 $\overline{a}$ 

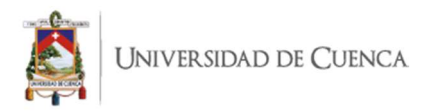

### ANEXO 17. Pérdidas de potencia activa por las líneas – Alimentador 0421.

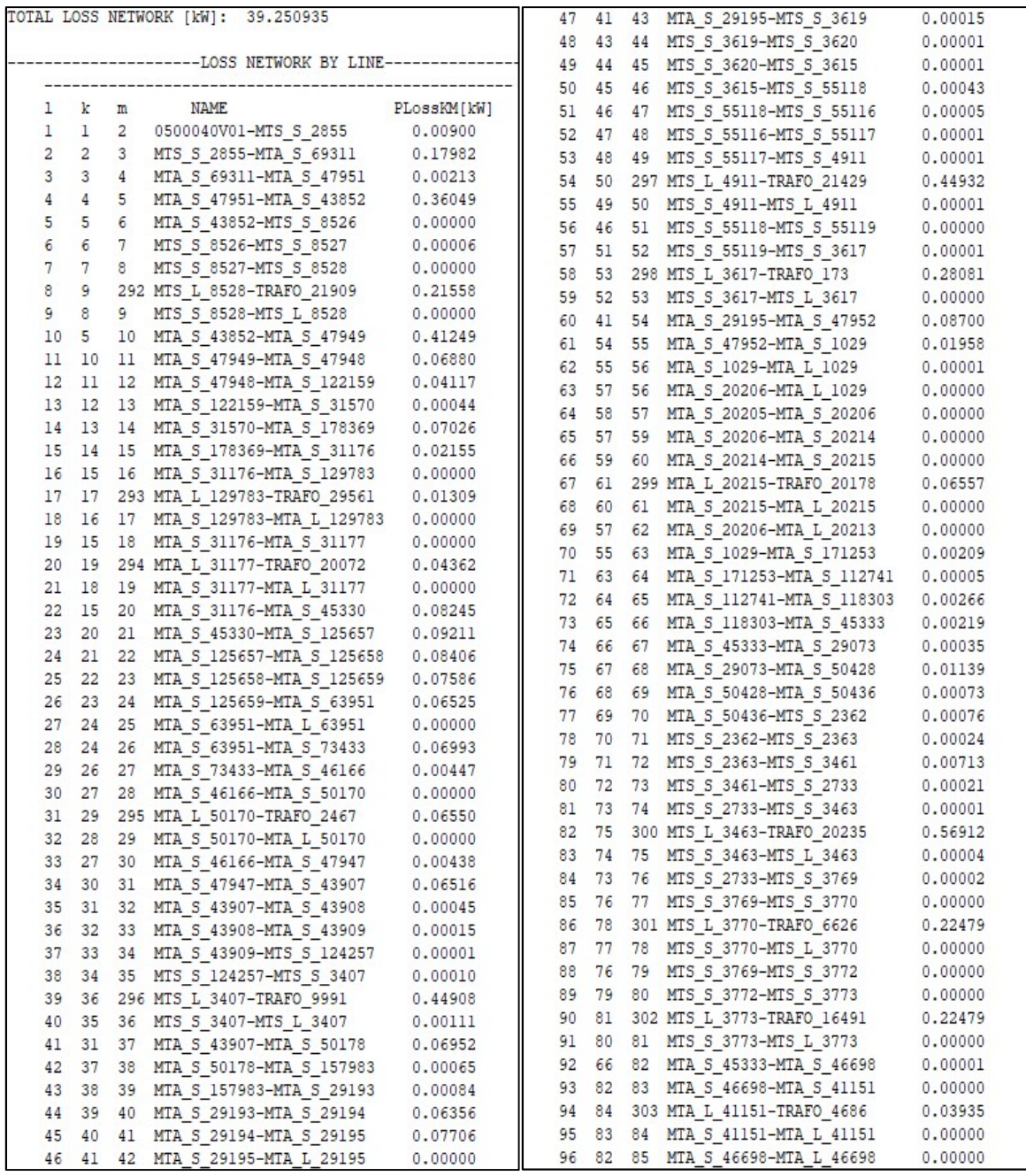

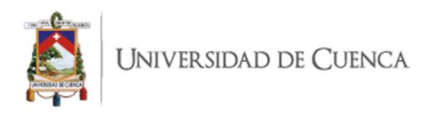

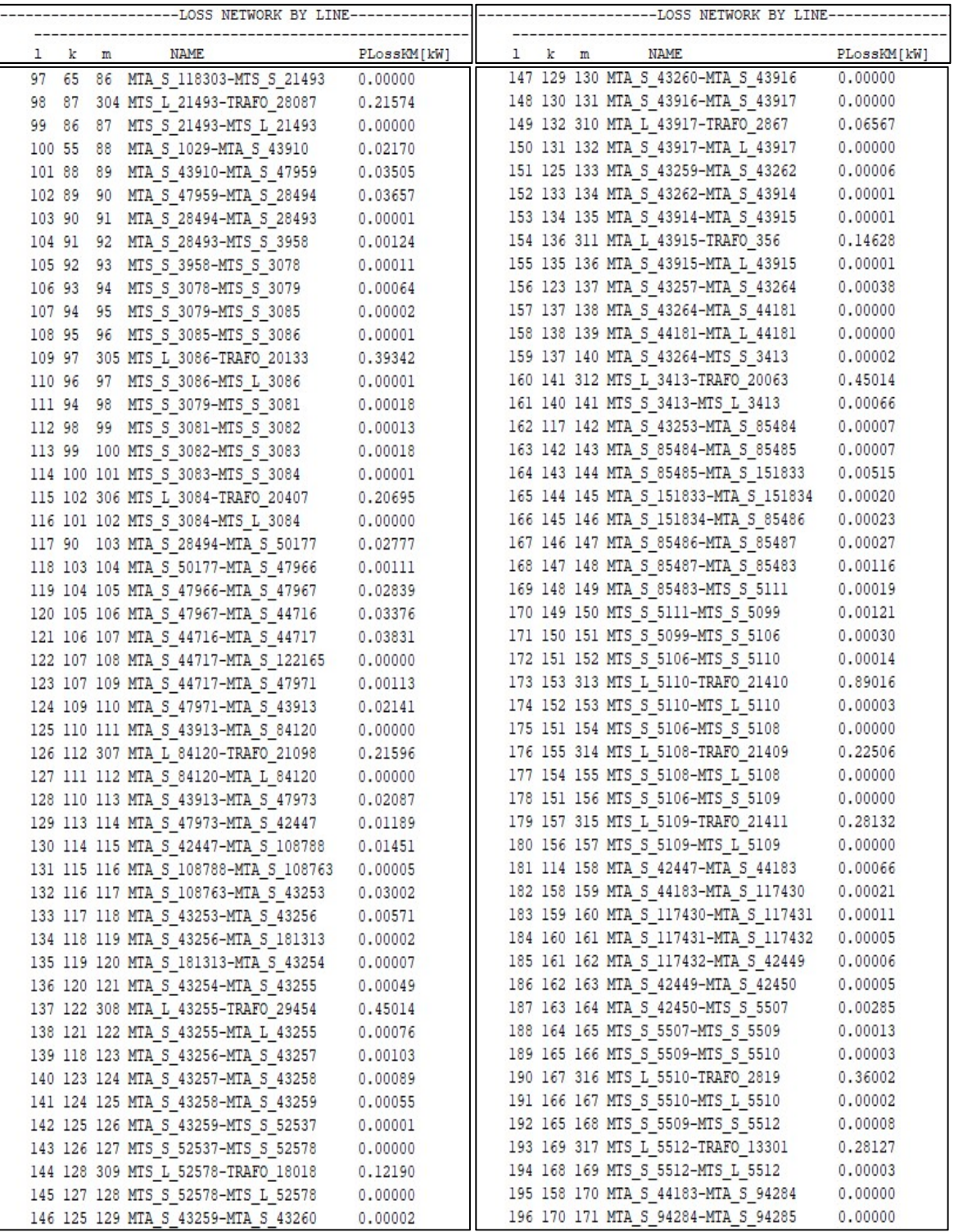

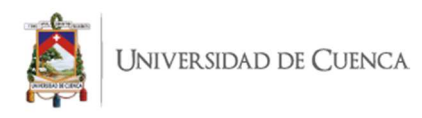

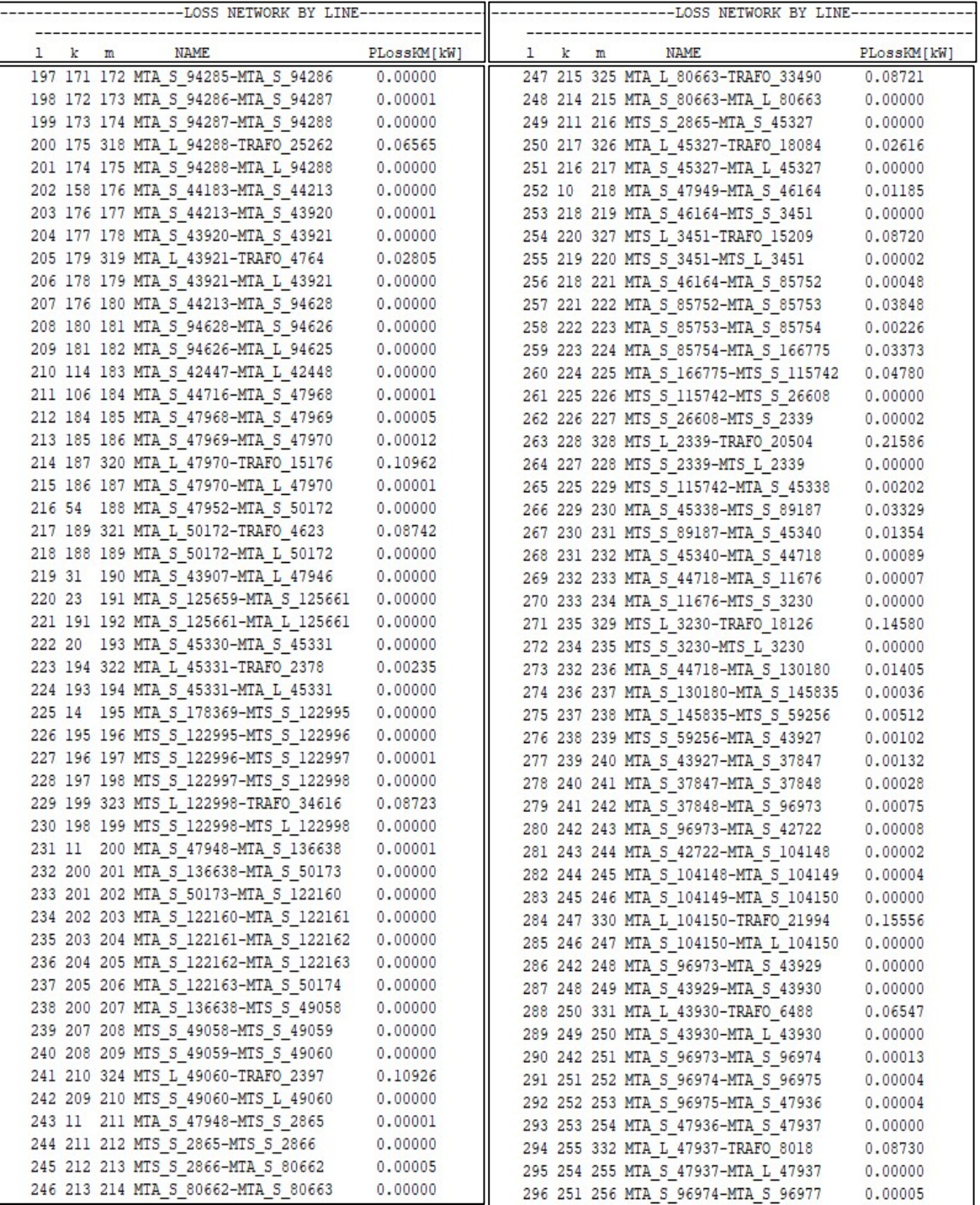
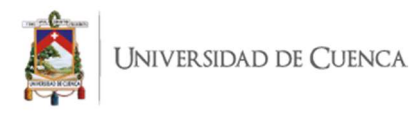

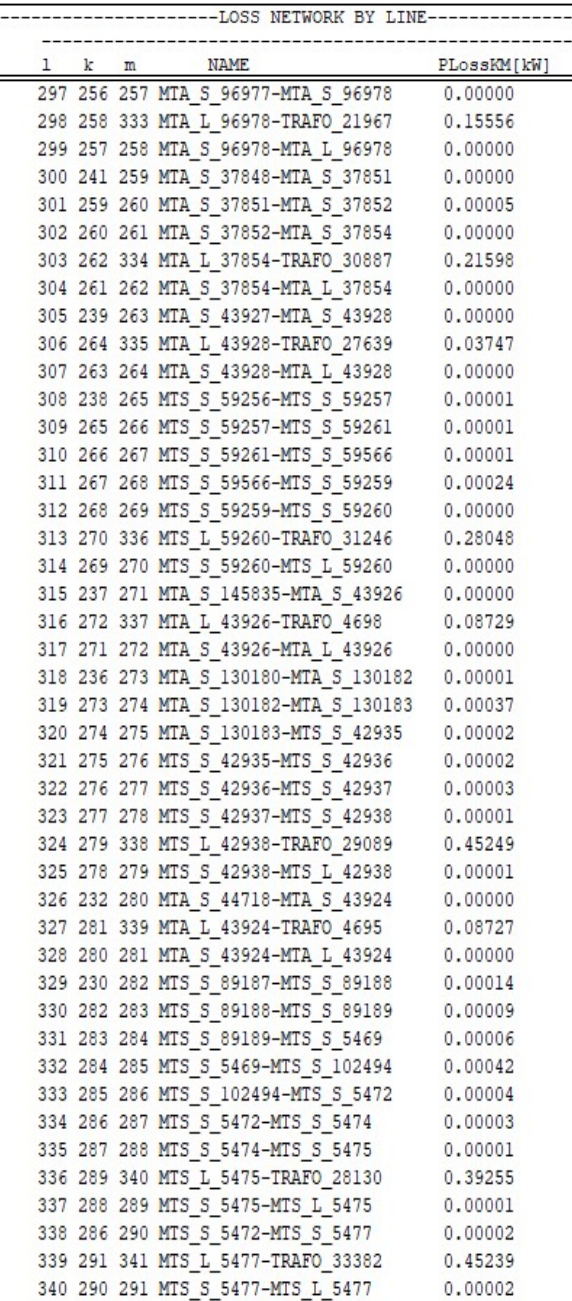

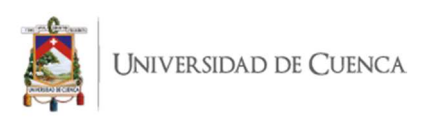

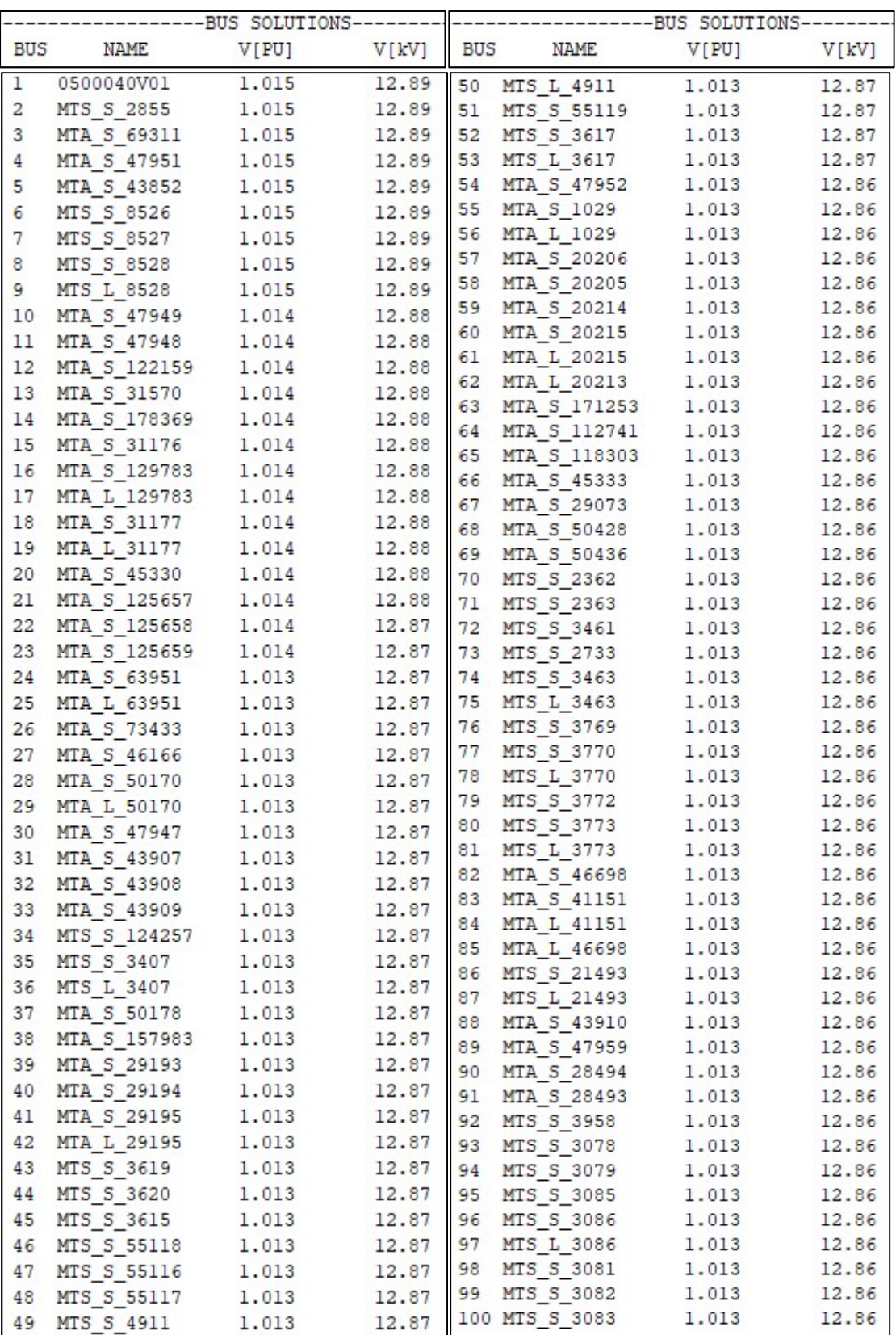

## ANEXO 18. Tensión en nodos – Alimentador 0421.

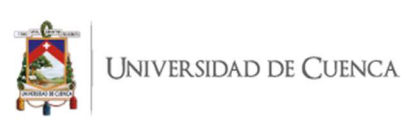

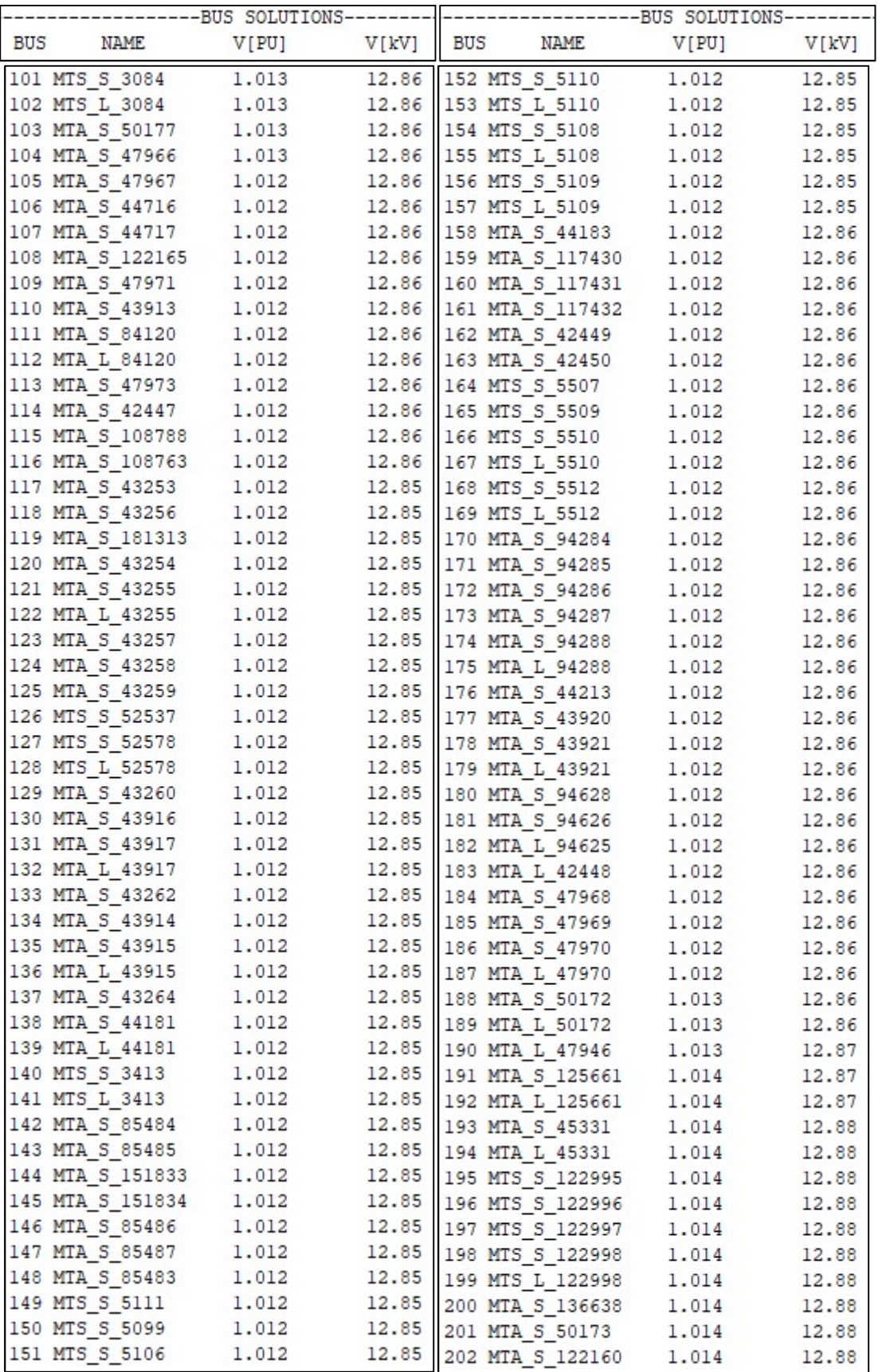

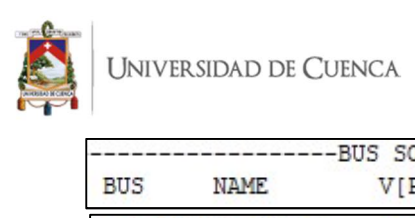

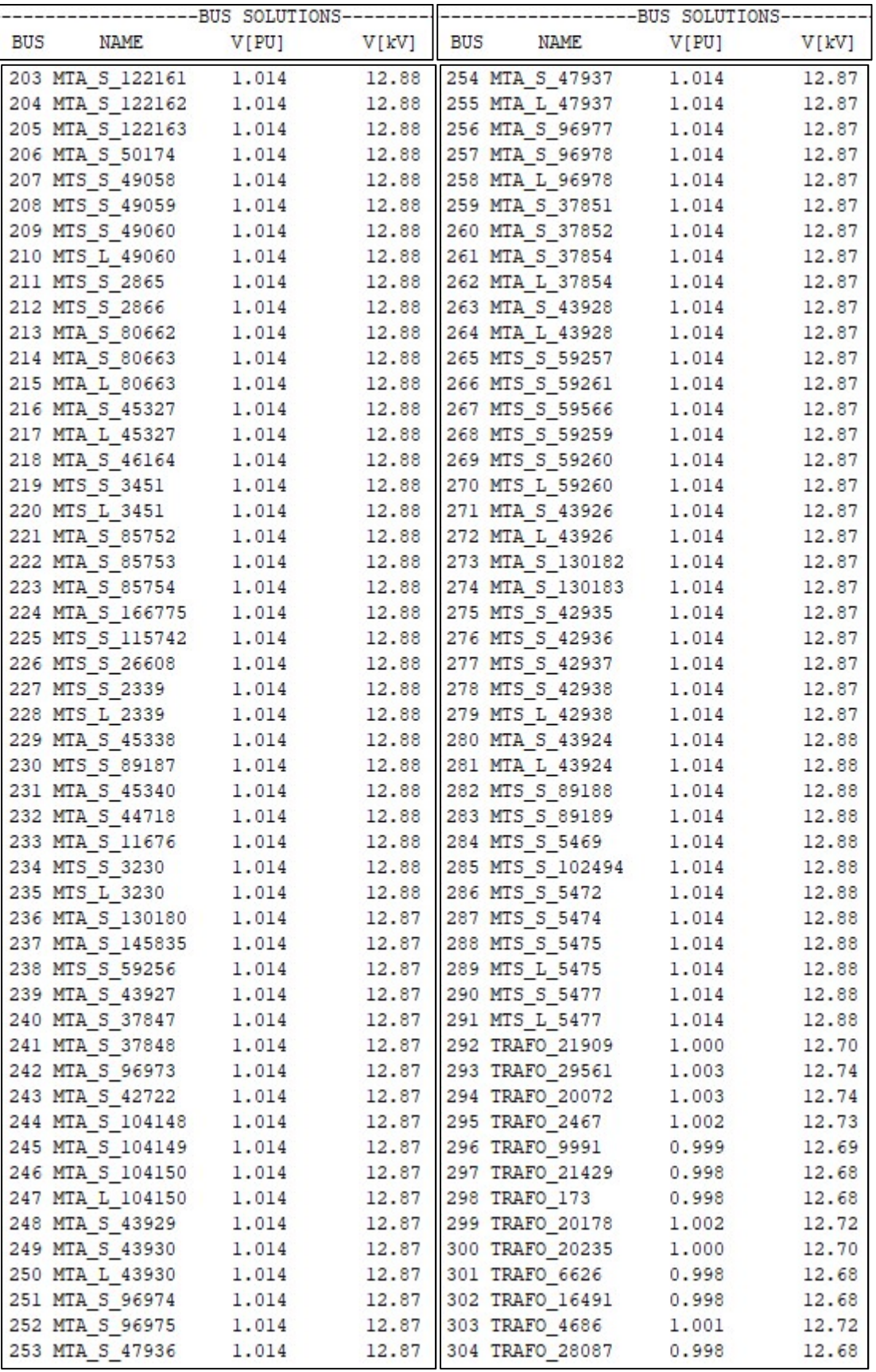

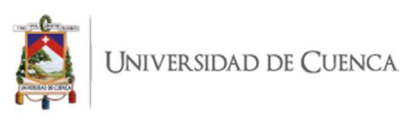

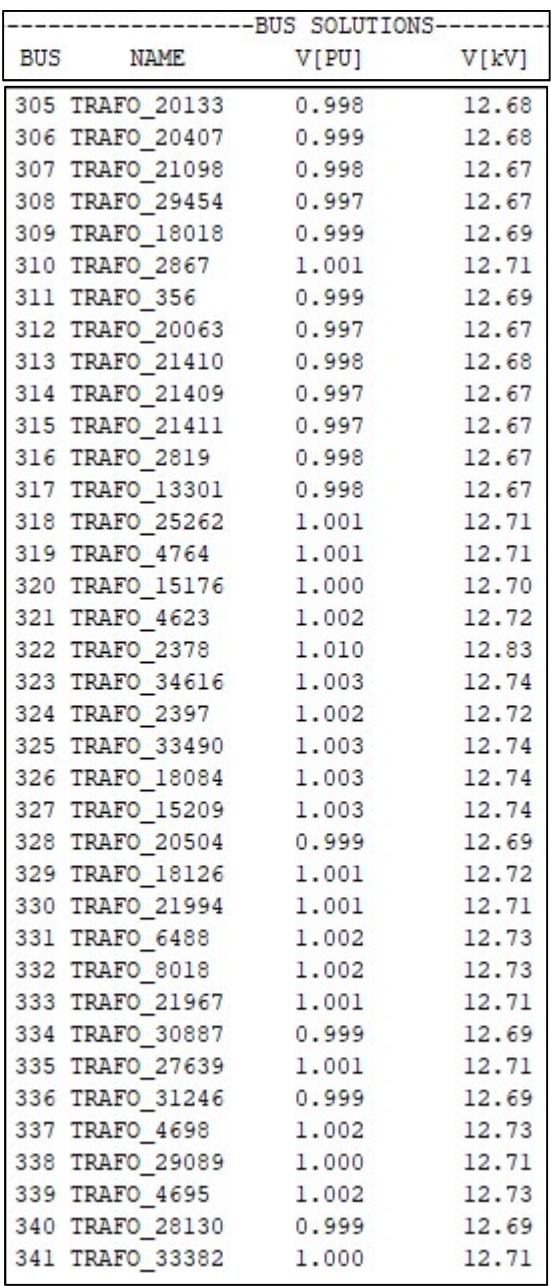

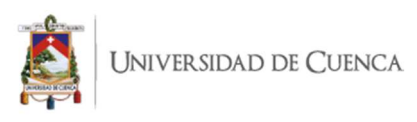

## ANEXO 19. Potencia de paso activa y reactiva – Alimentador 0421.

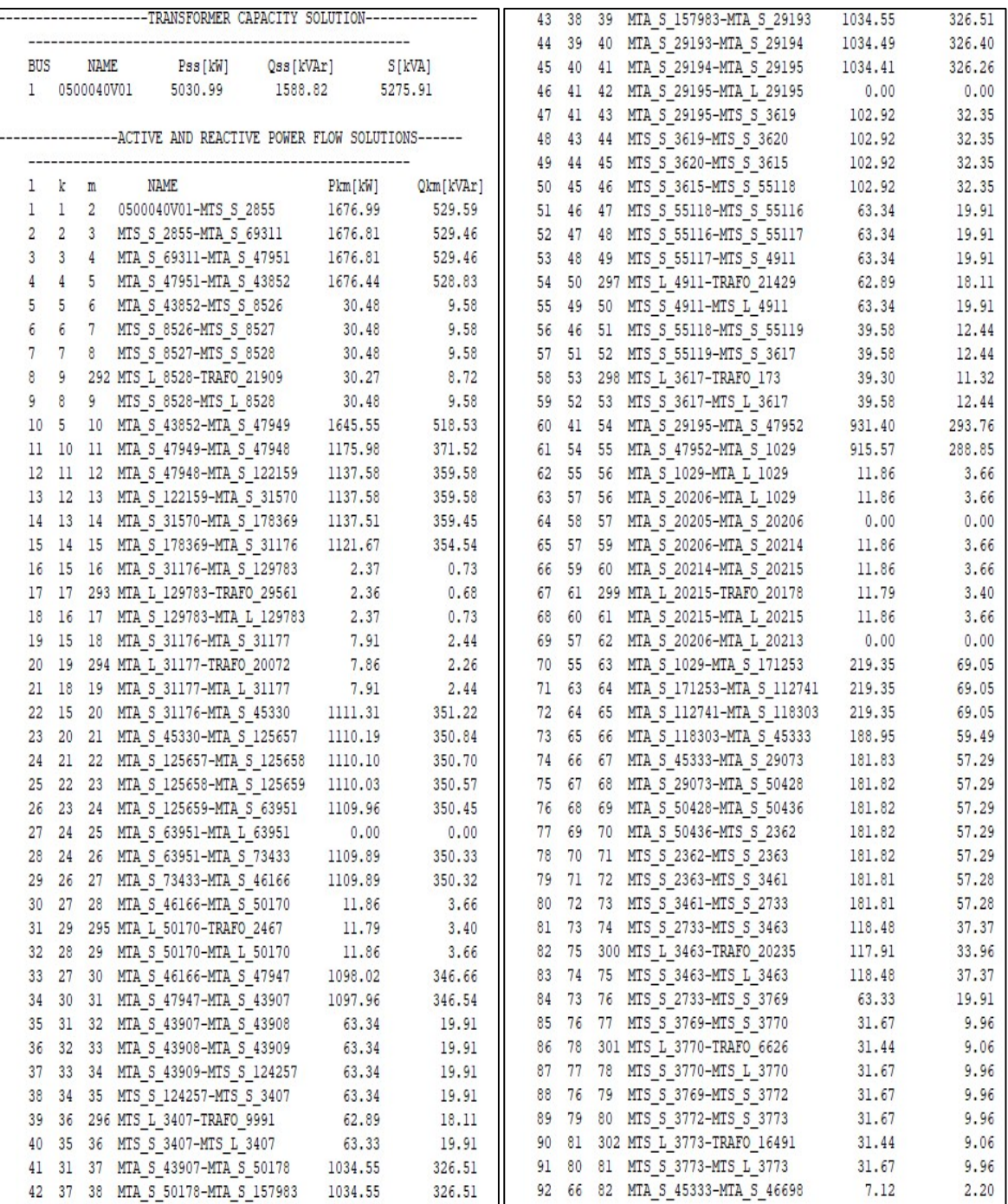

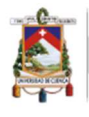

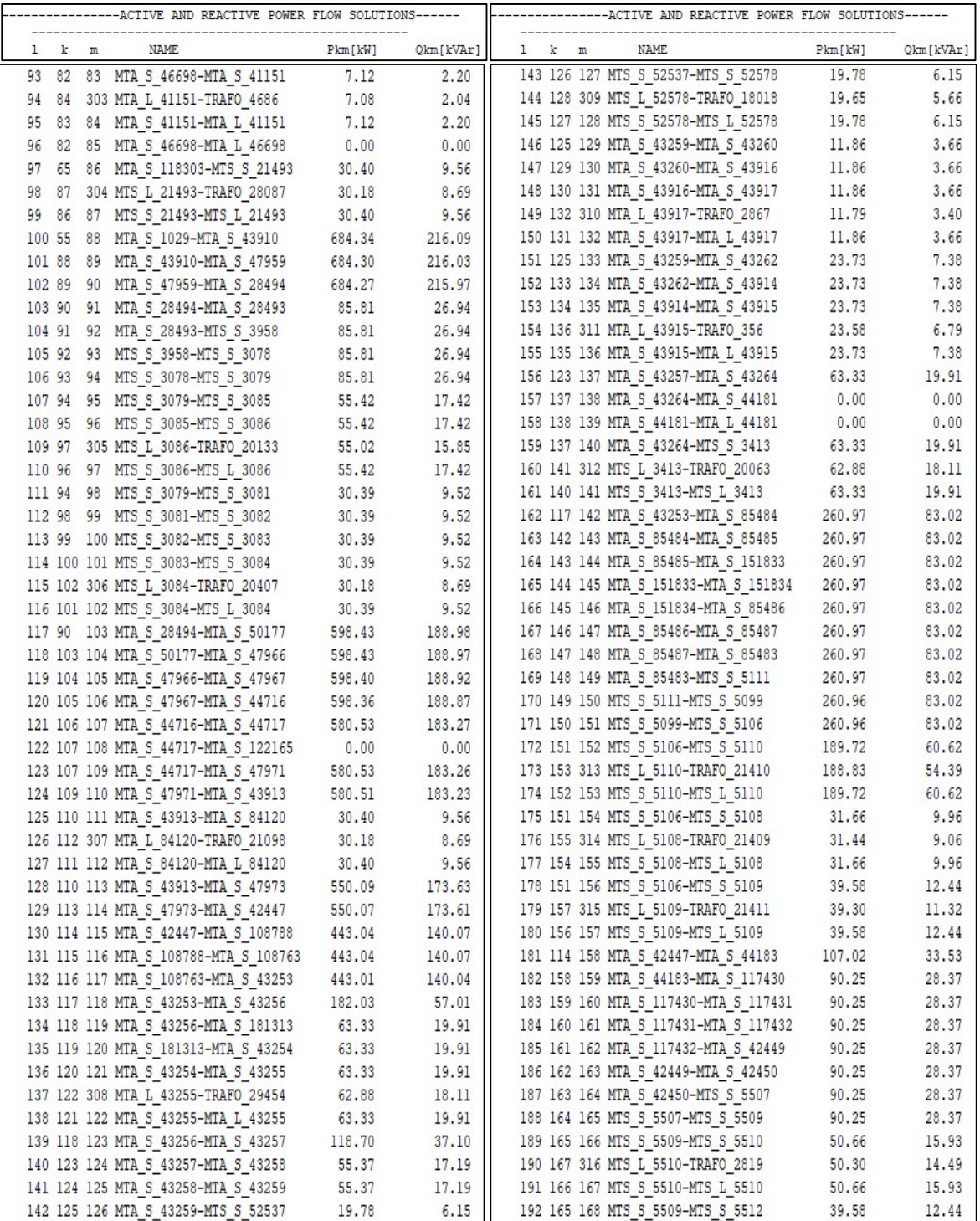

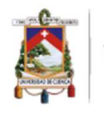

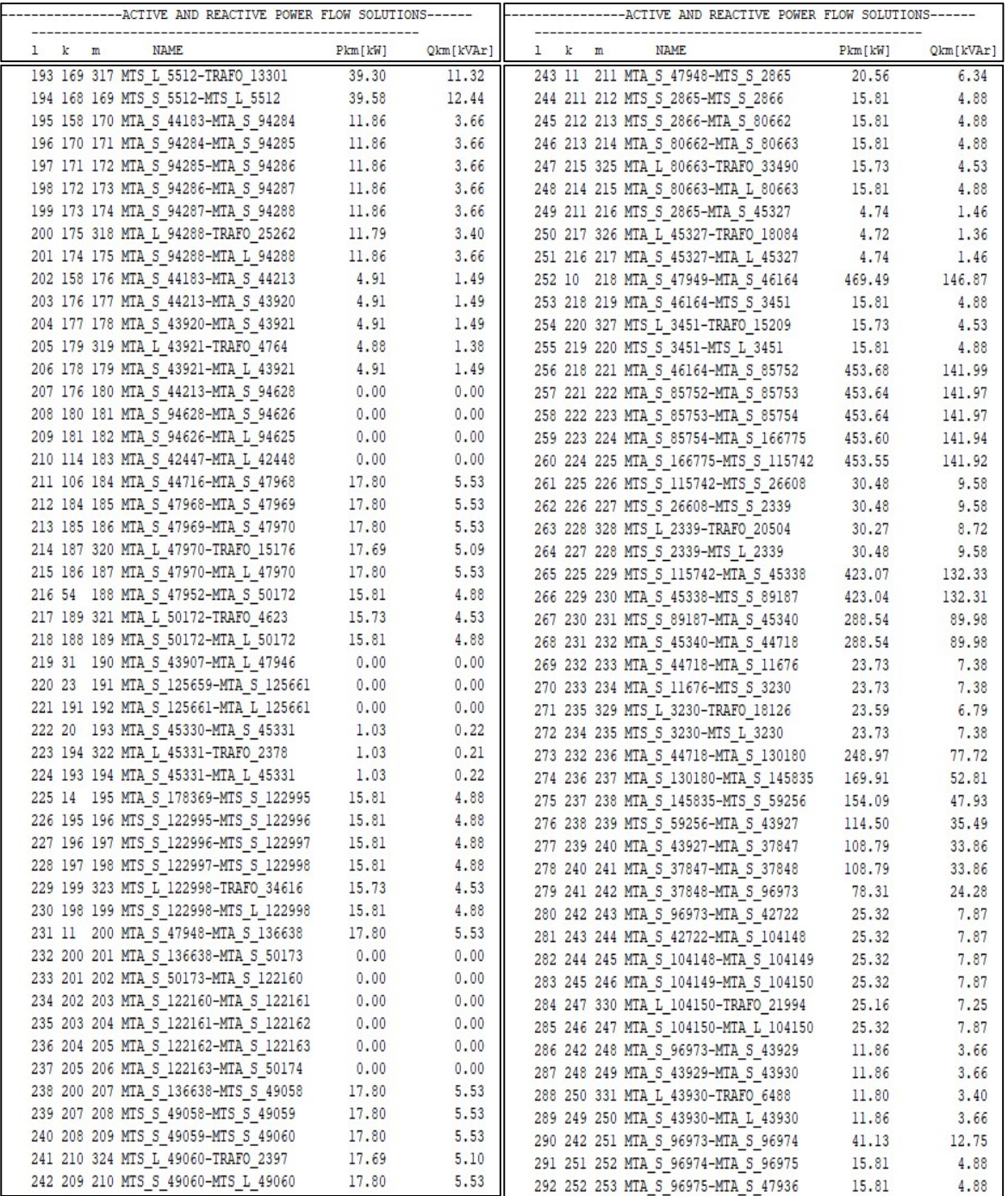

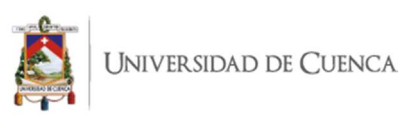

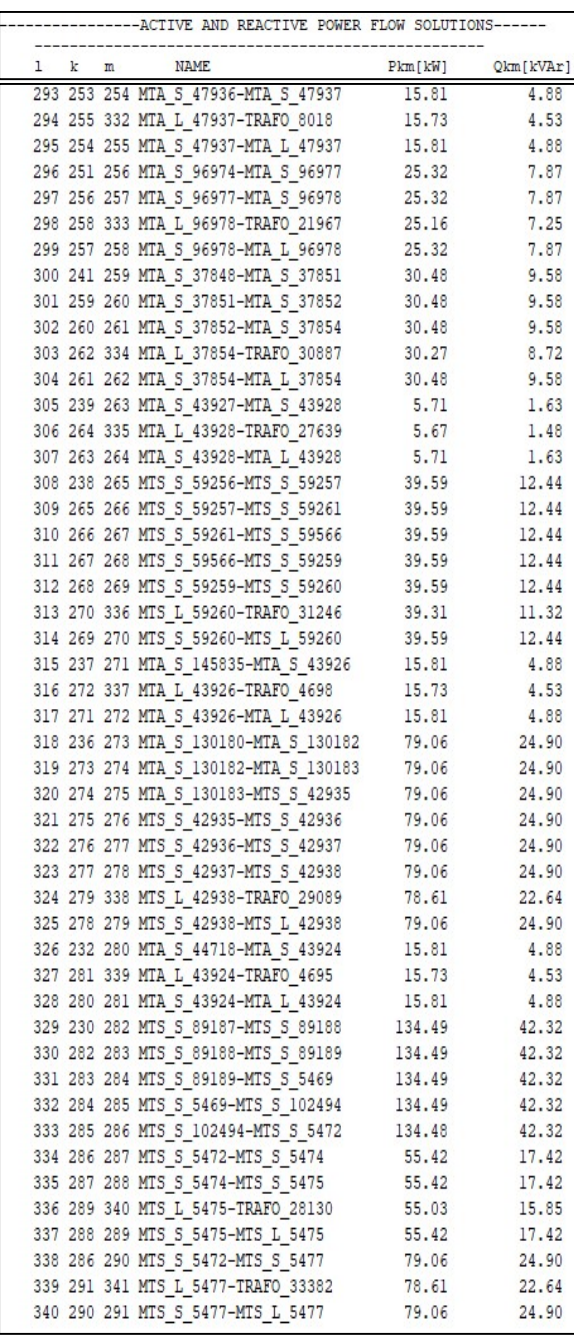

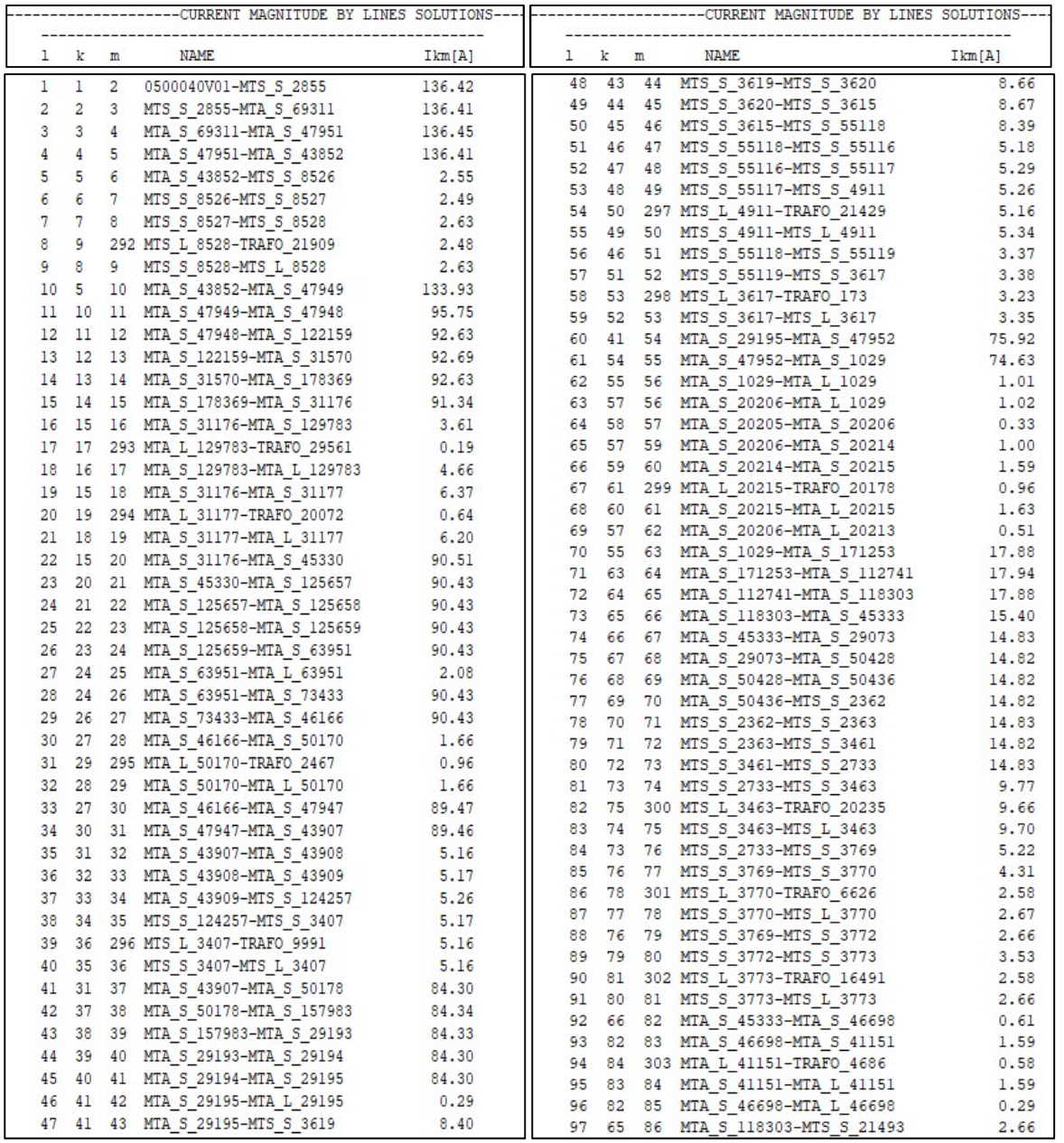

## ANEXO 20. Corriente por las líneas – Alimentador 0421.

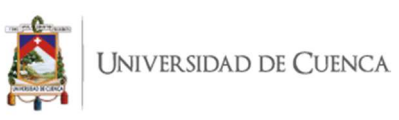

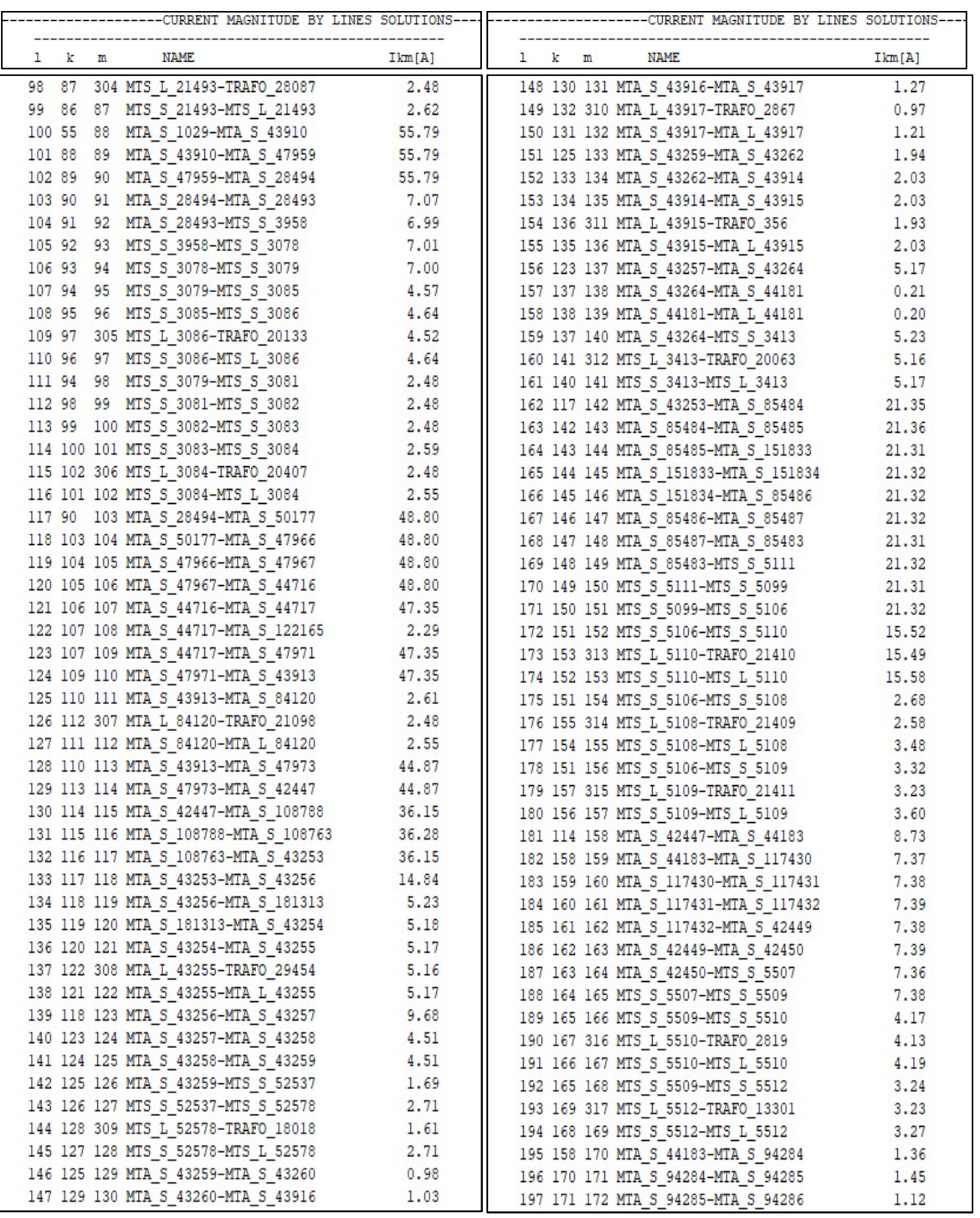

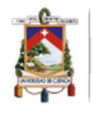

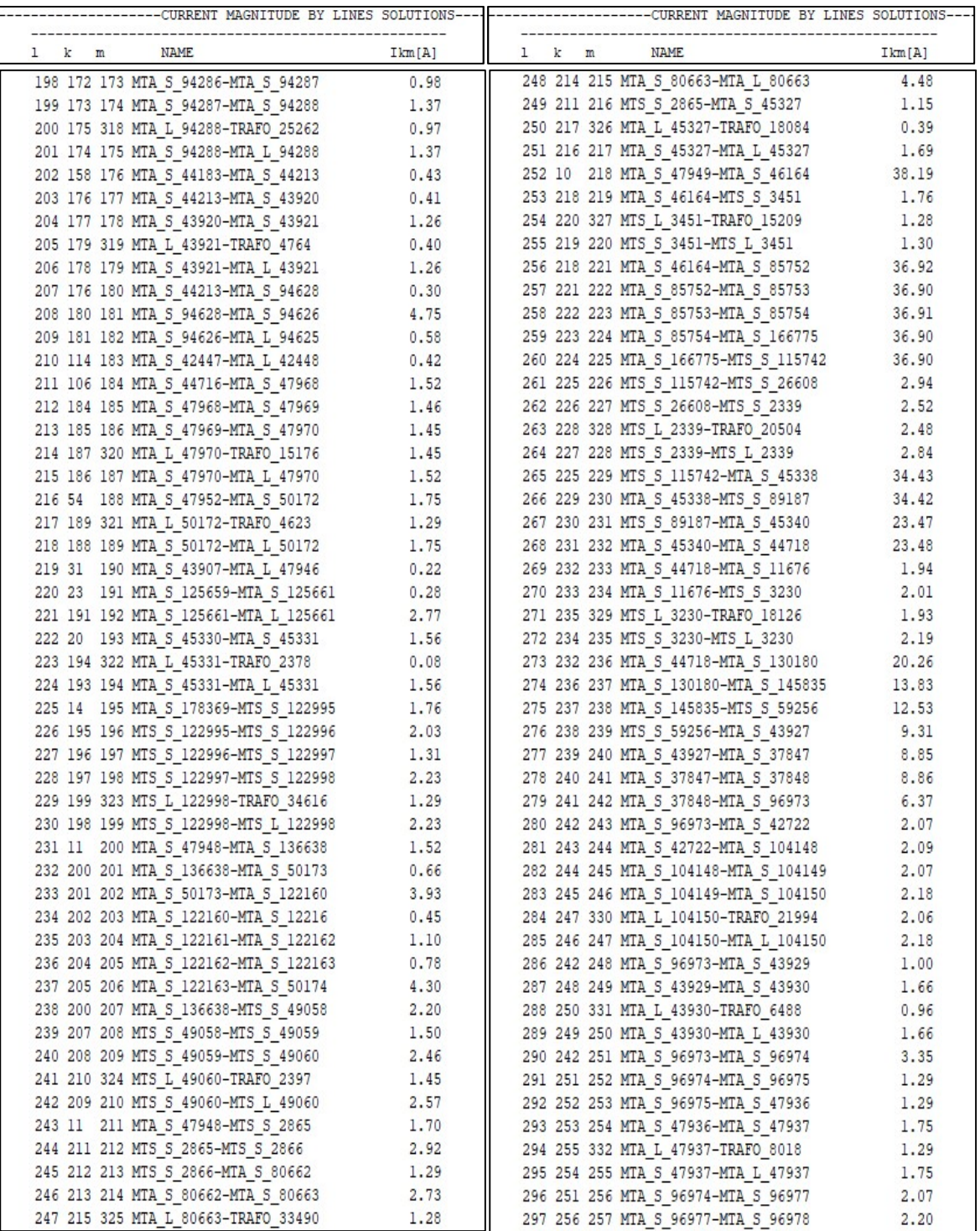

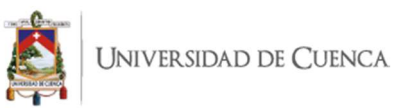

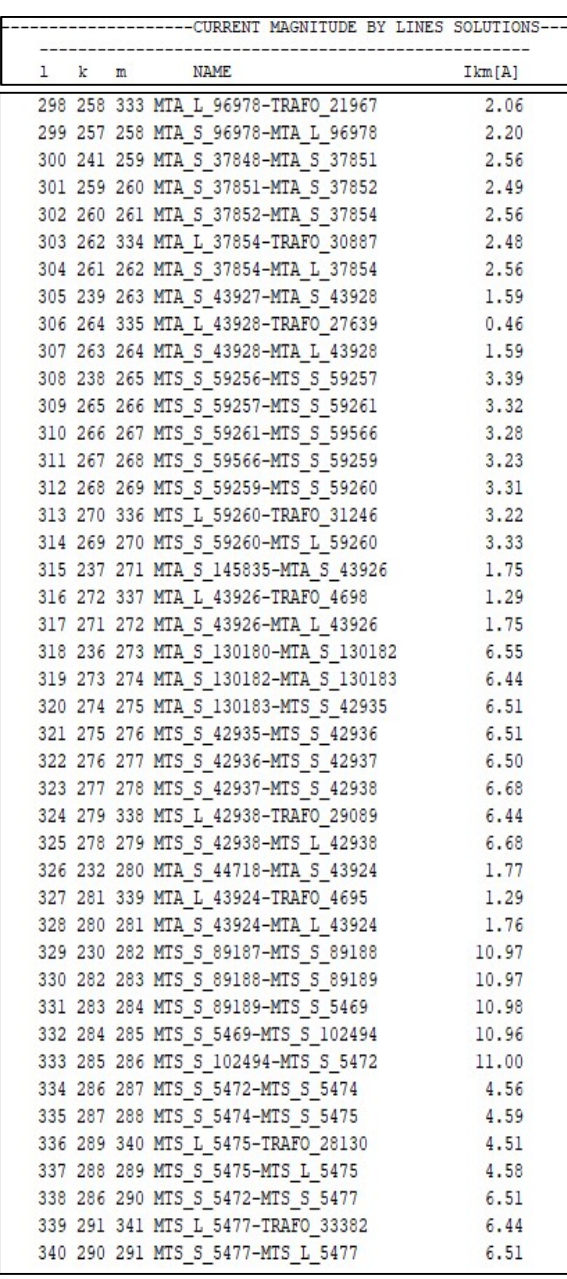